## M.Sc., COMPUTER SCIENCE

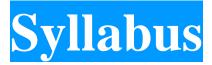

## **Program Code: PCS**

**2023 - Onwards** 

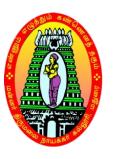

## MANNAR THIRUMALAI NAICKER COLLEGE

(AUTONOMOUS)

Re-accredited with "A" Grade by NAAC PASUMALAI, MADURAI – 625 004

## GUIDLINESS FOR OUTCOME BASED EDUCATION WITH CHOICE BASED CREDIT SYSTEM

## (FOR PG PROGRAM FROM 2023 -2024 ONWARDS)

## **ELIGIBILITY CONDITION FOR ADMISSION**

For admission to Post Graduate Programmers (P.G) a candidate should have passed the 3 years degree course (under 10 + 2 + 3 pattern) recognized by the university as equivalent there to.

## **DURATION**

Two years. Each year consists of 2 semesters. The duration of a semester is 90 working days.

## **ATTENDANCE**

75% of the classes in each semester shortage of attendance can be condoned as per existing university rules.

### **EVALUATION PROCEDURE:**

A mark Statement with  $CGPA = \underline{\sum(MarksXcredits)}$ 

 $\sum$ (Credits)

Where the summations are over all paper appeared up to the current semester.

Examinations: 3 hours duration.

Total marks 100 for all papers

External Internal ratio 75:25 with 2 Internal tests.

## **Subjects of Study**

The courses offered under the PG programs belong to the following categories:

- 1. Core Subjects
- 2. Electives
- 3. Non Major Electives (NME)
- 4. Skill Enhancement course

## **CBCS COURSE STRUCTURE - PG COURSES**

M.A. (Tamil) - M.A. (English) - M.Com. - M.Com (CA) - M.S.W. M.Sc. (Mathematics) - M.Sc. (CS) - M.Sc. (CS&IT)

| Semester-I                                              | Credit | Semester-II                                                | Credit | Semester-III                                                             | Credit | Semester-IV                                                  | Credit |
|---------------------------------------------------------|--------|------------------------------------------------------------|--------|--------------------------------------------------------------------------|--------|--------------------------------------------------------------|--------|
| 1.1. Core-I                                             | 4      | 2.1. Core-IV                                               | 4      | 3.1. Core-VII                                                            | 4      | 4.1. Core-X                                                  | 4      |
| 1.2 Core-II                                             | 4      | 2.2 Core-V                                                 | 4      | 3.2 Core-VII                                                             | 4      | 4.2 Core-XI                                                  | 4      |
| 1.3 Core – III                                          | 4      | 2.3 Core – VI                                              | 4      | 3.3 Core – IX                                                            | 4      | 4.3 Core – XII                                               | 4      |
| 1.4 Elective<br>(Generic /<br>Discipline<br>Centric)- I | 3      | 2.4 Elective<br>(Generic /<br>Discipline<br>Centric) – III | 3      | 3.4 Elective<br>(Generic /<br>Discipline<br>Centric) – V                 | 3      | 4.4 Elective (Generic / Discipline Centric) – VI             | 3      |
| 1.5 Elective<br>(Generic /<br>Discipline<br>Centric)-II | 3      | 2.5 Elective<br>(Generic /<br>Discipline<br>Centric)-IV    | 3      | 3.5 Core<br>Industry<br>Module                                           | 3      | 4.5 Project with Viva-Voce                                   | 3      |
| 1.6Ability Enhancement Course- Soft Skill -1            | 2      | 2.6 Ability<br>Enhancement<br>Course - Soft<br>Skill -2    | 2      | 3.6 Ability<br>Enhancement<br>Course- Soft<br>Skill -3                   | 2      | 4.6 Ability Enhancement Course- Soft Skill -4                | 2      |
| Skill<br>Enhancement<br>Course SEC<br>1                 | 2      | 2.7 Skill<br>Enhancement<br>Course SEC<br>2                | 2      | 3.7 Skill Enhancement Course – Term Paper and Seminar Presentation SEC 3 | 2      | 4.7 Skill Enhancement Course - Professional Competency Skill | 2      |
|                                                         |        |                                                            |        | 3.8 Internship/<br>Industrial<br>Activity                                | 2      | 4.8 Extension<br>Activity                                    | 1      |
|                                                         | 22     |                                                            | 22     |                                                                          | 24     |                                                              | 23     |
|                                                         |        |                                                            |        |                                                                          | To     | tal Credit Points                                            | 91     |

## QUESTION PAPER PATTERN FOR THE CONTINUOUS INTERNAL ASSESSMENT

| Note: Duration – | 1 | hour | <b>30</b> | minutes |
|------------------|---|------|-----------|---------|
|------------------|---|------|-----------|---------|

The components for continuous internal assessment are:

Part -A

Four multiple choice questions (answer all)  $4 \times 01 = 04 \text{ Marks}$ 

Part-B

Two questions ('either .... or 'type) 2 x 05=10 Marks

Part -C

Two questions ('either .... or 'type) 2 x 08=16 Marks

-----

Total 40 Marks

-----

## The components for continuous internal assessment are:

(40 Marks of two continuous internal assessments will be converted to 15 marks)

Two tests and their average --15 marks

Seminar / Group discussion -- 5 marks

Assignment --5 marks

-----

Total 25 Marks

-----

#### **OUTCOME BASED EDUCATION**

- **1.** Course is defined as a theory, practical or theory cum practical subject studied in a semester. For e.g. Computer Applications Management
- **2.** Course Outcome (CO) Course outcomes are statements that describe significant and essential learning that learners have achieved, and can reliably demonstrate at the end of a course. Outcomes may be specified for each course based on its weightage.
- **3.** Program is defined as the specialization or discipline of a Degree. It is the interconnected arrangement of courses, co-curricular and extracurricular activities to accomplish predetermined objectives leading to the awarding of a degree.
- **4.** Program Outcomes (POs) Program outcomes are narrower statements that describe what students are expected to be able to do by the time of graduation. POs are expected to be Guidelines for Outcome Based Education System 4 aligned closely with Graduate Attributes.
- **5.** Program Educational Objectives (PEOs) of a program are the statements that describe the expected achievements of graduates in their career, and also in particular, what the graduates are expected to perform and achieve during the first few years after graduation.
- **6.** Program Specific Outcomes (PSO) are what the students should be able to do at the time of graduation with reference to a specific discipline. Usually there are two to four PSOs for a Program.
- **7.** Graduate Attributes (GA): The graduation attributes, are exemplars of the attributes expected of a graduate from a Program

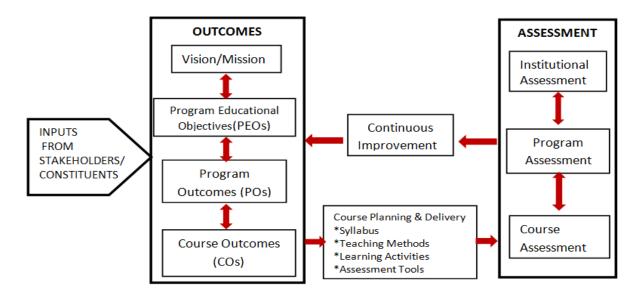

## **INSTITUTIONAL VISION**

To Mould the learners into accomplished individuals by providing them with a stimulus for social change through character, confidence and competence.

## **INSTITUTIONAL MISSION**

- 1. Enlightening the learners on the ethical and environmental issues.
- 2. Extending holistic training to shape the learners in to committed and competent citizens.
- 3. Equipping them with soft skills for facing the competitive world.
- 4. Enriching their employability through career oriented courses.
- 5. Ensuring accessibility and opportunity to make education affordable to the underprivileged.

## **Highlights of the Revamped Curriculum:**

- ➤ Student-centric, meeting the demands of industry & society, incorporating industrial components, hands-on training, skill enhancement modules, industrial project, project with viva-voce, exposure to entrepreneurial skills, training for competitive examinations, sustaining the quality of the core components and incorporating application oriented content wherever required.
- ➤ The Core subjects include latest developments in the education and scientific front, advanced programming packages allied with the discipline topics, practical training, devising mathematical models and algorithms for providing solutions to industry / real life situations. The curriculum also facilitates peer learning with advanced mathematical topics in the final semester, catering to the needs of stakeholders with research aptitude.
- The General Studies and Mathematics based problem solving skills are included as mandatory components in the 'Training for Competitive Examinations' course at the final semester, a first of its kind.

- > The curriculum is designed so as to strengthen the Industry-Academia interface and provide more job opportunities for the students.
- The Industrial Statistics course is newly introduced in the fourth semester, to expose the students to real life problems and train the students on designing a mathematical model to provide solutions to the industrial problems.
- The Internship during the second year vacation will help the students gain valuable work experience that connects classroom knowledge to real world experience and to narrow down and focus on the career path.
- ➤ Project with viva-voce component in the fifth semester enables the student, application of conceptual knowledge to practical situations. The state of art technologies in conducting a Explain in a scientific and systematic way and arriving at a precise solution is ensured. Such innovative provisions of the industrial training, project and internships will give students an edge over the counterparts in the job market.
- > State-of Art techniques from the streams of multi-disciplinary, cross disciplinary and inter disciplinary nature are incorporated as Elective courses, covering conventional topics to the latest Artificial Intelligence.

## MANNAR THIRUMALAI NAICKER COLLEGE (AUTONOMOUS), MADURAI – 625 004

## M. SC COMPUTER SCIENCE CURRICULUM

(For the student admitted during the academic year 2023-2024 onwards)

| Course Code | Title of the Course                          | Hrs | Cua dita | Maximum Marks |     |       |  |
|-------------|----------------------------------------------|-----|----------|---------------|-----|-------|--|
| Course Code | The of the Course                            | пгѕ | Credits  | Int           | Ext | Total |  |
|             | FIRST SEMESTE                                | ER  |          |               |     |       |  |
| Part – III  | Core Courses                                 |     |          |               |     |       |  |
| 23PCSCC11   | ANALYSIS AND DESIGN OF                       | 6   | 5        | 25            | 75  | 100   |  |
|             | ALGORITHMS                                   |     |          |               |     |       |  |
| 23PCSCC12   | OBJECT ORIENTED ANALYSIS<br>AND DESIGN & C++ | 6   | 5        | 25            | 75  | 100   |  |
| 23PCSCC13   | PYTHON PROGRAMMING                           | 6   | 5        | 25            | 75  | 100   |  |
| 23PCSCP11   | ALGORITHM AND OOPS LAB                       | 4   | 3        | 25            | 75  | 100   |  |
| 23PCSCP12   | PYTHON PROGRAMMING LAB                       | 4   | 3        | 25            | 75  | 100   |  |
| Part – III  | Elective Course                              |     |          |               |     |       |  |
| 23PCSEC11   | ADVANCED SOFTWARE<br>ENGINEERING             | 25  | 75       | 100           |     |       |  |
|             | Total                                        | 30  | 24       | 150           | 450 | 600   |  |
|             | SECOND SEMEST                                | ER  |          |               |     |       |  |
| Part – III  | Core Courses                                 |     |          |               |     |       |  |
| 23PCSCC21   | DATA MINING AND<br>WAREHOUSING               | 6   | 5        | 25            | 75  | 100   |  |
| 23PCSCC22   | ADVANCED OPERATING<br>SYSTEMS                | 6   | 5        | 25            | 75  | 100   |  |
| 23PCSCC23   | ADVANCED JAVA<br>PROGRAMMING                 | 6   | 5        | 25            | 75  | 100   |  |
| 23PCSCP21   | ADVANCED JAVA<br>PROGRAMMING LAB             | 6   | 4        | 25            | 75  | 100   |  |
| Part – III  | Elective Course                              |     |          |               |     |       |  |
| 23PCSEC21   | ARTIFICIAL INTELLIGENCE & MACHINE LEARNING   | 4   | 3        | 25            | 75  | 100   |  |
| Part – IV   | Skill Enhancement course                     |     |          |               |     |       |  |
| 23PCSSP21   | DATA MINING LAB USING R                      | 2   | 2        | 25            | 75  | 100   |  |
|             | Total                                        | 30  | 24       | 150           | 450 | 600   |  |

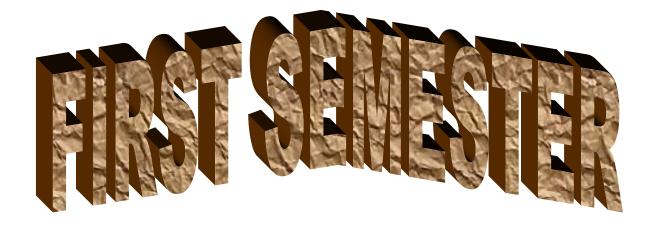

# I

## MANNAR THIRUMALAI NAICKER COLLEGE (AUTONOMOUS)

## DEPARTMENT OF COMPUTER SCIENCE

## FOR THOSE WHO JOINED IN 2023-2024 AND AFTER

| Course Name | ANALYSIS AND DESIGN OF ALGORITHMS |   |   |   |  |  |  |
|-------------|-----------------------------------|---|---|---|--|--|--|
| Course Code | 23PCSCC11                         | L | P | C |  |  |  |
| Category    | CORE                              | 6 | - | 5 |  |  |  |

### **COURSE OBJECTIVES:**

The main objectives of this course are to:

- Enable the students to learn the Elementary Data Structures and algorithms.
- > Presents an introduction to the algorithms, their analysis and design
- ➤ Discuss about Basic Traversal And Search Techniques
- ➤ Understand the Divide and Conquer method, Dynamic Programming and Backtracking for problem solving
- Understood the various design and analysis of the algorithms.

## UNIT - I INTRODUCTION

18 hours

Introduction: - Algorithm Definition and Specification – Space complexity-Time Complexity- Asymptotic Notations - Elementary Data Structure: Stacks and Queues – Binary Tree - Binary Search Tree - Heap – Heap sort- Graph.

## UNIT - II TRAVERSAL AND SEARCH TECHNIQUES

18 hours

Basic Traversal And Search Techniques: Techniques for Binary Trees-Techniques for Graphs -Divide and Conquer: - General Method – Binary Search – Merge Sort – Quick Sort.

### UNIT - III GREEDY METHOD

18 hours

The Greedy Method: - General Method-Knapsack Problem-Minimum Cost Spanning Tree-Single Source Shortest Path.

## UNIT - IV DYNAMIC PROGRAMMING

16 hours

Dynamic Programming-General Method–Multistage Graphs–All Pair Shortest Path–Optimal Binary Search Trees – 0/1 Knapsacks – Traveling Salesman Problem – Flow Shop Scheduling.

### UNIT - V BACK TRACKING

18 hours

Backtracking:- General Method-8-Queens Problem-Sum Of Subsets-Graph Coloring - Hamiltonian Cycles - Branch And Bound: - The Method - Traveling Salesperson.

## UNIT -VI Contemporary Issues

2 hours

Expert lectures, online seminars—webinars

**Total Lecture Hours** 

90 hours

### **BOOKS FOR STUDY:**

- Ellis Horowitz, "Computer Algorithms", Galgotia Publications.
- Alfred V. Aho, John E. Hopcroft, Jeffrey D. Ullman, "Data Structures and Algorithms".

### **BOOKS FOR REFERENCES:**

- ➤ Goodrich, "Data Structures & Algorithms in Java", Wiley 3rd edition.
- > Skiena, "The Algorithm Design Manual", Second Edition, Springer, 2008
- Anany Levith, "Introduction to the Design and Analysis of algorithm", Pearson Education Asia, 2003.
- ➤ Robert Sedgewick, Phillipe Flajolet, "An Introduction to the Analysis of Algorithms", Addison-Wesley Publishing Company,1996.

## **WEB RESOURCES:**

- https://nptel.ac.in/courses/106/106/106106131/
- https://www.tutorialspoint.com/design\_and\_analysis\_of\_algorithms/index.htm
- https://www.javatpoint.com/daa-tutorial

| Nature of Course                 | EMPLOYAB      | ILITY  |       | SKILI | L ORIE | ENTED   | ✓        | ENTR | EPRENEURSHIP |  |
|----------------------------------|---------------|--------|-------|-------|--------|---------|----------|------|--------------|--|
| Curriculum<br>Relevance          | LOCAL         |        | REGIO | NAL   |        | NATIO   | NATIONAL |      | GLOBAL       |  |
| Changes<br>Made in the<br>Course | Percentage of | Change | 80%   | No (  | Change | es Made |          |      | New Course   |  |

<sup>\*</sup> Treat 20% as each unit (20\*5=100%) and calculate the percentage of change for the course.

| COUR     | SE                                                                              | OUTCO             |               | K          | LEVEL      |             |                     |     |     |           |       |
|----------|---------------------------------------------------------------------------------|-------------------|---------------|------------|------------|-------------|---------------------|-----|-----|-----------|-------|
| After st | tudy                                                                            | ing this          | course, t     | the studen | ts will be | able to:    |                     |     |     |           |       |
| CO1      |                                                                                 |                   | _             | _          |            |             | es their ing divide |     |     |           |       |
| CO2      | Ga                                                                              | in good i         | understan     | ding of G  | reedy metl | hod and its | algorithm           |     |     |           | K2,K3 |
| CO3      | Able to describe about graphs using dynamic programming technique.              |                   |               |            |            |             |                     |     |     |           | K3,K4 |
| CO4      | Demonstrate the concept of backtracking & branch and bound technique.           |                   |               |            |            |             |                     |     | J   | K5, K6    |       |
| CO5      | Explore the traversal and searching technique and apply it for trees and graphs |                   |               |            |            |             |                     |     |     | <b>K6</b> |       |
| MAPP     | ING                                                                             | WITH              | PROGI         | RAM OU     | TCOME      | S:          |                     |     |     |           |       |
| CO/ F    | 20                                                                              | PO1               | PO2           | PO3        | PO4        | PO5         | P06                 | PO7 | PO8 | PO9       | PO10  |
| CO1      | L                                                                               | s                 | M             | S          | M          | S           | L                   | M   | L   | S         | M     |
| CO2      | 2                                                                               | s                 | S             | S          | S          | S           | M                   | S   | M   | S         | M     |
| CO3      | 3                                                                               | s                 | S             | S          | S          | S           | M                   | S   | M   | S         | M     |
| CO4      | <b>-</b>                                                                        | s                 | S S S S M S M |            |            |             |                     |     |     | S         | M     |
| CO5      | 5                                                                               | S S S S M S M S M |               |            |            |             |                     |     |     |           |       |
|          | S- STRONG M - MEDIUM L - LOW                                                    |                   |               |            |            |             |                     |     |     |           |       |

| <b>CO</b> / 1 | PO MAPPI                                                                                                    | NG:                                                                                                    |                |     |            |      |                      |  |
|---------------|----------------------------------------------------------------------------------------------------|----------------------------------------------------------------------------------------------------|----------------|-----|------------|------|----------------------|--|
|               | cos                                                                                                    | PSO1                                                                                                    | PSO2 PSO3 PSO4 |     | PSO4       |      | PSO5                 |  |
| (             | CO 1                                                                                                    | 3                                                                                                    | 3              | 3   | 3          |      | 3                    |  |
| (             | CO 2                                                                                                    | 3                                                                                                    | 3              | 3   | 2          |      | 3                    |  |
| (             | CO 3                                                                                                    | 2                                                                                                    | 3              | 2   | 3          |      | 3                    |  |
| (             | CO 4                                                                                                    | 3                                                                                                    | 3              | 3   | 3          |      | 3                    |  |
| (             | CO 5                                                                                                    |                                                                                                    | 3              | 3   | 3          |      | 3                    |  |
| WE            | WEITAGE 14 1                                                                                                    |                                                                                                    | 15             | 14  | 14         |      | 15                   |  |
| PERC<br>OF C  | GHTED<br>CENTAGE<br>COURSE<br>CRIBUTIO<br>CO POS                                                                                                    | NTAGE   93%   100%   93%   93%   93%   100%   93%   93%   93%   93%   93%   93%   93%   93%   93%   93%   93%   93%   93%   93%   93%   93%   93%   93%   93%   93%   93%   93%   93%   93%   93%   93%   93%   93%   93%   93%   93%   93%   93%   93%   93%   93%   93%   93%   93%   93%   93%   93%   93%   93%   93%   93%   93%   93%   93%   93%   93%   93%   93%   93%   93%   93%   93%   93%   93%   93%   93%   93%   93%   93%   93%   93%   93%   93%   93%   93%   93%   93%   93%   93%   93%   93%   93%   93%   93%   93%   93%   93%   93%   93%   93%   93%   93%   93%   93%   93%   93%   93%   93%   93%   93%   93%   93%   93%   93%   93%   93%   93%   93%   93%   93%   93%   93%   93%   93%   93%   93%   93%   93%   93%   93%   93%   93%   93%   93%   93%   93%   93%   93%   93%   93%   93%   93%   93%   93%   93%   93%   93%   93%   93%   93%   93%   93%   93%   93%   93%   93%   93%   93%   93%   93%   93%   93%   93%   93%   93%   93%   93%   93%   93%   93%   93%   93%   93%   93%   93%   93%   93%   93%   93%   93%   93%   93%   93%   93%   93%   93%   93%   93%   93%   93%   93%   93%   93%   93%   93%   93%   93%   93%   93%   93%   93%   93%   93%   93%   93%   93%   93%   93%   93%   93%   93%   93%   93%   93%   93%   93%   93%   93%   93%   93%   93%   93%   93%   93%   93%   93%   93%   93%   93%   93%   93%   93%   93%   93%   93%   93%   93%   93%   93%   93%   93%   93%   93%   93%   93%   93%   93%   93%   93%   93%   93%   93%   93%   93%   93%   93%   93%   93%   93%   93%   93%   93%   93%   93%   93%   93%   93%   93%   93%   93%   93%   93%   93%   93%   93%   93%   93%   93%   93%   93%   93%   93%   93%   93%   93%   93%   93%   93%   93%   93%   93%   93%   93%   93%   93%   93%   93%   93%   93%   93%   93%   93%   93%   93%   93%   93%   93%   93%   93%   93%   93%   93%   93%   93%   93%   93%   93%   93%   93%   93%   93%   93%   93%   93%   93%   93%   93%   93%   93%   93%   93%   93%   93%   93%   93%   93%   93%   93%   93%   93%   93%   93%   93%   93%   93%   93%   93%   93%   93 |                | 93% |            | 100% |                      |  |
| LESSO         | ON PLAN:                                                                                                    |                                                                                                    |                |     |            |      |                      |  |
| UNIT          | INIT ANALYSIS AND DESIGN OF ALGORITHMS                                                                                                    |                                                                                                    |                |     |            |      | PEDAGOGY             |  |
| I             | Introduction: - Algorithm Definition and Specification – Space complexity-Time Complexity- Asymptotic Notations - Elementary Data Structure: Stacks and Queues – Binary Tree - Binary Search Tree - Heap – Heap sort- Graph |                                                                                                    |                |     |            |      | LCD, CHALK<br>& TALK |  |
| TT            |                                                                                                    | ersal And                                                                                                    | Binary Trees-  | 10  | LCD, CHALK |      |                      |  |

| UNIT | ANALYSIS AND DESIGN OF ALGORITHMS                                                                                                    | HRS | PEDAGOGY                                   |
|------|----------------------------------------------------------------------------------------------------|-----|--------------------------------------------|
| I    | Introduction: - Algorithm Definition and Specification – Space complexity-Time Complexity- Asymptotic Notations - Elementary Data Structure: Stacks and Queues – Binary Tree - Binary Search Tree - Heap – Heap sort- Graph | 18  | LCD, CHALK<br>& TALK                       |
| II   | Basic Traversal And Search Techniques: Techniques for Binary Trees-<br>Techniques for Graphs -Divide and Conquer: - General Method –<br>Binary Search – Merge Sort – Quick Sort.                                            | 18  | LCD, CHALK<br>& TALK                       |
| III  | The Greedy Method:- General Method-Knapsack Problem-Minimum Cost Spanning Tree- Single Source Shortest Path.                                                                                                    | 18  | LCD, CHALK<br>& TALK                       |
| IV   | Dynamic Programming-General Method–Multistage Graphs–All Pair<br>Shortest Path–Optimal Binary Search Trees – 0/1 Knapsacks –<br>Traveling Salesman Problem – Flow Shop Scheduling                                           | 16  | LCD, CHALK<br>& TALK                       |
| v    | Backtracking:- General Method–8-Queens Problem–Sum Of Subsets–Graph Coloring–Hamiltonian Cycles – Branch And Bound: - The Method – Traveling Salesperson                                                                    | 18  | LCD, CHALK<br>& TALK                       |
| VI   | Contemporary Issues                                                                                                    | 2   | Expert lectures, online seminars- webinars |

# Learning Outcome Based Education & Assessment (LOBE) Formative Examination - Blue Print Articulation Mapping - K Levels with Course Outcomes (COs)

|                       |     |                                 | Section              | n A          | C - 4 D                |                  |  |
|-----------------------|-----|---------------------------------|----------------------|--------------|------------------------|------------------|--|
| Internal              | Cos | K Level                         | MCC                  | <b>)</b> s   | Section B<br>Either or | Section C        |  |
|                       |     |                                 | No. of.<br>Questions | K -<br>Level | Choice                 | Either or Choice |  |
| CI                    | CO1 | K1 – K4                         | 2                    | K1,K2        | 2 (K3,K3)              | 2 (K4,K4)        |  |
| AI                    | CO2 | K1 – K4                         | 2                    | K1,K2        | 2 (K3,K3)              | 2 (K4,K4)        |  |
| CI                    | CO3 | K1 – K5                         | 2                    | K1,K2        | 2 (K3,K3)              | 2 (K4,K4)        |  |
| AII                   | CO4 | K1 – K6                         | 2                    | K1,K2        | 2 (K3,K3)              | 2 (K5,K5)        |  |
|                       |     | No. of Questions to be asked    | 4                    |              | 4                      | 4                |  |
| Quest                 |     | No. of Questions to be answered | 4                    |              | 2                      | 2                |  |
| Pattern<br>CIA I & II |     | Marks for each question         | 1                    |              | 5                      | 8                |  |
|                       |     | Total Marks for each section    | 4                    |              | 10                     | 16               |  |

|     |            | D                                              | istribution of                          | f Marks with                            | K Level        | CIA I & CIA II                    |                  |
|-----|------------|------------------------------------------------|-----------------------------------------|-----------------------------------------|----------------|-----------------------------------|------------------|
|     | K<br>Level | Section A<br>(Multiple<br>Choice<br>Questions) | Section B<br>(Either /<br>Or<br>Choice) | Section C<br>(Either /<br>Or<br>Choice) | Total<br>Marks | % of (Marks<br>without<br>choice) | Consolidate of % |
|     | <b>K</b> 1 | 2                                              |                                         |                                         | 2              | 3.6                               | 7.2              |
|     | K2         | 2                                              |                                         |                                         | 2              | 3.6                               | 7.2              |
| CIA | K3         |                                                | 20                                      |                                         | 20             | 35.7                              | 35.7             |
| I   | K4         |                                                |                                         | 32                                      | 32             | <b>57.1</b>                       | 57.1             |
| _   | Marks      | 4                                              | 20                                      | 32                                      | 56             | 100                               | 100              |
|     | K1         | 2                                              |                                         |                                         | 2              | 3.6                               | 7.2              |
|     | K2         | 2                                              |                                         |                                         | 2              | 3.6                               | 7.2              |
| CIA | К3         |                                                | 20                                      |                                         | 20             | 35.7                              | 35.7             |
| II  | K4         |                                                |                                         | 16                                      | 16             | 28.57                             | 57.1             |
| 41  | K5         |                                                |                                         | 16                                      | 16             | 28.57                             | 5/.1             |
|     | Marks      | 4                                              | 20                                      | 32                                      | 56             | 100                               | 100              |

- **K1** Remembering and recalling facts with specific answers
- K2- Basic understanding of facts and stating main ideas with general answers
- **K3** Application oriented- Solving Problems
- **K4** Examining, analyzing, presentation and make inferences with evidences
- **K5**-Evaluating, Justifying the problems with solutions.

**K6**- Combining the solutions with applications.

CO5 will be allotted for individual Assignment which carries five marks as part of CIA component.

| Summati   | ve Exam                             | ination – B  | lue Print Artio | culation Map | ping – K Level with Co  | ourse Outcomes (COs)   |
|-----------|-------------------------------------|--------------|-----------------|--------------|-------------------------|------------------------|
|           |                                     | К-           | Section A       | (MCQs)       | Section B (Either /     | Section C (Either / or |
| S. No     | COs                                 | Level        | K – Level       |              | or Choice) With         | Choice) With           |
|           |                                     |              | Questions       |              | K - LEVEL               | K - LEVEL              |
| 1         | CO1                                 | K1-K4        | 2               | K1,K2        | 2 (K3,K3)               | 2 (K4,K4)              |
| 2         | CO2 K1-K4                           |              | 2               | K1,K2        | 2 (K3,K3)               | 2 (K4,K4)              |
| 3         | CO3                                 | K1-K4        | 2               | K1,K2        | 2 (K3,K3)               | 2 (K4,K4)              |
| 4         | CO4                                 | K1-K5        | 2               | K1,K2        | 2 (K3,K3)               | 2 (K5,K5)              |
| 5         | CO5                                 | K1-K6        | 2               | K1,K2        | 2 (K3,K3)               | 2 (K6,K6)              |
| No. of Qu | estions to                          | be Asked     | 10              |              | 10                      | 10                     |
|           | No. of Questions to be answered     |              | 10              |              | 5                       | 5                      |
| Marks     | Marks for each question             |              | 1               |              | 5                       | 8                      |
| Total Mai | <b>Total Marks for each section</b> |              | 10              |              | 25                      | 40                     |
|           | (Figures                            | s in parenth | esis denotes, q | uestions sho | uld be asked with the g | iven K level)          |

|         | Distribution of Marks with K Level    |                                   |                                     |                |                             |                |  |  |  |  |  |
|---------|---------------------------------------|-----------------------------------|-------------------------------------|----------------|-----------------------------|----------------|--|--|--|--|--|
| K Level | Section A (Multiple Choice Questions) | Section B<br>(Either or<br>Choice | Section C<br>(Either/ or<br>Choice) | Total<br>Marks | % of (Marks without choice) | Consolidated % |  |  |  |  |  |
| K1      | 5                                     |                                   |                                     | 5              | 3.57                        | 3.57           |  |  |  |  |  |
| K2      | 5                                     |                                   |                                     | 5              | 3.57                        | 3.57           |  |  |  |  |  |
| К3      |                                       | 50                                |                                     | 50             | 35.72                       | 35.72          |  |  |  |  |  |
| K4      |                                       |                                   | 48                                  | 48             | 34.28                       | 34.28          |  |  |  |  |  |
| K5      |                                       |                                   | 16                                  | 16             | 11.43                       | 11.43          |  |  |  |  |  |
| K6      |                                       |                                   | 16                                  | 16             | 11.43                       | 11.43          |  |  |  |  |  |
| Marks   | 10                                    | 50                                | 80                                  | 140            | 100                         | 100            |  |  |  |  |  |

NB: Higher level of performance of the students is to be assessed by attempting higher level of K levels.

## ${\bf Summative\ Examinations\ -\ Question\ Paper-Format}$

| Q. No.   | Unit          | CO   | K-level |          |                                    |  |
|----------|---------------|------|---------|----------|------------------------------------|--|
| Answer A | LL the questi | ions | F       | PART – A | $(10 \times 1 = 10 \text{ Marks})$ |  |
|          | Unit - I      | CO1  | K1      |          |                                    |  |
| 1.       |               |      |         | a)       | b)                                 |  |
|          |               |      |         | c)       | d)                                 |  |
|          | Unit - I      | CO1  | K2      |          |                                    |  |
| 2.       |               |      |         | a)       | b)                                 |  |
|          |               |      |         | c)       | d)                                 |  |
|          | Unit - II     | CO2  | K1      |          |                                    |  |
| 3.       |               |      |         | a)       | b)                                 |  |
|          |               |      |         | c)       | d)                                 |  |
|          | Unit - II     | CO2  | K2      |          |                                    |  |
| 4.       |               |      |         | a)       | b)                                 |  |
|          |               |      |         | c)       | d)                                 |  |
| 5.       | Unit - III    | CO3  | K1      |          |                                    |  |
|          |               |      |         | a)       | b)                                 |  |
|          |               |      |         | c)       | d)                                 |  |
|          | Unit - III    | CO3  | K2      |          |                                    |  |
| 6.       |               |      |         | a)       | b)                                 |  |
|          |               |      |         | c)       | d)                                 |  |
|          | Unit - IV     | CO4  | K1      |          |                                    |  |
| 7.       |               |      |         | a)       | b)                                 |  |
|          |               |      |         | c)       | d)                                 |  |
|          | Unit - IV     | CO4  | K2      |          |                                    |  |
| 8.       |               |      |         | a)       | b)                                 |  |
|          |               |      |         | c)       | d)                                 |  |
|          | Unit - V      | CO5  | K1      | _        |                                    |  |
| 9.       |               |      |         | a)       | b)                                 |  |
|          |               |      |         | c)       | d)                                 |  |
|          | Unit - V      | CO5  | K2      |          |                                    |  |
| 10.      |               |      |         | a)       | b)                                 |  |
|          |               |      |         | c)       | d)                                 |  |

| Answei | ALL the que | estions |    | PART – B | $(5 \times 5 = 25 \text{ Marks})$ |  |  |  |  |  |  |
|--------|-------------|---------|----|----------|-----------------------------------|--|--|--|--|--|--|
| 11. a) | Unit - I    | CO1     | К3 |          |                                   |  |  |  |  |  |  |
|        | OR          |         |    |          |                                   |  |  |  |  |  |  |
| 11. b) | Unit - I    | CO1     | К3 |          |                                   |  |  |  |  |  |  |
| 12. a) | Unit - II   | CO2     | К3 |          |                                   |  |  |  |  |  |  |
|        |             |         |    | OR       |                                   |  |  |  |  |  |  |
| 12. b) | Unit - II   | CO2     | К3 |          |                                   |  |  |  |  |  |  |
| 13. a) | Unit - III  | CO3     |    |          |                                   |  |  |  |  |  |  |
|        |             |         |    | OR       |                                   |  |  |  |  |  |  |
| 13. b) | Unit - III  | CO3     | К3 |          |                                   |  |  |  |  |  |  |
| 14. a) | Unit - IV   | CO4     | К3 |          |                                   |  |  |  |  |  |  |
|        |             |         |    | OR       |                                   |  |  |  |  |  |  |
| 14. b) | Unit - IV   | CO4     | К3 |          |                                   |  |  |  |  |  |  |
| 15. a) | Unit - V    | CO5     | К3 |          |                                   |  |  |  |  |  |  |
|        | OR          |         |    |          |                                   |  |  |  |  |  |  |
| 15. b) | Unit - V    | CO5     | К3 |          |                                   |  |  |  |  |  |  |

| Answer A | LL the quest | ions |            | PART – C | $(5 \times 8 = 40 \text{ Marks})$ |  |  |  |  |  |  |
|----------|--------------|------|------------|----------|-----------------------------------|--|--|--|--|--|--|
| 16. a)   | Unit - I     | CO1  | K4         |          |                                   |  |  |  |  |  |  |
|          | OR           |      |            |          |                                   |  |  |  |  |  |  |
| 16. b)   | Unit - I     | CO1  | K4         |          |                                   |  |  |  |  |  |  |
| 17. a)   | Unit - II    | CO2  | K4         |          |                                   |  |  |  |  |  |  |
|          |              |      |            | OR       |                                   |  |  |  |  |  |  |
| 17. b)   | Unit - II    | CO2  | K4         |          |                                   |  |  |  |  |  |  |
| 18. a)   | Unit - III   | CO3  | K4         |          |                                   |  |  |  |  |  |  |
|          |              |      |            | OR       |                                   |  |  |  |  |  |  |
| 18. b)   | Unit - III   | CO3  | K4         |          |                                   |  |  |  |  |  |  |
| 19. a)   | Unit - IV    | CO4  | K5         |          |                                   |  |  |  |  |  |  |
|          |              |      |            | OR       |                                   |  |  |  |  |  |  |
| 19. b)   | Unit - IV    | CO4  | K5         |          |                                   |  |  |  |  |  |  |
| 20. a)   | Unit - V     | CO5  | K6         |          |                                   |  |  |  |  |  |  |
|          | OR           |      |            |          |                                   |  |  |  |  |  |  |
| 20. b)   | Unit - V     | CO5  | <b>K</b> 6 |          |                                   |  |  |  |  |  |  |

## MANNAR THIRUMALAI NAICKER COLLEGE (AUTONOMOUS)

## DEPARTMENT OF COMPUTER SCIENCE

## FOR THOSE WHO JOINED IN 2023-2024 AND AFTER

| Course Name | OBJECT ORIENTED ANALYSIS AND DESIGN & C++ |   |   |   |  |  |  |  |  |
|-------------|-------------------------------------------|---|---|---|--|--|--|--|--|
| Course Code | 23PCSCC12                                 | L | P | C |  |  |  |  |  |
| Category    | CORE                                      | 6 | - | 5 |  |  |  |  |  |

### **COURSE OBJECTIVES:**

The main objectives of this course are to:

- Present the object model, classes and objects, object orientation, machine view and model management view.
- ➤ Enables the students to learn the basic functions, principles and concepts of object oriented analysis and design.
- ➤ Enable the students to understand Basic statements of C++ language
- Motivate the students to learn the Constructors Inheritance and other concepts.
- Know the file concepts related to OOAD

### UNIT - I OBJECT MODEL

18 hours

The Object Model: The Evolution of the Object Model – Elements of the Object Model – Applying the Object Model. Classes and Objects: The Nature of an Object – Relationship among Objects.

### UNIT - II CLASSES AND OBJECTS

18 hours

Classes and Object: Nature of Class – Relationship Among classes – The Interplay of classes and Objects. Classification: The importance of Proper Classification –identifying classes and objects –Key Abstractions and Mechanism.

## UNIT - III C++ INTRODUCTION

18 hours

Introduction to C++- Input and output statements in C++-Declarations-control structures—Functions in C++.

## UNIT - IV INHERITANCE AND OVERLOADING

16hours

Classes and Objects-Constructors and Destructors-operators overloading-Type Conversion-Inheritance – Pointers and Arrays.

## UNIT - V POLYMORPHISM AND FILES

18 hours

Memory Management Operators-Polymorphism-Virtual functions-Files-Exception Handling -String Handling -Templates.

### **UNIT - VI** Contemporary Issues

2 hours

Expert lectures, online seminars –webinars

**Total Lecture Hours** 

90 hours

### **BOOKS FOR STUDY:**

- ➤ "Object Oriented Analysis and Design with Applications", Grady Booch, Second Edition, Pearson Education.
- ➤ "Object-Oriented Programming with ANSI & Turbo C++", Ashok N. Kamthane, First Indian Print 2003, Pearson Education.

## **BOOKS FOR REFERENCES:**

➤ Balagurusamy "Object Oriented Programming with C++", TMH, Second Edition, 2003.

## **WEB RESOURCES:**

- https://onlinecourses.nptel.ac.in/noc19\_cs48/preview
- https://nptel.ac.in/noc/courses/noc16/SEM2/noc16-cs19/
- https://www.tutorialspoint.com/object\_oriented\_analysis\_design/ooad\_object\_oriented\_analysis.html

| Nature of<br>Course                             | EMPLOYABILITY |      |        | ✓         | SKILL O | ENTREPRENEURSHIP |            |   | )      |  |
|-------------------------------------------------|---------------|------|--------|-----------|---------|------------------|------------|---|--------|--|
| Curriculum<br>Relevance                         | LOCAL         |      | REGI   | ONAL      |         | NATION.          | ATIONAL    |   | GLOBAL |  |
| Changes Made in the Course Percentage of Change |               | 100% | No Cha | nges Made |         |                  | New Course | ✓ |        |  |

<sup>\*</sup> Treat 20% as each unit (20\*5=100%) and calculate the percentage of change for the course.

| COURS                                                     | DURSE OUTCOMES:                                                       |             |             |             |            |            |             |          |       | K LEVEL |  |
|-----------------------------------------------------------|-----------------------------------------------------------------------|-------------|-------------|-------------|------------|------------|-------------|----------|-------|---------|--|
| After studying this course, the students will be able to: |                                                                       |             |             |             |            |            |             |          |       |         |  |
| CO1                                                       | Understan                                                             | d the conce | ept of Obje | ect-Oriente | d developi | ment and n | nodeling te | chniques |       | K1,K2   |  |
| CO2                                                       | Gain knowledge about the various steps performed during object design |             |             |             |            |            |             |          |       | K2,K3   |  |
| соз                                                       | Abstract object-based views for generic software systems              |             |             |             |            |            |             |          |       | К3      |  |
| CO4                                                       | Link OOAD with C++ language                                           |             |             |             |            |            |             |          |       | K4,K5   |  |
| CO5                                                       | Apply the basic concept of OOPs and familiarize to write C++ program  |             |             |             |            |            |             |          |       | K5,K6   |  |
| MAPPI                                                     | NG WITH                                                               | PROGR       | RAM OUT     | COMES       | :          |            |             |          |       |         |  |
| CO/PO                                                     | PO1                                                                   | PO2         | PO3         | PO4         | PO5        | PO6        | PO7         | PO8      | PO9   | PO10    |  |
| CO1                                                       | S                                                                     | S           | S           | M           | S          | M          | S           | M        | S     | S       |  |
| CO2                                                       | S                                                                     | S           | S           | M           | S          | M          | S           | M        | S     | S       |  |
| CO3                                                       | S                                                                     | S           | S           | M           | S          | M          | S           | M        | S     | S       |  |
| CO4                                                       | S                                                                     | S           | S           | M           | S          | M          | S           | M        | S     | S       |  |
| CO5                                                       | S                                                                     | S           | S           | M           | S          | M          | S           | M        | S     | S       |  |
|                                                           | S- STRON                                                              | IG          |             |             | M – MEI    | DIUM       |             |          | L - L | OW      |  |

| CO / PO MAPPI                                      | CO / PO MAPPING: |      |      |      |      |  |  |  |  |  |
|----------------------------------------------------|------------------|------|------|------|------|--|--|--|--|--|
| cos                                                | PSO1             | PSO2 | PSO3 | PSO4 | PSO5 |  |  |  |  |  |
| CO 1                                               | 3                | 3    | 3    | 3    | 3    |  |  |  |  |  |
| CO 2                                               | 3                | 3    | 2    | 2    | 3    |  |  |  |  |  |
| CO 3                                               | 3                | 2    | 2    | 3    | 3    |  |  |  |  |  |
| CO 4                                               | 3                | 3    | 3    | 3    | 2    |  |  |  |  |  |
| CO 5                                               | 3                | 3    | 3    | 3    | 3    |  |  |  |  |  |
| WEITAGE                                            | 15               | 14   | 13   | 14   | 14   |  |  |  |  |  |
| WEIGHTED PERCENTAGE OF COURSE CONTRIBUTIO N TO POS | 100%             | 93%  | 86%  | 93%  | 93%  |  |  |  |  |  |

## LESSON PLAN:

| UNIT | OBJECT ORIENTED ANALYSIS AND DESIGN & C++                                                                                                    | HRS | PEDAGOGY                                   |
|------|----------------------------------------------------------------------------------------------------|-----|--------------------------------------------|
| I    | The Object Model: The Evolution of the Object Model – Elements of the Object Model – Applyingthe Object Model. Classes and Objects: The Nature of an Object – Relationship among Objects. | 18  | LCD,<br>BLACK<br>BOARD                     |
| II   | Introduction to C++- Input and output statements in C++-Declarations-control structures– Functions in C++.                                                                                | 18  | LCD,<br>BLACK<br>BOARD                     |
| III  | Introduction to C++- Input and output statements in C++-Declarations-control structures— Functions in C++.                                                                                | 18  | LCD,<br>BLACK<br>BOARD                     |
| IV   | Classes and Objects–Constructors and Destructors–operators overloading–Type Conversion- Inheritance – Pointers and Arrays.                                                                | 16  | LCD,<br>BLACK<br>BOARD                     |
| v    | Memory Management Operators-Polymorphism-Virtual functions-<br>Files-Exception Handling -String Handling -Templates                                                                       | 18  | LCD,<br>BLACK<br>BOARD                     |
| VI   | Contemporary Issues                                                                                                    | 2   | Expert lectures, online seminars, webinars |

# Learning Outcome Based Education & Assessment (LOBE) Formative Examination - Blue Print Articulation Mapping – K Levels with Course Outcomes (COs)

|                       |     |                                 | Section              | n A          | G. A. D                |                  |  |
|-----------------------|-----|---------------------------------|----------------------|--------------|------------------------|------------------|--|
| Internal              | Cos | K Level                         | MC(                  | <b>Q</b> s   | Section B<br>Either or | Section C        |  |
|                       |     |                                 | No. of.<br>Questions | K -<br>Level | Choice                 | Either or Choice |  |
| CI                    | CO1 | K1 – K4                         | 2                    | K1,K2        | 2 (K3,K3)              | 2 (K4,K4)        |  |
| AI                    | CO2 | K1 – K4                         | 2                    | K1,K2        | 2 (K3,K3)              | 2 (K4,K4)        |  |
| CI                    | CO3 | K1 – K5                         | 2                    | K1,K2        | 2 (K3,K3)              | 2 (K4,K4)        |  |
| AII                   | CO4 | K1 – K6                         | 2                    | K1,K2        | 2 (K3,K3)              | 2 (K5,K5)        |  |
|                       |     | No. of Questions to be asked    | 4                    |              | 4                      | 4                |  |
| Quest                 |     | No. of Questions to be answered | 4                    |              | 2                      | 2                |  |
| Pattern<br>CIA I & II |     | Marks for each question         | 1                    |              | 5                      | 8                |  |
|                       |     | Total Marks for each section    | 4                    |              | 10                     | 16               |  |

|     |            | D                                              | istribution of                          | Marks with                              | K Level        | CIA I & CIA II                    |                  |
|-----|------------|------------------------------------------------|-----------------------------------------|-----------------------------------------|----------------|-----------------------------------|------------------|
|     | K<br>Level | Section A<br>(Multiple<br>Choice<br>Questions) | Section B<br>(Either /<br>Or<br>Choice) | Section C<br>(Either /<br>Or<br>Choice) | Total<br>Marks | % of (Marks<br>without<br>choice) | Consolidate of % |
|     | K1         | 2                                              |                                         |                                         | 2              | 3.6                               | 7.2              |
|     | K2         | 2                                              |                                         |                                         | 2              | 3.6                               | 1.2              |
| CIA | K3         |                                                | 20                                      |                                         | 20             | 35.7                              | 35.7             |
| I   | K4         |                                                |                                         | 32                                      | 32             | 57.1                              | 57.1             |
| _   | Marks      | 4                                              | 20                                      | 32                                      | 56             | 100                               | 100              |
|     | K1         | 2                                              |                                         |                                         | 2              | 3.6                               | 7.2              |
|     | K2         | 2                                              |                                         |                                         | 2              | 3.6                               | 7.2              |
| CIA | К3         |                                                | 20                                      |                                         | 20             | 35.7                              | 35.7             |
| II  | K4         |                                                |                                         | 16                                      | 16             | 28.57                             | 57.1             |
| 11  | K5         |                                                |                                         | 16                                      | 16             | 28.57                             | 5/.1             |
|     | Marks      | 4                                              | 20                                      | 32                                      | 56             | 100                               | 100              |

- K1- Remembering and recalling facts with specific answers
- K2- Basic understanding of facts and stating main ideas with general answers
- **K3** Application oriented- Solving Problems
- **K4** Examining, analyzing, presentation and make inferences with evidences
- **K5**-Evaluating, Justifying the problems with solutions.

**K6**- Combining the solutions with applications.

CO5 will be allotted for individual Assignment which carries five marks as part of CIA component.

| Summati                 | ive Exam                     | ination – B  | lue Print Artic | culation Map | ping – K Level with Co  | ourse Outcomes (COs)   |
|-------------------------|------------------------------|--------------|-----------------|--------------|-------------------------|------------------------|
|                         |                              | К-           | Section A       | (MCQs)       | Section B (Either /     | Section C (Either / or |
| S. No                   | COs                          | Level        | No. of          | K – Level    | or Choice) With         | Choice) With           |
|                         |                              | Level        | Questions       | K – Level    | K - LEVEL               | K - LEVEL              |
| 1                       | CO1                          | K1-K4        | 2               | K1,K2        | 2 (K3,K3)               | 2 (K4,K4)              |
| 2                       | CO2                          | K1-K4        | 2               | K1,K2        | 2 (K3,K3)               | 2 (K4,K4)              |
| 3                       | CO3                          | K1-K4        | 2               | K1,K2        | 2 (K3,K3)               | 2 (K4,K4)              |
| 4                       | CO4                          | K1-K5        | 2               | K1,K2        | 2 (K3,K3)               | 2 (K5,K5)              |
| 5                       | CO5                          | K1-K6        | 2               | K1,K2        | 2 (K3,K3)               | 2 (K6,K6)              |
| No. of Qu               | estions to                   | be Asked     | 10              |              | 10                      | 10                     |
| No. of                  | Question answered            |              | 10              |              | 5                       | 5                      |
| Marks for each question |                              | 1            |                 | 5            | 8                       |                        |
| Total Ma                | Total Marks for each section |              | 10              |              | 25                      | 40                     |
|                         | (Figures                     | s in parenth | esis denotes, q | uestions sho | uld be asked with the g | iven K level)          |

|         | Distribution of Marks with K Level             |                                   |                                     |                |                             |                |  |  |  |  |
|---------|------------------------------------------------|-----------------------------------|-------------------------------------|----------------|-----------------------------|----------------|--|--|--|--|
| K Level | Section A<br>(Multiple<br>Choice<br>Questions) | Section B<br>(Either or<br>Choice | Section C<br>(Either/ or<br>Choice) | Total<br>Marks | % of (Marks without choice) | Consolidated % |  |  |  |  |
| K1      | 5                                              |                                   |                                     | 5              | 3.57                        | 3.57           |  |  |  |  |
| K2      | 5                                              |                                   |                                     | 5              | 3.57                        | 3.57           |  |  |  |  |
| К3      |                                                | 50                                |                                     | 50             | 35.72                       | 35.72          |  |  |  |  |
| K4      |                                                |                                   | 48                                  | 48             | 34.28                       | 34.28          |  |  |  |  |
| K5      |                                                |                                   | 16                                  | 16             | 11.43                       | 11.43          |  |  |  |  |
| K6      |                                                |                                   | 16                                  | 16             | 11.43                       | 11.43          |  |  |  |  |
| Marks   | 10                                             | 50                                | 80                                  | 140            | 100                         | 100            |  |  |  |  |

NB: Higher level of performance of the students is to be assessed by attempting higher level of K levels.

## **Summative Examinations - Question Paper - Format**

| Q. No.   | Unit                | CO   | K-level    |          |                                    |  |
|----------|---------------------|------|------------|----------|------------------------------------|--|
| Answer A | <b>LL</b> the quest | ions | I          | PART – A | $(10 \times 1 = 10 \text{ Marks})$ |  |
|          | Unit - I            | CO1  | K1         |          |                                    |  |
| 1.       |                     |      |            | a)       | b)                                 |  |
|          |                     |      |            | c)       | d)                                 |  |
|          | Unit - I            | CO1  | K2         |          |                                    |  |
| 2.       |                     |      |            | a)       | b)                                 |  |
|          |                     |      |            | c)       | d)                                 |  |
|          | Unit - II           | CO2  | K1         |          |                                    |  |
| 3.       |                     |      |            | a)       | b)                                 |  |
|          |                     |      |            | c)       | d)                                 |  |
|          | Unit - II           | CO2  | K2         |          |                                    |  |
| 4.       |                     |      |            | a)       | b)                                 |  |
|          |                     |      |            | c)       | d)                                 |  |
| 5.       | Unit - III          | CO3  | <b>K</b> 1 |          |                                    |  |
|          |                     |      |            | a)       | b)                                 |  |
|          |                     |      |            | c)       | d)                                 |  |
|          | Unit - III          | CO3  | K2         |          |                                    |  |
| 6.       |                     |      |            | a)       | b)                                 |  |
|          |                     |      |            | c)       | d)                                 |  |
|          | Unit - IV           | CO4  | K1         |          |                                    |  |
| 7.       |                     |      |            | a)       | b)                                 |  |
|          |                     |      |            | c)       | d)                                 |  |
|          | Unit - IV           | CO4  | K2         |          |                                    |  |
| 8.       |                     |      |            | a)       | b)                                 |  |
|          |                     |      |            | c)       | d)                                 |  |
|          | Unit - V            | CO5  | K1         |          |                                    |  |
| 9.       |                     |      |            | a)       | b)                                 |  |
|          |                     |      |            | c)       | d)                                 |  |
|          | Unit - V            | CO5  | K2         |          |                                    |  |
| 10.      |                     |      |            | a)       | b)                                 |  |
|          |                     |      |            | c)       | d)                                 |  |

| Answei | ALL the que | estions |    | PART – B | $(5 \times 5 = 25 \text{ Marks})$ |  |  |  |  |  |  |
|--------|-------------|---------|----|----------|-----------------------------------|--|--|--|--|--|--|
| 11. a) | Unit - I    | CO1     | К3 |          |                                   |  |  |  |  |  |  |
|        | OR          |         |    |          |                                   |  |  |  |  |  |  |
| 11. b) | Unit - I    | CO1     | К3 |          |                                   |  |  |  |  |  |  |
| 12. a) | Unit - II   | CO2     | К3 |          |                                   |  |  |  |  |  |  |
|        | OR          |         |    |          |                                   |  |  |  |  |  |  |
| 12. b) | Unit - II   | CO2     | К3 |          |                                   |  |  |  |  |  |  |
| 13. a) | Unit - III  | CO3     |    |          |                                   |  |  |  |  |  |  |
|        |             |         |    | OR       |                                   |  |  |  |  |  |  |
| 13. b) | Unit - III  | CO3     | К3 |          |                                   |  |  |  |  |  |  |
| 14. a) | Unit - IV   | CO4     | К3 |          |                                   |  |  |  |  |  |  |
|        |             |         |    | OR       |                                   |  |  |  |  |  |  |
| 14. b) | Unit - IV   | CO4     | К3 |          |                                   |  |  |  |  |  |  |
| 15. a) | Unit - V    | CO5     | К3 |          |                                   |  |  |  |  |  |  |
|        | OR          |         |    |          |                                   |  |  |  |  |  |  |
| 15. b) | Unit - V    | CO5     | К3 |          |                                   |  |  |  |  |  |  |

| Answer A | Answer <b>ALL</b> the questions |     |            | PART – C | $(5 \times 8 = 40 \text{ Marks})$ |  |  |  |  |  |  |
|----------|---------------------------------|-----|------------|----------|-----------------------------------|--|--|--|--|--|--|
| 16. a)   | Unit - I                        | CO1 | K4         |          |                                   |  |  |  |  |  |  |
|          | OR                              |     |            |          |                                   |  |  |  |  |  |  |
| 16. b)   | Unit - I                        | CO1 | K4         |          |                                   |  |  |  |  |  |  |
| 17. a)   | Unit - II                       | CO2 | K4         |          |                                   |  |  |  |  |  |  |
|          | OR                              |     |            |          |                                   |  |  |  |  |  |  |
| 17. b)   | Unit - II                       | CO2 | K4         |          |                                   |  |  |  |  |  |  |
| 18. a)   | Unit - III                      | CO3 | K4         |          |                                   |  |  |  |  |  |  |
|          |                                 |     |            | OR       |                                   |  |  |  |  |  |  |
| 18. b)   | Unit - III                      | CO3 | K4         |          |                                   |  |  |  |  |  |  |
| 19. a)   | Unit - IV                       | CO4 | K5         |          |                                   |  |  |  |  |  |  |
|          |                                 |     |            | OR       |                                   |  |  |  |  |  |  |
| 19. b)   | Unit - IV                       | CO4 | K5         |          |                                   |  |  |  |  |  |  |
| 20. a)   | Unit - V                        | CO5 | K6         |          |                                   |  |  |  |  |  |  |
|          |                                 |     |            | OR       |                                   |  |  |  |  |  |  |
| 20. b)   | Unit - V                        | CO5 | <b>K</b> 6 |          |                                   |  |  |  |  |  |  |

# N

## MANNAR THIRUMALAI NAICKER COLLEGE (AUTONOMOUS)

## DEPARTMENT OF COMPUTER SCIENCE

## FOR THOSE WHO JOINED IN 2023-2024 AND AFTER

| Course Name | PYTHON PROGRAMMING |   |   |   |  |  |  |  |
|-------------|--------------------|---|---|---|--|--|--|--|
| Course Code | 23PCSCC13          | L | P | C |  |  |  |  |
| Category    | CORE               | 6 | - | 5 |  |  |  |  |

### **COURSE OBJECTIVES:**

The main objectives of this course are to:

- ➤ Presents an introduction to Python, creation of web applications, network applications and working in the clouds
- ➤ Use functions for structuring Python programs
- ➤ Understand different Data Structures of Python
- Represent compound data using Python lists, tuples and dictionaries

## UNIT - I INTRODUCTION

18hours

**Python:** Introduction–Numbers–Strings–Variables–Lists–Tuples–Dictionaries–Sets– Comparison.

### UNIT - II CODE STRUCTURES

18hours

**Code Structures:** if, elseif, and else – Repeat with while – Iterate with for – Comprehensions – Functions – Generators – Decorators – Namespaces and Scope – Handle Errors with try and except – User Exceptions.

## UNIT - III MODULES, PACKAGES AND CLASSES

18hours

**Modules, Packages, and Programs:** Standalone Programs – Command-Line Arguments – Modules and the import Statement – The Python Standard Library. **Objects and Classes:** Define a Class with class – Inheritance – Override a Method – Add a Method – Get Help from Parent with super–In self Defense – Get and Set Attribute Values with Properties – Name Mangling for Privacy – Method Types – Duck Typing – Special Methods – Composition.

### UNIT - IV DATA TYPES AND WEB

16hours

**Data Types:** Text Strings—Binary Data. **Storing and Retrieving Data:** File Input/Output—Structured Text Files — Structured Binary Files - Relational Databases — No SQL Data Stores.

Web: Web Clients – Web Servers–Web Services and Automation

## UNIT - V SYSTEMS AND NETWORKS

18hours

**Systems:** Files–Directories–Programs and Processes–Calendars and Clocks.

**Concurrency:** Queues—Processes—Threads—Green Threads and gevent—twisted—Redis.

**Networks:** Patterns – The Publish-Subscribe Model – TCP/IP – Sockets – Zero MQ –Internet Services – Web Services and APIs – Remote Processing – Big Fat Data and Map Reduce – Workingin the Clouds.

## **UNIT - VI** Contemporary Issues

2 hours

Expert lectures, online seminars –webinars

**Total Lecture Hours** 

90hours

## **BOOKS FOR STUDY:**

- ➤ Bill Lubanovic, "Introducing Python", O'Reilly, First Edition-Second Release, 2014.
- Mark Lutz, "Learning Python", O'Reilly, Fifth Edition, 2013.

## **BOOKS FOR REFERENCES:**

David M. Beazley, "Python Essential Reference", Developer's Library, Fourth Edition, 2009. Sheetal Taneja, Naveen Kumar, "Python Programming-A Modular Approach", Pearson Publications.

## **WEB RESOURCES:**

- https://www.programiz.com/python-programming/
- https://www.tutorialspoint.com/python/index.html
- https://onlinecourses.swayam2.ac.in/aic20\_sp33/preview

| Nature of Course                 | EMPLOYABILITY |         | ✓     | SKILL C | KILL ORIENTED |             | ENTREPRENEURSHIP |  | •          |          |
|----------------------------------|---------------|---------|-------|---------|---------------|-------------|------------------|--|------------|----------|
| Curriculum<br>Relevance          | LOCAL         |         | REG   | IONAL   |               | NATIONA     | AL               |  | GLOBAL     | ✓        |
| Changes<br>Made in the<br>Course | Percentage    | e of Ch | nange | 100 %   | No Cl         | nanges Made |                  |  | New Course | <b>✓</b> |

<sup>\*</sup> Treat 20% as each unit (20\*5=100%) and calculate the percentage of change for the course.

| COURS                                                     | SE OUTC    | OMES:        |             |              |           |      |      |     | 1      | K LEVEL |  |
|-----------------------------------------------------------|------------|--------------|-------------|--------------|-----------|------|------|-----|--------|---------|--|
| After studying this course, the students will be able to: |            |              |             |              |           |      |      |     |        |         |  |
| CO1                                                       | Understan  | d the basic  | concepts    | of Python I  | Programmi | ng   |      |     |        | K1,K2   |  |
| CO2                                                       | Understan  | d File oper  | ations, Cl  | asses and C  | bjects    |      |      |     |        | K2,K3   |  |
| CO3                                                       | Acquire O  | bject Oriei  | nted Skills | in Python    |           |      |      |     |        | K3,K4   |  |
| CO4                                                       | Develop v  | veb applica  | tions usin  | g Python     |           |      |      |     |        | K5      |  |
| CO5                                                       | Develop C  | Client Serve | er Networl  | king applica | ations    |      |      |     |        | K5,K6   |  |
| MAPPING WITH PROGRAM OUTCOMES:                            |            |              |             |              |           |      |      |     |        |         |  |
| CO/PO                                                     | PO1        | PO2          | PO3         | PO4          | PO5       | P06  | PO7  | PO8 | PO9    | PO10    |  |
| CO1                                                       | S          | S            | M           | S            | S         | S    | M    | M   | S      | M       |  |
| CO2                                                       | S          | S            | S           | S            | S         | S    | S    | M   | S      | M       |  |
| CO3                                                       | S          | S            | S           | S            | S         | S    | S    | M   | S      | M       |  |
| CO4                                                       | S          | S            | S           | S            | S         | S    | S    | M   | S      | M       |  |
| CO5                                                       | S          | S            | S           | S            | S         | S    | S    | M   | S      | M       |  |
| \$                                                        | S- STRO    | NG           |             |              | M – MEI   | OIUM |      |     | L - L( | )W      |  |
| CO / PO MAPPING:                                          |            |              |             |              |           |      |      |     |        |         |  |
| C                                                         | os         | PSO1         | L           | PSO2         | PS        | 03   | PSO4 | 4   | PS     | 05      |  |
| C                                                         | <b>)</b> 1 | 3            |             | 3            | 3         | 3    | 3    |     | 3      | 3       |  |

| CO 2                                               | 3   | 3    | 3    | 3   | 3   |
|----------------------------------------------------|-----|------|------|-----|-----|
| CO 3                                               | 3   | 2    | 3    | 3   | 3   |
| CO 4                                               | 3   | 3    | 3    | 3   | 3   |
| CO 5                                               | 3   | 3    | 2    | 3   | 3   |
| WEITAGE                                            | 15  | 15   | 14   | 15  | 14  |
| WEIGHTED PERCENTAGE OF COURSE CONTRIBUTI ON TO POS | 100 | 93.3 | 93.3 | 100 | 100 |

## LESSON PLAN:

| UNIT | PYTHON PROGRAMMING                                                                                                    | HRS | PEDAGOGY                                    |
|------|----------------------------------------------------------------------------------------------------|-----|---------------------------------------------|
| I    | <b>Python:</b> Introduction—Numbers—Strings—Variables—Lists—Tuples—Dictionaries—Sets—Comparison.                                                                                                    | 18  | LCD, CHALK<br>& TALK                        |
| II   | Code Structures: if, elseif, and else – Repeat with while – Iterate with for – Comprehensions –Functions – Generators – Decorators – Namespaces and Scope – Handle Errors with try and except – User Exceptions                                                                                                    | 18  | LCD, CHALK<br>& TALK                        |
| Ш    | Modules, Packages, and Programs: Standalone Programs – Command-Line Arguments – Modules and the import Statement – The Python Standard Library. Objects and Classes: Define a Class with class – Inheritance – Override a Method – Add a Method – Get Help from Parent with super–In self Defense –Get and Set Attribute Values with Properties –Name Mangling for Privacy –Method Types – Duck Typing – Special Methods –Composition | 18  | LCD, CHALK<br>& TALK                        |
| IV   | Data Types: Text Strings—Binary Data. Storing and Retrieving Data: File Input/Output—Structured Text Files — Structured Binary Files - Relational Databases — No SQL Data Stores. Web: Web Clients—Web Servers—Web Services and Automation                                                                                                    | 16  | LCD, CHALK<br>& TALK                        |
| v    | Systems: Files—Directories—Programs and Processes— Calendars and Clocks. Concurrency: Queues Processes  - Threads – Green Threads and gevent—twisted—Redis.  Networks: Patterns – The Publish-Subscribe Model – TCP/IP – Sockets  - Zero MQ –Internet Services – Web Services and APIs – Remote Processing – Big Fat Data and Map Reduce – Workingin the Clouds.                                                                      | 18  | LCD, CHALK<br>& TALK                        |
| VI   | Contemporary Issues                                                                                                    | 2   | Expert lectures, online seminars – webinars |

# Learning Outcome Based Education & Assessment (LOBE) Formative Examination - Blue Print Articulation Mapping - K Levels with Course Outcomes (COs)

|                |     |                                 | Section              | n A          | C - 4 D                |                               |  |
|----------------|-----|---------------------------------|----------------------|--------------|------------------------|-------------------------------|--|
| Internal       | Cos | K Level                         | MCC                  | <b>Q</b> s   | Section B<br>Either or | Section C<br>Either or Choice |  |
|                |     |                                 | No. of.<br>Questions | K -<br>Level | Choice                 |                               |  |
| CI             | CO1 | K1 – K4                         | 2                    | K1,K2        | 2 (K3,K3)              | 2 (K4,K4)                     |  |
| AI             | CO2 | K1 – K4                         | 2                    | K1,K2        | 2 (K3,K3)              | 2 (K4,K4)                     |  |
| CI             | CO3 | K1 – K5                         | 2                    | K1,K2        | 2 (K3,K3)              | 2 (K4,K4)                     |  |
| AII            | CO4 | K1 – K6                         | 2                    | K1,K2        | 2 (K3,K3)              | 2 (K5,K5)                     |  |
|                |     | No. of Questions to be asked    | 4                    |              | 4                      | 4                             |  |
| Quest<br>Patte |     | No. of Questions to be answered | 4                    |              | 2                      | 2                             |  |
| CIA I          |     | Marks for each question         | 1                    |              | 5                      | 8                             |  |
|                |     | Total Marks for each section    | 4                    |              | 10                     | 16                            |  |

|     | Distribution of Marks with K Level CIA I & CIA II |                                                |                                         |                                         |                |                             |                  |  |  |  |
|-----|---------------------------------------------------|------------------------------------------------|-----------------------------------------|-----------------------------------------|----------------|-----------------------------|------------------|--|--|--|
|     | K<br>Level                                        | Section A<br>(Multiple<br>Choice<br>Questions) | Section B<br>(Either /<br>Or<br>Choice) | Section C<br>(Either /<br>Or<br>Choice) | Total<br>Marks | % of (Marks without choice) | Consolidate of % |  |  |  |
|     | K1                                                | 2                                              |                                         |                                         | 2              | 3.6                         | 7.2              |  |  |  |
|     | K2                                                | 2                                              |                                         |                                         | 2              | 3.6                         | 1.4              |  |  |  |
| CIA | К3                                                |                                                | 20                                      |                                         | 20             | 35.7                        | 35.7             |  |  |  |
| I   | K4                                                |                                                |                                         | 32                                      | 32             | 57.1                        | 57.1             |  |  |  |
| _   | Marks                                             | 4                                              | 20                                      | 32                                      | 56             | 100                         | 100              |  |  |  |
|     | K1                                                | 2                                              |                                         |                                         | 2              | 3.6                         | 7.2              |  |  |  |
|     | K2                                                | 2                                              |                                         |                                         | 2              | 3.6                         | 7.2              |  |  |  |
| CIA | К3                                                |                                                | 20                                      |                                         | 20             | 35.7                        | 35.7             |  |  |  |
| II  | K4                                                |                                                |                                         | 16                                      | 16             | 28.57                       | <b>57</b> 1      |  |  |  |
|     | K5                                                |                                                |                                         | 16                                      | 16             | 28.57                       | 57.1             |  |  |  |
|     | Marks                                             | 4                                              | 20                                      | 32                                      | 56             | 100                         | 100              |  |  |  |

- K1- Remembering and recalling facts with specific answers
- K2- Basic understanding of facts and stating main ideas with general answers
- **K3** Application oriented- Solving Problems
- **K4** Examining, analyzing, presentation and make inferences with evidences

**K5**- Evaluating, Justifying the problems with solutions.

**K6**- Combining the solutions with applications.

## CO5 will be allotted for individual Assignment which carries five marks as part of CIA component.

| Summati   | Summative Examination – Blue Print Articulation Mapping – K Level with Course Outcomes (COs) |              |                 |              |                         |                        |  |  |  |  |
|-----------|----------------------------------------------------------------------------------------------|--------------|-----------------|--------------|-------------------------|------------------------|--|--|--|--|
|           |                                                                                              | К-           | Section A       | (MCQs)       | Section B (Either /     | Section C (Either / or |  |  |  |  |
| S. No     | COs                                                                                          | COs Level    | No. of          | K – Level    | or Choice) With         | Choice) With           |  |  |  |  |
|           |                                                                                              | Level        | Questions       | K – Level    | K - LEVEL               | K - LEVEL              |  |  |  |  |
| 1         | CO1                                                                                          | K1-K4        | 2               | K1,K2        | 2 (K3,K3)               | 2 (K4,K4)              |  |  |  |  |
| 2         | CO2                                                                                          | K1-K4        | 2               | K1,K2        | 2 (K3,K3)               | 2 (K4,K4)              |  |  |  |  |
| 3         | CO3                                                                                          | K1-K4        | 2               | K1,K2        | 2 (K3,K3)               | 2 (K4,K4)              |  |  |  |  |
| 4         | CO4                                                                                          | K1-K5        | 2               | K1,K2        | 2 (K3,K3)               | 2 (K5,K5)              |  |  |  |  |
| 5         | CO5                                                                                          | K1-K6        | 2               | K1,K2        | 2 (K3,K3)               | 2 (K6,K6)              |  |  |  |  |
| No. of Qu | estions to                                                                                   | be Asked     | 10              |              | 10                      | 10                     |  |  |  |  |
|           | No. of Questions to be answered                                                              |              | 10              |              | 5                       | 5                      |  |  |  |  |
| Marks     | Marks for each question                                                                      |              | 1               |              | 5                       | 8                      |  |  |  |  |
| Total Mai | rks for ea                                                                                   | ach section  | 10              |              | 25                      | 40                     |  |  |  |  |
|           | (Figures                                                                                     | s in parenth | esis denotes, q | uestions sho | uld be asked with the g | given K level)         |  |  |  |  |

|         | Distribution of Marks with K Level             |                                   |                                     |                |                             |                |  |  |  |  |
|---------|------------------------------------------------|-----------------------------------|-------------------------------------|----------------|-----------------------------|----------------|--|--|--|--|
| K Level | Section A<br>(Multiple<br>Choice<br>Questions) | Section B<br>(Either or<br>Choice | Section C<br>(Either/ or<br>Choice) | Total<br>Marks | % of (Marks without choice) | Consolidated % |  |  |  |  |
| K1      | 5                                              |                                   |                                     | 5              | 3.57                        | 3.57           |  |  |  |  |
| K2      | 5                                              |                                   |                                     | 5              | 3.57                        | 3.57           |  |  |  |  |
| К3      |                                                | 50                                |                                     | 50             | 35.72                       | 35.72          |  |  |  |  |
| K4      |                                                |                                   | 48                                  | 48             | 34.28                       | 34.28          |  |  |  |  |
| K5      |                                                |                                   | 16                                  | 16             | 11.43                       | 11.43          |  |  |  |  |
| K6      |                                                |                                   | 16                                  | 16             | 11.43                       | 11.43          |  |  |  |  |
| Marks   | 10                                             | 50                                | 80                                  | 140            | 100                         | 100            |  |  |  |  |

NB: Higher level of performance of the students is to be assessed by attempting higher level of K levels.

## ${\bf Summative\ Examinations\ -\ Question\ Paper-Format}$

| Q. No.   | Unit                | CO   | K-level |          |                                    |
|----------|---------------------|------|---------|----------|------------------------------------|
| Answer A | <b>LL</b> the quest | ions | I       | PART – A | $(10 \times 1 = 10 \text{ Marks})$ |
|          | Unit - I            | CO1  | K1      |          |                                    |
| 1.       |                     |      |         | a)       | b)                                 |
|          |                     |      |         | c)       | d)                                 |
|          | Unit - I            | CO1  | K2      |          |                                    |
| 2.       |                     |      |         | a)       | b)                                 |
|          |                     |      |         | c)       | d)                                 |
|          | Unit - II           | CO2  | K1      |          |                                    |
| 3.       |                     |      |         | a)       | b)                                 |
|          |                     |      |         | c)       | d)                                 |
|          | Unit - II           | CO2  | K2      |          |                                    |
| 4.       |                     |      |         | a)       | b)                                 |
|          |                     |      |         | c)       | d)                                 |
|          | Unit - III          | CO3  | K1      |          |                                    |
| 5.       |                     |      |         | a)       | b)                                 |
|          |                     |      |         | c)       | d)                                 |
|          | Unit - III          | CO3  | K2      |          |                                    |
| 6.       |                     |      |         | a)       | b)                                 |
|          |                     |      |         | c)       | d)                                 |
|          | Unit - IV           | CO4  | K1      |          |                                    |
| 7.       |                     |      |         | a)       | b)                                 |
|          |                     |      |         | c)       | d)                                 |
|          | Unit - IV           | CO4  | K2      |          |                                    |
| 8.       |                     |      |         | a)       | b)                                 |
|          |                     |      |         | c)       | d)                                 |
|          | Unit - V            | CO5  | K1      |          |                                    |
| 9.       |                     |      |         | a)       | b)                                 |
|          |                     |      |         | c)       | d)                                 |
|          | Unit - V            | CO5  | K2      |          |                                    |
| 10.      |                     |      |         | a)       | b)                                 |
|          |                     |      |         | c)       | d)                                 |

| Answei | ALL the que | estions |    | PART – B | $(5 \times 5 = 25 \text{ Marks})$ |
|--------|-------------|---------|----|----------|-----------------------------------|
| 11. a) | Unit - I    | CO1     | К3 |          |                                   |
|        |             |         |    | OR       |                                   |
| 11. b) | Unit - I    | CO1     | К3 |          |                                   |
| 12. a) | Unit - II   | CO2     | К3 |          |                                   |
|        |             |         |    | OR       |                                   |
| 12. b) | Unit - II   | CO2     | К3 |          |                                   |
| 13. a) | Unit - III  | CO3     |    |          |                                   |
|        |             |         |    | OR       |                                   |
| 13. b) | Unit - III  | CO3     | К3 |          |                                   |
| 14. a) | Unit - IV   | CO4     | К3 |          |                                   |
|        |             |         |    | OR       |                                   |
| 14. b) | Unit - IV   | CO4     | К3 |          |                                   |
| 15. a) | Unit - V    | CO5     | К3 |          |                                   |
|        |             |         |    | OR       |                                   |
| 15. b) | Unit - V    | CO5     | К3 |          |                                   |

| Answer A | <b>LL</b> the quest | ions |    | PART – C | $(5 \times 8 = 40 \text{ Marks})$ |
|----------|---------------------|------|----|----------|-----------------------------------|
| 16. a)   | Unit - I            | CO1  | K4 |          |                                   |
|          |                     |      |    | OR       |                                   |
| 16. b)   | Unit - I            | CO1  | K4 |          |                                   |
| 17. a)   | Unit - II           | CO2  | K4 |          |                                   |
|          |                     |      |    | OR       |                                   |
| 17. b)   | Unit - II           | CO2  | K4 |          |                                   |
| 18. a)   | Unit - III          | CO3  | K4 |          |                                   |
|          |                     |      |    | OR       |                                   |
| 18. b)   | Unit - III          | CO3  | K4 |          |                                   |
| 19. a)   | Unit - IV           | CO4  | K5 |          |                                   |
|          |                     |      |    | OR       |                                   |
| 19. b)   | Unit - IV           | CO4  | K5 |          |                                   |
| 20. a)   | Unit - V            | CO5  | K6 |          |                                   |
|          |                     |      |    | OR       |                                   |
| 20. b)   | Unit - V            | CO5  | K6 |          |                                   |

## MANNAR THIRUMALAI NAICKER COLLEGE (AUTONOMOUS)

## DEPARTMENT OF COMPUTER SCIENCE

## FOR THOSE WHO JOINED IN 2023-2024 AND AFTER

| Course Name | ALGORITHM AND OOPS LAB |   |   |   |  |  |  |
|-------------|------------------------|---|---|---|--|--|--|
| Course Code | 23PCSCP11              | L | P | C |  |  |  |
| Category    | CORE                   | - | 4 | 3 |  |  |  |

### **COURSE OBJECTIVES:**

The main objectives of this course are to:

- This course covers the basic data structures like Stack, Queue, Tree, List.
- This course enables the students to learn the applications of the data structures using various techniques.
- ➤ It also enable the students to understand C++ language with respect to OOAD concepts
- > Application of OOPS concepts.

### LIST OF PROGRAMS

60 Hours

- 1) Write a program to solve the tower of Hanoi using recursion.
- 2) Write a program to traverse through binary search tree using traversals.
- 3) Write a program to perform various operations on stack using linked list.
- 4) Write a program to perform various operation in circular queue.
- 5) Write a program to sort an array of an elements using quick sort.
- 6) Write a program to solve number of elements in ascending order using heap sort.
- 7) Write a program to solve the knapsack problem using greedy method
- 8) Write a program to search for an element in a tree using divide& conquer strategy.
- 9) Write a program to place the 8 queen son an 8X8matrixso that no two queens Attack.
- 10) Write a C++ program to perform Virtual Function
- 11) Write a C++ program to perform Parameterized constructor
- 12) Write a C++ program to perform Friend Function
- 13) Write a C++ program to perform Function Overloading
- 14) Write a C++ program to perform Single Inheritance
- 15) Write a C++program to perform Employee Details using files.

Expert lectures, online seminars –webinars

**Total Lecture Hours** 60

### **BOOKS FOR STUDY:**

- ➤ Goodrich, "Data Structures & Algorithms in Java", Wiley3rd edition.
- > Skiena,"The Algorithm Design Manual", Second Edition, Springer, 2008

### **BOOKS FOR REFERENCES:**

- Anany Levith, "Introduction to the Design and Analysis of algorithm", Pearson Education Asia, 2003.
- ➤ Robert Sedgewick, Phillipe Flajolet,"An Introduction to the Analysis of Algorithms", Addison-Wesley Publishing Company, 1996.

## **WEB RESOURCES:**

- https://onlinecourses.nptel.ac.in/noc19\_cs48/preview
- https://nptel.ac.in/noc/courses/noc16/SEM2/noc16-cs19/
- https://www.tutorialspoint.com/object\_oriented\_analysis\_design/ooad\_object\_oriented\_analysis.html

| Nature of Course                 | EMPLOYABILITY        |  |       | ✓      | SKILL O    | RIENTED | ENTREPRENEURSHIP |            |   | , |
|----------------------------------|----------------------|--|-------|--------|------------|---------|------------------|------------|---|---|
| Curriculum<br>Relevance          | LOCAL REGIONAL NAT   |  |       |        | NATION     | AL      | ✓                | GLOBAL     |   |   |
| Changes<br>Made in the<br>Course | Percentage of Change |  | 100 % | No Cha | anges Made | _       |                  | New Course | ✓ |   |

<sup>\*</sup> Treat 20% as each unit (20\*5=100%) and calculate the percentage of change for the course.

| COURS     | E OUTC                                                                                | OMES:        |             |             |             |            |     |     |       | K LEVEL |  |
|-----------|---------------------------------------------------------------------------------------|--------------|-------------|-------------|-------------|------------|-----|-----|-------|---------|--|
| After stu | idying this                                                                           | s course, tl | ne student  | s will be a | ble to:     |            |     |     |       |         |  |
| CO1       | Understan                                                                             | d the conce  | epts of obj | ect oriente | d with resp | ect to C++ | -   |     |       | K1,K2   |  |
| CO2       | Able to un                                                                            | derstand a   | nd implem   | ent OOPS    | concepts    |            |     |     |       | K2,K3   |  |
| CO3       | Implementation of data structures like Stack, Queue, Tree, List using C++             |              |             |             |             |            |     |     |       | K3,K4   |  |
| CO4       | Application of the data structures for Sorting, Searching using different techniques. |              |             |             |             |            |     |     |       | K4,K5   |  |
| CO5       | Code, debug and test the programs with appropriate test cases                         |              |             |             |             |            |     |     | K5,K6 |         |  |
| MAPPI     | NG WITH                                                                               | I PROGR      | RAM OUT     | COMES       | :           |            |     |     |       |         |  |
| CO/PO     | PO1                                                                                   | PO2          | PO3         | PO4         | PO5         | P06        | PO7 | PO8 | PO9   | PO10    |  |
| CO1       | S                                                                                     | S            | M           | S           | S           | S          | M   | M   | S     | S       |  |
| CO2       | S                                                                                     | S            | S           | S           | S           | S          | S   | M   | S     | S       |  |
| CO3       | S                                                                                     | S            | S           | S           | S           | S          | S   | M   | S     | S       |  |
| CO4       | S S S S S M S                                                                         |              |             |             |             |            |     | S   | S     |         |  |
| CO5       | S                                                                                     | S            | M           | S           | S           | S          | M   | M   | S     | S       |  |
|           | S- STRONG M – MEDIUM L - LO                                                           |              |             |             |             |            |     |     |       |         |  |

| CO / PO MAPPI                                      | CO / PO MAPPING: |      |      |      |      |  |  |  |  |  |  |
|----------------------------------------------------|------------------|------|------|------|------|--|--|--|--|--|--|
| cos                                                | PSO1             | PSO2 | PSO3 | PSO4 | PSO5 |  |  |  |  |  |  |
| CO 1                                               | 3                | 3    | 3    | 3    | 3    |  |  |  |  |  |  |
| CO 2                                               | 3                | 3    | 2    | 3    | 3    |  |  |  |  |  |  |
| CO 3                                               | 3                | 3    | 3    | 2    | 3    |  |  |  |  |  |  |
| CO 4                                               | 3                | 2    | 3    | 3    | 3    |  |  |  |  |  |  |
| CO 5                                               | 3                | 3    | 3    | 3    | 3    |  |  |  |  |  |  |
| WEITAGE                                            | 15               | 14   | 13   | 13   | 15   |  |  |  |  |  |  |
| WEIGHTED PERCENTAGE OF COURSE CONTRIBUTI ON TO POS | 100%             | 93%  | 93%  | 93%  | 100% |  |  |  |  |  |  |

## LESSON PLAN:

| S. No | ALGORITHM AND OOPS LAB                                                   | HRS | PEDAGOGY |
|-------|--------------------------------------------------------------------------|-----|----------|
| 1.    | Write a program to solve the tower of Hanoi using recursion.             |     |          |
| 2.    | Write a program to traverse through binary search tree using traversals. |     |          |
| 3.    | Write a program to perform various operations on stack using linked      |     |          |
|       | list.                                                                    |     |          |
| 4.    | Write a program to perform various operation in circular queue.          |     |          |
| 5.    | Write a program to sort an array of an elements using quick sort.        |     |          |
| 6.    | Write a program to solve number of elements in ascending order using     |     |          |
|       | heap sort.                                                               |     |          |
| 7.    | Write a program to solve the knapsack problem using greedy method        |     | LCD,     |
| 8.    | Write a program to search for an element in a tree using divide&         | 60  | HANDS ON |
|       | conquer strategy.                                                        |     | TRAINING |
| 9.    | Write a program to place the 8 queen son an 8X8matrixso that no two      |     |          |
| 10.   | queens Attack.                                                           |     |          |
| 10.   | Write a C++ program to perform Virtual Function                          |     |          |
| 12.   | Write a C++ program to perform Parameterized constructor                 |     |          |
| 13.   | Write a C++ program to perform Friend Function                           |     |          |
| 14.   | Write a C++ program to perform Function Overloading                      |     |          |
| 15.   | Write a C++ program to perform Single Inheritance                        |     |          |
| 13.   | Write a C++program to perform Employee Details using files               |     |          |

## Learning Outcome Based Education & Assessment (LOBE) Formative Examination - Blue Print

**Articulation Mapping – K Levels with Course Outcomes (COs)** 

| Intern<br>al   | Cos | K Level                         | Syntax & Semantics | Progr<br>ammi<br>ng<br>princi<br>ples | Concept<br>Applications | Coding&<br>Implementat<br>ion | Debugging &<br>Output |
|----------------|-----|---------------------------------|--------------------|---------------------------------------|-------------------------|-------------------------------|-----------------------|
|                | CO1 | <b>K</b> 1                      | 2                  |                                       |                         |                               |                       |
| CI             | CO2 | К3                              |                    | 5                                     |                         |                               |                       |
| A              | CO3 | K4                              |                    |                                       | 5                       |                               |                       |
|                | CO4 | K5, K6                          |                    |                                       |                         | 10                            |                       |
|                | CO5 | K2                              |                    |                                       |                         |                               | 3                     |
|                |     | No. of Questions<br>to be asked | 2                  | 2                                     | 2                       | 2                             | 2                     |
| Ques           |     | No. of Questions to be answered | 2                  | 2                                     | 2                       | 2                             | 2                     |
| Pattern<br>CIA |     | Marks for each question         | 1                  | 2.5                                   | 2.5                     | 5                             | 1.5                   |
|                |     | Total Marks for each section    | 2                  | 3                                     | 5                       | 5                             | 5                     |

|     | Distribution of Marks with K Level CIA |                       |                                   |                             |            |                           |                |                                |                           |  |  |  |  |
|-----|----------------------------------------|-----------------------|-----------------------------------|-----------------------------|------------|---------------------------|----------------|--------------------------------|---------------------------|--|--|--|--|
|     | K<br>Level                             | Syntax &<br>Semantics | Progra<br>mming<br>principl<br>es | Concept<br>Applicati<br>ons | Codin<br>g | Debuggi<br>ng &<br>Output | Total<br>Marks | % of (Mar ks with out choic e) | Cons<br>olida<br>ted<br>% |  |  |  |  |
|     | K1                                     | 2                     |                                   |                             |            |                           | 2              | 8                              | 8                         |  |  |  |  |
|     | K2                                     |                       | 3                                 |                             |            |                           | 3              | 12                             | 12                        |  |  |  |  |
|     | К3                                     |                       |                                   | 5                           |            |                           | 5              | 20                             | 20                        |  |  |  |  |
|     | K4                                     |                       |                                   |                             | 5          |                           | 5              | 20                             | 20                        |  |  |  |  |
| CIA | K5                                     |                       |                                   |                             |            | 5                         | 5              | 20                             | 20                        |  |  |  |  |
|     | <b>K</b> 6                             |                       |                                   |                             |            | 5                         | 5              | 20                             | 20                        |  |  |  |  |
|     | Marks                                  | 2                     | 3                                 | 5                           | 5          | 10                        | 25             | 100                            | 100                       |  |  |  |  |

- K1- Remembering and recalling facts with specific answers
- K2- Basic understanding of facts and stating main ideas with general answers
- **K3** Application oriented- Solving Problems
- **K4** Examining, analyzing, presentation and make inferences with evidences
- **K5**-Evaluating, Justifying the problems with solutions

## **K6-Creating solutions for applications**

| Sum                     | Summative Examination – Blue Print Articulation Mapping – K Level with Course Outcomes (COs) |                  |          |     |                           |                    |   |  |  |  |  |  |  |
|-------------------------|----------------------------------------------------------------------------------------------|------------------|----------|-----|---------------------------|--------------------|---|--|--|--|--|--|--|
| S.<br>No.               | Cos                                                                                          | K<br>Level       | ming 1 9 |     | Coding&<br>Implementation | Debugging & Output |   |  |  |  |  |  |  |
| 1                       | CO1                                                                                          | K1               | 6        |     |                           |                    |   |  |  |  |  |  |  |
| 2                       | CO2                                                                                          | К3               |          | 15  |                           |                    |   |  |  |  |  |  |  |
| 3                       | CO3                                                                                          | K4               |          |     | 15                        |                    |   |  |  |  |  |  |  |
| 4                       | CO4                                                                                          | K5, K6           |          |     |                           | 30                 |   |  |  |  |  |  |  |
| 5                       | CO5                                                                                          | <b>K2</b>        |          |     |                           |                    | 9 |  |  |  |  |  |  |
|                         | of Quest<br>be Ask                                                                           | tions to<br>ed   | 2        | 2   | 2                         | 2                  | 2 |  |  |  |  |  |  |
|                         | of Quest<br>e answe                                                                          | tions to<br>ered | 2        | 2   | 2                         | 2                  | 2 |  |  |  |  |  |  |
| Marks for each question |                                                                                              | 3                | 7.5      | 7.5 | 15                        | 4.5                |   |  |  |  |  |  |  |
| Total                   | Marks<br>section                                                                             | for each<br>n    | 6        | 15  | 15                        | 30                 | 9 |  |  |  |  |  |  |

|            |                    | Distributi                        | on of Mark                  | s with K   | Level                     |                |                                      |                       |
|------------|--------------------|-----------------------------------|-----------------------------|------------|---------------------------|----------------|--------------------------------------|-----------------------|
| K<br>Level | Syntax & Semantics | Progra<br>mming<br>principl<br>es | Concept<br>Applicati<br>ons | Codin<br>g | Debuggi<br>ng &<br>Output | Total<br>Marks | % of<br>(Marks<br>without<br>choice) | Consol<br>idated<br>% |
| K1         | 6                  |                                   |                             |            |                           | 6              | 8                                    | 8                     |
| K2         |                    | 9                                 |                             |            |                           | 9              | 12                                   | 12                    |
| К3         |                    |                                   | 15                          |            |                           | 15             | 20                                   | 20                    |
| K4         |                    |                                   |                             | 15         |                           | 15             | 20                                   | 20                    |
| K5         |                    |                                   |                             |            | 15                        | 6              | 20                                   | 20                    |
| K6         |                    |                                   |                             |            | 15                        | 9              | 20                                   | 20                    |
| Marks      | 6                  | 9                                 | 15                          | 15         | 30                        | 75             | 100                                  | 100                   |

NB: Higher level of performance of the students is to be assessed by attempting higher level of K levels.

# N

## MANNAR THIRUMALAI NAICKER COLLEGE (AUTONOMOUS)

## DEPARTMENT OF COMPUTER SCIENCE

## FOR THOSE WHO JOINED IN 2023-2024 AND AFTER

| Course Name | PYTHON PROGRAMMING LAB |   |   |   |
|-------------|------------------------|---|---|---|
| Course Code | 23PCSCP12              | L | P | C |
| Category    | CORE                   | - | 4 | 3 |

### **COURSE OBJECTIVES:**

The main objectives of this course are to:

- This course presents an overview of elementary data items, lists, dictionaries, sets and tuples
- To understand and write simple Python programs
- To Understand the OOPS concepts of Python
- > To develop web applications using Python

## List of Programs 60 Hours

Implement the following in Python:

- 1. Programs using elementary data items, lists, dictionaries and tuples
- 2. Programs using conditional branches,
- 3. Programs using loops.
- 4. Programs using functions
- 5. Programs using exception handling
- 6. Programs using inheritance
- 7. Programs using polymorphism
- 8. Programs to implement file operations.
- 9. Programs using modules.
- 10. Programs for creating dynamic and interactive web pages using forms.

| <b>Total Lecture Hours</b> | 60 Hours |
|----------------------------|----------|
|----------------------------|----------|

## **BOOKS FOR STUDY:**

- ▶ Bill Lubanovic, "Introducing Python", O'Reilly, First Edition-Second Release, 2014.
- Mark Lutz, "Learning Python", O'Reilly, Fifth Edition, 2013.

#### **BOOKS FOR REFERENCES:**

- David M. Beazley, "Python Essential Edition, 2009.
- ➤ Sheetal Taneja, Naveen Kumar, Approach", Pearson Publications.

## **WEB RESOURCES:**

- https://www.programiz.com/python-programming/
- https://www.tutorialspoint.com/python/index.html
- https://onlinecourses.swayam2.ac.in/aic20\_sp33/preview

| Nature of<br>Course              | EMPLC                | YABII | LITY | ✓              | SKILL | ORIENTED        |    | ENTRE     | )               |      |
|----------------------------------|----------------------|-------|------|----------------|-------|-----------------|----|-----------|-----------------|------|
| Curriculum<br>Relevance          | LOCAL REC            |       |      | SIONAL         |       | NATION.         | AL | ✓         | GLOBAL          |      |
| Changes<br>Made in the<br>Course | Percentage of Change |       |      | 100 %          | No C  | No Changes Made |    |           | New Course      | ✓    |
|                                  |                      |       |      | <br> 100%  and |       |                 |    | o of char | nge for the cou | ırco |

| COURS                                                                | E OUTCOMES:                                                         | K LEVEL    |  |  |  |  |  |  |
|----------------------------------------------------------------------|---------------------------------------------------------------------|------------|--|--|--|--|--|--|
| On the successful completion of the course, student will be able to: |                                                                     |            |  |  |  |  |  |  |
| CO1                                                                  | Able to write programs in Python using OOPS concepts                | K1         |  |  |  |  |  |  |
| CO2                                                                  | To understand the concepts of File operations and Modules in Python |            |  |  |  |  |  |  |
| CO3                                                                  | Implementation of lists, dictionaries, sets and tuples as programs  | К3         |  |  |  |  |  |  |
| CO4                                                                  | To develop web applications using Python                            | K4         |  |  |  |  |  |  |
| CO5                                                                  | Code, debug and test the programs with appropriate test cases       | <b>K</b> 5 |  |  |  |  |  |  |

K1-Remember; K2-Understand; K3-Apply; K4-Analyze; K5-Evaluate; K6-Create

| Mapping with Programming Outcomes |     |     |     |     |     |     |     |     |     |      |  |  |
|-----------------------------------|-----|-----|-----|-----|-----|-----|-----|-----|-----|------|--|--|
| CO/PO                             | PO1 | PO2 | PO3 | PO4 | PO5 | P06 | PO7 | PO8 | PO9 | PO10 |  |  |
| CO1                               | S   | S   | M   | S   | S   | S   | M   | M   | S   | M    |  |  |
| CO2                               | S   | S   | S   | S   | S   | S   | S   | M   | S   | M    |  |  |
| CO3                               | S   | S   | S   | S   | S   | S   | S   | M   | S   | M    |  |  |
| CO4                               | S   | S   | S   | S   | S   | S   | S   | M   | S   | M    |  |  |
| CO5                               | S   | S   | S   | S   | S   | S   | S   | M   | S   | M    |  |  |

S- STRONG M – MEDIUM L - LOW

## CO / PO MAPPING:

| cos                                                | PSO1 | PSO2 | PSO3 | PSO4 | PSO5 |
|----------------------------------------------------|------|------|------|------|------|
| CO 1                                               | 3    | 3    | 3    | 3    | 3    |
| CO 2                                               | 3    | 3    | 3    | 3    | 2    |
| со з                                               | 3    | 3    | 2    | 3    | 3    |
| CO 4                                               | 3    | 3    | 3    | 3    | 3    |
| CO 5                                               | 3    | 3    | 3    | 3    | 3    |
| WEITAGE                                            | 15   | 15   | 14   | 14   | 15   |
| WEIGHTED PERCENTAGE OF COURSE CONTRIBUTI ON TO POS | 100% | 100% | 93%  | 100% | 93%  |

| LESSON PLAN: |                                                                      |     |          |  |  |  |  |  |  |
|--------------|----------------------------------------------------------------------|-----|----------|--|--|--|--|--|--|
| S. No.       | PYTHON PROGRAMMING LAB                                               | HRS | PEDAGOGY |  |  |  |  |  |  |
|              | Implement the following in Python:                                   |     |          |  |  |  |  |  |  |
| 1.           | Programs using elementary data items, lists, dictionaries and tuples |     |          |  |  |  |  |  |  |
| 2.           | Programs using conditional branches,                                 |     |          |  |  |  |  |  |  |
| 3.           | Programs using loops.                                                |     |          |  |  |  |  |  |  |
| 4.           | Programs using functions                                             |     | LCD &    |  |  |  |  |  |  |
| 5.           | Programs using exception handling                                    | 60  | HANDS ON |  |  |  |  |  |  |
| 6.           | Programs using inheritance                                           |     | TRAINING |  |  |  |  |  |  |
| 7.           | Programs using polymorphism                                          |     |          |  |  |  |  |  |  |
| 8.           | Programs to implement file operations.                               |     |          |  |  |  |  |  |  |
| 9.           | Programs using modules.                                              |     |          |  |  |  |  |  |  |
| 10.          | Programs for creating dynamic and interactive web pages using forms. |     |          |  |  |  |  |  |  |

|                | Learning Outcome Based Education & Assessment (LOBE) Formative Examination - Blue Print Articulation Mapping – K Levels with Course Outcomes (COs) |                                 |                                                         |     |     |                           |                           |  |  |  |  |  |  |
|----------------|----------------------------------------------------------------------------------------------------|---------------------------------|---------------------------------------------------------|-----|-----|---------------------------|---------------------------|--|--|--|--|--|--|
| Intern<br>al   | Cos                                                                                                    | K Level                         | Syntax & Progr ammi ng princi ples Concept Applications |     |     | Coding&<br>Implementation | Debuggin<br>g &<br>Output |  |  |  |  |  |  |
|                | CO1                                                                                                    | K1                              | 5                                                       |     |     |                           |                           |  |  |  |  |  |  |
| CI             | CO2                                                                                                    | <b>K2</b>                       |                                                         | 5   |     |                           |                           |  |  |  |  |  |  |
| A              | CO3                                                                                                    | К3                              |                                                         |     | 5   |                           |                           |  |  |  |  |  |  |
|                | CO4                                                                                                    | <b>K4</b>                       |                                                         |     |     | 5                         |                           |  |  |  |  |  |  |
|                | CO5                                                                                                    | K5                              |                                                         |     |     |                           | 5                         |  |  |  |  |  |  |
|                |                                                                                                    | No. of Questions to be asked    | 2                                                       | 2   | 2   | 2                         | 2                         |  |  |  |  |  |  |
| Quest<br>Patte |                                                                                                    | No. of Questions to be answered | 2                                                       | 2   | 2   | 2                         | 2                         |  |  |  |  |  |  |
| CL             |                                                                                                    | Marks for each question         | 2.5                                                     | 2.5 | 2.5 | 2.5                       | 2.5                       |  |  |  |  |  |  |
|                |                                                                                                    | Total Marks for each section    | 5                                                       | 5   | 5   | 5                         | 5                         |  |  |  |  |  |  |

|     | Distribution of Marks with K Level CIA |                       |                                   |                             |            |                           |                |                                |                           |  |  |  |  |
|-----|----------------------------------------|-----------------------|-----------------------------------|-----------------------------|------------|---------------------------|----------------|--------------------------------|---------------------------|--|--|--|--|
|     | K<br>Level                             | Syntax &<br>Semantics | Progra<br>mming<br>principl<br>es | Concept<br>Applicati<br>ons | Codin<br>g | Debuggi<br>ng &<br>Output | Total<br>Marks | % of (Mar ks witho ut choic e) | Cons<br>olida<br>ted<br>% |  |  |  |  |
|     | K1                                     | 5                     |                                   |                             |            |                           | 2              | 8                              | 8                         |  |  |  |  |
|     | K2                                     |                       | 5                                 |                             |            |                           | 3              | 12                             | 12                        |  |  |  |  |
|     | К3                                     |                       |                                   | 5                           |            |                           | 5              | 20                             | 20                        |  |  |  |  |
|     | K4                                     |                       |                                   |                             | 5          |                           | 5              | 20                             | 20                        |  |  |  |  |
| CIA | K5                                     |                       |                                   |                             |            | 5                         | 5              | 20                             | 20                        |  |  |  |  |
|     | K6                                     |                       |                                   |                             |            |                           | 5              | 20                             | 20                        |  |  |  |  |
|     | Marks                                  | 5                     | 5                                 | 5                           | 5          | 5                         | 25             | 100                            | 100                       |  |  |  |  |

- K1- Remembering and recalling facts with specific answers
- $\boldsymbol{K2}\text{-}$  Basic understanding of facts and stating main ideas with general answers
- **K3** Application oriented- Solving Problems
- **K4** Examining, analyzing, presentation and make inferences with evidences
- **K5**-Evaluating, Justifying the problems with solutions

### **K6-Creating solutions for applications**

| Sun       | Summative Examination – Blue Print Articulation Mapping – K Level with Course Outcomes (COs) |                  |                    |                               |                         |                           |                       |  |  |  |  |  |  |
|-----------|----------------------------------------------------------------------------------------------|------------------|--------------------|-------------------------------|-------------------------|---------------------------|-----------------------|--|--|--|--|--|--|
| S.<br>No. | Cos                                                                                          | K<br>Level       | Syntax & Semantics | Program<br>ming<br>principles | Concept<br>Applications | Coding&<br>Implementation | Debugging<br>& Output |  |  |  |  |  |  |
| 1         | 1 CO1 K1                                                                                     |                  | 15                 |                               |                         |                           |                       |  |  |  |  |  |  |
| 2         | 2 CO2 K2                                                                                     |                  |                    | 15                            |                         |                           |                       |  |  |  |  |  |  |
| 3         | 3 CO3 K3                                                                                     |                  |                    |                               | 15                      |                           |                       |  |  |  |  |  |  |
| 4         | CO4                                                                                          | <b>K4</b>        |                    |                               |                         | 15                        |                       |  |  |  |  |  |  |
| 5         | CO5                                                                                          | K5               |                    |                               |                         |                           | 15                    |  |  |  |  |  |  |
|           | of Quest<br>be Ask                                                                           | tions to<br>ed   | 2                  | 2                             | 2                       | 2                         | 2                     |  |  |  |  |  |  |
|           | of Quest<br>e answe                                                                          | tions to<br>ered | 2                  | 2                             | 2                       | 2                         | 2                     |  |  |  |  |  |  |
| Ma        | Marks for each question                                                                      |                  | 7.5                | 7.5                           | 7.5                     | 7.5                       | 7.5                   |  |  |  |  |  |  |
| Total     | Marks<br>section                                                                             | for each<br>n    | 15                 | 15                            | 15                      | 15                        | 15                    |  |  |  |  |  |  |

|            | Distribution of Marks with K Level |                                   |                             |            |                           |                |                             |                       |  |  |  |  |  |
|------------|------------------------------------|-----------------------------------|-----------------------------|------------|---------------------------|----------------|-----------------------------|-----------------------|--|--|--|--|--|
| K<br>Level | Syntax & Semantics                 | Progra<br>mming<br>principl<br>es | Concept<br>Applicati<br>ons | Codin<br>g | Debuggi<br>ng &<br>Output | Total<br>Marks | % of (Marks without choice) | Consol<br>idated<br>% |  |  |  |  |  |
| K1         | 15                                 |                                   |                             |            |                           | 15             | 20                          | 20                    |  |  |  |  |  |
| K2         |                                    | 15                                |                             |            |                           | 15             | 20                          | 20                    |  |  |  |  |  |
| К3         |                                    |                                   | 15                          |            |                           | 15             | 20                          | 20                    |  |  |  |  |  |
| K4         |                                    |                                   |                             | 15         |                           | 15             | 20                          | 20                    |  |  |  |  |  |
| K5         |                                    |                                   |                             |            | 15                        | 15             | 20                          | 20                    |  |  |  |  |  |
| Marks      | 6                                  | 9                                 | 15                          | 15         | 30                        | 75             | 100                         | 100                   |  |  |  |  |  |

# I

### MANNAR THIRUMALAI NAICKER COLLEGE (AUTONOMOUS)

#### DEPARTMENT OF COMPUTER SCIENCE

#### FOR THOSE WHO JOINED IN 2023-2024 AND AFTER

| Course Name | ADVANCED SOFTWARE ENGINEERING |   |   |   |
|-------------|-------------------------------|---|---|---|
| Course Code | 23PCSEC11                     | L | P | C |
| Category    | ELECTIVE                      | 4 | - | 3 |

#### **COURSE OBJECTIVES:**

The main objectives of this course are to:

- ➤ Introduce to Software Engineering, Design, Testing and Maintenance.
- Enable the students to learn the concepts of Software Engineering.
- ➤ Learn about Software Project Management, Software Design & Testing.

#### UNIT - I INTRODUCTION

12hours

Introduction: The Problem Domain – Software Engineering Challenges - Software Engineering Approach – Software Processes: Software Process – Characteristics of a Software Process – Software Development Process Models – Other software processes.

#### UNIT - II SOFTWARE REQUIREMENTS

12hours

Software Requirements Analysis and Specification: Requirement engineering – Type of Requirements – Feasibility Studies – Requirements Elicitation – Requirement Analysis – Requirement Documentation – Requirement Validation – Requirement Management – SRS - Formal System Specification – Axiomatic Specification – Algebraic Specification - Case study: Student Result management system. Software Quality Management – Software Quality, Software Quality Management System, ISO 9000, SEI CMM.

#### UNIT - III PROJECT MANAGEMENT

12hours

Software Project Management: Responsibilities of a software project manager – Project planning – Metrics for Project size estimation – Project Estimation Techniques – Empirical Estimation Techniques – COCOMO – Halstead"s software science – Staffing level estimation – Scheduling–Organization and Team Structures – Staffing – Risk management – Software Configuration Management – Miscellaneous Plan.

#### UNIT - IV SOFTWARE DESIGN

10hours

 $Software\ Design: Outcome\ of\ a\ Design\ process\ -\ Characteristics\ of\ a\ good\ software\ design\ -Cohesion\ and\ coupling\ -\ Strategy\ of\ Design\ -\ Function\ Oriented\ Design\ -\ Object\ Oriented\ Design\$ 

#### - Detailed Design - IEEE Recommended Practice for Software Design Descriptions.

#### UNIT - V SOFTWARE TESTING

12hours

Software Testing: A Strategic approach to software testing – Terminologies – Functional testing – Structural testing – Levels of testing – Validation testing - Regression testing – Art of Debugging–Testing tools-Metrics-Reliability Estimation. Software Maintenance - Maintenance Process - Reverse Engineering – Software Re-engineering - Configuration Management Activities.

#### UNIT - VI Contemporary Issues

2hours

Expert lectures, online seminars –webinars

**Total Lecture Hours** 

60hours

#### **BOOKS FOR STUDY:**

- An Integrated Approach to Software Engineering—Pankaj Jalote, Narosa Publishing House, Delhi,3rd Edition.
- Fundamentals of Software Engineering Rajib Mall, PHI Publication, 3<sup>rd</sup> Edition.

#### **BOOKS FOR REFERENCES:**

- Software Engineering– K.K. Aggarwal and Yogesh Singh, New Age International Publishers, 3<sup>rd</sup> edition.
- A Practitioners Approach-Software Engineering,-R.S. Pressman, McGraw Hill.
- ➤ Fundamentals of Software Engineering Carlo Ghezzi, M. Jarayeri, D. Manodrioli, PHI Publication.

#### WEB RESOURCES:

- https://www.javatpoint.com/software-engineering-tutorial
- https://onlinecourses.swayam2.ac.in/cec20\_cs07/preview
- https://onlinecourses.nptel.ac.in/noc19\_cs69/preview

| Nature of Course                 | EMPLC                | YABII | LITY | ✓    | SKILL O | RIENTED   |    | ENTRE | PRENEURSHI | •            |
|----------------------------------|----------------------|-------|------|------|---------|-----------|----|-------|------------|--------------|
| Curriculum<br>Relevance          | LOCAL REGI           |       |      | ONAL |         | NATION    | AL |       | GLOBAL     | $\checkmark$ |
| Changes<br>Made in the<br>Course | Percentage of Change |       |      | 100% | No Cha  | nges Made |    |       | New Course | <b>√</b>     |

<sup>\*</sup> Treat 20% as each unit (20\*5=100%) and calculate the percentage of change for the course.

| COURS     | E OUTC                                                                     | OMES:      |             |             |            |              |            |          |       | K LEVEL |  |  |
|-----------|----------------------------------------------------------------------------|------------|-------------|-------------|------------|--------------|------------|----------|-------|---------|--|--|
| After stu | After studying this course, the students will be able to:                  |            |             |             |            |              |            |          |       |         |  |  |
| CO1       | Understan                                                                  | d about So | ftware Eng  | gineering p | rocess     |              |            |          |       | K1,K2   |  |  |
| CO2       | Understan                                                                  | d about So | ftware proj | ject manag  | ement skil | ls, design a | nd quality | manageme | nt    | K2,K3   |  |  |
| соз       | Analyze on Software Requirements and Specification                         |            |             |             |            |              |            |          |       |         |  |  |
| CO4       | Analyze on Software Testing, Maintenance and Software Re-Engineering       |            |             |             |            |              |            |          |       |         |  |  |
| CO5       | Designandconductvarioustypesandlevelsofsoftwarequalityforasoftware project |            |             |             |            |              |            |          |       |         |  |  |
| MAPPI     | NG WITH                                                                    | I PROGR    | AM OUT      | 'COMES      | :          |              |            |          |       |         |  |  |
| CO/PO     | PO1                                                                        | PO2        | PO3         | PO4         | PO5        | P06          | PO7        | PO8      | P09   | PO10    |  |  |
| CO1       | S                                                                          | S          | M           | S           | S          | S            | M          | M        | M     | M       |  |  |
| CO2       | S                                                                          | S          | S           | S           | S          | S            | S          | M        | S     | S       |  |  |
| CO3       | S                                                                          | S          | S           | S           | S          | S            | S          | M        | S     | S       |  |  |
| CO4       | S S S S S S M S                                                            |            |             |             |            |              |            |          |       |         |  |  |
| CO5       | S                                                                          | S          | S           | S           | S          | S            | S          | M        | S     | S       |  |  |
| 5         | S- STROI                                                                   | 1G         |             |             | M – MEI    | DIUM         |            |          | L - L | OW      |  |  |

| CO / I       | PO MAPPIN                                                                                 | IG:                                                                                                    |                         |                                                                  |            |          |                         |  |  |
|--------------|-------------------------------------------------------------------------------------------|----------------------------------------------------------------------------------------------------|-------------------------|------------------------------------------------------------------|------------|----------|-------------------------|--|--|
|              | cos                                                                                       | PSO1                                                                                                    | PSO2                    | PSO3                                                             | PSO4       |          | PSO5                    |  |  |
| (            | 00 1                                                                                      | 3                                                                                                    | 3                       | 3                                                                | 3          |          | 3                       |  |  |
| (            | CO 2                                                                                      | 2                                                                                                    | 3                       | 3                                                                | 3          |          | 3                       |  |  |
| (            | CO 3                                                                                      | 3                                                                                                    | 2                       | 3                                                                | 3          |          | 3                       |  |  |
| (            | CO 4                                                                                      | 3                                                                                                    | 3                       | 3                                                                | 3          |          | 3                       |  |  |
| (            | CO 5                                                                                      | 3                                                                                                    | 3                       | 3                                                                | 3          |          | 2                       |  |  |
| WE           | ITAGE                                                                                     | 15                                                                                                    | 14                      | 14                                                               | 15         |          | 15                      |  |  |
| PERC<br>OF C | GHTED<br>ENTAGE<br>COURSE<br>RIBUTIO<br>O POS                                             | 93%                                                                                                    | 93%                     | 100%                                                             | 100%       | <b>5</b> | 93%                     |  |  |
| LESSO        | N PLAN:                                                                                   |                                                                                                    |                         |                                                                  |            |          |                         |  |  |
| UNIT         |                                                                                           | ADVANCED                                                                                                    | SOFTWARE                | ENGINEERING                                                      | ł          | HRS      | PEDAGOGY                |  |  |
| I            | - Software<br>Process -                                                                   | Engineering Characteristi                                                                                                    | Approach - So           | ware Engineering oftware Processes ware Process – ware processes | : Software | 12       | LCD,<br>CHALK &<br>TALK |  |  |
| II           | Software I engineering Requirement Documental – SRS - F Algebraic System. Sor Quality Mar | 12                                                                                                    | LCD,<br>CHALK &<br>TALK |                                                                  |            |          |                         |  |  |
| Ш            | manager – – Metrics for Empirical Escience – Structure Team Structure                     | Project Manag<br>Project plann<br>or Project size<br>Estimation Tec<br>Staffing level<br>actures — St<br>on Managemen                                                                                                    | 12                      | LCD,<br>CHALK &<br>TALK                                          |            |          |                         |  |  |
| IV           | a good soil<br>– Function                                                                 | Configuration Management – Miscellaneous Plan  Software Design: Outcome of a Design process – Characteristics of a good software design – Cohesion and coupling - Strategy of Design – Function Oriented Design – Object Oriented Design  - Detailed Design - IEEE Recommended Practice for Software Design  Descriptions  10  TALK |                         |                                                                  |            |          |                         |  |  |
| V            |                                                                                           | _                                                                                                    |                         | ach to software<br>ructural testing –                            | _          | 12       | LCD,<br>CHALK &         |  |  |

|    | testing – Validation testing - Regression testing – Art of Debugging–Testing tools-Metrics-Reliability Estimation. Software Maintenance - Maintenance Process - ReverseEngineering – Software Re-engineering - Configuration Management Activities. |   | TALK                                        |
|----|----------------------------------------------------------------------------------------------------|---|---------------------------------------------|
| VI | Contemporary Issues                                                                                                    | 2 | Expert lectures, online seminars – webinars |

|                | Learning Outcome Based Education & Assessment (LOBE) Formative Examination - Blue Print Articulation Mapping – K Levels with Course Outcomes (COs) |                                 |                      |              |                        |                               |  |  |  |  |
|----------------|----------------------------------------------------------------------------------------------------|---------------------------------|----------------------|--------------|------------------------|-------------------------------|--|--|--|--|
| Internal       | Cos                                                                                                    | K Level                         | Section MC(          |              | Section B<br>Either or | Section C<br>Either or Choice |  |  |  |  |
| merma          | Cos                                                                                                    | IX Devel                        | No. of.<br>Questions | K -<br>Level | Choice                 |                               |  |  |  |  |
| CI             | CO1                                                                                                    | K1 – K4                         | 2                    | K1,K2        | 2 (K3,K3)              | 2 (K4,K4)                     |  |  |  |  |
| AI             | CO2                                                                                                    | K1 – K4                         | 2                    | K1,K2        | 2 (K3,K3)              | 2 (K4,K4)                     |  |  |  |  |
| CI             | CO3                                                                                                    | K1 – K5                         | 2                    | K1,K2        | 2 (K3,K3)              | 2 (K4,K4)                     |  |  |  |  |
| AII            | CO4                                                                                                    | K1 – K6                         | 2                    | K1,K2        | 2 (K3,K3)              | 2 (K4,K4)                     |  |  |  |  |
|                |                                                                                                    | No. of Questions to be asked    | 4                    |              | 4                      | 4                             |  |  |  |  |
| Quest<br>Patte |                                                                                                    | No. of Questions to be answered | 4                    |              | 2                      | 2                             |  |  |  |  |
| CIA I          |                                                                                                    | Marks for each question         | 1                    |              | 5                      | 8                             |  |  |  |  |
|                |                                                                                                    | Total Marks for each section    | 4                    |              | 10                     | 16                            |  |  |  |  |

- K1- Remembering and recalling facts with specific answers
- K2- Basic understanding of facts and stating main ideas with general answers
- **K3** Application oriented- Solving Problems
- **K4** Examining, analysing, presentation and make inferences with evidences
- **K5** Evaluating, Justifying the problems with solutions.
- **K6** Combining the solutions with applications.

CO5 will be allotted for individual Assignment which carries five marks as part of CIA component.

|     |            | Dis                                            | tribution of                         | Marks with                           | K Level        | CIA I & CIA I               | I                |  |
|-----|------------|------------------------------------------------|--------------------------------------|--------------------------------------|----------------|-----------------------------|------------------|--|
|     | K<br>Level | Section A<br>(Multiple<br>Choice<br>Questions) | Section B<br>(Either /<br>Or Choice) | Section C<br>(Either /<br>Or Choice) | Total<br>Marks | % of (Marks without choice) | Consolidate of % |  |
|     | K1         | 2                                              |                                      | 2                                    |                | 3.6                         | 7.2              |  |
|     | <b>K2</b>  | 2                                              |                                      |                                      | 2              | 3.6                         | 1,2              |  |
| CIA | К3         |                                                | 20                                   |                                      | 20             | 35.7                        | 35.7             |  |
| I   | K4         |                                                |                                      | 32                                   | 32             | 57.1                        | 57.1             |  |
|     | Marks      | 4                                              | 20                                   | 32                                   | 56             | 100                         | 100              |  |
|     | K1         | 2                                              |                                      |                                      | 2              | 3.6                         | 7.2              |  |
|     | K2         | 2                                              |                                      |                                      | 2              | 3.6                         | 7.2              |  |
| CIA | К3         |                                                | 20                                   |                                      | 20             | 35.7                        | 35.7             |  |
| II  | K4         |                                                |                                      | 16                                   | 16             | 28.57                       | 57.1             |  |
|     | K5         |                                                |                                      | 16                                   | 16             | 28.57                       | 5/.1             |  |
|     | Marks      | 4                                              | 20                                   | 32                                   | 56             | 100                         | 100              |  |

| Summativ                            | e Exami              | nation – Blu | ie Print Artici | ulation Mapp | oing – K Level with Co  | urse Outcomes (COs)    |
|-------------------------------------|----------------------|--------------|-----------------|--------------|-------------------------|------------------------|
|                                     |                      | К-           | Section A       | (MCQs)       | Section B (Either /     | Section C (Either / or |
| S. No                               | COs                  | Level        | No. of          | K – Level    | or Choice) With         | Choice) With           |
|                                     |                      | Bever        | Questions       | K Level      | K - LEVEL               | K - LEVEL              |
| 1                                   | CO1                  | K1-K4        | 2               | K1,K2        | 2 (K3,K3)               | 2 (K4,K4)              |
| 2                                   | CO2                  | K1-K4        | 2               | K1,K2        | 2 (K3,K3)               | 2 (K4,K4)              |
| 3                                   | CO3                  | K1-K4        | 2               | K1,K2        | 2 (K3,K3)               | 2 (K4,K4)              |
| 4                                   | CO4                  | K1-K5        | 2               | K1,K2        | 2 (K3,K3)               | 2 (K5,K5)              |
| 5                                   | CO5                  | K1-K6        | 2               | K1,K2        | 2 (K3,K3)               | 2 (K6,K6)              |
| No. of Qu                           | estions to           | o be Asked   | 10              |              | 10                      | 10                     |
|                                     | Question<br>answered |              | 10              |              | 5                       | 5                      |
| Marks f                             | for each             | question     | 1               |              | 5                       | 8                      |
| <b>Total Marks for each section</b> |                      | 10           |                 | 25           | 40                      |                        |
|                                     | (Figures             | s in parenth | esis denotes, q | uestions sho | uld be asked with the g | given K level)         |

|         | Distribution of Marks with K Level             |                                   |                                     |                |                             |                |  |  |  |  |  |
|---------|------------------------------------------------|-----------------------------------|-------------------------------------|----------------|-----------------------------|----------------|--|--|--|--|--|
| K Level | Section A<br>(Multiple<br>Choice<br>Questions) | Section B<br>(Either or<br>Choice | Section C<br>(Either/ or<br>Choice) | Total<br>Marks | % of (Marks without choice) | Consolidated % |  |  |  |  |  |
| K1      | 5                                              |                                   |                                     | 5              | 3.57                        | 3.57           |  |  |  |  |  |
| K2      | 5                                              |                                   |                                     | 5              | 3.57                        | 3.57           |  |  |  |  |  |
| К3      |                                                | 50                                |                                     | 50             | 35.72                       | 35.72          |  |  |  |  |  |
| K4      |                                                |                                   | 48                                  | 48             | 34.28                       | 34.28          |  |  |  |  |  |
| K5      |                                                |                                   | 16                                  | 16             | 11.43                       | 11.43          |  |  |  |  |  |
| K6      |                                                |                                   | 16                                  | 16             | 11.43                       | 11.43          |  |  |  |  |  |
| Marks   | 10                                             | 50                                | 80                                  | 140            | 100                         | 100            |  |  |  |  |  |

# ${\bf Summative\ Examinations\ -\ Question\ Paper-Format}$

| Q. No.   | Unit         | CO   | K-level   |          |                                    |
|----------|--------------|------|-----------|----------|------------------------------------|
| Answer A | LL the quest | ions |           | PART – A | $(10 \times 1 = 10 \text{ Marks})$ |
|          | Unit - I     | CO1  | K1        |          |                                    |
| 1.       |              |      |           | a)       | b)                                 |
|          |              |      |           | c)       | d)                                 |
|          | Unit - I     | CO1  | <b>K2</b> |          |                                    |
| 2.       |              |      |           | a)       | b)                                 |
|          |              |      |           | c)       | d)                                 |
|          | Unit - II    | CO2  | K1        |          |                                    |
| 3.       |              |      |           | a)       | b)                                 |
|          |              |      |           | c)       | d)                                 |
|          | Unit - II    | CO2  | K2        |          |                                    |
| 4.       |              |      |           | a)       | b)                                 |
|          |              |      |           | c)       | d)                                 |
|          | Unit - III   | CO3  | K1        |          |                                    |
| 5.       |              |      |           | a)       | b)                                 |
|          |              |      |           | c)       | d)                                 |
|          | Unit - III   | CO3  | K2        |          |                                    |
| 6.       |              |      |           | a)       | b)                                 |
|          |              |      |           | c)       | d)                                 |
|          | Unit - IV    | CO4  | K1        |          |                                    |
| 7.       |              |      |           | a)       | b)                                 |
|          |              |      |           | c)       | d)                                 |
|          | Unit - IV    | CO4  | K2        |          |                                    |
| 8.       |              |      |           | a)       | b)                                 |
|          |              |      |           | c)       | d)                                 |
|          | Unit - V     | CO5  | K1        |          |                                    |
| 9.       |              |      |           | a)       | b)                                 |
|          |              |      |           | c)       | d)                                 |
|          | Unit - V     | CO5  | K2        |          |                                    |
| 10.      |              |      |           | a)       | b)                                 |
|          |              |      |           | c)       | d)                                 |

| Answei | ALL the que | estions |    | PART – B | $(5 \times 5 = 25 \text{ Marks})$ |  |  |  |  |  |
|--------|-------------|---------|----|----------|-----------------------------------|--|--|--|--|--|
| 11. a) | Unit - I    | CO1     | К3 |          |                                   |  |  |  |  |  |
|        |             |         |    | OR       |                                   |  |  |  |  |  |
| 11. b) | Unit - I    | CO1     | К3 |          |                                   |  |  |  |  |  |
| 12. a) | Unit - II   | CO2     | К3 |          |                                   |  |  |  |  |  |
|        | OR          |         |    |          |                                   |  |  |  |  |  |
| 12. b) | Unit - II   | CO2     | К3 |          |                                   |  |  |  |  |  |
| 13. a) | Unit - III  | CO3     |    |          |                                   |  |  |  |  |  |
|        |             |         |    | OR       |                                   |  |  |  |  |  |
| 13. b) | Unit - III  | CO3     | К3 |          |                                   |  |  |  |  |  |
| 14. a) | Unit - IV   | CO4     | К3 |          |                                   |  |  |  |  |  |
|        |             |         |    | OR       |                                   |  |  |  |  |  |
| 14. b) | Unit - IV   | CO4     | К3 |          |                                   |  |  |  |  |  |
| 15. a) | Unit - V    | CO5     | К3 |          |                                   |  |  |  |  |  |
|        |             |         |    | OR       |                                   |  |  |  |  |  |
| 15. b) | Unit - V    | CO5     | К3 |          |                                   |  |  |  |  |  |

| Answer A | <b>ALL</b> the quest | ions |    | PART – C | $(5 \times 8 = 40 \text{ Marks})$ |  |  |  |  |  |
|----------|----------------------|------|----|----------|-----------------------------------|--|--|--|--|--|
| 16. a)   | Unit - I             | CO1  | K4 |          |                                   |  |  |  |  |  |
| OR       |                      |      |    |          |                                   |  |  |  |  |  |
| 16. b)   | Unit - I             | CO1  | K4 |          |                                   |  |  |  |  |  |
| 17. a)   | Unit - II            | CO2  | K4 |          |                                   |  |  |  |  |  |
|          |                      |      |    | OR       |                                   |  |  |  |  |  |
| 17. b)   | Unit - II            | CO2  | K4 |          |                                   |  |  |  |  |  |
| 18. a)   | Unit - III           | CO3  | K4 |          |                                   |  |  |  |  |  |
|          |                      |      |    | OR       |                                   |  |  |  |  |  |
| 18. b)   | Unit - III           | CO3  | K4 |          |                                   |  |  |  |  |  |
| 19. a)   | Unit - IV            | CO4  | K5 |          |                                   |  |  |  |  |  |
|          |                      |      |    | OR       |                                   |  |  |  |  |  |
| 19. b)   | Unit - IV            | CO4  | K5 |          |                                   |  |  |  |  |  |
| 20. a)   | Unit - V             | CO5  | K6 |          |                                   |  |  |  |  |  |
|          |                      |      |    | OR       |                                   |  |  |  |  |  |
| 20. b)   | Unit - V             | CO5  | K6 |          |                                   |  |  |  |  |  |

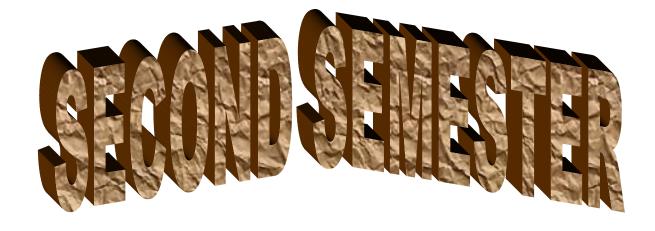

# I

## MANNAR THIRUMALAI NAICKER COLLEGE (AUTONOMOUS)

#### DEPARTMENT OF COMPUTER SCIENCE

#### FOR THOSE WHO JOINED IN 2023-2024 AND AFTER

| Course Name | DATA MINING AND WARE HOUSING |   |   |   |
|-------------|------------------------------|---|---|---|
| Course Code | 23PCSCC21                    | L | P | C |
| Category    | CORE                         | 6 | - | 5 |

#### **COURSE OBJECTIVES:**

The main objectives of this course are to:

- ➤ Enable the students to learn the concepts of Mining tasks, classification, clustering and Data Warehousing.
- ➤ Develop skills of using recent data mining software for solving practical problems. Develop and apply critical thinking, problem-solving, and decision-making skills.
- > Develop and apply critical thinking, problem-solving, and decision-making skills

#### UNIT - I BASICS AND TECHNIQUES

18hours

Basic data mining tasks – data mining versus knowledge discovery in databases – data mining issues – data mining metrics – social implications of data mining – data mining from a database perspective.

Data mining techniques: Introduction – a statistical perspective on data mining – similaritymeasures – decision trees – neural networks – genetic algorithms.

#### UNIT - II ALGORITHMS

18hours

Classification: Introduction –Statistical –based algorithms -distance–based algorithms-decision tree-based algorithms-neural network–based algorithms-rule-based algorithms-combining techniques.

#### UNIT - III CLUSTERING AND ASSOCIATION

18hours

Clustering: Introduction—Similarity and Distance Measures—Outliers—Hierarchical Algorithms
Partitional Algorithms.-Association rules: Introduction - large item sets - basic algorithms - parallel
&distributed algorithms - comparing approaches- incremental rules - advanced association rules techniques
- measuring the quality of rules.

#### UNIT - IV DATA WAREHOUSING AND MODELING

16hours

Data warehousing: introduction-characteristics of a data warehouse—data marts—other aspects
Of data mart .Online analytical processing: Introduction —OLTP & OLAP systems
Data modeling —star schema for multidimensional view —data modeling — multi fact star schema orsnow flake schema — OLAP TOOLS — State of the market — OLAP TOOLS and the internet.

#### UNIT - V APPLICATIONS OF DATA WAREHOUSE

10hours

Developing a data WAREHOUSE: why and how to build a data warehouse —data warehouse architectural strategies and organization issues - design consideration — data content — metadata distribution of data — tools for data warehousing — performance considerations — crucial decisions in designing a data warehouse. Applications of data warehousing and data mining in government: Introduction - national data warehouses — other areas for data warehousing and data mining.

#### UNIT - VI CONTEMPORY ISSUES

2 hours

Expert lectures, online seminars –webinars

**Total Lecture Hours** 

90 Hours

#### **BOOKS FOR STUDY:**

- Margaret H.Dunham, "Data Mining: Introductory and Advanced Topics", Pearson education, 2003
- C.S.R. Prabhu, "Data Warehousing Concepts, Techniques, Products and Applications", PHI, Second Edition

#### **BOOKS FOR REFERENCES:**

- ArunK.Pujari, "Data Mining Techniques", Universities Press(India)Pvt. Ltd., 2003.
- AlexBerson, StephenJ.Smith, "DataWarehousing, DataMining and OLAP", TMCH, 2001
- ➤ Jiawei Han & Micheline Kamber, Academic press. "Data Mining Concepts & Techniques", 2001,

#### WEB RESOURCES:

- https://www.javatpoint.com/data-warehouse
- https://nptel.ac.in/noc/courses/noc20/SEM1/noc20-cs12/
- https://www.btechguru.com/training--it--database-management-systems--filestructures--introduction-to-data-warehousing-and-olap-2-video-lecture--12054--26--151.html

| Nature of Course                 | EMPLOYABILITY        |  |      |        | SKILL O         | SKILL ORIENTED |    | ENTRE      | <b>D</b> |   |
|----------------------------------|----------------------|--|------|--------|-----------------|----------------|----|------------|----------|---|
| Curriculum<br>Relevance          | LOCAL                |  | REGI | ONAL   |                 | NATION         | AL |            | GLOBAL   | ✓ |
| Changes<br>Made in the<br>Course | Percentage of Change |  | 80 % | No Cha | No Changes Made |                |    | New Course | -        |   |

<sup>\*</sup> Treat 20% as each unit (20\*5=100%) and calculate the percentage of change for the course.

| COURS     | E OUTCO                                                                                                    | OUTCOMES:  |            |             |             |          |     |     |       |       |  |  |
|-----------|----------------------------------------------------------------------------------------------------|------------|------------|-------------|-------------|----------|-----|-----|-------|-------|--|--|
| After stu | dying this                                                                                                    | course, tl | ne student | s will be a | ble to:     |          |     |     |       |       |  |  |
| CO1       | Understand                                                                                                    | the basic  | data mini  | ng techniqu | ues and alg | gorithms |     |     |       | K1,K2 |  |  |
| CO2       | Understand the Association rules, Clustering techniques and Data warehousing contents                                         |            |            |             |             |          |     |     |       |       |  |  |
| CO3       | Compare and evaluate different data mining techniques like classification, prediction, Clustering and association rule mining |            |            |             |             |          |     |     |       |       |  |  |
| CO4       | Design data warehouse with dimensional modeling and apply OLAP operations K5,K                                                |            |            |             |             |          |     |     |       |       |  |  |
| CO5       | Identify appropriate data mining algorithms to solve real world problems  K6                                                  |            |            |             |             |          |     |     |       |       |  |  |
| MAPPI     | NG WITH                                                                                                    | PROGR      | AM OUT     | COMES       | :           |          |     |     |       |       |  |  |
| CO/PO     | PO1                                                                                                    | PO2        | PO3        | PO4         | PO5         | P06      | PO7 | PO8 | PO9   | PO10  |  |  |
| CO1       | S                                                                                                    | M          | S          | S           | S           | S        | M   | M   | M     | M     |  |  |
| CO2       | S                                                                                                    | S          | S          | S           | S           | S        | S   | M   | S     | S     |  |  |
| CO3       | S                                                                                                    | S          | S          | S           | S           | S        | S   | M   | S     | S     |  |  |
| CO4       | S                                                                                                    | S          | S          | S           | S           | S        | S   | M   | S     | S     |  |  |
| CO5       | S                                                                                                    | S          | S          | S           | S           | S        | S   | M   | S     | S     |  |  |
| 5         | S- STRON                                                                                                    | G          |            |             | M – MEI     | DIUM     |     |     | L - L | OW    |  |  |

| CO / I                      | PO MAPPIN                                                                              | IG:                                                                                                    |                                                                                  |                                                                                    |                                        |     |                     |
|-----------------------------|----------------------------------------------------------------------------------------|----------------------------------------------------------------------------------------------------|----------------------------------------------------------------------------------|------------------------------------------------------------------------------------|----------------------------------------|-----|---------------------|
|                             | cos                                                                                    | PSO1                                                                                                    | PSO2                                                                             | PSO3                                                                               | PSO4                                   |     | PSO5                |
| (                           | CO 1                                                                                   | 3                                                                                                    | 3                                                                                | 3                                                                                  | 3                                      |     | 3                   |
| (                           | CO 2                                                                                   | 2                                                                                                    | 3                                                                                | 3                                                                                  | 3                                      |     | 2                   |
|                             | CO 3                                                                                   | 3                                                                                                    | 3                                                                                | 3                                                                                  | 3                                      |     | 3                   |
|                             | CO 4                                                                                   | 3                                                                                                    | 3                                                                                | 3                                                                                  | 3                                      |     | 3                   |
|                             | CO 5                                                                                   | 3                                                                                                    | 3                                                                                | 3                                                                                  | 2                                      |     | 3                   |
|                             | ITAGE                                                                                  | 14                                                                                                    | 15                                                                               | 14                                                                                 | 14                                     |     | 14                  |
| WEI<br>PERO<br>OF (<br>CONT | WEITAGE 14 13 14 14 WEIGHTED ERCENTAGE OF COURSE 93% 100% 100% 93% ONTRIBUTIO N TO POS |                                                                                                    |                                                                                  |                                                                                    | 93%                                    |     |                     |
| LESSO                       | ON PLAN:                                                                               |                                                                                                    |                                                                                  |                                                                                    |                                        |     |                     |
| UNIT                        |                                                                                        | DATA MIN                                                                                                    | ING AND WA                                                                       | RE HOUSING                                                                         |                                        | HRS | S PEDAGOGY          |
| I                           | Basic data<br>databases<br>implication<br>Data mining<br>data mining<br>genetic algo   | 18                                                                                                    | LCD CHALK<br>& TALK                                                              |                                                                                    |                                        |     |                     |
| II                          | based algo                                                                             | orithms-decisi                                                                                                    | on tree- based a                                                                 | based algorithms -<br>algorithms-neural<br>combining techniqu                      | network–                               | 18  | LCD CHALK<br>& TALK |
| III                         | Clustering<br>Hierarchic<br>Association<br>parallel &d                                 | : Introduction al Algorithms rules: Introdistributed algorithms algorithms algorithms are associated associated associate | s-Outliers-<br>gorithms –<br>ncremental                                          | 18                                                                                 | LCD CHALK<br>& TALK                    |     |                     |
| IV                          | marts—other<br>Introduction<br>Data mode<br>– multi fact                               | ousing: introduced aspects Of a OLTP & Olling —star schema out out out out out out out out out out                                                                                                    | processing:<br>a modeling                                                        | 16                                                                                 | LCD CHALK<br>& TALK                    |     |                     |
| v                           | Developin<br>warehouse<br>issues - de<br>data – too<br>crucial dec                     | g a data WA  -data wareho sign considera ols for data cisions in design                                                                                                    | REHOUSE: who was architectural tion – data conte warehousing – gning a data ware | y and how to bui<br>strategies and org<br>nt – metadata distr<br>performance consi | ganization<br>ibution of<br>iderations | 18  | LCD CHALK<br>& TALK |

|    | Introduction - national data warehouses — other areas for data warehousing and data mining |   |                                                         |
|----|--------------------------------------------------------------------------------------------|---|---------------------------------------------------------|
| VI | Contemporary Issues                                                                        | 2 | Expert<br>lectures,<br>online<br>seminars –<br>webinars |

|                | Learning Outcome Based Education & Assessment (LOBE) Formative Examination - Blue Print Articulation Mapping – K Levels with Course Outcomes (COs) |                                 |                      |              |                        |                               |  |  |  |  |
|----------------|----------------------------------------------------------------------------------------------------|---------------------------------|----------------------|--------------|------------------------|-------------------------------|--|--|--|--|
| Internal       | Cos                                                                                                    | K Level                         | Section MC(          |              | Section B<br>Either or | Section C<br>Either or Choice |  |  |  |  |
| meman          | Cos                                                                                                    | K Level                         | No. of.<br>Questions | K -<br>Level | Choice                 |                               |  |  |  |  |
| CI             | CO1                                                                                                    | K1 – K4                         | 2                    | K1,K2        | 2 (K3, K3)             | 2 (K4, K4)                    |  |  |  |  |
| AI             | CO2                                                                                                    | K1 – K4                         | 2                    | K1,K2        | 2 (K3, K3)             | 2 (K4, K4)                    |  |  |  |  |
| CI             | CO3                                                                                                    | K1 – K5                         | 2                    | K1,K2        | 2 (K3, K3)             | 2 (K4, K4)                    |  |  |  |  |
| AII            | CO4                                                                                                    | K1 – K6                         | 2                    | K1,K2        | 2 (K3, K3)             | 2 (K5, K5)                    |  |  |  |  |
|                |                                                                                                    | No. of Questions to be asked    | 4                    |              | 4                      | 4                             |  |  |  |  |
| Quest<br>Patte |                                                                                                    | No. of Questions to be answered | 4                    |              | 2                      | 2                             |  |  |  |  |
| CIA I          |                                                                                                    | Marks for each question         | 1                    |              | 5                      | 8                             |  |  |  |  |
|                |                                                                                                    | Total Marks for each section    | 4                    |              | 10                     | 16                            |  |  |  |  |

|     |            | D                                              | istribution of                          | f Marks with                            | K Level        | CIA I & CIA II              |                  |  |
|-----|------------|------------------------------------------------|-----------------------------------------|-----------------------------------------|----------------|-----------------------------|------------------|--|
|     | K<br>Level | Section A<br>(Multiple<br>Choice<br>Questions) | Section B<br>(Either /<br>Or<br>Choice) | Section C<br>(Either /<br>Or<br>Choice) | Total<br>Marks | % of (Marks without choice) | Consolidate of % |  |
|     | <b>K</b> 1 | 2                                              |                                         |                                         | 2              | 3.6                         | 7.2              |  |
|     | K2         | 2                                              |                                         |                                         | 2              | 3.6                         | 7.2              |  |
| CIA | К3         |                                                | 20                                      |                                         | 20             | 35.7                        | 35.7             |  |
| I   | K4         |                                                |                                         | 32                                      | 32             | <b>57.1</b>                 | 57.1             |  |
| _   | Marks      | 4                                              | 20                                      | 32                                      | 56             | 100                         | 100              |  |
|     | K1         | 2                                              |                                         |                                         | 2              | 3.6                         | 7.3              |  |
|     | K2         | 2                                              |                                         |                                         | 2              | 3.6                         | 7.2              |  |
| CIA | К3         |                                                | 20                                      |                                         | 20             | 35.7                        | 35.7             |  |
| II  | K4         |                                                |                                         | 16                                      | 16             | 28.57                       | 57.1             |  |
| 4.1 | K5         |                                                |                                         | 16                                      | 16             | 28.57                       | 5/.1             |  |
|     | Marks      | 4                                              | 20                                      | 32                                      | 56             | 100                         | 100              |  |

- **K1** Remembering and recalling facts with specific answers
- **K2** Basic understanding of facts and stating main ideas with general answers
- **K3** Application oriented- Solving Problems
- **K4** Examining, analyzing, presentation and make inferences with evidences
- **K5** Evaluating, Justifying the problems with solutions.
- **K6** Combining the solutions with applications.

# CO5 will be allotted for individual Assignment which carries five marks as part of CIA component.

| Summati   | ive Exam                            | ination – B  | lue Print Artic  | culation Map | ping – K Level with Co       | ourse Outcomes (COs)   |  |
|-----------|-------------------------------------|--------------|------------------|--------------|------------------------------|------------------------|--|
|           |                                     | К-           | Section A        | (MCQs)       | Section B (Either /          | Section C (Either / or |  |
| S. No     | COs                                 | Level        | No. of Questions | K – Level    | or Choice) With<br>K - LEVEL | Choice) With K - LEVEL |  |
| 1         | CO1                                 | K1-K4        | 2                | K1,K2        | 2 (K3,K3)                    | 2 (K4,K4)              |  |
| 2         | CO2                                 | K1-K4        | 2                | K1,K2        | 2 (K3,K3)                    | 2 (K4,K4)              |  |
| 3         | CO3                                 | K1-K4        | 2                | K1,K2        | 2 (K3,K3)                    | 2 (K4,K4)              |  |
| 4         | CO4                                 | K1-K5        | 2                | K1,K2        | 2 (K3,K3)                    | 2 (K5,K5)              |  |
| 5         | CO5                                 | K1-K6        | 2                | K1,K2        | 2 (K3,K3)                    | 2 (K6,K6)              |  |
| No. of Qu | estions to                          | be Asked     | 10               |              | 10                           | 10                     |  |
|           | Question answered                   |              | 10               |              | 5                            | 5                      |  |
| Marks     | for each                            | question     | 1                |              | 5                            | 8                      |  |
| Total Man | <b>Total Marks for each section</b> |              | 10               |              | 25                           | 40                     |  |
|           | (Figures                            | s in parenth | esis denotes, q  | uestions sho | uld be asked with the g      | given K level)         |  |

|         |                                                | Distri                            | bution of Mar                       | ks with K      | Level                       |                |
|---------|------------------------------------------------|-----------------------------------|-------------------------------------|----------------|-----------------------------|----------------|
| K Level | Section A<br>(Multiple<br>Choice<br>Questions) | Section B<br>(Either or<br>Choice | Section C<br>(Either/ or<br>Choice) | Total<br>Marks | % of (Marks without choice) | Consolidated % |
| K1      | 5                                              |                                   |                                     | 5              | 3.57                        | 3.57           |
| K2      | 5                                              |                                   |                                     | 5              | 3.57                        | 3.57           |
| К3      |                                                | 50                                |                                     | 50             | 35.72                       | 35.72          |
| K4      |                                                |                                   | 48                                  | 48             | 34.28                       | 34.28          |
| K5      |                                                |                                   | 16                                  | 16             | 11.43                       | 11.43          |
| K6      |                                                |                                   | 16                                  | 16             | 11.43                       | 11.43          |
| Marks   | 10                                             | 50                                | 80                                  | 140            | 100                         | 100            |

# ${\bf Summative\ Examinations\ -\ Question\ Paper-Format}$

| Q. No.                                       | Unit                | CO              | K-level |          |                                    |
|----------------------------------------------|---------------------|-----------------|---------|----------|------------------------------------|
| Answer A                                     | <b>ALL</b> the ques | stions          |         | PART – A | $(10 \times 1 = 10 \text{ Marks})$ |
|                                              | Unit - I            | CO1             | K1      |          |                                    |
| 1.                                           |                     |                 |         | a)       | b)                                 |
|                                              |                     |                 |         | c)       | d)                                 |
|                                              | Unit - I            | CO1             | K2      |          |                                    |
| 2.                                           |                     |                 |         | a)       | b)                                 |
|                                              |                     |                 |         | c)       | d)                                 |
|                                              | Unit - II           | CO2             | K1      |          |                                    |
| 3.                                           |                     |                 |         | a)       | b)                                 |
|                                              |                     |                 |         | c)       | d)                                 |
|                                              | Unit - II           | CO2             | K2      |          |                                    |
| 4.                                           |                     |                 |         | a)       | b)                                 |
|                                              |                     |                 |         | c)       | d)                                 |
|                                              | Unit - III          | CO <sub>3</sub> | K1      |          |                                    |
| 5.                                           |                     |                 |         | a)       | b)                                 |
|                                              |                     |                 |         | c)       | d)                                 |
|                                              | Unit - III          | CO3             | K2      |          |                                    |
| 6.                                           |                     |                 |         | a)       | b)                                 |
|                                              |                     |                 |         | c)       | d)                                 |
|                                              | Unit - IV           | CO4             | K1      |          |                                    |
| 7.                                           |                     |                 |         | a)       | b)                                 |
|                                              |                     |                 |         | c)       | d)                                 |
|                                              | Unit - IV           | CO4             | K2      |          |                                    |
| 8.                                           |                     |                 |         | a)       | b)                                 |
|                                              |                     |                 |         | c)       | d)                                 |
|                                              | Unit - V            | CO5             | K1      |          |                                    |
| 9.                                           |                     |                 |         | a)       | b)                                 |
|                                              |                     |                 |         | c)       | d)                                 |
|                                              | Unit - V            | CO5             | K2      |          |                                    |
| 10.                                          |                     |                 |         | a)       | b)                                 |
| <u>                                     </u> |                     |                 |         | c)       | d)                                 |

| Answei | ALL the que | estions |    | PART – B | $(5 \times 5 = 25 \text{ Marks})$ |  |  |  |  |  |  |  |
|--------|-------------|---------|----|----------|-----------------------------------|--|--|--|--|--|--|--|
| 11. a) | Unit - I    | CO1     | К3 |          |                                   |  |  |  |  |  |  |  |
|        | OR          |         |    |          |                                   |  |  |  |  |  |  |  |
| 11. b) | Unit - I    | CO1     | К3 |          |                                   |  |  |  |  |  |  |  |
| 12. a) | Unit - II   | CO2     | К3 |          |                                   |  |  |  |  |  |  |  |
|        |             |         |    | OR       |                                   |  |  |  |  |  |  |  |
| 12. b) | Unit - II   | CO2     | К3 |          |                                   |  |  |  |  |  |  |  |
| 13. a) | Unit - III  | CO3     |    |          |                                   |  |  |  |  |  |  |  |
|        |             |         |    | OR       |                                   |  |  |  |  |  |  |  |
| 13. b) | Unit - III  | CO3     | К3 |          |                                   |  |  |  |  |  |  |  |
| 14. a) | Unit - IV   | CO4     | К3 |          |                                   |  |  |  |  |  |  |  |
|        |             |         |    | OR       |                                   |  |  |  |  |  |  |  |
| 14. b) | Unit - IV   | CO4     | К3 |          |                                   |  |  |  |  |  |  |  |
| 15. a) | Unit - V    | CO5     | К3 |          |                                   |  |  |  |  |  |  |  |
|        |             |         |    | OR       |                                   |  |  |  |  |  |  |  |
| 15. b) | Unit - V    | CO5     | К3 |          |                                   |  |  |  |  |  |  |  |

| Answer A | <b>ALL</b> the quest | ions |           | PART – C | $(5 \times 8 = 40 \text{ Marks})$ |
|----------|----------------------|------|-----------|----------|-----------------------------------|
| 16. a)   | Unit - I             | CO1  | K4        |          |                                   |
|          |                      |      |           | OR       |                                   |
| 16. b)   | Unit - I             | CO1  | K4        |          |                                   |
| 17. a)   | Unit - II            | CO2  | K4        |          |                                   |
|          |                      |      |           | OR       |                                   |
| 17. b)   | Unit - II            | CO2  | K4        |          |                                   |
| 18. a)   | Unit - III           | CO3  | K4        |          |                                   |
|          |                      |      |           | OR       |                                   |
| 18. b)   | Unit - III           | CO3  | K4        |          |                                   |
| 19. a)   | Unit - IV            | CO4  | K5        |          |                                   |
|          |                      |      |           | OR       |                                   |
| 19. b)   | Unit - IV            | CO4  | K5        |          |                                   |
| 20. a)   | Unit - V             | CO5  | K6        |          |                                   |
|          |                      |      |           | OR       |                                   |
| 20. b)   | Unit - V             | CO5  | <b>K6</b> |          |                                   |

# N

### MANNAR THIRUMALAI NAICKER COLLEGE (AUTONOMOUS)

#### DEPARTMENT OF COMPUTER SCIENCE

#### FOR THOSE WHO JOINED IN 2023-2024 AND AFTER

| Course Name | ADVANCED OPERATING SYSTEMS |   |   |   |
|-------------|----------------------------|---|---|---|
| Course Code | 23PCSCC22                  | L | P | C |
| Category    | CORE                       | 6 | - | 5 |

#### **COURSE OBJECTIVES:**

The main objectives of this course are to:

- Enable the students to learn the different types of operating systems and their functioning.
- ➤ Gain knowledge on Distributed Operating Systems
- ➤ Gain in sight into the components and management aspects of realtime and mobile operating systems.
- Learn case studies in Linux Operating Systems.

#### UNIT - I BASICS OF OPERATING SYSTEMS

18hours

Basics of Operating Systems: What is an Operating System? – Main frame Systems – Desktop Systems – Multiprocessor Systems – Distributed Systems – Clustered Systems – Real-Time Systems – Handheld Systems – Feature Migration – Computing Environments - Process Scheduling – Cooperating Processes – Inter Process Communication - Deadlocks – Prevention – Avoidance – Detection

Cooperating Processes – Inter Process Communication - Deadlocks – Prevention – Avoidance – Detection
 Recovery.

#### UNIT - II DISTRIBUTED OPERATING SYSTEMS

18 hours

Distributed Operating Systems: Issues – Communication Primitives – Lamport"s Logical Clocks –Deadlock handling strategies – Issues in deadlock detection and resolution-distributed file systems–design issues – Case studies – The Sun Network File System-Coda.

#### UNIT - III REAL TIME OPERATING SYSTEM

18 hours

Realtime Operating Systems : Introduction – Applications of Real Time Systems – Basic Modelof Real Time System – Characteristics – Safety and Reliability - Real Time Task Scheduling

#### UNIT - IV HAND HELD SYSTEM

16 hours

Operating Systems for Hand held Systems: Requirements—Technology Overview—Hand held Operating Systems—Palm OS-Symbian Operating System-Android—Architecture of android—Securing hand held systems.

#### UNIT - V CASE STUDIES

18 hours

Case Studies: Linux System: Introduction – Memory Management – Process Scheduling – Scheduling Policy - Managing I/O devices – Accessing Files- iOS: Architecture and SDK Framework - Media Layer - Services Layer - Core OS Layer - File System.

#### UNIT - VI Contemporary Issues

2 hours

Expert lectures, online seminars—webinars

**Total Lecture Hours** 

60 hours

#### **BOOKS FOR STUDY:**

- Abraham Silberschatz; Peter Baer Galvin; GregGagne, "Operating System Concepts", SeventhEdition, John Wiley & Sons, 2004.
- Mukesh Singhal and Niranjan G. Shivaratri, "Advanced Concepts in Operating Systems –Distributed, Database, and Multiprocessor Operating Systems", Tata McGraw-Hill, 2001.

#### **BOOKS FOR REFERENCES:**

- RajibMall, "Real-Time Systems: Theory and Practice", Pearson Education India, 2006.
- > Pramod Chandra P.Bhatt, An introduction to operating systems, concept and practice, PHI, Third edition, 2010.
- Daniel.P.Bovet&MarcoCesati, "UnderstandingtheLinuxkernel", 3<sup>rd</sup>edition, O"Reilly, 2005.
- Neil Smyth, "iPhone iOS 4 Development Essentials—X code", Fourth Edition, Payload media, 2011.

#### **WEB RESOURCES:**

- https://onlinecourses.nptel.ac.in/noc20\_cs04/preview
- https://www.udacity.com/course/advanced-operating-systems--ud189
- https://minnie.tuhs.org/CompArch/Resources/os-notes.pdf

| Nature of<br>Course              | EMPLOYABILITY |         |      |       | SKILL  | SKILL ORIENTED |    | ENTRE | •          |   |
|----------------------------------|---------------|---------|------|-------|--------|----------------|----|-------|------------|---|
| Curriculum<br>Relevance          | LOCAL         |         | REG  | IONAL |        | NATIONA        | AL |       | GLOBAL     | ✓ |
| Changes<br>Made in the<br>Course | Percentage    | e of Ch | ange | 100 % | No Cha | anges Made     |    |       | New Course |   |

<sup>\*</sup> Treat 20% as each unit (20\*5=100%) and calculate the percentage of change for the course.

| COURS                        | E OUTC                                                          | OMES:                                          |                     |                                                          |                    |                                                                                                    |                    |         |                  | K LEVEL           |  |  |
|------------------------------|-----------------------------------------------------------------|------------------------------------------------|---------------------|----------------------------------------------------------|--------------------|----------------------------------------------------------------------------------------------------|--------------------|---------|------------------|-------------------|--|--|
| After stu                    | dying this                                                      | course, th                                     | ne studer           | ıts will be a                                            | ble to:            |                                                                                                    |                    |         | ·                |                   |  |  |
| CO1                          | Understan                                                       | d the desig                                    | n issues            | associated w                                             | vith operati       | ing system                                                                                                    | S                  |         |                  | K1 to K2          |  |  |
| CO2                          | Master var distributed                                          |                                                |                     | gement conc                                              | cepts includ       | ling sched                                                                                                    | uling, deadl       | ocks an | nd               | K3 to K4          |  |  |
| CO3                          | Prepare Re                                                      | Prepare Real Time Task Scheduling              |                     |                                                          |                    |                                                                                                    |                    |         |                  |                   |  |  |
| CO4                          | Analyze O                                                       | analyze Operating Systems for Handheld Systems |                     |                                                          |                    |                                                                                                    |                    |         |                  |                   |  |  |
| CO5                          | Analyze O                                                       | perating S                                     | ystems li           | ke LINUX :                                               | and IOS            |                                                                                                    |                    |         |                  | K5 to K6          |  |  |
|                              | K1-Re                                                           | emember;                                       | K2-Und              | erstand; K3                                              | -Apply; <b>K</b>   | 4-Analyz                                                                                                    | e; <b>K5</b> -Eval | uate; K | <b>6</b> -Create |                   |  |  |
| MAPPI                        | NG WITH                                                         | PROGR                                          | AM OU               | TCOMES                                                   | :                  |                                                                                                    |                    |         |                  |                   |  |  |
| CO/PO                        | PO1 PO2 PO3 PO4 PO5 PO6 PO7 PO8 PO                              |                                                |                     |                                                          |                    |                                                                                                    | PO9                | PO10    |                  |                   |  |  |
| CO1                          | S                                                               | M                                              | S                   | S                                                        | S                  | S                                                                                                    | M                  | M       | M                | M                 |  |  |
| CO2                          | S                                                               | M                                              | S                   | S                                                        | S                  | S                                                                                                    | S                  | M       | S                | M                 |  |  |
| CO3                          | S                                                               | M                                              | S                   | S                                                        | S                  | S                                                                                                    | S                  | M       | S                | M                 |  |  |
| CO4                          | S                                                               | M                                              | S                   | S                                                        | S                  | S                                                                                                    | S                  | M       | S                | M                 |  |  |
| CO5                          | S                                                               | M                                              | S                   | S                                                        | S                  | S                                                                                                    | S                  | M       | S                | M                 |  |  |
| S- STRONG M – MEDIUM L - LOW |                                                                 |                                                |                     |                                                          |                    |                                                                                                    |                    |         |                  |                   |  |  |
| CO / P                       | O MAPPI                                                         | NG:                                            |                     |                                                          |                    |                                                                                                    |                    |         |                  |                   |  |  |
| C                            | os                                                              | PSO1                                           | L                   | PSO2                                                     | PS                 | О3                                                                                                    | PSO <sup>2</sup>   | ŀ       | PS               | SO5               |  |  |
| C                            | 1                                                               | 3                                              |                     | 3                                                        | 3                  | 3                                                                                                    |                    |         | 3                |                   |  |  |
| C                            | 2                                                               | 3                                              |                     | 3                                                        | 3                  | 3                                                                                                    |                    |         | 3                |                   |  |  |
| C                            | 3                                                               | 3                                              |                     | 3                                                        | 3                  | 3                                                                                                    |                    |         | 3                |                   |  |  |
| CC                           | <b>)</b> 4                                                      | 3                                              |                     | 3                                                        | 3                  | 3                                                                                                    |                    |         | 2                |                   |  |  |
| C                            | 5                                                               | 3                                              |                     | 3                                                        | 2                  | 2                                                                                                    | 3                  |         |                  | 3                 |  |  |
| WEI'                         | rage                                                            | 15                                             |                     | 15                                                       | 1                  | 4                                                                                                    | 15                 |         |                  | 14                |  |  |
| PERCE<br>OF CO               | WEIGHTED PERCENTAGE OF COURSE 100 100 93.3 CONTRIBUTI ON TO POS |                                                | 3.3                 | 100                                                      |                    | 9                                                                                                    | 93.3               |         |                  |                   |  |  |
| LESSO                        | N PLAN:                                                         |                                                |                     |                                                          |                    |                                                                                                    |                    |         |                  |                   |  |  |
| UNIT                         |                                                                 | ADVA                                           | NCED                | OPERATI                                                  | NG SYS1            | TEMS                                                                                                    |                    | HR      | S PE             | DAGOGY            |  |  |
| I                            | frame Sy<br>Distribute                                          | ystems –E<br>ed System                         | Desktop<br>as – Clu | s: What is an<br>Systems –<br>stered Syst<br>Migration - | Multiproceems –Rea | cessor Systems Systems | stems –            | 18      | <b>(</b>         | D CHALK<br>% TALK |  |  |

|     | Process Scheduling – Cooperating Processes – Inter Process<br>Communication- Deadlocks –Prevention – Avoidance – Detection –<br>Recovery                                                                                                    |    |                                            |
|-----|----------------------------------------------------------------------------------------------------|----|--------------------------------------------|
| II  | Distributed Operating Systems: Issues – Communication Primitives – Lamport"s Logical Clocks – Deadlock handling strategies – Issues in deadlock detection and resolution-distributed file systems –design issues – Case studies – The Sun Network File System-Coda.                                                                                           | 18 | LCD CHALK<br>& TALK                        |
| III | Operating Systems for Hand held Systems: Requirements—Technology<br>Overview—Hand held Operating Systems—Palm OS-Symbian<br>OperatingSystem-Android—Architecture of android—<br>Securing hand held systems                                                                                                    | 18 | LCD CHALK<br>& TALK                        |
| IV  | Data warehousing: introduction-characteristics of a data warehouse—data marts—other aspects Of data mart .Online analytical processing: Introduction —OLTP & OLAP systems Data modeling —star schema for multidimensional view —data modeling — multi fact star schema or snow flake schema — OLAP TOOLS — State of the market — OLAP TOOLS and the internet. | 16 | LCD CHALK<br>& TALK                        |
| V   | Case Studies: Linux System: Introduction – Memory Management – Process Scheduling – Scheduling Policy - Managing I/O devices – Accessing Files- iOS: Architecture and SDK Framework - Media Layer - Services Layer - Core OS Layer - File System                                                                                                    | 18 | LCD CHALK<br>& TALK                        |
| VI  | Contemporary Issues                                                                                                    | 2  | Expert lectures, online seminars- webinars |

|                | Learning Outcome Based Education & Assessment (LOBE) Formative Examination - Blue Print Articulation Mapping – K Levels with Course Outcomes (COs) |                                 |                      |              |                        |                  |  |  |  |  |  |  |
|----------------|----------------------------------------------------------------------------------------------------|---------------------------------|----------------------|--------------|------------------------|------------------|--|--|--|--|--|--|
| Internal       | Cos                                                                                                    | K Level                         | Section MC(          |              | Section B<br>Either or | Section C        |  |  |  |  |  |  |
| Internal Cos   |                                                                                                    | K Ecvel                         | No. of.<br>Questions | K -<br>Level | Choice                 | Either or Choice |  |  |  |  |  |  |
| CI             | CO1                                                                                                    | K1 – K4                         | 2                    | K1,K2        | 2 (K3,K3)              | 2 (K4,K4)        |  |  |  |  |  |  |
| AI             | CO2                                                                                                    | K1 – K4                         | 2                    | K1,K2        | 2 (K3,K3)              | 2 (K4,K4)        |  |  |  |  |  |  |
| CI             | CO3                                                                                                    | K1 – K5                         | 2                    | K1,K2        | 2 (K3,K3)              | 2 (K4,K4)        |  |  |  |  |  |  |
| AII            | CO4                                                                                                    | K1 – K6                         | 2                    | K1,K2        | 2 (K3,K3)              | 2 (K5,K5)        |  |  |  |  |  |  |
|                |                                                                                                    | No. of Questions to be asked    | 4                    |              | 4                      | 4                |  |  |  |  |  |  |
| Quest<br>Patte |                                                                                                    | No. of Questions to be answered | 4                    |              | 2                      | 2                |  |  |  |  |  |  |
| CIA I          |                                                                                                    | Marks for each question         | 1                    |              | 5                      | 8                |  |  |  |  |  |  |
|                |                                                                                                    | Total Marks for each section    | 4                    |              | 10                     | 16               |  |  |  |  |  |  |

|     |            | Dis                                            | tribution of                         | Marks with                           | K Level                                                | CIA I & CIA I | I                |
|-----|------------|------------------------------------------------|--------------------------------------|--------------------------------------|--------------------------------------------------------|---------------|------------------|
|     | K<br>Level | Section A<br>(Multiple<br>Choice<br>Questions) | Section B<br>(Either /<br>Or Choice) | Section C<br>(Either /<br>Or Choice) | (Either / Or Choice) Total % of (Marks without choice) |               | Consolidate of % |
|     | K1         | 2                                              |                                      |                                      | 2                                                      | 3.6           | 7.2              |
|     | K2         | 2                                              |                                      |                                      | 2                                                      | 3.6           | 7.4              |
| CIA | К3         |                                                | 20                                   |                                      | 20                                                     | 35.7          | 35.7             |
| I   | K4         |                                                |                                      | 32                                   | 32                                                     | <b>57.1</b>   | 57.1             |
|     | Marks      | 4                                              | 20                                   | 32                                   | 56                                                     | 100           | 100              |
|     | K1         | 2                                              |                                      |                                      | 2                                                      | 3.6           | 7.2              |
|     | K2         | 2                                              |                                      |                                      | 2                                                      | 3.6           | 7.2              |
| CIA | К3         |                                                | 20                                   |                                      | 20                                                     | 35.7          | 35.7             |
| II  | K4         |                                                |                                      | 16                                   | 16                                                     | 28.57         | 57.1             |
|     | K5         |                                                |                                      | 16                                   | 16                                                     | 28.57         | 37.1             |
|     | Marks      | 4                                              | 20                                   | 32                                   | 56                                                     | 100           | 100              |

- K1- Remembering and recalling facts with specific answers
- K2- Basic understanding of facts and stating main ideas with general answers
- **K3** Application oriented- Solving Problems
- **K4** Examining, analyzing, presentation and make inferences with evidences
- **K5** Evaluating, Justifying the problems with solutions.
- **K6** Combining the solutions with applications.

# CO5 will be allotted for individual Assignment which carries five marks as part of CIA component.

| Summati   | ve Exam                             | ination – B  | lue Print Artic | culation Map | ping – K Level with Co  | ourse Outcomes (COs)   |
|-----------|-------------------------------------|--------------|-----------------|--------------|-------------------------|------------------------|
|           |                                     | К-           | Section A       | (MCQs)       | Section B (Either /     | Section C (Either / or |
| S. No     | COs                                 | Level        | No. of          | K – Level    | or Choice) With         | Choice) With           |
|           |                                     | Devel        | Questions       | K - Level    | K - LEVEL               | K - LEVEL              |
| 1         | CO1                                 | K1-K4        | 2               | K1,K2        | 2 (K3,K3)               | 2 (K4,K4)              |
| 2         | CO2                                 | K1-K4        | 2               | K1,K2        | 2 (K3,K3)               | 2 (K4,K4)              |
| 3         | CO3                                 | K1-K4        | 2               | K1,K2        | 2 (K3,K3)               | 2 (K4,K4)              |
| 4         | CO4                                 | K1-K5        | 2               | K1,K2        | 2 (K3,K3)               | 2 (K5,K5)              |
| 5         | CO5                                 | K1-K6        | 2               | K1,K2        | 2 (K3,K3)               | 2 (K6,K6)              |
| No. of Qu | estions to                          | be Asked     | 10              |              | 10                      | 10                     |
|           | Questior<br>answered                |              | 10              |              | 5                       | 5                      |
| Marks f   | for each                            | question     | 1               |              | 5                       | 8                      |
| Total Mai | <b>Total Marks for each section</b> |              |                 |              | 25                      | 40                     |
|           | (Figures                            | s in parenth | esis denotes, q | uestions sho | uld be asked with the g | given K level)         |

|         | Distribution of Marks with K Level             |                                   |                                     |                |                             |                |  |  |  |  |  |  |
|---------|------------------------------------------------|-----------------------------------|-------------------------------------|----------------|-----------------------------|----------------|--|--|--|--|--|--|
| K Level | Section A<br>(Multiple<br>Choice<br>Questions) | Section B<br>(Either or<br>Choice | Section C<br>(Either/ or<br>Choice) | Total<br>Marks | % of (Marks without choice) | Consolidated % |  |  |  |  |  |  |
| K1      | 5                                              |                                   |                                     | 5              | 3.57                        | 3.57           |  |  |  |  |  |  |
| K2      | 5                                              |                                   |                                     | 5              | 3.57                        | 3.57           |  |  |  |  |  |  |
| К3      |                                                | 50                                |                                     | 50             | 35.72                       | 35.72          |  |  |  |  |  |  |
| K4      |                                                |                                   | 48                                  | 48             | 34.28                       | 34.28          |  |  |  |  |  |  |
| K5      |                                                |                                   | 16                                  | 16             | 11.43                       | 11.43          |  |  |  |  |  |  |
| K6      |                                                |                                   | 16                                  | 16             | 11.43                       | 11.43          |  |  |  |  |  |  |
| Marks   | 10                                             | 50                                | 80                                  | 140            | 100                         | 100            |  |  |  |  |  |  |

# ${\bf Summative\ Examinations\ -\ Question\ Paper-Format}$

| Q. No.    | Unit           | CO  | K-level    |        |                                    |
|-----------|----------------|-----|------------|--------|------------------------------------|
| Answer AL | L the question | ns  | PA         | RT – A | $(10 \times 1 = 10 \text{ Marks})$ |
|           | Unit - I       | CO1 | K1         |        |                                    |
| 1.        |                |     |            | a)     | b)                                 |
|           |                |     |            | c)     | d)                                 |
|           | Unit - I       | CO1 | <b>K</b> 2 |        |                                    |
| 2.        |                |     |            | a)     | b)                                 |
|           |                |     |            | c)     | d)                                 |
|           | Unit - II      | CO2 | K1         |        |                                    |
| 3.        |                |     |            | a)     | b)                                 |
|           |                |     |            | c)     | d)                                 |
|           | Unit - II      | CO2 | K2         |        |                                    |
| 4.        |                |     |            | a)     | b)                                 |
|           |                |     |            | c)     | d)                                 |
|           | Unit - III     | CO3 | K1         |        |                                    |
| 5.        |                |     |            | a)     | b)                                 |
|           |                |     |            | c)     | d)                                 |
|           | Unit - III     | CO3 | K2         |        |                                    |
| 6.        |                |     |            | a)     | b)                                 |
|           |                |     |            | c)     | d)                                 |
|           | Unit - IV      | CO4 | K1         |        |                                    |
| 7.        |                |     |            | a)     | b)                                 |
|           |                |     |            | c)     | d)                                 |
|           | Unit - IV      | CO4 | K2         |        |                                    |
| 8.        |                |     |            | a)     | b)                                 |
|           |                |     |            | c)     | d)                                 |
|           | Unit - V       | CO5 | K1         |        |                                    |
| 9.        |                |     |            | a)     | b)                                 |
|           |                |     |            | c)     | d)                                 |
|           | Unit - V       | CO5 | K2         |        |                                    |
| 10.       |                |     |            | a)     | b)                                 |
|           |                |     |            | c)     | d)                                 |

| Answei | ALL the que | estions |    | PART – B | $(5 \times 5 = 25 \text{ Marks})$ |  |  |  |  |  |  |
|--------|-------------|---------|----|----------|-----------------------------------|--|--|--|--|--|--|
| 11. a) | Unit - I    | CO1     | К3 |          |                                   |  |  |  |  |  |  |
|        |             |         |    | OR       |                                   |  |  |  |  |  |  |
| 11. b) | Unit - I    | CO1     | К3 |          |                                   |  |  |  |  |  |  |
| 12. a) | Unit - II   | CO2     | К3 |          |                                   |  |  |  |  |  |  |
|        | OR          |         |    |          |                                   |  |  |  |  |  |  |
| 12. b) | Unit - II   | CO2     | К3 |          |                                   |  |  |  |  |  |  |
| 13. a) | Unit - III  | CO3     |    |          |                                   |  |  |  |  |  |  |
|        |             |         |    | OR       |                                   |  |  |  |  |  |  |
| 13. b) | Unit - III  | CO3     | К3 |          |                                   |  |  |  |  |  |  |
| 14. a) | Unit - IV   | CO4     | К3 |          |                                   |  |  |  |  |  |  |
|        |             |         |    | OR       |                                   |  |  |  |  |  |  |
| 14. b) | Unit - IV   | CO4     | К3 |          |                                   |  |  |  |  |  |  |
| 15. a) | Unit - V    | CO5     | К3 |          |                                   |  |  |  |  |  |  |
|        |             |         |    | OR       |                                   |  |  |  |  |  |  |
| 15. b) | Unit - V    | CO5     | К3 |          |                                   |  |  |  |  |  |  |

| Answer A | <b>ALL</b> the quest | ions |    | PART – C | $(5 \times 8 = 40 \text{ Marks})$ |
|----------|----------------------|------|----|----------|-----------------------------------|
| 16. a)   | Unit - I             | CO1  | K4 |          |                                   |
|          |                      |      |    | OR       |                                   |
| 16. b)   | Unit - I             | CO1  | K4 |          |                                   |
| 17. a)   | Unit - II            | CO2  | K4 |          |                                   |
|          |                      |      |    | OR       |                                   |
| 17. b)   | Unit - II            | CO2  | K4 |          |                                   |
| 18. a)   | Unit - III           | CO3  | K4 |          |                                   |
|          |                      |      |    | OR       |                                   |
| 18. b)   | Unit - III           | CO3  | K4 |          |                                   |
| 19. a)   | Unit - IV            | CO4  | K5 |          |                                   |
|          |                      |      |    | OR       |                                   |
| 19. b)   | Unit - IV            | CO4  | K5 |          |                                   |
| 20. a)   | Unit - V             | CO5  | K6 |          |                                   |
|          |                      |      |    | OR       |                                   |
| 20. b)   | Unit - V             | CO5  | K6 |          |                                   |

# N

## MANNAR THIRUMALAI NAICKER COLLEGE (AUTONOMOUS)

#### DEPARTMENT OF COMPUTER SCIENCE

#### FOR THOSE WHO JOINED IN 2023-2024 AND AFTER

| Course Name | ADVANCED JAVA PROGRAMMING |   |   |   |  |  |  |
|-------------|---------------------------|---|---|---|--|--|--|
| Course Code | 23PCSCC23                 | L | P | C |  |  |  |
| Category    | CORE                      | 6 | - | 5 |  |  |  |

#### **COURSE OBJECTIVES:**

The main objectives of this course are to:

- ➤ Enable the students to learn the basic functions, principles and concepts of advanced java programming.
- ➤ Provide knowledge on concepts needed for distributed Application Architecture.
- Learn JDBC, Servlet packages, JQuery, Java Server Pages and JAR file format

#### UNIT - I BASICS OF JAVA

15 hours

Java Basics Review: Components and event handling-Threading concepts-Networking features – Media techniques

#### UNIT - II REMOTE METHOD INVOCATION

15 hours

Remote Method Invocation-Distributed Application Architecture- Creating stubs and skeletons-Defining Remote objects- Remote Object Activation-Object Serialization-Java Spaces

#### **UNIT - III DATABASE**

15 hours

JavainDatabases-JDBCprinciples—databaseaccess-Interacting-databasesearch—Creating multimedia databases – Database support in web applications

#### UNIT - IV SERVLETS

13 hours

Java Servlets: Java Servlet and CGI programming- A simple java Servlet-Anatomy of a java Servlet-Readingdata from a client-Reading http request header-sending data to a client and writing the http response header-working with cookies

Java Server Pages: JSP Overview-Installation-JSP tags-Components of a JSP page-Expressions-Scriptlets-Directives-Declarations-A complete example

#### UNIT - V ADVANCED TECHNIQUES

15 hours

JAR file format creation–Internationalization–Swing Programming–Advanced java Techniques

#### **UNIT - VI CONTEMPORARY ISSUES**

2 hours

Expert lectures, online seminars –webinars

**Total Lecture Hours** 

60 hours

#### **BOOKS FOR STUDY:**

- ➤ JamieJaworski, "Java Unleashed", SAMSTechmedia Publications, 1999.
- Campione, Walrath and Huml, "The Java Tutorial", Addison Wesley, 1999.

#### **BOOKS FOR REFERENCES:**

Deitel and Deitel, "Java How to Program", Third Edition, PHI/Pearson Education Asia.

#### **WEB RESOURCES:**

**CO3** 

**CO4** 

**CO5** 

- https://www.tutorialspoint.com/java/index.htm
- https://www.tutorialspoint.com/java/index.htm
- https://onlinecourses.nptel.ac.in/noc19\_cs84/preview

| Nature of<br>Course              | EMPLOYABILITY |         |       | ✓    | SKILL C | RIENTED   |    | ENTRE  | <b>P</b>   |   |
|----------------------------------|---------------|---------|-------|------|---------|-----------|----|--------|------------|---|
| Curriculum<br>Relevance          | LOCAL         |         | REGI  | ONAL |         | NATION.   | AL | GLOBAL |            | ✓ |
| Changes<br>Made in the<br>Course | Percentage    | e of Ch | iange | 50 % | No Cha  | nges Made |    |        | New Course |   |

<sup>\*</sup> Treat 20% as each unit (20\*5=100%) and calculate the percentage of change for the course.

| COURS     | E OUTC                                                                                   | OMES:       |                 |              |            |                  |           |           | I        | K LEVEL |  |
|-----------|------------------------------------------------------------------------------------------|-------------|-----------------|--------------|------------|------------------|-----------|-----------|----------|---------|--|
| After stu | dying this                                                                               | course, tl  | he student      | s will be a  | ble to:    |                  |           |           |          |         |  |
| CO1       | Understan                                                                                | d the adva  | nced conce      | epts of Java | a Programı | ning             |           |           |          | K1,K2   |  |
| CO2       | Understan                                                                                | d JDBC an   | nd RMI con      | ncepts       |            |                  |           |           |          | K2,K3   |  |
| CO3       | Apply and analyze Java in Database                                                       |             |                 |              |            |                  |           |           |          |         |  |
| CO4       | Handle different event in java using the delegation event model, event listenerand class |             |                 |              |            |                  |           |           |          |         |  |
| CO5       | Design int                                                                               | eractive ap | plications      | using Java   | Servlet, J | SP and JD        | ВС        |           |          | K5,K6   |  |
|           | K1-Rem                                                                                   | ember; K    | <b>2-Unders</b> | tand; K3-    | -Apply; I  | <b>X4-Analyz</b> | e; K5-Eva | aluate; K | 6-Create |         |  |
| MAPPI     | NG WITH                                                                                  | PROGR       | RAM OUT         | COMES:       | :          |                  |           |           |          |         |  |
| CO/PO     | PO1                                                                                      | PO2         | PO3             | PO4          | PO5        | P06              | PO7       | PO8       | PO9      | PO10    |  |
| CO1       | S                                                                                        | S           | S               | S            | S          | S                | M         | M         | M        | S       |  |
| CO2       | S                                                                                        | S           | S               | S            | S          | S                | S         | M         | S        | S       |  |
|           |                                                                                          |             |                 |              |            |                  |           |           |          |         |  |

S

S

S

**M - MEDIUM** 

S

S

S

S

S

M

M

M

S

S

S

S

S

S

S

S

S

S

S

S

S- STRONG

S

S

S

L - LOW

S

S

S

| CO / I                | PO MAPP                                                                                                    | ING:                              |                 |                                              |      |                                                         |      |                         |
|-----------------------|----------------------------------------------------------------------------------------------------|-----------------------------------|-----------------|----------------------------------------------|------|---------------------------------------------------------|------|-------------------------|
|                       | cos                                                                                                    | PSO1                              | PSO2            | PSO3                                         | PSO4 |                                                         |      | PSO5                    |
| С                     | 0 1                                                                                                    | 3                                 | 3               | 3                                            | 3    |                                                         |      | 3                       |
| С                     | 0 2                                                                                                    | 3                                 | 3               | 3                                            | 3    |                                                         |      | 2                       |
| C                     | O 3                                                                                                    | 3                                 | 3               | 3                                            | 3    |                                                         |      | 3                       |
| C                     | 0 4                                                                                                    | 3                                 | 3               | 3                                            | 3    |                                                         |      | 3                       |
| С                     | O 5                                                                                                    | 3                                 | 2               | 3                                            | 3    |                                                         |      | 3                       |
| WEI                   | TTAGE 15 14 14 1                                                                                                    |                                   |                 |                                              | 15   |                                                         |      | 14                      |
| PERCI<br>OF C<br>CONT | GHTED<br>ENTAGE<br>OURSE<br>RIBUTI<br>O POS                                                                                                    | 100                               | 93.3            | 100                                          | 100  |                                                         | 93.3 |                         |
| LESSO                 | ON PLAN:                                                                                                    |                                   |                 |                                              |      |                                                         |      |                         |
| UNIT                  |                                                                                                    | ADVANC!                           | ED JAVA PRO     | GRAMMING                                     |      | HR                                                      | s    | PEDAGOGY                |
| I                     |                                                                                                    | s Review: Comp<br>Networking feat | ing             | 18                                           | 3    | LCD,<br>CHALK &<br>TALK                                 |      |                         |
| II                    | stubs and s                                                                                                    |                                   | ng Remote objec | plication Architectors:<br>ts- Remote Object |      | 18                                                      | 3    | LCD,<br>CHALK &<br>TALK |
| Ш                     | databases                                                                                                    | earch–Creating i                  |                 | eaccess-Interacting-<br>ations               | -    | 18                                                      | 3    | LCD,<br>CHALK &<br>TALK |
| IV                    | Java Servlets: Java Servlet and CGI programming- A simple java Servlet-Anatomy of a java Servlet-Reading data from a client-Reading http request header-sending data to a client and writingthe http response header-working with cookies Java Server Pages: JSP Overview-Installation-JSP tags-Components of a JSP page-Expressions- Scriptlets-Directives-Declarations-A complete example |                                   |                 |                                              |      |                                                         |      | LCD,<br>CHALK &<br>TALK |
| V                     |                                                                                                    | ormat creation—<br>java Technique | nming-          | 18                                           | 3    | LCD,<br>CHALK &<br>TALK                                 |      |                         |
| VI                    | Expert lec                                                                                                    | ctures, online ser                |                 | 2                                            |      | Expert<br>lectures,<br>online<br>seminars –<br>webinars |      |                         |

| Learning Outcome Based Education & Assessment (LOBE)       |
|------------------------------------------------------------|
| Formative Examination - Blue Print                         |
| Articulation Mapping – K Levels with Course Outcomes (COs) |

|            |         |                                 | Section              | n A          | ~                                | Section C<br>Either or Choice |
|------------|---------|---------------------------------|----------------------|--------------|----------------------------------|-------------------------------|
| Internal   | Cos     | K Level                         | MC(                  | <b>Q</b> s   | Section B<br>Either or<br>Choice |                               |
|            |         |                                 | No. of.<br>Questions | K -<br>Level |                                  |                               |
| CI         | CO1     | K1 – K4                         | 2                    | K1,K2        | 2 (K3,K3)                        | 2 (K4,K4)                     |
| AI         | AI CO2  | K1 – K4                         | 2                    | K1,K2        | 2 (K3,K3)                        | 2 (K4,K4)                     |
| CI         | CO3     | K1 – K5                         | 2                    | K1,K2        | 2 (K3,K3)                        | 2 (K4,K4)                     |
| AII        | CO4     | K1 – K6                         | 2                    | K1,K2        | 2 (K3,K3)                        | 2 (K5,K5)                     |
|            |         | No. of Questions to be asked    | 4                    |              | 4                                | 4                             |
| Question   | Pattern | No. of Questions to be answered | 4                    |              | 2                                | 2                             |
| CIA I & II |         | Marks for each question         | 1                    |              | 5                                | 8                             |
|            |         | Total Marks for each section    | 4                    |              | 10                               | 16                            |

|     | Distribution of Marks with K Level CIA I & CIA II |                                                |                                      |                                      |                |                             |                  |  |  |  |
|-----|---------------------------------------------------|------------------------------------------------|--------------------------------------|--------------------------------------|----------------|-----------------------------|------------------|--|--|--|
|     | K<br>Level                                        | Section A<br>(Multiple<br>Choice<br>Questions) | Section B<br>(Either /<br>Or Choice) | Section C<br>(Either /<br>Or Choice) | Total<br>Marks | % of (Marks without choice) | Consolidate of % |  |  |  |
|     | K1                                                | 2                                              |                                      |                                      | 2              | 3.6                         | 7.2              |  |  |  |
|     | K2                                                | 2                                              |                                      |                                      | 2              | 3.6                         | 1.4              |  |  |  |
| CIA | К3                                                |                                                | 20                                   |                                      | 20             | 35.7                        | 35.7             |  |  |  |
| I   | K4                                                |                                                |                                      | 32                                   | 32             | 57.1                        | 57.1             |  |  |  |
|     | Marks                                             | 4                                              | 20                                   | 32                                   | 56             | 100                         | 100              |  |  |  |
|     | K1                                                | 2                                              |                                      |                                      | 2              | 3.6                         | 7.2              |  |  |  |
|     | K2                                                | 2                                              |                                      |                                      | 2              | 3.6                         | 7.2              |  |  |  |
| CIA | К3                                                |                                                | 20                                   |                                      | 20             | 35.7                        | 35.7             |  |  |  |
| II  | K4                                                |                                                |                                      | 16                                   | 16             | 28.57                       | 57.1             |  |  |  |
|     | K5                                                |                                                |                                      | 16                                   | 16             | 28.57                       | 37.1             |  |  |  |
|     | Marks                                             | 4                                              | 20                                   | 32                                   | 56             | 100                         | 100              |  |  |  |

- K1- Remembering and recalling facts with specific answers
- $\mathbf{K2} ext{-}$  Basic understanding of facts and stating main ideas with general answers
- **K3** Application oriented- Solving Problems
- **K4** Examining, analyzing, presentation and make inferences with evidences

**K5**- Evaluating, Justifying the problems with solutions.

**K6**- Combining the solutions with applications.

# CO5 will be allotted for individual Assignment which carries five marks as part of CIA component.

| Summative Examination – Blue Print Articulation Mapping – K Level with Course Outcomes (COs) |                                                                                    |          |                  |           |                     |                        |  |  |
|----------------------------------------------------------------------------------------------|------------------------------------------------------------------------------------|----------|------------------|-----------|---------------------|------------------------|--|--|
|                                                                                              |                                                                                    | К-       | Section A (MCQs) |           | Section B (Either / | Section C (Either / or |  |  |
| S. No                                                                                        | COs                                                                                | Level    | No. of           | K – Level | or Choice) With     | Choice) With           |  |  |
|                                                                                              |                                                                                    |          | Questions        |           | K - LEVEL           | K - LEVEL              |  |  |
| 1                                                                                            | CO1                                                                                | K1-K4    | 2                | K1,K2     | 2 (K3,K3)           | 2 (K4,K4)              |  |  |
| 2                                                                                            | CO2                                                                                | K1-K4    | 2                | K1,K2     | 2 (K3,K3)           | 2 (K4,K4)              |  |  |
| 3                                                                                            | CO3                                                                                | K1-K4    | 2                | K1,K2     | 2 (K3,K3)           | 2 (K4,K4)              |  |  |
| 4                                                                                            | CO4                                                                                | K1-K5    | 2                | K1,K2     | 2 (K3,K3)           | 2 (K5,K5)              |  |  |
| 5                                                                                            | CO5                                                                                | K1-K6    | 2                | K1,K2     | 2 (K3,K3)           | 2 (K6,K6)              |  |  |
| No. of Qu                                                                                    | estions to                                                                         | be Asked | 10               |           | 10                  | 10                     |  |  |
|                                                                                              | Question<br>answered                                                               |          | 10               |           | 5                   | 5                      |  |  |
| Marks for each question                                                                      |                                                                                    |          | 1                |           | 5                   | 8                      |  |  |
| Total Mai                                                                                    | <b>Total Marks for each section</b>                                                |          |                  |           | 25                  | 40                     |  |  |
|                                                                                              | (Figures in parenthesis denotes, questions should be asked with the given K level) |          |                  |           |                     |                        |  |  |

| Distribution of Marks with K Level |                                       |                                   |                                     |                |                             |                |  |
|------------------------------------|---------------------------------------|-----------------------------------|-------------------------------------|----------------|-----------------------------|----------------|--|
| K Level                            | Section A (Multiple Choice Questions) | Section B<br>(Either or<br>Choice | Section C<br>(Either/ or<br>Choice) | Total<br>Marks | % of (Marks without choice) | Consolidated % |  |
| K1                                 | 5                                     |                                   |                                     | 5              | 3.57                        | 3.57           |  |
| K2                                 | 5                                     |                                   |                                     | 5              | 3.57                        | 3.57           |  |
| К3                                 |                                       | 50                                |                                     | 50             | 35.72                       | 35.72          |  |
| K4                                 |                                       |                                   | 48                                  | 48             | 34.28                       | 34.28          |  |
| K5                                 |                                       |                                   | 16                                  | 16             | 11.43                       | 11.43          |  |
| K6                                 |                                       |                                   | 16                                  | 16             | 11.43                       | 11.43          |  |
| Marks                              | 10                                    | 50                                | 80                                  | 140            | 100                         | 100            |  |

# ${\bf Summative\ Examinations\ -\ Question\ Paper-Format}$

| Q. No.   | Unit                | CO              | K-level |          |                                    |
|----------|---------------------|-----------------|---------|----------|------------------------------------|
| Answer A | <b>ALL</b> the ques | stions          |         | PART – A | $(10 \times 1 = 10 \text{ Marks})$ |
|          | Unit - I            | CO1             | K1      |          |                                    |
| 1.       |                     |                 |         | a)       | b)                                 |
|          |                     |                 |         | c)       | d)                                 |
|          | Unit - I            | CO1             | K2      |          |                                    |
| 2.       |                     |                 |         | a)       | b)                                 |
|          |                     |                 |         | c)       | d)                                 |
|          | Unit - II           | CO2             | K1      |          |                                    |
| 3.       |                     |                 |         | a)       | b)                                 |
|          |                     |                 |         | c)       | d)                                 |
| 4.       | Unit - II           | CO <sub>2</sub> | K2      |          |                                    |
|          |                     |                 |         | a)       | b)                                 |
|          |                     |                 |         | c)       | d)                                 |
| 5.       | Unit - III          | CO3             | K1      |          |                                    |
|          |                     |                 |         | a)       | b)                                 |
|          |                     |                 |         | c)       | d)                                 |
|          | Unit - III          | CO3             | K2      |          |                                    |
| 6.       |                     |                 |         | a)       | b)                                 |
|          |                     |                 |         | c)       | d)                                 |
|          | Unit - IV           | CO4             | K1      |          |                                    |
| 7.       |                     |                 |         | a)       | b)                                 |
|          |                     |                 |         | c)       | d)                                 |
|          | Unit - IV           | CO4             | K2      |          |                                    |
| 8.       |                     |                 |         | a)       | b)                                 |
|          |                     |                 |         | c)       | d)                                 |
|          | Unit - V            | CO5             | K1      |          |                                    |
| 9.       |                     |                 |         | a)       | b)                                 |
|          |                     |                 |         | c)       | d)                                 |
|          | Unit - V            | CO5             | K2      |          |                                    |
| 10.      |                     |                 |         | a)       | b)                                 |
|          |                     |                 |         | c)       | d)                                 |

| Answer ALL the questions |            |     |    | PART – B | $(5 \times 5 = 25 \text{ Marks})$ |  |  |  |  |  |
|--------------------------|------------|-----|----|----------|-----------------------------------|--|--|--|--|--|
| 11. a)                   | Unit - I   | CO1 | К3 |          |                                   |  |  |  |  |  |
|                          | OR         |     |    |          |                                   |  |  |  |  |  |
| 11. b)                   | Unit - I   | CO1 | К3 |          |                                   |  |  |  |  |  |
| 12. a)                   | Unit - II  | CO2 | К3 |          |                                   |  |  |  |  |  |
|                          |            |     |    | OR       |                                   |  |  |  |  |  |
| 12. b)                   | Unit - II  | CO2 | К3 |          |                                   |  |  |  |  |  |
| 13. a)                   | Unit - III | CO3 |    |          |                                   |  |  |  |  |  |
|                          |            |     |    | OR       |                                   |  |  |  |  |  |
| 13. b)                   | Unit - III | CO3 | К3 |          |                                   |  |  |  |  |  |
| 14. a)                   | Unit - IV  | CO4 | К3 |          |                                   |  |  |  |  |  |
|                          |            |     |    | OR       |                                   |  |  |  |  |  |
| 14. b)                   | Unit - IV  | CO4 | К3 |          |                                   |  |  |  |  |  |
| 15. a)                   | Unit - V   | CO5 | К3 |          |                                   |  |  |  |  |  |
|                          | OR         |     |    |          |                                   |  |  |  |  |  |
| 15. b)                   | Unit - V   | CO5 | К3 |          |                                   |  |  |  |  |  |

| Answer <b>ALL</b> the questions |            |     |            | PART – C | $(5 \times 8 = 40 \text{ Marks})$ |  |  |  |  |
|---------------------------------|------------|-----|------------|----------|-----------------------------------|--|--|--|--|
| 16. a)                          | Unit - I   | CO1 | K4         |          |                                   |  |  |  |  |
|                                 | OR         |     |            |          |                                   |  |  |  |  |
| 16. b)                          | Unit - I   | CO1 | K4         |          |                                   |  |  |  |  |
| 17. a)                          | Unit - II  | CO2 | K4         |          |                                   |  |  |  |  |
|                                 |            |     |            | OR       |                                   |  |  |  |  |
| 17. b)                          | Unit - II  | CO2 | K4         |          |                                   |  |  |  |  |
| 18. a)                          | Unit - III | CO3 | K4         |          |                                   |  |  |  |  |
|                                 |            |     |            | OR       |                                   |  |  |  |  |
| 18. b)                          | Unit - III | CO3 | K4         |          |                                   |  |  |  |  |
| 19. a)                          | Unit - IV  | CO4 | K5         |          |                                   |  |  |  |  |
|                                 |            |     |            | OR       |                                   |  |  |  |  |
| 19. b)                          | Unit - IV  | CO4 | K5         |          |                                   |  |  |  |  |
| 20. a)                          | Unit - V   | CO5 | K6         |          |                                   |  |  |  |  |
|                                 | OR         |     |            |          |                                   |  |  |  |  |
| 20. b)                          | Unit - V   | CO5 | <b>K</b> 6 |          |                                   |  |  |  |  |

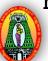

### MANNAR THIRUMALAI NAICKER COLLEGE (AUTONOMOUS)

#### DEPARTMENT OF COMPUTER SCIENCE

#### FOR THOSE WHO JOINED IN 2023-2024 AND AFTER

| Course Name | ADVANCED JAVA PROGRAMMING LAB |   |   |   |
|-------------|-------------------------------|---|---|---|
| Course Code | 23PCSCP21                     | L | P | C |
| Category    | CORE                          | - | 6 | 4 |

#### **COURSE OBJECTIVES:**

The main objectives of this course are to:

- > To enable the students to implement the simple programs using JSP,JAR
- To provide knowledge on using Servlets, Applets
- To introduce JDBC and navigation of records
- > To understand RMI& its implementation
- > To introduce to Socket programming.

#### LIST OF PROGRAMS

90

- 1. Display a welcome message using Servlet.
- 2. Design a Purchase Order for musing Html for mand Servlet.
- 3. Develop a program for calculating the percentage of marks of a student using JSP.
- 4. Design a Purchase Order for musing Html form and JSP.
- 5. Prepare a Employee pays lip using JSP.
- 6. Write a program using JDBC for creating a table, Inserting, Deleting records and list out the records.
- 7. Write a program using Java servlet to handle form data.
- 8. Write a simple Servlet program to create able of all the header sit receives along with their associated values.
- 9. Write a program in JSP by using session object.
- 10. Write a program to build as imple Client Server application using RMI.
- 11. Create an applet for a calculator application.
- **12.** Program to send a text message to another system and receive the text message from the system (usesocket programming).

**Total Lecture Hours** 

90

#### **BOOKS FOR STUDY:**

- > Jamie Jaworski, "Java Unleashed", SAMSTechmedia Publications, 1999.
- Campione, Walrath and Huml, "The Java Tutorial", Addison Wesley, 1999.

#### **BOOKS FOR REFERENCES:**

- ➤ Jim Keogh, "The Complete Reference J2EE", Tata Mc Graw Hill Publishing Company Ltd, 2010.
- David Sawyer McFarland, "Java Script And JQuery-The Missing Manual", Oreilly Publications, 3rd Edition, 2011.

#### **WEB RESOURCES:**

- https://www.javatpoint.com/servlet-tutorial
- https://www.tutorialspoint.com/java/index.htm
- https://onlinecourses.nptel.ac.in/noc19\_cs84/preview

| Nature of Course                 | EMPLC                | YABII | LITY | ✓    | SKILL C | RIENTED   |    | ENTRE | PRENEURSHIF | •            |
|----------------------------------|----------------------|-------|------|------|---------|-----------|----|-------|-------------|--------------|
| Curriculum<br>Relevance          | LOCAL                |       | REGI | ONAL |         | NATIONA   | AL |       | GLOBAL      | $\checkmark$ |
| Changes<br>Made in the<br>Course | Percentage of Change |       |      | 60%  | No Cha  | nges Made | _  |       | New Course  | -            |

<sup>\*</sup> Treat 20% as each unit (20\*5=100%) and calculate the percentage of change for the course.

| COURS     | COURSE OUTCOMES:                                          |             |            |              |                  |                   |                   |                    |        |       |  |  |  |  |
|-----------|-----------------------------------------------------------|-------------|------------|--------------|------------------|-------------------|-------------------|--------------------|--------|-------|--|--|--|--|
| After stu | After studying this course, the students will be able to: |             |            |              |                  |                   |                   |                    |        |       |  |  |  |  |
| CO1       | Understand                                                | l to the im | plement co | ncepts of J  | Java using       | HTML for          | ms, JSP&J         | AR                 |        | K1,K2 |  |  |  |  |
| CO2       | Must be ca                                                | pable of in | nplementin | ng JDBC aı   | nd RMI co        | ncepts            |                   |                    |        | K3,K4 |  |  |  |  |
| CO3       | CO3 Able to write Applets with Event handling mechanism   |             |            |              |                  |                   |                   |                    |        |       |  |  |  |  |
| CO4       | To Create i                                               | nteractive  | web based  | l applicatio | ons using se     | ervlets and       | jsp               |                    |        | K5,K6 |  |  |  |  |
|           | K1-Re                                                     | member;     | K2-Unders  | stand; K3-   | -Apply; <b>K</b> | <b>4</b> -Analyze | ; <b>K5</b> -Eval | uate; <b>K6</b> -C | Create |       |  |  |  |  |
| MAPPI     | NG WITH                                                   | PROGR       | AM OUT     | COMES:       |                  |                   |                   |                    |        |       |  |  |  |  |
| CO/PC     | PO1                                                       | PO2         | PO3        | PO4          | PO5              | P06               | PO7               | PO8                | PO9    | PO10  |  |  |  |  |
| CO1       | S                                                         | S           | M          | S            | S                | S                 | M                 | M                  | S      | M     |  |  |  |  |
| CO2       | S                                                         | S           | S          | S            | S                | S                 | S                 | M                  | S      | S     |  |  |  |  |
| CO3       | CO3 S S S S S S S                                         |             |            |              |                  |                   |                   |                    |        |       |  |  |  |  |
| CO4       | S                                                         | S           | S          | S            | S                | S                 | S                 | S                  | s      | S     |  |  |  |  |
|           | S- STRONG M – MEDIUM L -                                  |             |            |              |                  |                   |                   |                    |        |       |  |  |  |  |

| CO / PO MAPPI                                      | NG:  |      |      |      |      |
|----------------------------------------------------|------|------|------|------|------|
| cos                                                | PSO1 | PSO2 | PSO3 | PSO4 | PSO5 |
| CO 1                                               | 3    | 2    | 3    | 3    | 3    |
| CO 2                                               | 3    | 3    | 2    | 3    | 3    |
| CO 3                                               | 3    | 3    | 3    | 3    | 3    |
| CO 4                                               | 3    | 3    | 3    | 3    | 3    |
| CO 5                                               | 3    | 3    | 3    | 3    | 3    |
| WEITAGE                                            | 15   | 14   | 14   | 15   | 15   |
| WEIGHTED PERCENTAGE OF COURSE CONTRIBUTI ON TO POS | 100% | 93%  | 93%  | 100% | 100% |

## LESSON PLAN:

| UNIT | ADVANCED JAVA PROGRAMMING LAB                                                                                           | HRS | PEDAGOGY |
|------|----------------------------------------------------------------------------------------------------|-----|----------|
| 1.   | Display a welcome message using Servlet.                                                                                |     |          |
| 2.   | Design a Purchase Order for musing Html for mand Servlet.                                                               |     |          |
| 3.   | Develop a program for calculating the percentage of marks of a student using JSP.                                       |     |          |
| 4.   | Design a Purchase Order for musing Html form and JSP.                                                                   |     |          |
| 5.   | Prepare a Employee pays lip using JSP.                                                                                  |     |          |
| 6.   | Write a program using JDBC for creating a table, Inserting, Deleting records and list out the records.                  |     | LCD,     |
| 7.   | Write a program using Java servlet to handle form data.                                                                 | 90  | HANDS ON |
| 8.   | Write a simple Servlet program to create able of all the header sit receives along with their associated values.        |     | TRAINING |
| 9.   | Write a program in JSP by using session object.                                                                         |     |          |
| 10.  | Write a program to build as imply Client Server application using RMI.                                                  |     |          |
| 11.  | Create an applet for a calculator application.                                                                          |     |          |
| 12.  | Program to send a text message to another system and receive the text message from the system (use socket programming). |     |          |

# Learning Outcome Based Education & Assessment (LOBE) Formative Examination - Blue Print Articulation Mapping - K Levels with Course Outcomes (COs)

| Intern<br>al | Cos                             | K Level                         | Syntax<br>&<br>Semant<br>ics | Progra<br>mming<br>principl<br>es | Concept<br>Application<br>s | Coding&<br>Implementatio<br>n | Debugging<br>& Output |
|--------------|---------------------------------|---------------------------------|------------------------------|-----------------------------------|-----------------------------|-------------------------------|-----------------------|
|              | CO1                             | K1                              | 5                            |                                   |                             |                               |                       |
| CI           | CO2                             | К3                              |                              | 5                                 |                             |                               |                       |
| A            | CO3                             | K4                              |                              |                                   | 5                           |                               |                       |
|              | CO4                             | K5, K6                          |                              |                                   |                             | 5                             |                       |
|              | CO5                             | K2                              |                              |                                   |                             |                               | 5                     |
|              | No. of Questions<br>to be asked |                                 | 2                            | 2                                 | 2                           | 2                             | 2                     |
| Question     |                                 | No. of Questions to be answered | 2                            | 2                                 | 2                           | 2                             | 2                     |
|              | Pattern CIA  Marks for each     |                                 | 2.5                          | 2.5                               | 2.5                         | 2.5                           | 2.5                   |

|     | Distribution of Marks with K Level CIA |                    |                                   |                             |            |                           |                |                              |                           |  |  |  |  |  |
|-----|----------------------------------------|--------------------|-----------------------------------|-----------------------------|------------|---------------------------|----------------|------------------------------|---------------------------|--|--|--|--|--|
|     | K<br>Level                             | Syntax & Semantics | Progra<br>mming<br>principl<br>es | Concept<br>Applicati<br>ons | Codin<br>g | Debuggi<br>ng &<br>Output | Total<br>Marks | % of (Marks withou t choice) | Cons<br>olida<br>ted<br>% |  |  |  |  |  |
|     | K1                                     | 2                  |                                   |                             |            |                           | 2              | 8                            | 8                         |  |  |  |  |  |
|     | K2                                     |                    | 3                                 |                             |            |                           | 3              | 12                           | 12                        |  |  |  |  |  |
|     | К3                                     |                    |                                   | 5                           |            |                           | 5              | 20                           | 20                        |  |  |  |  |  |
|     | K4                                     |                    |                                   |                             | 5          |                           | 5              | 20                           | 20                        |  |  |  |  |  |
| CIA | K5                                     |                    |                                   |                             |            | 5                         | 5              | 20                           | 20                        |  |  |  |  |  |
|     | K6                                     |                    |                                   |                             |            | 5                         | 5              | 20                           | 20                        |  |  |  |  |  |
|     | Marks                                  | 2                  | 3                                 | 5                           | 5          | 10                        | 25             | 100                          | 100                       |  |  |  |  |  |

5

5

5

5

K1- Remembering and recalling facts with specific answers

question
Total Marks for

each section

**K2**- Basic understanding of facts and stating main ideas with general answers

5

- **K3** Application oriented- Solving Problems
- **K4** Examining, analyzing, presentation and make inferences with evidences
- **K5**-Evaluating, Justifying the problems with solutions
- **K6-Creating solutions for applications**

# Summative Examination – Blue Print Articulation Mapping – K Level with Course Outcomes (COs)

| S. No.                       | Cos                             | K<br>Level | Synta<br>x &<br>Sema<br>ntics | Program<br>ming<br>principles | Concept<br>Applications | Coding&<br>Implementation | Debugging & Output |
|------------------------------|---------------------------------|------------|-------------------------------|-------------------------------|-------------------------|---------------------------|--------------------|
| 1                            | CO1                             | K1         | 6                             |                               |                         |                           |                    |
| 2                            | CO2                             | К3         |                               | 15                            |                         |                           |                    |
| 3                            | CO3                             | K4         |                               |                               | 15                      |                           |                    |
| 4                            | CO4                             | K5, K6     |                               |                               |                         | 15                        |                    |
| 5                            | CO5                             | K2         |                               |                               |                         |                           | 9                  |
| No. of                       | Questic<br>Asked                | ons to be  | 2                             | 2                             | 2                       | 2                         | 2                  |
|                              | No. of Questions to be answered |            | 2                             | 2                             | 2                       | 2                         | 2                  |
| Marks for each question      |                                 | 3          |                               | 7.5                           | 7.5                     | 7.5                       | 4.5                |
| Total Marks for each section |                                 | 15         | 15                            | 15                            | 15                      | 15                        |                    |

|            |                    | Distributi                        | on of Mark                     | s with K | Level |    |                                      |                       |
|------------|--------------------|-----------------------------------|--------------------------------|----------|-------|----|--------------------------------------|-----------------------|
| K<br>Level | Syntax & Semantics | Progra<br>mming<br>principl<br>es | ng Concept Codin Debuggi Total |          |       |    | % of<br>(Marks<br>without<br>choice) | Consol<br>idated<br>% |
| K1         | 6                  |                                   |                                |          |       | 6  | 8                                    | 8                     |
| K2         |                    | 9                                 |                                |          |       | 9  | 12                                   | 12                    |
| К3         |                    |                                   | 15                             |          |       | 15 | 20                                   | 20                    |
| K4         |                    |                                   |                                | 15       |       | 15 | 20                                   | 20                    |
| K5         |                    |                                   |                                |          | 15    | 6  | 20                                   | 20                    |
| K6         |                    |                                   |                                |          | 15    | 9  | 20                                   | 20                    |
| Marks      | 6                  | 9                                 | 15                             | 15       | 30    | 75 | 100                                  | 100                   |

NB: Higher level of performance of the students is to be assessed by attempting higher level of K levels.

# N

#### MANNAR THIRUMALAI NAICKER COLLEGE (AUTONOMOUS)

#### DEPARTMENT OF COMPUTER SCIENCE

#### FOR THOSE WHO JOINED IN 2023-2024 AND AFTER

| Course Name | ARTIFICIAL INTELLIGENCE & MACHINE LEARNING |   |   |   |
|-------------|--------------------------------------------|---|---|---|
| Course Code | 23PCSEC21                                  | L | P | C |
| Category    | ELECTIVE                                   | 4 | - | 3 |

#### **COURSE OBJECTIVES:**

The main objectives of this course are to:

- Enable the students to learn the basic functions of AI, Heuristic Search Techniques.
- ➤ Provide knowledge on concepts of Representations and Mappings and Predicate Logic.
- Introduce Machine Learning with respect Data Mining, Big Data and Cloud.
- > Study about Applications & Impact of ML.

#### UNIT - I INTRODUCTION

12 Hours

Introduction: AI Problems - Al techniques - Criteria for success. Problems, Problem Spaces, Search: State space search - Production Systems - Problem Characteristics - Issues in design of Search

#### UNIT - II SEARCH TECHNIQUES

12 Hours

Heuristic Search techniques: Generate and Test - Hill Climbing- Best-First, Problem Reduction, Constraint Satisfaction, Means-end analysis. Knowledge representation issues: Representations and mappings - Approaches to Knowledge representations - Issues in Knowledge representations - Frame Problem.

#### UNIT - III PREDICATE LOGIC

12 Hours

Using Predicate logic: Representing simple facts in logic - Representing Instance and Isa relationships - Computable functions and predicates - Resolution - Natural deduction. Representing knowledge using rules: Procedural Vs Declarative knowledge- Logic programming -Forward Vs Backward reasoning - Matching-Control knowledge.

#### UNIT - IV MACHINE LEARNING

10 Hours

Understanding Machine Learning: What Is Machine Learning? Defining Big Data-Big Data in Context with Machine Learning-The Importance of the Hybrid Cloud-Leveraging the Power of Machine Learning-The Roles of Statistics and Data Mining with Machine Learning-Putting Machine Learning in Context-Approaches to Machine Learning.

#### UNIT - V APPLICATIONS OF MACHINE LEARNING

12Hours

Looking Inside Machine Learning: The Impact of Machine Learning on Applications-Data Preparation-The Machine Learning Cycle.

#### UNIT - VI Contemporary

2 Hours

Expert lectures, on line seminars –webinars

**Total Lecture Hours** 

60 hours

#### **BOOKS FOR STUDY:**

- Elaine Richard Kevin Knight,"Artificial Intelligence", Tata Mc GrawHill Publishers company Pvt Ltd, Second Edition, 1991.
- ➤ GeorgeFLuger, "ArtificialIntelligence", 4th Edition, Pearson Education Publ, 2002.

#### **BOOKS FOR REFERENCES:**

Machine Learning for Dummies®, IBM Limited Edition by Judith Hurwitz, Daniel Kirsch.

#### WEB RESOURCES:

- https://www.ibm.com/downloads/cas/GB8ZMQZ3
- https://www.javatpoint.com/artificial-intelligence-tutorial
- https://nptel.ac.in/courses/106/105/106105077/

| Nature of Course                 | EMPLOYABILITY        |  |  |        | SKILL C | RIENTED   | ✓  | ENTRE | PRENEURSHII | • |
|----------------------------------|----------------------|--|--|--------|---------|-----------|----|-------|-------------|---|
| Curriculum<br>Relevance          | LOCAL REC            |  |  | GIONAL |         | NATION    | AL |       | GLOBAL      | ✓ |
| Changes<br>Made in the<br>Course | Percentage of Change |  |  | 100 %  | No Cha  | nges Made |    |       | New Course  | ✓ |

<sup>\*</sup> Treat 20% as each unit (20\*5=100%) and calculate the percentage of change for the course.

| COURSE OUTCOMES: |                                                                                                    |             |            |             |             |           |           |           |          |       |  |  |  |
|------------------|----------------------------------------------------------------------------------------------------|-------------|------------|-------------|-------------|-----------|-----------|-----------|----------|-------|--|--|--|
| On the s         | On the successful completion of the course, student will be able to:                                                                  |             |            |             |             |           |           |           |          |       |  |  |  |
| CO1              | Demonstra                                                                                                    | ate AI prob | lems and t | echniques   |             |           |           |           |          | K1,K2 |  |  |  |
| CO2              | Understand machine learning concepts                                                                                                  |             |            |             |             |           |           |           |          |       |  |  |  |
| соз              | Apply basic principles of AI in solutions that require problem solving, inference, perception, knowledge representation, and learning |             |            |             |             |           |           |           |          |       |  |  |  |
| CO4              | Analyze th                                                                                                    | ne impact o | of machine | learning or | n applicati | ons       |           |           |          | K4,K5 |  |  |  |
| CO5              | Analyze and design are al world problem for implementation and understand the dynamic behavior of a system                            |             |            |             |             |           |           |           |          |       |  |  |  |
|                  | K1-Ren                                                                                                    | nember; 1   | K2-Under   | stand; K3   | B-Apply; 1  | K4-Analyz | ze; K5-Ev | aluate; K | 6-Create |       |  |  |  |
| Mappii           | ng with P                                                                                                    | rogramr     | ning Ou    | tcomes      |             |           |           |           |          |       |  |  |  |
| CO/PO            | PO1                                                                                                    | PO2         | PO3        | PO4         | PO5         | P06       | PO7       | PO8       | PO9      | PO10  |  |  |  |
| CO1              | S                                                                                                    | S           | S          | S           | S           | S         | S         | M         | M        | S     |  |  |  |
| CO2              | S                                                                                                    | S           | S          | S           | S           | S         | S         | M         | S        | S     |  |  |  |
| CO3              | CO3 S S S S S S M S                                                                                                    |             |            |             |             |           |           |           |          |       |  |  |  |
| CO4              | S                                                                                                    | S           | S          | S           | S           | S         | S         | M         | S        | S     |  |  |  |
| CO5              | S                                                                                                    | S           | S          | S           | S           | S         | S         | M         | S        | S     |  |  |  |

M - MEDIUM

S- STRONG

L - LOW

| CO / I                | PO MAPPI                                                                                                    | ING:                                                                   |                                                                               |                                                                                                    |                                           |     |                                              |
|-----------------------|----------------------------------------------------------------------------------------------------|------------------------------------------------------------------------|-------------------------------------------------------------------------------|----------------------------------------------------------------------------------------------------|-------------------------------------------|-----|----------------------------------------------|
| C                     | os                                                                                                    | PSO1                                                                   | PSO2                                                                          | PSO3                                                                                                    | PSO4                                      |     | PSO5                                         |
| C                     | O 1                                                                                                    | 3                                                                      | 3                                                                             | 3                                                                                                    | 3                                         |     | 3                                            |
| C                     | 0 2                                                                                                    | 3                                                                      | 3                                                                             | 3                                                                                                    | 3                                         |     | 3                                            |
| C                     | О 3                                                                                                    | 2                                                                      | 3                                                                             | 3                                                                                                    | 3                                         |     | 3                                            |
| C                     | O 4                                                                                                    | 3                                                                      | 3                                                                             | 3                                                                                                    | 3                                         |     | 2                                            |
| C                     | O 5                                                                                                    | 3                                                                      | 3                                                                             | 3                                                                                                    | 3                                         |     | 3                                            |
| WEI                   | TAGE                                                                                                    | 14                                                                     | 15                                                                            | 15                                                                                                    | 15                                        |     | 14                                           |
| PERCI<br>OF C<br>CONT | GHTED<br>ENTAGE<br>OURSE<br>'RIBUTI<br>'O POS                                                                                                    | 93.3                                                                   | 100                                                                           | 100                                                                                                    | 100                                       |     | 93.3                                         |
| LESSO                 | ON PLAN:                                                                                                    |                                                                        |                                                                               |                                                                                                    |                                           |     |                                              |
| UNIT                  | ARTIF                                                                                                    | FICIAL INTE                                                            | LIGENCE &                                                                     | MACHINE LEA                                                                                                    | RNING                                     | HRS | PEDAGOGY                                     |
| I                     | Problems,                                                                                                    | Problem Spac                                                           | es, Search: Stat                                                              | ques - Criteria for<br>e space search -<br>in design of Search                                                                                                    | Production                                | 15  | LCD &<br>CHALK &<br>TALK                     |
| II                    | Heuristic<br>First, Prob<br>Knowledg<br>Approache                                                                                                    | Search technique blem Reduction, ge representation                     | es: Generate and<br>Constraint Sation<br>issues: Repredes<br>lge representati | d Test - Hill Clim<br>sfaction, Means-en<br>esentations and n<br>ons -Issues in                                                                                                    | bing- Best-<br>nd analysis.<br>nappings - | 15  | LCD &<br>CHALK &<br>TALK                     |
| Ш                     | Understan<br>Big Data-<br>of the Hy<br>Roles of                                                                                                    | ding Machine L<br>Big Data in Co<br>brid Cloud-Lev<br>Statistics and I | earning:What Is<br>ntext with Mach<br>eraging the Pow<br>Data Mining wit      | Machine Learning ine Learning-The er of Machine Learn to Machine Learning Machine Learning Machine Machine Mac | Importance arning-The ing-Putting         | 13  | LCD &<br>CHALK &<br>TALK                     |
| IV                    | Machine Learning in Context-Approaches to Machine Learning.  Understanding Machine Learning: What Is Machine Learning? Defining Big Data-Big Data in Context with Machine Learning-The Importance of the Hybrid Cloud-Leveraging the Power of Machine Learning-The Roles of Statistics and Data Mining with Machine Learning-Putting Machine Learning in Context-Approaches to Machine Learning. |                                                                        |                                                                               |                                                                                                    |                                           |     | LCD &<br>CHALK &<br>TALK                     |
| V                     | _                                                                                                    |                                                                        | •                                                                             | npact of Machine I<br>ne Learning Cycle                                                                                                    | earning on                                | 12  | LCD &<br>CHALK &<br>TALK                     |
| VI                    | Contempo                                                                                                    | orary Issues                                                           |                                                                               |                                                                                                    |                                           | 2   | Expert lectures, on line seminars – webinars |

# Learning Outcome Based Education & Assessment (LOBE) Formative Examination - Blue Print Articulation Mapping - K Levels with Course Outcomes (COs)

|                |     |                                 | Section              | n A          | C - 4 D                |                  |  |
|----------------|-----|---------------------------------|----------------------|--------------|------------------------|------------------|--|
| Internal       | Cos | K Level                         | MCC                  | <b>)</b> s   | Section B<br>Either or | Section C        |  |
|                | 000 |                                 | No. of.<br>Questions | K -<br>Level | Choice                 | Either or Choice |  |
| CI             | CO1 | K1 – K4                         | 2                    | K1,K2        | 2 (K3,K3)              | 2 (K4,K4)        |  |
| AI             | CO2 | K1 – K4                         | 2                    | K1,K2        | 2 (K3,K3)              | 2 (K4,K4)        |  |
| CI             | CO3 | K1 – K5                         | 2                    | K1,K2        | 2 (K3,K3)              | 2 (K4,K4)        |  |
| AII            | CO4 | K1 – K6                         | 2                    | K1,K2        | 2 (K3,K3)              | 2 (K5,K5)        |  |
|                |     | No. of Questions to be asked    | 4                    |              | 4                      | 4                |  |
| Quest<br>Patte |     | No. of Questions to be answered | 4                    |              | 2                      | 2                |  |
| CIA I          |     | Marks for each question         | 1                    |              | 5                      | 8                |  |
|                |     | Total Marks for each section    | 4                    |              | 10                     | 16               |  |

|     |            | D                                              | istribution of                          | Marks with                              | K Level        | CIA I & CIA II                    |                  |
|-----|------------|------------------------------------------------|-----------------------------------------|-----------------------------------------|----------------|-----------------------------------|------------------|
|     | K<br>Level | Section A<br>(Multiple<br>Choice<br>Questions) | Section B<br>(Either /<br>Or<br>Choice) | Section C<br>(Either /<br>Or<br>Choice) | Total<br>Marks | % of (Marks<br>without<br>choice) | Consolidate of % |
|     | K1         | 2                                              |                                         |                                         | 2              | 3.6                               | 7.2              |
|     | K2         | 2                                              |                                         |                                         | 2              | 3.6                               | 7.2              |
| CIA | K3         |                                                | 20                                      |                                         | 20             | 35.7                              | 35.7             |
| I   | K4         |                                                |                                         | 32                                      | 32             | <b>57.1</b>                       | 57.1             |
| _   | Marks      | 4                                              | 20                                      | 32                                      | 56             | 100                               | 100              |
|     | K1         | 2                                              |                                         |                                         | 2              | 3.6                               | 7.2              |
|     | K2         | 2                                              |                                         |                                         | 2              | 3.6                               | 7.2              |
| CIA | К3         |                                                | 20                                      |                                         | 20             | 35.7                              | 35.7             |
| II  | K4         |                                                |                                         | 16                                      | 16             | 28.57                             | 57.1             |
| 11  | K5         |                                                |                                         | 16                                      | 16             | 28.57                             | 5/.1             |
|     | Marks      | 4                                              | 20                                      | 32                                      | 56             | 100                               | 100              |

- K1- Remembering and recalling facts with specific answers
- K2- Basic understanding of facts and stating main ideas with general answers
- **K3** Application oriented- Solving Problems
- **K4** Examining, analyzing, presentation and make inferences with evidences
- **K5** Evaluating, Justifying the problems with solutions.

**K6**- Combining the solutions with applications.

# CO5 will be allotted for individual Assignment which carries five marks as part of CIA component.

| Summati   | ve Exam                             | ination – B  | lue Print Artio | culation Map | ping – K Level with Co  | ourse Outcomes (COs)   |
|-----------|-------------------------------------|--------------|-----------------|--------------|-------------------------|------------------------|
|           |                                     | К-           | Section A       | (MCQs)       | Section B (Either /     | Section C (Either / or |
| S. No     | COs                                 | Level        | No. of          | K – Level    | or Choice) With         | Choice) With           |
|           |                                     |              | Questions       |              | K - LEVEL               | K - LEVEL              |
| 1         | CO1 K1-K4                           |              | 2               | K1,K2        | 2 (K3,K3)               | 2 (K4,K4)              |
| 2         | CO2 K1-K4                           |              | 2               | K1,K2        | 2 (K3,K3)               | 2 (K4,K4)              |
| 3         | CO3                                 | K1-K4        | 2               | K1,K2        | 2 (K3,K3)               | 2 (K4,K4)              |
| 4         | CO4                                 | K1-K5        | 2               | K1,K2        | 2 (K3,K3)               | 2 (K5,K5)              |
| 5         | CO5                                 | K1-K6        | 2               | K1,K2        | 2 (K3,K3)               | 2 (K6,K6)              |
| No. of Qu | estions to                          | be Asked     | 10              |              | 10                      | 10                     |
|           | No. of Questions to be answered     |              | 10              |              | 5                       | 5                      |
| Marks f   | for each                            | question     | 1               |              | 5                       | 8                      |
| Total Mai | <b>Total Marks for each section</b> |              |                 |              | 25                      | 40                     |
|           | (Figures                            | s in parenth | esis denotes, q | uestions sho | uld be asked with the g | iven K level)          |

|         | Distribution of Marks with K Level             |                                   |                                     |                |                             |                |  |  |  |  |  |  |
|---------|------------------------------------------------|-----------------------------------|-------------------------------------|----------------|-----------------------------|----------------|--|--|--|--|--|--|
| K Level | Section A<br>(Multiple<br>Choice<br>Questions) | Section B<br>(Either or<br>Choice | Section C<br>(Either/ or<br>Choice) | Total<br>Marks | % of (Marks without choice) | Consolidated % |  |  |  |  |  |  |
| K1      | 5                                              |                                   |                                     | 5              | 3.57                        | 3.57           |  |  |  |  |  |  |
| K2      | 5                                              |                                   |                                     | 5              | 3.57                        | 3.57           |  |  |  |  |  |  |
| К3      |                                                | 50                                |                                     | 50             | 35.72                       | 35.72          |  |  |  |  |  |  |
| K4      |                                                |                                   | 48                                  | 48             | 34.28                       | 34.28          |  |  |  |  |  |  |
| K5      |                                                |                                   | 16                                  | 16             | 11.43                       | 11.43          |  |  |  |  |  |  |
| K6      |                                                |                                   | 16                                  | 16             | 11.43                       | 11.43          |  |  |  |  |  |  |
| Marks   | 10                                             | 50                                | 80                                  | 140            | 100                         | 100            |  |  |  |  |  |  |

NB: Higher level of performance of the students is to be assessed by attempting higher level of K levels.

# ${\bf Summative\ Examinations\ -\ Question\ Paper-Format}$

| Q. No.   | Unit                | CO     | K-level |          |                                    |
|----------|---------------------|--------|---------|----------|------------------------------------|
| Answer A | <b>ALL</b> the ques | stions |         | PART – A | $(10 \times 1 = 10 \text{ Marks})$ |
|          | Unit - I            | CO1    | K1      |          |                                    |
| 1.       |                     |        |         | a)       | b)                                 |
|          |                     |        |         | c)       | d)                                 |
|          | Unit - I            | CO1    | K2      |          |                                    |
| 2.       |                     |        |         | a)       | b)                                 |
|          |                     |        |         | c)       | d)                                 |
|          | Unit - II           | CO2    | K1      |          |                                    |
| 3.       |                     |        |         | a)       | b)                                 |
|          |                     |        |         | c)       | d)                                 |
|          | Unit - II           | CO2    | K2      |          |                                    |
| 4.       |                     |        |         | a)       | b)                                 |
|          |                     |        |         | c)       | d)                                 |
|          | Unit - III          | CO3    | K1      |          |                                    |
| 5.       |                     |        |         | a)       | b)                                 |
|          |                     |        |         | c)       | d)                                 |
|          | Unit - III          | CO3    | K2      |          |                                    |
| 6.       |                     |        |         | a)       | b)                                 |
|          |                     |        |         | c)       | d)                                 |
|          | Unit - IV           | CO4    | K1      |          |                                    |
| 7.       |                     |        |         | a)       | b)                                 |
|          |                     |        |         | c)       | d)                                 |
|          | Unit - IV           | CO4    | K2      |          |                                    |
| 8.       |                     |        |         | a)       | b)                                 |
|          |                     |        |         | c)       | d)                                 |
|          | Unit - V            | CO5    | K1      |          |                                    |
| 9.       |                     |        |         | a)       | b)                                 |
|          |                     |        |         | c)       | d)                                 |
|          | Unit - V            | CO5    | K2      |          |                                    |
| 10.      |                     |        |         | a)       | b)                                 |
|          |                     |        |         | c)       | d)                                 |

| Answei | ALL the que | estions |    | PART – B | $(5 \times 5 = 25 \text{ Marks})$ |
|--------|-------------|---------|----|----------|-----------------------------------|
| 11. a) | Unit - I    | CO1     | К3 |          |                                   |
|        |             |         |    | OR       |                                   |
| 11. b) | Unit - I    | CO1     | К3 |          |                                   |
| 12. a) | Unit - II   | CO2     | К3 |          |                                   |
|        |             |         |    | OR       |                                   |
| 12. b) | Unit - II   | CO2     | К3 |          |                                   |
| 13. a) | Unit - III  | CO3     |    |          |                                   |
|        |             |         |    | OR       |                                   |
| 13. b) | Unit - III  | CO3     | К3 |          |                                   |
| 14. a) | Unit - IV   | CO4     | К3 |          |                                   |
|        |             |         |    | OR       |                                   |
| 14. b) | Unit - IV   | CO4     | К3 |          |                                   |
| 15. a) | Unit - V    | CO5     | К3 |          |                                   |
|        |             |         |    | OR       |                                   |
| 15. b) | Unit - V    | CO5     | К3 |          |                                   |

| Answer A | <b>ALL</b> the quest | ions |           | PART – C | $(5 \times 8 = 40 \text{ Marks})$ |
|----------|----------------------|------|-----------|----------|-----------------------------------|
| 16. a)   | Unit - I             | CO1  | K4        |          |                                   |
|          |                      |      |           | OR       |                                   |
| 16. b)   | Unit - I             | CO1  | K4        |          |                                   |
| 17. a)   | Unit - II            | CO2  | K4        |          |                                   |
|          |                      |      |           | OR       |                                   |
| 17. b)   | Unit - II            | CO2  | K4        |          |                                   |
| 18. a)   | Unit - III           | CO3  | K4        |          |                                   |
|          |                      |      |           | OR       |                                   |
| 18. b)   | Unit - III           | CO3  | K4        |          |                                   |
| 19. a)   | Unit - IV            | CO4  | K5        |          |                                   |
|          |                      |      |           | OR       |                                   |
| 19. b)   | Unit - IV            | CO4  | K5        |          |                                   |
| 20. a)   | Unit - V             | CO5  | K6        |          |                                   |
|          |                      |      |           | OR       |                                   |
| 20. b)   | Unit - V             | CO5  | <b>K6</b> |          |                                   |

# MANNAR THIRUMALAI NAICKER COLLEGE (AUTONOMOUS)

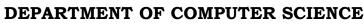

#### FOR THOSE WHO JOINED IN 2023-2024 AND AFTER

| Course Name | DATA MINING LAB USING R |   |   |   |
|-------------|-------------------------|---|---|---|
| Course Code | 23PCSSP21               | L | P | C |
| Category    | SKILL                   | - | 2 | 2 |

#### **COURSE OBJECTIVES:**

The main objectives of this course are to:

- ➤ To enable the students to learn the concepts of Data Mining algorithms namely classification, clustering, regression....
- > To understand & write programs using the DM algorithms
- To apply statistical interpretations for the solutions
- ➤ Able to use visualizations techniques for interpretations

#### LIST OF PROGRAMS

- 1. Implement Apriori algorithm to extract association rule of data mining.
- 2. Implement k-means clustering technique.
- 3. Implement any one Hierarchal Clustering.
- 4. Implement Classification algorithm.
- 5. Implement Decision Tree.
- 6. Linear Regression.
- 7. Data Visualization.

| <b>Total</b> | Lecture | Hours | 30 | hours |
|--------------|---------|-------|----|-------|
|              |         |       |    |       |

30hours

#### **BOOKS FOR STUDY:**

- MargaretH.Dunham, "Data Mining:Introductory and Advanced Topics", Pearson education, 2003
- C.S.R. Prabhu, "Data Warehousing Concepts, Techniques, Products and Applications", PHI, Second Edition

#### **BOOKS FOR REFERENCES:**

- ArunK.Pujari, "Data Mining Techniques", Universities Press(India)Pvt. Ltd., 2003
- > Alex Berson, Stephen J.Smith, "Data Warehousing, Data Mining and OLAP", TMCH, 2001

#### **WEB RESOURCES:**

- https://www.javatpoint.com/data-warehouse
- https://nptel.ac.in/noc/courses/noc20/SEM1/noc20-cs12/
- https://www.btechguru.com/training--it--database-management-systems--filestructures--introduction-to-data-warehousing-and-olap-2-video-lecture--12054--26--151.html

| Nature of Course                 | EMPLC      | YABII   | LITY |       | SKILL | ORIENTED   |    | ENTREPRENEURSHIP |            |  |  |
|----------------------------------|------------|---------|------|-------|-------|------------|----|------------------|------------|--|--|
| Curriculum<br>Relevance          | LOCAL      |         | REG  | IONAL |       | NATION     | AL |                  | GLOBAL     |  |  |
| Changes<br>Made in the<br>Course | Percentage | e of Ch | ange | 100 % | No Ch | anges Made |    |                  | New Course |  |  |

| COURS                          | E OUTC                                                                                  | OMES:                                                               |             |             |              |            |             |     | K      | LEVEL |  |
|--------------------------------|-----------------------------------------------------------------------------------------|---------------------------------------------------------------------|-------------|-------------|--------------|------------|-------------|-----|--------|-------|--|
| After st                       | idying this                                                                             | course, th                                                          | ne student  | s will be a | ble to:      |            |             |     |        |       |  |
| CO1                            | Able to wr                                                                              | ite prograr                                                         | ns using R  | for Assoc   | iation rules | , Clusteri | ng techniqu | es  |        | K1,K2 |  |
| CO2                            | To implem                                                                               | To implement data mining techniques like classification, prediction |             |             |              |            |             |     |        |       |  |
| CO3                            | Able to use                                                                             | e different                                                         | visualizati | ons technic | ques using   | R          |             |     |        | K4,K5 |  |
| CO4                            | To apply different data mining algorithms to solve real world applications              |                                                                     |             |             |              |            |             |     |        |       |  |
| CO5                            | Able to write programs using R for Association rules, Clustering techniques <b>K1</b> , |                                                                     |             |             |              |            |             |     | K1,K2  |       |  |
| MAPPING WITH PROGRAM OUTCOMES: |                                                                                         |                                                                     |             |             |              |            |             |     |        |       |  |
| CO/PC                          | PO1                                                                                     | PO2                                                                 | PO3         | PO4         | PO5          | P06        | PO7         | PO8 | PO9    | PO10  |  |
| CO1                            | S                                                                                       | S                                                                   | M           | S           | S            | S          | M           | M   | S      | S     |  |
| CO2                            | S                                                                                       | S                                                                   | S           | S           | S            | S          | S           | M   | S      | M     |  |
| CO3                            | S                                                                                       | S                                                                   | S           | S           | S            | S          | S           | S   | S      | S     |  |
| CO4                            | S                                                                                       | S                                                                   | S           | S           | S            | S          | S           | M   | S      | S     |  |
| ;                              | S- STRON                                                                                | IG                                                                  |             |             | M – MEI      | OIUM       |             |     | L - LO | W     |  |
| CO / P                         | O MAPPI                                                                                 | NG:                                                                 |             |             |              |            |             |     |        |       |  |
| C                              | cos                                                                                     | PSO                                                                 | 1           | PSO2        | PSC          | <b>D3</b>  | PSO4        | ŀ   | PSC    | )5    |  |
| C                              | O 1                                                                                     | 3                                                                   |             | 3           | 3            | 3          | 3           |     | 3      |       |  |
| C                              | 0 2                                                                                     | 2                                                                   |             | 3           | 3            |            | 3           |     | 3      |       |  |
| C                              | О 3                                                                                     | 3                                                                   |             | 3           | 3            |            | 3           |     | 3      |       |  |

3

3

13

93%

3

3

15

100%

3

3

14

93%

2

3

14

93%

CO 4

**CO** 5

**WEITAGE** 

WEIGHTED **PERCENTAGE OF COURSE** 

**CONTRIBUTIO** N TO POS

3

3

15

100%

| LESSO  | LESSON PLAN:                                                            |     |             |  |  |  |  |  |  |  |  |
|--------|-------------------------------------------------------------------------|-----|-------------|--|--|--|--|--|--|--|--|
| S. No. | DATA MINING LAB USING R                                                 | HRS | PEDAGOGY    |  |  |  |  |  |  |  |  |
| 1      | Implement Apriori algorithm to extract association rule of data mining. |     |             |  |  |  |  |  |  |  |  |
| 2      | Implement k-means clustering technique.                                 |     |             |  |  |  |  |  |  |  |  |
| 3      | Implement any one Hierarchal Clustering.                                |     | II and a an |  |  |  |  |  |  |  |  |
| 4      | Implement Classification algorithm.                                     | 30  | Hands on    |  |  |  |  |  |  |  |  |
| 5      | Implement Decision Tree.                                                |     | Training    |  |  |  |  |  |  |  |  |
| 6      | Linear Regression.                                                      |     |             |  |  |  |  |  |  |  |  |
| 7      | Data Visualization.                                                     |     |             |  |  |  |  |  |  |  |  |

|                | Learning Outcome Based Education & Assessment (LOBE) Formative Examination - Blue Print Articulation Mapping – K Levels with Course Outcomes (COs) |                                 |                       |                                       |                         |                               |                       |  |  |  |  |  |  |
|----------------|----------------------------------------------------------------------------------------------------|---------------------------------|-----------------------|---------------------------------------|-------------------------|-------------------------------|-----------------------|--|--|--|--|--|--|
| Intern<br>al   | Cos                                                                                                    | K Level                         | Syntax &<br>Semantics | Progr<br>ammi<br>ng<br>princi<br>ples | Concept<br>Applications | Coding&<br>Implementat<br>ion | Debugging<br>& Output |  |  |  |  |  |  |
|                | CO1                                                                                                    | K1                              | 5                     |                                       |                         |                               |                       |  |  |  |  |  |  |
| CI             | CO2                                                                                                    | К3                              |                       | 5                                     |                         |                               |                       |  |  |  |  |  |  |
| A              | CO3                                                                                                    | K4                              |                       |                                       | 5                       |                               |                       |  |  |  |  |  |  |
|                | CO4                                                                                                    | K5, K6                          |                       |                                       |                         | 5                             |                       |  |  |  |  |  |  |
|                | CO5                                                                                                    | K2                              |                       |                                       |                         |                               | 5                     |  |  |  |  |  |  |
|                |                                                                                                    | No. of Questions<br>to be asked | 2                     | 2                                     | 2                       | 2                             | 2                     |  |  |  |  |  |  |
| Quest<br>Patte |                                                                                                    | No. of Questions to be answered | 2                     | 2                                     | 2                       | 2                             | 2                     |  |  |  |  |  |  |
| CL             |                                                                                                    | Marks for each question         | 2.5                   | 2.5                                   | 2.5                     | 2.5                           | 2.5                   |  |  |  |  |  |  |
|                |                                                                                                    | Total Marks for each section    | 5                     | 5                                     | 5                       | 5                             | 5                     |  |  |  |  |  |  |

|     | Distribution of Marks with K Level CIA |                    |                                   |                             |            |                           |                |                                      |                        |  |  |  |  |  |
|-----|----------------------------------------|--------------------|-----------------------------------|-----------------------------|------------|---------------------------|----------------|--------------------------------------|------------------------|--|--|--|--|--|
|     | K<br>Level                             | Syntax & Semantics | Progra<br>mming<br>princip<br>les | Concept<br>Applicati<br>ons | Codin<br>g | Debuggi<br>ng &<br>Output | Total<br>Marks | % of<br>(Marks<br>without<br>choice) | Cons<br>olidat<br>ed % |  |  |  |  |  |
|     | K1                                     | 2                  |                                   |                             |            |                           | 2              | 8                                    | 8                      |  |  |  |  |  |
|     | K2                                     |                    | 3                                 |                             |            |                           | 3              | 12                                   | 12                     |  |  |  |  |  |
|     | К3                                     |                    |                                   | 5                           |            |                           | 5              | 20                                   | 20                     |  |  |  |  |  |
|     | K4                                     |                    |                                   |                             | 5          |                           | 5              | 20                                   | 20                     |  |  |  |  |  |
| CIA | K5                                     |                    |                                   |                             |            | 5                         | 5              | 20                                   | 20                     |  |  |  |  |  |
|     | K6                                     |                    |                                   |                             |            | 5                         | 5              | 20                                   | 20                     |  |  |  |  |  |
|     | Marks                                  | 2                  | 3                                 | 5                           | 5          | 10                        | 25             | 100                                  | 100                    |  |  |  |  |  |

- K1- Remembering and recalling facts with specific answers
- K2- Basic understanding of facts and stating main ideas with general answers
- **K3** Application oriented- Solving Problems
- **K4** Examining, analyzing, presentation and make inferences with evidences
- **K5**-Evaluating, Justifying the problems with solutions

## **K6-Creating solutions for applications**

| Summa<br>(COs)                  |                   |            |                    |                               |                         |                           |                       |  |  |  |  |  |  |
|---------------------------------|-------------------|------------|--------------------|-------------------------------|-------------------------|---------------------------|-----------------------|--|--|--|--|--|--|
| S. No.                          | Cos               | K<br>Level | Syntax & Semantics | Program<br>ming<br>principles | Concept<br>Applications | Coding&<br>Implementation | Debugging &<br>Output |  |  |  |  |  |  |
| 1                               | CO1               | K1         | 6                  |                               |                         |                           |                       |  |  |  |  |  |  |
| 2                               | CO2               | К3         |                    | 15                            |                         |                           |                       |  |  |  |  |  |  |
| 3                               | CO3               | K4         |                    |                               | 15                      |                           |                       |  |  |  |  |  |  |
| 4                               | CO4               | K5,<br>K6  |                    |                               |                         | 15                        |                       |  |  |  |  |  |  |
| 5                               | CO5               | K2         |                    |                               |                         |                           | 9                     |  |  |  |  |  |  |
| No. of (                        | Question<br>Asked | ns to be   | 2                  | 2                             | 2                       | 2                         | 2                     |  |  |  |  |  |  |
| No. of Questions to be answered |                   |            | 2                  | 2                             | 2                       | 2                         | 2                     |  |  |  |  |  |  |
| Marks for each question         |                   |            | 3                  | 7.5                           | 7.5                     | 7.5                       | 4.5                   |  |  |  |  |  |  |
|                                 | Marks fo          |            | 15                 | 15                            | 15                      | 15                        | 15                    |  |  |  |  |  |  |

|            |                    | Distributi                        | on of Mark                  | s with K   | Level                     |                |                                      |                       |
|------------|--------------------|-----------------------------------|-----------------------------|------------|---------------------------|----------------|--------------------------------------|-----------------------|
| K<br>Level | Syntax & Semantics | Progra<br>mming<br>principl<br>es | Concept<br>Applicati<br>ons | Codin<br>g | Debuggi<br>ng &<br>Output | Total<br>Marks | % of<br>(Marks<br>without<br>choice) | Consol<br>idated<br>% |
| K1         | 6                  |                                   |                             |            |                           | 6              | 8                                    | 8                     |
| K2         |                    | 9                                 |                             |            |                           | 9              | 12                                   | 12                    |
| К3         |                    |                                   | 15                          |            |                           | 15             | 20                                   | 20                    |
| K4         |                    |                                   |                             | 15         |                           | 15             | 20                                   | 20                    |
| K5         |                    |                                   |                             |            | 15                        | 6              | 20                                   | 20                    |
| K6         |                    |                                   |                             |            | 15                        | 9              | 20                                   | 20                    |
| Marks      | 6                  | 9                                 | 15                          | 15         | 30                        | 75             | 100                                  | 100                   |

NB: Higher level of performance of the students is to be assessed by attempting higher level of K levels.

# M.Sc., COMPUTER SCIENCE

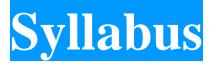

# **Program Code: PCS**

**2023 - Onwards** 

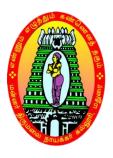

## MANNAR THIRUMALAI NAICKER COLLEGE

(AUTONOMOUS)

Re-accredited with "A" Grade by NAAC PASUMALAI, MADURAI – 625 004

### 

#### M. SC COMPUTER SCIENCE CURRICULUM

(For the students admitted from the academic year 2023-2024 onwards)

| Course Code | Title of the Course                          | Hrs | Credits | Maxii | mum N | Iarks |
|-------------|----------------------------------------------|-----|---------|-------|-------|-------|
| Course Code | The of the Course                            | пгѕ | Creans  | Int   | Ext   | Total |
|             | FIRST SEMESTE                                | ER  |         |       |       |       |
| Part – III  | Core courses                                 |     |         |       |       |       |
| 23PCSCC11   | ANALYSIS AND DESIGN OF ALGORITHMS            | 6   | 5       | 25    | 75    | 100   |
| 23PCSCC12   | OBJECT ORIENTED ANALYSIS<br>AND DESIGN & C++ | 6   | 5       | 25    | 75    | 100   |
| 23PCSCC13   | PYTHON PROGRAMMING                           | 6   | 5       | 25    | 75    | 100   |
| 23PCSCP11   | ALGORITHM AND OOPS LAB                       | 4   | 3       | 25    | 75    | 100   |
| 23PCSCP12   | PYTHON PROGRAMMING LAB                       | 4   | 3       | 25    | 75    | 100   |
| Part – III  | Elective course                              |     |         |       |       |       |
| 23PCSEC11   | ADVANCED SOFTWARE<br>ENGINEERING             | 4   | 3       | 25    | 75    | 100   |
|             | Total                                        | 30  | 24      | 150   | 450   | 600   |
|             | SECOND SEMEST                                | ER  |         |       |       |       |
| Part – III  | Core courses                                 |     |         |       |       |       |
| 23PCSCC21   | DATA MINING AND<br>WAREHOUSING               | 6   | 5       | 25    | 75    | 100   |
| 23PCSCC22   | ADVANCED OPERATING<br>SYSTEMS                | 6   | 5       | 25    | 75    | 100   |
| 23PCSCC23   | ADVANCED JAVA<br>PROGRAMMING                 | 6   | 5       | 25    | 75    | 100   |
| 23PCSCP21   | ADVANCED JAVA<br>PROGRAMMING LAB             | 6   | 4       | 25    | 75    | 100   |
| Part – III  | Elective course                              |     |         |       |       |       |
| 23PCSEC21   | ARTIFICIAL INTELLIGENCE & MACHINE LEARNING   | 4   | 3       | 25    | 75    | 100   |
| Part – IV   | Skill Enhancement course                     |     |         |       |       |       |
| 23PCSSP21   | DATA MINING LAB USING R                      | 2   | 2       | 25    | 75    | 100   |
|             | Total                                        | 30  | 24      | 150   | 450   | 600   |

| Course     | Title of the Course                         | Hrs  | Credits | Maxii | mum Mai    | rks   |
|------------|---------------------------------------------|------|---------|-------|------------|-------|
| Code       | The of the Course                           | 1115 | Credits | Int   | Ext        | Total |
|            | THIRD SEMES                                 | TER  |         |       |            |       |
| Part – III | Core courses                                |      |         |       |            |       |
| 23PCSCC31  | DIGITAL IMAGE PROCESSING                    | 6    | 4       | 25    | 75         | 100   |
| 23PCSCC32  | CLOUD COMPUTING                             | 6    | 4       | 25    | 75         | 100   |
| 23PCSCC33  | NETWORK SECURITY AND CRYPTOGRAPHY           | 6    | 4       | 25    | 75         | 100   |
| 23PCSCP31  | DIGITAL IMAGE PROCESSING<br>LAB             | 4    | 3       | 25    | 75         | 100   |
| 23PCSCP32  | NETWORK SECURITY AND CRYPTOGRAPHY LAB       | 4    | 3       | 25    | 75         | 100   |
| Part - IV  | Non Major Elective course                   |      |         |       |            |       |
| 23PCSNM31  | MULTIMEDIA AND ITS<br>APPLICATIONS          | 4    | 3       | 25    | 75         | 100   |
| 23PCSINT1  | INTERNSHIP INDUSTRIAL ACTIVITY              | -    | 2       | 40    | 60         | 100   |
|            | Total                                       | 30   | 23      | 190   | 510        | 700   |
|            | FOURTH SEME                                 | STER |         |       |            |       |
| Part – III | Core courses                                |      |         |       |            |       |
| 23PCSCC41  | DATA SCIENCE<br>& ANALYTICS                 | 6    | 4       | 25    | 75         | 100   |
| 23PCSCP41  | WEB APPLICATION DEVELOPMENT AND HOSTING LAB | 6    | 3       | 25    | 75         | 100   |
| 23PCSCP42  | CLOUD COMPUTING LAB                         | 6    | 3       | 25    | 75         | 100   |
| 23PCSPRJ1  | PROJECT AND VIVA VOCE                       | 6    | 4       | 40    | 60         | 100   |
| Part – III | Elective courses                            |      |         |       |            |       |
| 23PCSEC41  | INTERNET OF THINGS                          |      |         |       |            |       |
| 23PCSEC42  | MOBILE COMPUTING                            | 4    | 3       | 25    | <b>7</b> 5 | 100   |
| 23PCSEC43  | BLOCK CHAIN TECHNOLOGY                      |      |         |       |            |       |
| Part – IV  | Skill Enhancement course                    |      |         |       |            |       |
| 23PCSSP41  | DATA VISUALIZATION LAB                      | 2    | 2       | 25    | 75         | 100   |
| Part - V   | <b>Extension Activities</b>                 |      |         |       |            |       |
| 23PEXTG41  | EXTENSION ACTIVITY                          | -    | 1       | 40    | 60         | 100   |
|            | Total                                       | 30   | 20      | 205   | 495        | 700   |
|            | Grand Total                                 | 120  | 91      | 695   | 1905       | 2600  |

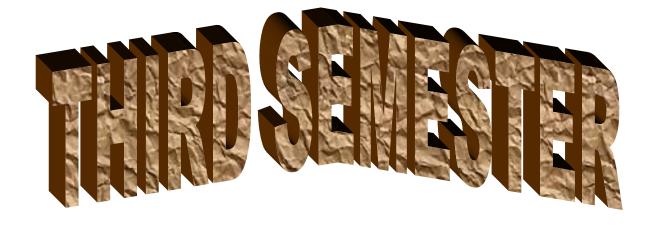

# N

### MANNAR THIRUMALAI NAICKER COLLEGE (AUTONOMOUS)

#### DEPARTMENT OF COMPUTER SCIENCE

#### FOR THOSE WHO JOINED IN 2023-2024 AND AFTER

| Course Name | DIGITAL IMAGE PROCESSING | DIGITAL IMAGE PROCESSING |   |   |  |  |  |  |  |
|-------------|--------------------------|--------------------------|---|---|--|--|--|--|--|
| Course Code | 23PCSCC31                | L                        | P | C |  |  |  |  |  |
| Category    | CORE                     | 6                        | - | 4 |  |  |  |  |  |

#### **COURSE OBJECTIVES:**

- Learn basic image processing techniques for solving real problems.
- To know the concepts of Image enhancement in various domain
- ➤ Gain knowledge in image transformation and Image restoration methods.
- ➤ Learn Image compression techniques.
- > To explore Segmentation procedures.

#### UNIT - I INTRODUCTION

18

Introduction: What is Digital image processing – the origin of DIP – Examples of fields that use DIP – Fundamentals steps in DIP – Components of an image processing system. Digital Image Fundamentals: Elements of Visual perception – Light and the electromagnetic spectrum – Image sensing and acquisition – Image sampling and Quantization – Some Basic relationship between Pixels – Linear & Nonlinear operations

#### UNIT - II IMAGE ENHANCEMENT

18

Image Enhancement in the spatial domain:- Background – some basic Gray level Transformations – Histogram Processing – Enhancement using Arithmetic / Logic operations – Basics of spatial filtering – Smoothing spatial filters – Sharpening spatial filters – Combining spatial enhancement methods.

#### UNIT - III IMAGE RESTORATION

18

Image Restoration: A model of the Image Degradation / Restoration Process – Noise models – Restoration is the process of noise only – Spatial Filtering – Periodic Noise reduction by frequency- domain filtering Linear, Portion – Invariant Degradations – Estimating the degradation function – Inverse filtering – Minimum mean square Error Filtering – Constrained least squares filtering – Geometric mean filter – Geometric Transformations.

#### UNIT - IV IMAGE COMPRESSION

16

Image Compression : Fundamentals—Image compression models—Elements of Information Theory — Error Free compression — Lossy compression — Image compression standards.

#### UNIT - V IMAGE SEGMENTATION

18

Image Segmentation: Detection and Discontinuities – Edge Linking and Boundary deduction – Thresholding – Region-Based segmentation – Segmentation by Morphological watersheds – The use of motion in segmentation.

**CONTEMPORARY ISSUES** 

#### UNIT - VI

2

Expert lectures, online seminars –webinars

**Total Lecture Hours** 

90

#### **BOOKS FOR STUDY:**

- RafaelC.Gonzalez,RichardE.Woods,"DigitalImageProcessing",SecondEdition,PHI/Pearson Education.
- ▶ B.Chanda, D.Dutta Majumder, "Digital Image Processing and Analysis", PHI, 2003.

#### **BOOKS FOR REFERENCES:**

Nick Efford, "Digital Image Processing a practical introducing using Java", Pearson Education, 2004.

#### **WEB RESOURCES:**

- https://nptel.ac.in/courses/117/105/117105135/
- https://www.tutorialspoint.com/dip/index.htm
- https://www.javatpoint.com/digital-image-processing-tutorial

| Nature of Course                 | EMPLC                | ✓      | Sk       | SKILL ORIENTED  |                 |            | ENTREPRENEURSHIP |       |          |                 |          |
|----------------------------------|----------------------|--------|----------|-----------------|-----------------|------------|------------------|-------|----------|-----------------|----------|
| Curriculum<br>Relevance          | LOCAL REG            |        |          | IONAL           | _               |            | NATION           | AL    | ✓        | GLOBAL          |          |
| Changes<br>Made in the<br>Course | Percentage of Change |        |          |                 | No Changes Made |            |                  |       |          | New Course      | <b>✓</b> |
| * Treat                          | 20% as ea            | ch uni | t (20*5= | = <b>100%</b> ) | and             | d calculat | e the percer     | ıtage | of chang | ge for the cour | rse.     |

| COUR     | SE OUTCOMES:                                                                                                    | K LEVEL |
|----------|----------------------------------------------------------------------------------------------------|---------|
| After st | cudying this course, the students will be able to:                                                                                |         |
| CO1      | Understand the fundamentals of Digital Image Processing                                                                           | K1,K2   |
| CO2      | Understandthemathematicalfoundationsfordigitalimagerepresentation, image acquisition, image transformation, and image enhancement | K2,K3   |
| CO3      | Apply, Design and Implement and get solutions for digital image processing problems                                               | K3,K4   |
| CO4      | Apply the concepts of filtering and segmentation for digital image retrieval                                                      | K4, K5  |
| CO5      | Explore the concepts of Multi-resolution process and recognize the objects in an efficient manner                                 | K5, K6  |
| MAPP     | ING WITH PROGRAM OUTCOMES:                                                                                                    |         |

| MAPPING WITH PROGRAM OUTCOMES: |     |     |     |     |     |     |     |     |     |      |  |  |  |
|--------------------------------|-----|-----|-----|-----|-----|-----|-----|-----|-----|------|--|--|--|
| CO/P<br>O                      | PO1 | PO2 | PO3 | PO4 | PO5 | P06 | PO7 | PO8 | PO9 | PO10 |  |  |  |
| CO1                            | S   | M   | S   | S   | S   | M   | M   | M   | S   | S    |  |  |  |
| CO2                            | S   | S   | S   | S   | S   | M   | S   | M   | S   | S    |  |  |  |
| CO3                            | S   | S   | S   | S   | S   | S   | S   | M   | S   | S    |  |  |  |
| CO4                            | S   | S   | S   | S   | S   | S   | S   | M   | S   | S    |  |  |  |
| CO5                            | S   | S   | S   | S   | S   | S   | S   | M   | S   | S    |  |  |  |

S- STRONG **M - MEDIUM** L - LOW

| CO / I        | PO MAPPI                                                                           | ING:                                                                                                    |                                                                                                   |                                                                                                    |                         |                         |    |                         |                         |  |
|---------------|------------------------------------------------------------------------------------|----------------------------------------------------------------------------------------------------|---------------------------------------------------------------------------------------------------|----------------------------------------------------------------------------------------------------|-------------------------|-------------------------|----|-------------------------|-------------------------|--|
| C             | os                                                                                 | PSO1                                                                                                    | PSO2                                                                                              | PSO3                                                                                                    | PSO4                    |                         | PS | 05                      | PSO6                    |  |
| C             | 0 1                                                                                | 3                                                                                                    | 3                                                                                                 | 3                                                                                                    | 3                       |                         | 3  | 3                       | 3                       |  |
| C             | 0 2                                                                                | 3                                                                                                    | 3                                                                                                 | 3                                                                                                    | 2                       |                         | 3  |                         | 3                       |  |
| C             | 0 3                                                                                | 2                                                                                                    | 3                                                                                                 | 2                                                                                                    | 3                       |                         | 3  | 3                       | 3                       |  |
| C             | 0 4                                                                                | 3                                                                                                    | 3                                                                                                 | 3                                                                                                    | 3                       |                         | 3  | 3                       | 3                       |  |
| C             | O 5                                                                                | 3                                                                                                    | 3                                                                                                 |                                                                                                    | 3                       | 3                       | 3  |                         |                         |  |
| WEIG          | HTAGE                                                                              | 14                                                                                                    | 15                                                                                                | 14                                                                                                    | 14                      |                         | 1  | 5                       | 15                      |  |
| PERCI<br>OF C | CHTED ENTAGE OURSE RIBUTIO D POS                                                   | 93%                                                                                                    |                                                                                                   | 100                                                                                                    | <b>)</b> %              | 100%                    |    |                         |                         |  |
| LESSO         | N PLAN:                                                                            |                                                                                                    |                                                                                                   |                                                                                                    |                         |                         |    |                         |                         |  |
| UNIT          |                                                                                    | DIGITA                                                                                                    | L IMAGE PRO                                                                                       | OCESSING                                                                                                    |                         | HRS I                   |    | PEI                     | PEDAGOGY                |  |
| I             | Examples<br>Component<br>Fundament<br>electromates<br>sampling a                   | of fields that us<br>nts of an image partials: Elements of<br>gnetic spectrum                                                                | e DIP – Fundamo<br>processing syster<br>of Visual percepti<br>– Image sensing<br>n – Some Basic r | sing – the origin of<br>entals steps in DIP<br>n. Digital Image<br>ion – Light and the<br>and acquisition – I<br>elationship betwee | _<br>Image              | 18                      |    | CI                      | LCD,<br>CHALK &<br>TALK |  |
| II            | Image Enl<br>Gray level<br>using Arit<br>Smoothing                                 | hancement in the<br>l Transformation<br>hmetic / Logic o                                                                                     | e spatial domain:<br>ns — Histogram P<br>operations — Basi<br>- Sharpening spat                   | - Background – sor<br>rocessing – Enhand<br>cs of spatial filtering<br>tial filters – Combi                                         | cement<br>ng –          | 18                      |    | LCD,<br>CHALK &<br>TALK |                         |  |
| Ш             | Image Res<br>Process –<br>Spatial Fil<br>filtering –<br>degradation<br>Filtering – | storation: A models —<br>Noise models —<br>Itering — Periodi<br>Linear, Portion<br>on function — Inv<br>- Constrained lead<br>Transformation | 1:                                                                                                | 8                                                                                                    | LCD,<br>CHALK &<br>TALK |                         |    |                         |                         |  |
| IV            | Image Con<br>Elements<br>compressi                                                 | mpression: Func<br>of Information T<br>on – Image com                                                                                        | Lossy                                                                                             | 16                                                                                                    |                         | LCD,<br>CHALK &<br>TALK |    |                         |                         |  |
| v             | Boundary                                                                           | deduction – The tion by Morphol                                                                                                    | resholding – Reg                                                                                  | ntinuities – Edge L<br>ion-Based segment<br>ls – The use of mot                                                                     | tation –                | ation –                 |    |                         | LCD,<br>HALK &<br>TALK  |  |

|                                   |     | Learning Outcom<br>Formativ     | ne Based Edu<br>ve Examinati |              | *               | BE)              |  |
|-----------------------------------|-----|---------------------------------|------------------------------|--------------|-----------------|------------------|--|
|                                   | A   | <b>Articulation Mapping</b>     | – K Levels w                 | ith Cours    | e Outcomes (COs | s)               |  |
|                                   |     |                                 | Section                      | n A          | Section B       |                  |  |
| Internal                          | Cos | K Level                         | MCC                          | <b>Q</b> s   | Either or       | Section C        |  |
|                                   | Cos | 22 20 101                       | No. of.<br>Questions         | K -<br>Level | Choice          | Either or Choice |  |
| CI                                | CO1 | K1 – K4                         | 2 K1,K2                      |              | 2(K3,K3)        | 2(K4,K4)         |  |
| AI                                | CO2 | K1 – K4                         | 2                            | K1,K2        | 2(K3,K3)        | 2(K4,K4)         |  |
| CI                                | CO3 | K1 – K4                         | 2                            | K1,K2        | 2(K3,K3)        | 2(K4,K4)         |  |
| AII                               | CO4 | K1 – K4                         | 2                            | K1,K2        | 2(K3,K3)        | 2(K4,K4)         |  |
|                                   |     | No. of Questions to be asked    | 4                            |              | 4               | 4                |  |
| Question<br>Pattern<br>CIA I & II |     | No. of Questions to be answered | 4                            |              | 2               | 2                |  |
|                                   |     | Marks for each question         | 1                            |              | 5               | 8                |  |
|                                   |     | Total Marks for each section    | 4                            |              | 10              | 16               |  |

|     |            | D                                              | istribution of                          | f Marks with                            | K Level        | CIA I & CIA II                    |                  |
|-----|------------|------------------------------------------------|-----------------------------------------|-----------------------------------------|----------------|-----------------------------------|------------------|
|     | K<br>Level | Section A<br>(Multiple<br>Choice<br>Questions) | Section B<br>(Either /<br>Or<br>Choice) | Section C<br>(Either /<br>Or<br>Choice) | Total<br>Marks | % of (Marks<br>without<br>choice) | Consolidate of % |
|     | K1         | 2                                              |                                         |                                         | 2              | 3.6                               | 7.2              |
|     | K2         | 2                                              |                                         |                                         | 2              | 3.6                               |                  |
| CIA | К3         |                                                | 20                                      |                                         | 20             | 35.7                              | 35.7             |
| I   | K4         |                                                |                                         | 32                                      | 32             | 57.1                              | 57.1             |
| _   | Marks      | 4                                              | 20                                      | 32                                      | 56             | 100                               | 100              |
|     | K1         | 2                                              |                                         |                                         | 2              | 3.6                               | 7.2              |
|     | K2         | 2                                              |                                         |                                         | 2              | 3.6                               |                  |
| CIA | К3         |                                                | 20                                      |                                         | 20             | 35.7                              | 35.7             |
| II  | K4         |                                                |                                         | 32                                      | 32             | 57.1                              | 57.1             |
|     | Marks      | 4                                              | 20                                      | 32                                      | 56             | 100                               | 100              |

- **K1** Remembering and recalling facts with specific answers
- **K2** Basic understanding of facts and stating main ideas with general answers
- **K3** Application oriented- Solving Problems
- **K4** Examining, analyzing, presentation and make inferences with evidences

CO5 will be allotted for individual Assignment which carries five marks as part of CIA component.

| Summative Examination – Blue Print Articulation Mapping – K Level with Course Outcomes (COs) |                                 |            |                  |           |                     |                        |
|----------------------------------------------------------------------------------------------|---------------------------------|------------|------------------|-----------|---------------------|------------------------|
|                                                                                              |                                 | К-         | Section A (MCQs) |           | Section B (Either / | Section C (Either / or |
| S. No                                                                                        | Cos                             | Level      | No. of           | K – Level | or Choice) With     | Choice) With           |
|                                                                                              |                                 | Devel      | Questions        | K – Level | K - LEVEL           | K - LEVEL              |
| 1                                                                                            | CO1                             | K1 – K4    | 2                | K1,K2     | 2 (K3)              | 2 (K4)                 |
| 2                                                                                            | CO2                             | K1 – K4    | 2                | K1,K2     | 2 (K3)              | 2 (K4)                 |
| 3                                                                                            | CO3                             | K1 – K4    | 2                | K1,K2     | 2 (K3)              | 2 (K4)                 |
| 4                                                                                            | CO4                             | K1 – K4    | 2                | K1,K2     | 2 (K3)              | 2 (K4)                 |
| 5                                                                                            | CO5                             | K1 – K4    | 2                | K1,K2     | 2 (K3)              | 2 (K4)                 |
| No. of Qu                                                                                    | estions to                      | o be Asked | 10               |           | 10                  | 10                     |
|                                                                                              | No. of Questions to be answered |            | 10               |           | 5                   | 5                      |
| Marks for each question                                                                      |                                 | 1          |                  | 5         | 8                   |                        |
| <b>Total Marks for each section</b>                                                          |                                 | 10         |                  | 25        | 40                  |                        |
| (Figures in parenthesis denotes, questions should be asked with the given K level)           |                                 |            |                  |           |                     |                        |

Distribution of Marks with K Level **Section A** % of **Section B Section C** (Multiple **Total** (Marks K Level (Either or (Either/ or **Consolidated %** Choice Marks without Choice Choice) **Questions**) choice) **K1** 5 3.57 3.57 5 **K2** 5 5 3.57 3.57 **K3** 50 35.72 50 35.72 **K4** 80 80 57.14 57.14 **50** Marks 10 **80** 140 **100** 100

NB: Higher level of performance of the students is to be assessed by attempting higher level of K levels.

# ${\bf Summative\ Examinations\ -\ Question\ Paper-Format}$

| Q. No.   | Unit                | CO     | K-level   |          |                                    |
|----------|---------------------|--------|-----------|----------|------------------------------------|
| Answer A | <b>ALL</b> the ques | stions |           | PART – A | $(10 \times 1 = 10 \text{ Marks})$ |
|          | Unit - I            | CO1    | K1        |          |                                    |
| 1.       |                     |        |           | a)       | b)                                 |
|          |                     |        |           | c)       | d)                                 |
|          | Unit - I            | CO1    | K2        |          |                                    |
| 2.       |                     |        |           | a)       | b)                                 |
|          |                     |        |           | c)       | d)                                 |
|          | Unit - II           | CO2    | K1        |          | ·                                  |
| 3.       |                     |        |           | a)       | b)                                 |
|          |                     |        |           | c)       | d)                                 |
|          | Unit - II           | CO2    | K2        |          |                                    |
| 4.       |                     |        |           | a)       | b)                                 |
|          |                     |        |           | c)       | d)                                 |
|          | Unit - III          | CO3    | K1        |          |                                    |
| 5.       |                     |        |           | a)       | b)                                 |
|          |                     |        |           | c)       | d)                                 |
|          | Unit - III          | CO3    | K2        |          |                                    |
| 6.       |                     |        |           | a)       | b)                                 |
|          |                     |        |           | c)       | d)                                 |
|          | Unit - IV           | CO4    | K1        |          |                                    |
| 7.       |                     |        |           | a)       | b)                                 |
|          |                     |        |           | c)       | d)                                 |
|          | Unit - IV           | CO4    | <b>K2</b> |          |                                    |
| 8.       |                     |        |           | a)       | b)                                 |
|          |                     |        |           | c)       | d)                                 |
|          | Unit - V            | CO5    | K1        |          |                                    |
| 9.       |                     |        |           | a)       | b)                                 |
|          |                     |        |           | c)       | d)                                 |
|          | Unit - V            | CO5    | <b>K2</b> |          |                                    |
| 10.      |                     |        |           | a)       | b)                                 |
|          |                     |        |           | c)       | d)                                 |

| Answer | ALL the qu | estions |    | PART – B | $(5 \times 5 = 25 \text{ Marks})$ |
|--------|------------|---------|----|----------|-----------------------------------|
| 11. a) | Unit - I   | CO1     | К3 |          |                                   |
|        |            |         |    | OR       |                                   |
| 11. b) | Unit - I   | CO1     | К3 |          |                                   |
| 12. a) | Unit - II  | CO2     | К3 |          |                                   |
|        |            |         |    | OR       |                                   |
| 12. b) | Unit - II  | CO2     | К3 |          |                                   |
| 13. a) | Unit - III | CO3     |    |          |                                   |
|        |            |         |    | OR       |                                   |
| 13. b) | Unit - III | CO3     | К3 |          |                                   |
| 14. a) | Unit - IV  | CO4     |    |          |                                   |
|        |            |         |    | OR       |                                   |
| 14. b) | Unit - IV  | CO4     | К3 |          |                                   |
| 15. a) | Unit - V   | CO5     |    |          |                                   |
|        |            |         |    | OR       |                                   |
| 15. b) | Unit - V   | CO5     | К3 |          |                                   |

| Answer <b>ALL</b> the questions |            |     |    | PART – C | $(5 \times 8 = 40 \text{ Marks})$ |
|---------------------------------|------------|-----|----|----------|-----------------------------------|
| 16. a)                          | Unit - I   | CO1 | K4 |          |                                   |
|                                 |            |     |    | OR       |                                   |
| 16. b)                          | Unit - I   | CO1 | K4 |          |                                   |
| 17. a)                          | Unit - II  | CO2 | K4 |          |                                   |
|                                 |            |     |    | OR       |                                   |
| 17. b)                          | Unit - II  | CO2 | K4 |          |                                   |
| 18. a)                          | Unit - III | CO3 | K4 |          |                                   |
|                                 |            |     |    | OR       |                                   |
| 18. b)                          | Unit - III | CO3 | K4 |          |                                   |
| 19. a)                          | Unit - IV  | CO4 | K4 |          |                                   |
|                                 |            |     |    | OR       |                                   |
| 19. b)                          | Unit - IV  | CO4 | K4 |          |                                   |
| 20. a)                          | Unit - V   | CO5 | K4 |          |                                   |
|                                 |            |     |    | OR       |                                   |
| 20. b)                          | Unit - V   | CO5 | K4 |          |                                   |

### MANNAR THIRUMALAI NAICKER COLLEGE (AUTONOMOUS)

#### DEPARTMENT OF COMPUTER SCIENCE

#### FOR THOSE WHO JOINED IN 2023-2024 AND AFTER

| Course Name | CLOUD COMPUTING |   |   |   |
|-------------|-----------------|---|---|---|
| Course Code | 23PCSCC32       | L | P | C |
| Category    | CORE            | 6 | - | 4 |

#### **COURSE OBJECTIVES:**

- ➤ Gain knowledge on cloud computing, cloud services, architectures and applications.
- Enable the students to learn the basics of cloud computing with real time usage
- ➤ How to store and share, in and from cloud

#### UNIT - I INTRODUCTION

18

Cloud Computing Introduction, From, Collaboration to cloud, Working of cloud computing, pros and cons, benefits, developing cloud computing services, Cloud service development, discovering cloud services

#### UNIT - II CLOUD COMPUTING

18

Centralizing email communications, cloud computing for community, collaborating on schedules, collaborating on group projects and events, cloud computing for corporation, mapping, schedules, managing projects, presenting on road

#### UNIT - III USING CLOUD SERVICES

18

Collaborating on calendars, Schedules and task management, exploring on line scheduling and planning, collaborating on event management, collaborating on contact management, collaborating on project management, collaborating on word processing, spreadsheets, and databases.

#### UNIT - IV OUTSIDE THE CLOUD

18

Evaluating web mail services, Evaluating instant messaging, Evaluating web conference tools, creating groups on social networks, Evaluating on line groupware, collaborating via blogs and wikis.

#### UNIT - V STORING AND SHARING

16

Understanding cloud storage, evaluating on line file storage, exploring on line book marking services, exploring on line photo editing applications, exploring photo sharing communities, controlling it with web based desktops

#### UNIT - VI CONTEMPORARY ISSUES

2

Expert lectures, online seminars –webinars

**Total Lecture Hours** 

90

#### **BOOKS FOR STUDY:**

Michael Miller, "Cloud Computing", Pearson Education, New Delhi, 2009.

#### **BOOKS FOR REFERENCES:**

Anthony T. Velte, "Cloud Computing: A Practical Approach", 1st Edition, Tata McGrawHill Education Private Limited, 2009.

#### **WEB RESOURCES:**

- https://nptel.ac.in/noc/courses/noc16/SEM2/noc16-cs19/
- https://www.tutorialspoint.com/cloud\_computing/index.htm
- https://www.javatpoint.com/cloud-computing-tutoria

| Curriculum Relevance     LOCAL     REGIONAL     NATIONAL     GLOBAL             |              |
|---------------------------------------------------------------------------------|--------------|
| Relevance                                                                       | $\checkmark$ |
| Changes Made in the Course Percentage of Change 80 % No Changes Made New Course |              |

<sup>\*</sup> Treat 20% as each unit (20\*5=100%) and calculate the percentage of change for the course.

| COURS    | SE OUTCOMES: K LE                                   |             |             |            |            |            |             |          | K LEVEL |           |  |
|----------|-----------------------------------------------------|-------------|-------------|------------|------------|------------|-------------|----------|---------|-----------|--|
| After st | studying this course, the students will be able to: |             |             |            |            |            |             |          |         |           |  |
| CO1      | Understand the concepts of Cloud and its services   |             |             |            |            |            |             |          |         | K1,K2     |  |
| CO2      | Collaborat                                          | e Cloud fo  | r Event &   | Project Ma | nagement   |            |             |          |         | K3,K4     |  |
| СОЗ      | Analyze o                                           | n cloud in  | Word Pro    | cessing, S | pread Shee | ets, Mail, | Calendar, I | Database |         | K4,K5     |  |
| CO4      | Analyze cl                                          | oud in soc  | ial network | ζS         |            |            |             |          |         | K5,K6     |  |
| CO5      | Explore cl                                          | oud storage | e and shari | ng         |            |            |             |          |         | <b>K6</b> |  |
| MAPPI    | NG WITH                                             | PROGR       | AM OUT      | COMES:     |            |            |             |          |         |           |  |
| CO/PC    | PO1                                                 | PO2         | PO3         | PO4        | PO5        | P06        | <b>PO7</b>  | PO8      | PO9     | PO10      |  |
| CO1      | L                                                   | S           | M           | S          | S          | S          | M           | M        | M       | S         |  |
| CO2      | M                                                   | S           | M           | S          | S          | S          | M           | M        | M       | S         |  |
| CO3      | S                                                   | S           | S           | S          | S          | S          | S           | S        | S       | S         |  |
| CO4      | s s s s s s s s                                     |             |             |            |            |            |             | S        |         |           |  |
| CO5      | M                                                   | S           | S           | S          | S          | S          | S           | S        | S       | S         |  |
| S- STR   | RONG M – MEDIUM L - LOW                             |             |             |            |            |            | <b>W</b> C  |          |         |           |  |

| CO / PO MAPPI                                      | NG:  |      |      |      |      |      |
|----------------------------------------------------|------|------|------|------|------|------|
| cos                                                | PSO1 | PSO2 | PSO3 | PSO4 | PSO5 | PSO6 |
| CO 1                                               | 3    | 3    | 3    | 3    | 3    | 3    |
| CO 2                                               | 3    | 3    | 2    | 2    | 3    | 2    |
| CO 3                                               | 3    | 2    | 2    | 3    | 3    | 3    |
| CO 4                                               | 3    | 3    | 3    | 3    | 2    | 3    |
| CO 5                                               | 3    | 3    | 3    | 3    | 3    | 3    |
| WEIGHTAGE                                          | 15   | 14   | 13   | 14   | 14   | 14   |
| WEIGHTED PERCENTAGE OF COURSE CONTRIBUTI ON TO POS | 100% | 93%  | 86%  | 93%  | 93%  | 93%  |

## LESSON PLAN:

| UNIT | CLOUD COMPUTING                                                                                                    | HRS | PEDAGOGY                                   |
|------|----------------------------------------------------------------------------------------------------|-----|--------------------------------------------|
| I    | INTRODUCTION Cloud Computing Introduction, From, Collaboration to cloud, Working of cloud computing, pros and cons, benefits, developing cloud computing services, Cloud service development, discovering cloud services                                                                               | 18  | LCD,<br>BLACK<br>BOARD                     |
| II   | CLOUD COMPUTING FOR EVERYONE Centralizing email communications, cloud computing for community, collaborating on schedules, collaborating on group projects and events, cloud computing for corporation, mapping, schedules, managing projects, presenting on road                                      | 18  | LCD,<br>BLACK<br>BOARD                     |
| III  | USING CLOUD SERVICES Collaborating on calendars, Schedules and task management, exploring on line scheduling and planning, collaborating on event management, collaborating on contact management, collaborating on project management, collaborating on word processing, spreadsheets, and databases. | 18  | LCD,<br>BLACK<br>BOARD                     |
| IV   | OUTSIDE THE CLOUD Evaluating web mail services, Evaluating instant messaging, Evaluating web conference tools, creating groups on social networks, Evaluating on line groupware, collaborating via blogs and wikis.                                                                                    | 18  | LCD,<br>BLACK<br>BOARD                     |
| v    | Understanding cloud storage, evaluating on line file storage, exploring on line book marking services, exploring on line photo editing applications, exploring photo sharing communities, controlling it with web based desktops                                                                       | 16  | LCD,<br>BLACK<br>BOARD                     |
| VI   | Contemporary Issues                                                                                                    | 2   | Expert lectures, online seminars, webinars |

| Learning Outcome Based Education & Assessment (LOBE)       |
|------------------------------------------------------------|
| Formative Examination - Blue Print                         |
| Articulation Mapping – K Levels with Course Outcomes (COs) |

|                       |        |                                 | Section              | n A          | C                      |                  |  |
|-----------------------|--------|---------------------------------|----------------------|--------------|------------------------|------------------|--|
| Internal              | Cos    | K Level                         | MC(                  | Qs           | Section B<br>Either or | Section C        |  |
| 22202 2302            |        |                                 | No. of.<br>Questions | K -<br>Level | Choice                 | Either or Choice |  |
| CI                    | CO1    | K1 – K4                         | 2                    | K1,K2        | 2(K3,K3)               | 2(K4,K4)         |  |
| AI                    | AI CO2 | K1 – K4                         | 2                    | K1,K2        | 2(K3,K3)               | 2(K4,K4)         |  |
| CI                    | CO3    | K1 – K4                         | 2                    | K1,K2        | 2(K3,K3)               | 2(K4,K4)         |  |
| AII                   | CO4    | K1 – K4                         | 2                    | K1,K2        | 2(K3,K3)               | 2(K4,K4)         |  |
|                       |        | No. of Questions to be asked    | 4                    |              | 4                      | 4                |  |
| Quest                 |        | No. of Questions to be answered | 4                    |              | 2                      | 2                |  |
| Pattern<br>CIA I & II |        | Marks for each question         | 1                    |              | 5                      | 8                |  |
|                       |        | Total Marks for each section    | 4                    |              | 10                     | 16               |  |

|     | Distribution of Marks with K Level CIA I & CIA II |                                                |                                         |                                         |                |                             |                  |  |  |  |  |
|-----|---------------------------------------------------|------------------------------------------------|-----------------------------------------|-----------------------------------------|----------------|-----------------------------|------------------|--|--|--|--|
|     | K<br>Level                                        | Section A<br>(Multiple<br>Choice<br>Questions) | Section B<br>(Either /<br>Or<br>Choice) | Section C<br>(Either /<br>Or<br>Choice) | Total<br>Marks | % of (Marks without choice) | Consolidate of % |  |  |  |  |
|     | K1                                                | 2                                              |                                         |                                         | 2              | 3.6                         | 7.2              |  |  |  |  |
|     | K2                                                | 2                                              |                                         |                                         | 2              | 3.6                         |                  |  |  |  |  |
| CIA | К3                                                |                                                | 20                                      |                                         | 20             | 35.7                        | 35.7             |  |  |  |  |
| I   | K4                                                |                                                |                                         | 32                                      | 32             | 57.1                        | 57.1             |  |  |  |  |
| _   | Marks                                             | 4                                              | 20                                      | 32                                      | 56             | 100                         | 100              |  |  |  |  |
|     | K1                                                | 2                                              |                                         |                                         | 2              | 3.6                         | 7.2              |  |  |  |  |
|     | K2                                                | 2                                              |                                         |                                         | 2              | 3.6                         |                  |  |  |  |  |
| CIA | К3                                                |                                                | 20                                      |                                         | 20             | 35.7                        | 35.7             |  |  |  |  |
| II  | K4                                                |                                                |                                         | 32                                      | 32             | 57.1                        | 57.1             |  |  |  |  |
|     | Marks                                             | 4                                              | 20                                      | 32                                      | 56             | 100                         | 100              |  |  |  |  |

- K1- Remembering and recalling facts with specific answers
- **K2** Basic understanding of facts and stating main ideas with general answers
- **K3** Application oriented- Solving Problems
- **K4** Examining, analyzing, presentation and make inferences with evidences

CO5 will be allotted for individual Assignment which carries five marks as part of CIA component.

| Summative Examination – Blue Print Articulation Mapping – K Level with Course Outcomes (COs) |                                 |              |                  |           |                     |                        |  |  |
|----------------------------------------------------------------------------------------------|---------------------------------|--------------|------------------|-----------|---------------------|------------------------|--|--|
|                                                                                              |                                 | К-           | Section A (MCQs) |           | Section B (Either / | Section C (Either / or |  |  |
| S. No                                                                                        | Cos                             | Level        | No. of           | K – Level | or Choice) With     | Choice) With           |  |  |
|                                                                                              |                                 | Level        | Questions        | K – Levei | K - LEVEL           | K - LEVEL              |  |  |
| 1                                                                                            | CO1                             | K1 – K4      | 2                | K1,K2     | 2 (K3)              | 2 (K4)                 |  |  |
| 2                                                                                            | CO2                             | K1 – K4      | 2                | K1,K2     | 2 (K3)              | 2 (K4)                 |  |  |
| 3                                                                                            | CO3                             | K1 – K4      | 2                | K1,K2     | 2 (K3)              | 2 (K4)                 |  |  |
| 4                                                                                            | CO4                             | K1 – K4      | 2                | K1,K2     | 2 (K3)              | 2 (K4)                 |  |  |
| 5                                                                                            | CO5                             | K1 – K4      | 2                | K1,K2     | 2 (K3)              | 2 (K4)                 |  |  |
| No. of Qu                                                                                    | estions to                      | o be Asked   | 10               |           | 10                  | 10                     |  |  |
|                                                                                              | No. of Questions to be answered |              | 10               |           | 5                   | 5                      |  |  |
| Marks for each question                                                                      |                                 | 1            |                  | 5         | 8                   |                        |  |  |
|                                                                                              |                                 | <del>-</del> |                  |           |                     |                        |  |  |
| <b>Total Marks for each section</b>                                                          |                                 |              | 10               |           | 25                  | 40                     |  |  |
|                                                                                              |                                 |              |                  |           |                     |                        |  |  |

(Figures in parenthesis denotes, questions should be asked with the given K level)

| Distribution of Marks with K Level |                                                |                                   |                                     |                |                             |                |  |  |  |
|------------------------------------|------------------------------------------------|-----------------------------------|-------------------------------------|----------------|-----------------------------|----------------|--|--|--|
| K Level                            | Section A<br>(Multiple<br>Choice<br>Questions) | Section B<br>(Either or<br>Choice | Section C<br>(Either/ or<br>Choice) | Total<br>Marks | % of (Marks without choice) | Consolidated % |  |  |  |
| K1                                 | 5                                              |                                   |                                     | 5              | 3.57                        | 3.57           |  |  |  |
| K2                                 | 5                                              |                                   |                                     | 5              | 3.57                        | 3.57           |  |  |  |
| K3                                 |                                                | 50                                |                                     | 50             | 35.72                       | 35.72          |  |  |  |
| K4                                 |                                                |                                   | 80                                  | 80             | 57.14                       | 57.14          |  |  |  |
| Marks                              | 10                                             | 50                                | 80                                  | 140            | 100                         | 100            |  |  |  |

NB: Higher level of performance of the students is to be assessed by attempting higher level of K levels.

# ${\bf Summative\ Examinations\ -\ Question\ Paper-Format}$

| Q. No.   | Unit                | CO     | K-level   |          |                                    |
|----------|---------------------|--------|-----------|----------|------------------------------------|
| Answer A | <b>ALL</b> the ques | stions |           | PART – A | $(10 \times 1 = 10 \text{ Marks})$ |
|          | Unit - I            | CO1    | K1        |          |                                    |
| 1.       |                     |        |           | a)       | b)                                 |
|          |                     |        |           | c)       | d)                                 |
|          | Unit - I            | CO1    | K2        |          |                                    |
| 2.       |                     |        |           | a)       | b)                                 |
|          |                     |        |           | c)       | d)                                 |
|          | Unit - II           | CO2    | K1        |          |                                    |
| 3.       |                     |        |           | a)       | b)                                 |
|          |                     |        |           | c)       | d)                                 |
|          | Unit - II           | CO2    | K2        |          |                                    |
| 4.       |                     |        |           | a)       | b)                                 |
|          |                     |        |           | c)       | d)                                 |
|          | Unit - III          | CO3    | K1        |          |                                    |
| 5.       |                     |        |           | a)       | b)                                 |
|          |                     |        |           | c)       | d)                                 |
|          | Unit - III          | CO3    | <b>K2</b> |          |                                    |
| 6.       |                     |        |           | a)       | b)                                 |
|          |                     |        |           | c)       | d)                                 |
|          | Unit - IV           | CO4    | K1        |          |                                    |
| 7.       |                     |        |           | a)       | b)                                 |
|          |                     |        |           | c)       | d)                                 |
|          | Unit - IV           | CO4    | <b>K2</b> |          |                                    |
| 8.       |                     |        |           | a)       | b)                                 |
|          |                     |        |           | c)       | d)                                 |
|          | Unit - V            | CO5    | K1        |          |                                    |
| 9.       |                     |        |           | a)       | b)                                 |
|          |                     |        |           | c)       | d)                                 |
|          | Unit - V            | CO5    | K2        |          |                                    |
| 10.      |                     |        |           | a)       | b)                                 |
|          |                     |        |           | c)       | d)                                 |

| Answer <b>ALL</b> the questions |            |     |    | PART – B | $(5 \times 5 = 25 \text{ Marks})$ |  |  |  |  |  |  |
|---------------------------------|------------|-----|----|----------|-----------------------------------|--|--|--|--|--|--|
| 11. a)                          | Unit - I   | CO1 | К3 |          |                                   |  |  |  |  |  |  |
|                                 | OR         |     |    |          |                                   |  |  |  |  |  |  |
| 11. b)                          | Unit - I   | CO1 | К3 |          |                                   |  |  |  |  |  |  |
| 12. a)                          | Unit - II  | CO2 | К3 |          |                                   |  |  |  |  |  |  |
|                                 |            |     |    | OR       |                                   |  |  |  |  |  |  |
| 12. b)                          | Unit - II  | CO2 | К3 |          |                                   |  |  |  |  |  |  |
| 13. a)                          | Unit - III | CO3 |    |          |                                   |  |  |  |  |  |  |
|                                 |            |     |    | OR       |                                   |  |  |  |  |  |  |
| 13. b)                          | Unit - III | CO3 | К3 |          |                                   |  |  |  |  |  |  |
| 14. a)                          | Unit - IV  | CO4 |    |          |                                   |  |  |  |  |  |  |
|                                 |            |     |    | OR       |                                   |  |  |  |  |  |  |
| 14. b)                          | Unit - IV  | CO4 | К3 |          |                                   |  |  |  |  |  |  |
| 15. a)                          | Unit - V   | CO5 |    |          |                                   |  |  |  |  |  |  |
|                                 | OR         |     |    |          |                                   |  |  |  |  |  |  |
| 15. b)                          | Unit - V   | CO5 | К3 |          |                                   |  |  |  |  |  |  |

| Answer <b>ALL</b> the questions |            |     |    | PART – C | $(5 \times 8 = 40 \text{ Marks})$ |
|---------------------------------|------------|-----|----|----------|-----------------------------------|
| 16. a)                          | Unit - I   | CO1 | K4 |          |                                   |
|                                 |            |     |    | OR       |                                   |
| 16. b)                          | Unit - I   | CO1 | K4 |          |                                   |
| 17. a)                          | Unit - II  | CO2 | K4 |          |                                   |
|                                 |            |     |    | OR       |                                   |
| 17. b)                          | Unit - II  | CO2 | K4 |          |                                   |
| 18. a)                          | Unit - III | CO3 | K4 |          |                                   |
|                                 |            |     |    | OR       |                                   |
| 18. b)                          | Unit - III | CO3 | K4 |          |                                   |
| 19. a)                          | Unit - IV  | CO4 | K4 |          |                                   |
|                                 |            |     |    | OR       |                                   |
| 19. b)                          | Unit - IV  | CO4 | K4 |          |                                   |
| 20. a)                          | Unit - V   | CO5 | K4 |          |                                   |
|                                 |            |     |    | OR       |                                   |
| 20. b)                          | Unit - V   | CO5 | K4 |          |                                   |

# N

### MANNAR THIRUMALAI NAICKER COLLEGE (AUTONOMOUS)

#### DEPARTMENT OF COMPUTER SCIENCE

#### FOR THOSE WHO JOINED IN 2023-2024 AND AFTER

| Course Name NETWORK SECURITY AND CRYPTOGRAPHY |           |   |   |   |  |  |  |  |
|-----------------------------------------------|-----------|---|---|---|--|--|--|--|
| Course Code                                   | 23PCSCC33 | L | P | C |  |  |  |  |
| Category                                      | CORE      | 6 | - | 4 |  |  |  |  |

#### **COURSE OBJECTIVES:**

- ➤ Enable students to learn the Introduction to Cryptography, Web Security and Case studies in Cryptography.
- ➤ To gain knowledge on classical encryption techniques and concepts of modular arithmetic and number theory.
- To explore the working principles and utilities of various cryptographic algorithms including secret key cryptography, hashes and message digests, and public key algorithms.
- To explore the design issues and working principles of various authentication Applications
- To Know various secure communication standards including Kerberos, IPsec, and SSL/TLS and email

#### UNIT - I INTRODUCTION

18

Introduction to Cryptography – Security Attacks – Security Services – Security Algorithm- Stream cipher and Block cipher - Symmetric and Asymmetric-key Cryptosystem Symmetric Key Algorithms: Introduction – DES – Triple DES – AES – IDEA – Blowfish – RC5

#### UNIT - II CRYPTOSYSTEM

18

Public-key Cryptosystem: Introduction to Number Theory - RSA Algorithm – Key Management - Diffie-Hell man Key exchange – Elliptic Curve Cryptography Message Authentication and Hash functions – Hash and Mac Algorithm – Digital Signatures and Authentication Protocol

#### UNIT - III NETWORK SECURITY PRACTICE

18

Network Security Practice: Authentication Applications – Kerberos – X.509 Authentication services and Encryption Techniques. E-mail Security – PGP - S / MIME - IP Security.

#### UNIT - IV Web Security

18

Web Security - Secure Socket Layer - Secure Electronic Transaction. System Security - Intruders and Viruses - Firewalls- Password Security

#### UNIT - V Case Study

16

Case Study: Implementation of Cryptographic Algorithms – RSA – DSA – ECC (C / JAVA Programming). Network Forensic – Security Audit - Other Security Mechanism: Introduction to: Stenography – Quantum Cryptography – Water Marking - DNA Cryptography

#### **UNIT - VI CONTEMPORARY ISSUES**

2

Expert lectures, online seminars –webinars

**Total Lecture Hours** 

90

> Course material will be provided by the department.

#### **BOOKS FOR REFERENCES:**

- A.Menezes, P Van Oorschot and S.Vanstone, "Hand Book of Applied Cryptography", CRC Press, 1997
- AnkitFadia,"Network Security", MacMillan.

#### **WEB RESOURCES:**

- https://nptel.ac.in/courses/106/105/106105031/
- http://www.nptelvideos.in/2012/11/cryptography-and-network-security.htm
- https://www.tutorialspoint.com/cryptography/index.htm

| Nature of Course                 | EMPLOYABILITY                                                                               |  |          | ✓ | SK | IILL ORIENTED |           |    | ENTREPRENEURSHIP |            | <b>)</b> |
|----------------------------------|---------------------------------------------------------------------------------------------|--|----------|---|----|---------------|-----------|----|------------------|------------|----------|
| Curriculum<br>Relevance          | LOCAL                                                                                       |  | REGIONAL |   |    |               | NATION    | AL |                  | GLOBAL     | ✓        |
| Changes<br>Made in the<br>Course | Percentage of Change                                                                        |  |          |   |    | No Char       | iges Made |    |                  | New Course | <b>✓</b> |
| * Treat                          | * Treat 20% as each unit (20*5=100%) and calculate the percentage of change for the course. |  |          |   |    |               |           |    |                  |            |          |

| COUR                                                      | SE OUTCOMES:                                                                                                    | K LEVEL |  |  |  |  |  |  |
|-----------------------------------------------------------|----------------------------------------------------------------------------------------------------|---------|--|--|--|--|--|--|
| After studying this course, the students will be able to: |                                                                                                    |         |  |  |  |  |  |  |
| CO1                                                       | Understand the process of the cryptographic algorithms                                                                           | K1,K2   |  |  |  |  |  |  |
| CO2                                                       | Compare and apply different encryption and decryption techniques to solve problems related to confidentiality and authentication | K2,K3   |  |  |  |  |  |  |
| соз                                                       | Apply and analyze appropriate security techniques to solve network security problem                                              | K3,K4   |  |  |  |  |  |  |
| CO4                                                       | Explore suitable cryptographic algorithms                                                                                        | K4, K5  |  |  |  |  |  |  |
| CO5                                                       | Analyze different digital signature algorithms to achieve authentication and design secure applications                          | K5,K6   |  |  |  |  |  |  |
| MAPP                                                      | MAPPING WITH PROGRAM OUTCOMES:                                                                                                   |         |  |  |  |  |  |  |

| MAPPIN    | MAPPING WITH PROGRAM OUTCOMES: |     |     |     |         |      |        |     |     |      |
|-----------|--------------------------------|-----|-----|-----|---------|------|--------|-----|-----|------|
| CO/PO     | PO1                            | PO2 | PO3 | PO4 | PO5     | P06  | PO7    | PO8 | PO9 | PO10 |
| CO1       | S                              | M   | S   | M   | L       | S    | M      | S   | M   | S    |
| CO2       | S                              | S   | S   | S   | S       | S    | S      | S   | S   | S    |
| CO3       | S                              | S   | S   | S   | S       | S    | S      | S   | S   | S    |
| CO4       | S                              | S   | S   | S   | S       | S    | S      | S   | S   | S    |
| CO5       | S                              | S   | S   | S   | S       | S    | S      | S   | S   | S    |
| S- STRONG |                                |     |     |     | M – MEI | DIUM | L - LO | W   |     |      |

| CO / PO MAPPING:      |                                                                                                    |                |            |              |                  |                                             |    |                         |               |  |  |
|-----------------------|----------------------------------------------------------------------------------------------------|----------------|------------|--------------|------------------|---------------------------------------------|----|-------------------------|---------------|--|--|
| C                     | cos                                                                                                    | PSO1           | PSO2       | PSO3         | PSO <sup>2</sup> | ŀ                                           | PS | O5                      | PSO6          |  |  |
| C                     | O 1                                                                                                    | 3              | 3          | 3            | 3                |                                             |    | 3                       | 3             |  |  |
| C                     | O 2                                                                                                    | 3              | 3          | 3            | 3                |                                             |    | 3                       | 3             |  |  |
| C                     | О 3                                                                                                    | 3              |            |              | 3                | 3                                           |    |                         |               |  |  |
| C                     | O 4                                                                                                    | 3              | 3          | 3            | 3                |                                             |    | 3                       | 3             |  |  |
| C                     | O 5                                                                                                    | 3              | 3          | 2            | 3                |                                             | ,  | 3                       | 3             |  |  |
| WEIG                  | HTAGE                                                                                                    | 15             | 15         | 14           | 15               |                                             | 1  | .4                      | 14            |  |  |
| PERCI<br>OF C<br>CONT | CIGHTED CENTAGE COURSE 100 93.3 93.3 100 TRIBUTIO TO POS                                                                                                    |                |            |              |                  |                                             | 1  | 00                      | 100           |  |  |
| LESSO                 | LESSON PLAN:                                                                                                    |                |            |              |                  |                                             |    |                         |               |  |  |
| UNIT                  | Network                                                                                                    | Security and C |            | HRS PEDAGOGY |                  | GOGY                                        |    |                         |               |  |  |
| I                     | Introduction to Cryptography – Security Attacks – Security Services – Security Algorithm- Stream cipher and Block cipher - Symmetric and Asymmetric-key Cryptosystem Symmetric Key Algorithms: Introduction – DES – Triple DES – AES – IDEA – Blowfish – RC5. |                |            |              |                  |                                             |    | LCD, CHALK<br>& TALK    |               |  |  |
| II                    | Public-ke<br>Algorithm<br>Elliptic Cu<br>functions                                                                                                    | y Cryptosystem | ge –<br>sh | e-           |                  |                                             |    |                         |               |  |  |
| III                   | Network Security Practice: Authentication Applications – Kerberos –                                                                                                    |                |            |              |                  |                                             |    | •                       | CHALK<br>TALK |  |  |
| IV                    | Web Security - Secure Socket Layer - Secure Electronic Transaction                                                                                                    |                |            |              |                  |                                             |    |                         | CHALK<br>TALK |  |  |
| v                     | Case Study: Implementation of Cryptographic Algorithms – RSA                                                                                                    |                |            |              |                  |                                             |    | 16 LCD, CHALK<br>& TALK |               |  |  |
| VI                    |                                                                                                    | oorary Issues  | ·          | 2            | ,                | Expert lectures, online seminars – webinars |    |                         |               |  |  |

| Learning Outcome Based Education & Assessment (LOBE)              |
|-------------------------------------------------------------------|
| Formative Examination - Blue Print                                |
| <b>Articulation Mapping – K Levels with Course Outcomes (COs)</b> |

|                |     |                                 | Section              | n A          | G. A. D                |                               |  |
|----------------|-----|---------------------------------|----------------------|--------------|------------------------|-------------------------------|--|
| Internal       | Cos | K Level                         | MC(                  | <b>Q</b> s   | Section B<br>Either or | Section C<br>Either or Choice |  |
|                |     |                                 | No. of.<br>Questions | K -<br>Level | Choice                 |                               |  |
| CI             | CO1 | K1 – K4                         | 2                    | K1,K2        | 2(K3,K3)               | 2(K4,K4)                      |  |
| AI             | CO2 | K1 – K4                         | 2                    | K1,K2        | 2(K3,K3)               | 2(K4,K4)                      |  |
| CI             | CO3 | K1 – K4                         | 2                    | K1,K2        | 2(K3,K3)               | 2(K4,K4)                      |  |
| AII            | CO4 | K1 – K4                         | 2                    | K1,K2        | 2(K3,K3)               | 2(K4,K4)                      |  |
|                |     | No. of Questions to be asked    | 4                    |              | 4                      | 4                             |  |
| Quest<br>Patte |     | No. of Questions to be answered | 4                    |              | 2                      | 2                             |  |
| CIA I          |     | Marks for each question         | 1                    |              | 5                      | 8                             |  |
|                |     | Total Marks for each section    | 4                    |              | 10                     | 16                            |  |

|     | Distribution of Marks with K Level CIA I & CIA II |                                                |                                         |                                         |                |                             |                  |  |  |  |  |
|-----|---------------------------------------------------|------------------------------------------------|-----------------------------------------|-----------------------------------------|----------------|-----------------------------|------------------|--|--|--|--|
|     | K<br>Level                                        | Section A<br>(Multiple<br>Choice<br>Questions) | Section B<br>(Either /<br>Or<br>Choice) | Section C<br>(Either /<br>Or<br>Choice) | Total<br>Marks | % of (Marks without choice) | Consolidate of % |  |  |  |  |
|     | K1                                                | 2                                              |                                         |                                         | 2              | 3.6                         | 7.2              |  |  |  |  |
|     | K2                                                | 2                                              |                                         |                                         | 2              | 3.6                         |                  |  |  |  |  |
| CIA | К3                                                |                                                | 20                                      |                                         | 20             | 35.7                        | 35.7             |  |  |  |  |
| I   | K4                                                |                                                |                                         | 32                                      | 32             | 57.1                        | 57.1             |  |  |  |  |
| _   | Marks                                             | 4                                              | 20                                      | 32                                      | 56             | 100                         | 100              |  |  |  |  |
|     | K1                                                | 2                                              |                                         |                                         | 2              | 3.6                         | 7.2              |  |  |  |  |
|     | <b>K2</b>                                         | 2                                              |                                         |                                         | 2              | 3.6                         |                  |  |  |  |  |
| CIA | К3                                                |                                                | 20                                      |                                         | 20             | 35.7                        | 35.7             |  |  |  |  |
| II  | K4                                                |                                                |                                         | 32                                      | 32             | 57.1                        | 57.1             |  |  |  |  |
|     | Marks                                             | 4                                              | 20                                      | 32                                      | 56             | 100                         | 100              |  |  |  |  |

- K1- Remembering and recalling facts with specific answers
- **K2-** Basic understanding of facts and stating main ideas with general answers
- **K3** Application oriented- Solving Problems
- **K4** Examining, analyzing, presentation and make inferences with evidences

CO5 will be allotted for individual Assignment which carries five marks as part of CIA component.

| Summati                      | Summative Examination – Blue Print Articulation Mapping – K Level with Course Outcomes (COs) |            |           |           |                     |                        |  |  |  |  |
|------------------------------|----------------------------------------------------------------------------------------------|------------|-----------|-----------|---------------------|------------------------|--|--|--|--|
|                              |                                                                                              | К-         | Section A | (MCQs)    | Section B (Either / | Section C (Either / or |  |  |  |  |
| S. No                        | Cos                                                                                          | Level      | No. of    | K – Level | or Choice) With     | Choice) With           |  |  |  |  |
|                              |                                                                                              | Level      | Questions | K – Level | K - LEVEL           | K - LEVEL              |  |  |  |  |
| 1                            | CO1                                                                                          | K1 – K4    | 2         | K1,K2     | 2 (K3)              | 2 (K4)                 |  |  |  |  |
| 2                            | CO2                                                                                          | K1 – K4    | 2         | K1,K2     | 2 (K3)              | 2 (K4)                 |  |  |  |  |
| 3                            | CO3                                                                                          | K1 – K4    | 2         | K1,K2     | 2 (K3)              | 2 (K4)                 |  |  |  |  |
| 4                            | CO4                                                                                          | K1 – K4    | 2         | K1,K2     | 2 (K3)              | 2 (K4)                 |  |  |  |  |
| 5                            | CO5                                                                                          | K1 – K4    | 2         | K1,K2     | 2 (K3)              | 2 (K4)                 |  |  |  |  |
| No. of Qu                    | estions to                                                                                   | o be Asked | 10        |           | 10                  | 10                     |  |  |  |  |
|                              | No. of Questions to be answered                                                              |            |           |           | 5                   | 5                      |  |  |  |  |
| Marks                        | Marks for each question                                                                      |            |           |           | 5                   | 8                      |  |  |  |  |
| Total Marks for each section |                                                                                              |            | 10        |           | 25                  | 40                     |  |  |  |  |
|                              |                                                                                              |            |           |           |                     |                        |  |  |  |  |

(Figures in parenthesis denotes, questions should be asked with the given K level)

|         | Distribution of Marks with K Level             |                                   |                                     |                |                             |                |  |  |  |  |
|---------|------------------------------------------------|-----------------------------------|-------------------------------------|----------------|-----------------------------|----------------|--|--|--|--|
| K Level | Section A<br>(Multiple<br>Choice<br>Questions) | Section B<br>(Either or<br>Choice | Section C<br>(Either/ or<br>Choice) | Total<br>Marks | % of (Marks without choice) | Consolidated % |  |  |  |  |
| K1      | 5                                              |                                   |                                     | 5              | 3.57                        | 3.57           |  |  |  |  |
| K2      | 5                                              |                                   |                                     | 5              | 3.57                        | 3.57           |  |  |  |  |
| К3      |                                                | 50                                |                                     | 50             | 35.72                       | 35.72          |  |  |  |  |
| K4      |                                                |                                   | 80                                  | 80             | 57.14                       | 57.14          |  |  |  |  |
| Marks   | 10                                             | 50                                | 80                                  | 140            | 100                         | 100            |  |  |  |  |

NB: Higher level of performance of the students is to be assessed by attempting higher level of K levels.

## ${\bf Summative\ Examinations\ -\ Question\ Paper-Format}$

| Q. No.   | Unit                | CO     | K-level   |          |                                    |
|----------|---------------------|--------|-----------|----------|------------------------------------|
| Answer A | <b>ALL</b> the ques | stions |           | PART – A | $(10 \times 1 = 10 \text{ Marks})$ |
|          | Unit - I            | CO1    | K1        |          |                                    |
| 1.       |                     |        |           | a)       | b)                                 |
|          |                     |        |           | c)       | d)                                 |
|          | Unit - I            | CO1    | K2        |          |                                    |
| 2.       |                     |        |           | a)       | b)                                 |
|          |                     |        |           | c)       | d)                                 |
|          | Unit - II           | CO2    | K1        |          | ·                                  |
| 3.       |                     |        |           | a)       | b)                                 |
|          |                     |        |           | c)       | d)                                 |
|          | Unit - II           | CO2    | K2        |          |                                    |
| 4.       |                     |        |           | a)       | b)                                 |
|          |                     |        |           | c)       | d)                                 |
|          | Unit - III          | CO3    | K1        |          | ·                                  |
| 5.       |                     |        |           | a)       | b)                                 |
|          |                     |        |           | c)       | d)                                 |
|          | Unit - III          | CO3    | K2        |          |                                    |
| 6.       |                     |        |           | a)       | b)                                 |
|          |                     |        |           | c)       | d)                                 |
|          | Unit - IV           | CO4    | K1        |          |                                    |
| 7.       |                     |        |           | a)       | b)                                 |
|          |                     |        |           | c)       | d)                                 |
|          | Unit - IV           | CO4    | <b>K2</b> |          |                                    |
| 8.       |                     |        |           | a)       | b)                                 |
|          |                     |        |           | c)       | d)                                 |
|          | Unit - V            | CO5    | K1        |          |                                    |
| 9.       |                     |        |           | a)       | b)                                 |
|          |                     |        |           | c)       | d)                                 |
|          | Unit - V            | CO5    | K2        |          |                                    |
| 10.      |                     |        |           | a)       | b)                                 |
|          |                     |        |           | c)       | d)                                 |

| Answer | ALL the qu | estions |    | PART – B | $(5 \times 5 = 25 \text{ Marks})$ |  |  |  |  |  |  |
|--------|------------|---------|----|----------|-----------------------------------|--|--|--|--|--|--|
| 11. a) | Unit - I   | CO1     | К3 |          |                                   |  |  |  |  |  |  |
|        | OR         |         |    |          |                                   |  |  |  |  |  |  |
| 11. b) | Unit - I   | CO1     | К3 |          |                                   |  |  |  |  |  |  |
| 12. a) | Unit - II  | CO2     | К3 |          |                                   |  |  |  |  |  |  |
|        | OR         |         |    |          |                                   |  |  |  |  |  |  |
| 12. b) | Unit - II  | CO2     | К3 |          |                                   |  |  |  |  |  |  |
| 13. a) | Unit - III | CO3     |    |          |                                   |  |  |  |  |  |  |
|        |            |         |    | OR       |                                   |  |  |  |  |  |  |
| 13. b) | Unit - III | CO3     | К3 |          |                                   |  |  |  |  |  |  |
| 14. a) | Unit - IV  | CO4     |    |          |                                   |  |  |  |  |  |  |
|        |            |         |    | OR       |                                   |  |  |  |  |  |  |
| 14. b) | Unit - IV  | CO4     | К3 |          |                                   |  |  |  |  |  |  |
| 15. a) | Unit - V   | CO5     |    |          |                                   |  |  |  |  |  |  |
|        | OR         |         |    |          |                                   |  |  |  |  |  |  |
| 15. b) | Unit - V   | CO5     | К3 |          |                                   |  |  |  |  |  |  |

| Answer A | Answer <b>ALL</b> the questions |     |    | PART – C | $(5 \times 8 = 40 \text{ Marks})$ |  |  |  |  |  |  |
|----------|---------------------------------|-----|----|----------|-----------------------------------|--|--|--|--|--|--|
| 16. a)   | Unit - I                        | CO1 | K4 |          |                                   |  |  |  |  |  |  |
|          | OR                              |     |    |          |                                   |  |  |  |  |  |  |
| 16. b)   | Unit - I                        | CO1 | K4 |          |                                   |  |  |  |  |  |  |
| 17. a)   | Unit - II                       | CO2 | K4 |          |                                   |  |  |  |  |  |  |
|          | OR                              |     |    |          |                                   |  |  |  |  |  |  |
| 17. b)   | Unit - II                       | CO2 | K4 |          |                                   |  |  |  |  |  |  |
| 18. a)   | Unit - III                      | CO3 | K4 |          |                                   |  |  |  |  |  |  |
|          |                                 |     |    | OR       |                                   |  |  |  |  |  |  |
| 18. b)   | Unit - III                      | CO3 | K4 |          |                                   |  |  |  |  |  |  |
| 19. a)   | Unit - IV                       | CO4 | K4 |          |                                   |  |  |  |  |  |  |
|          |                                 |     |    | OR       |                                   |  |  |  |  |  |  |
| 19. b)   | Unit - IV                       | CO4 | K4 |          |                                   |  |  |  |  |  |  |
| 20. a)   | Unit - V                        | CO5 | K4 |          |                                   |  |  |  |  |  |  |
|          |                                 |     |    | OR       |                                   |  |  |  |  |  |  |
| 20. b)   | Unit - V                        | CO5 | K4 |          |                                   |  |  |  |  |  |  |

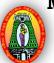

## MANNAR THIRUMALAI NAICKER COLLEGE (AUTONOMOUS)

#### DEPARTMENT OF COMPUTER SCIENCE

#### FOR THOSE WHO JOINED IN 2023-2024 AND AFTER

| Course Name | DIGITAL IMAGE PROCESSING LAB |   |   |   |
|-------------|------------------------------|---|---|---|
| Course Code | 23PCSCP31                    | L | P | C |
| Category    | CORE                         | - | 4 | 3 |

#### **COURSE OBJECTIVES:**

- > To know the basics of Digital Image Processing
- > To understand the image enhancement and image restoration techniques
- > To enable the students to learn the fundamentals of image compression and segmentation
- > To understand Image Restoration
- > To learn the Filtering Techniques

#### LIST OF PROGRAMS

60

- 16) Implement Image enhancement Technique.
- 17) Histogram Equalization
- 18) Image Restoration.
- 19) Implement Image Filtering.
- 20) Edge detection using Operators (Roberts, Prewitts and Sobelsoperators)
- 21) Implement image compression.
- 22) Image Subtraction
- 23) Boundary Extraction using morphology.
- 24) Image Segmentation

Expert lectures, online seminars –webinars

**Total Lecture Hours** 

60

- Rafael C. Gonzalez, Richard E. Woods, "Digital Image Processing", Second Edition, PHI/Pearson Education.
- ➤ B. Chanda, D. Dutta Majumder, "Digital Image Processing and Analysis", PHI, 2003

#### **BOOKS FOR REFERENCES:**

➤ Nick Efford, "Digital Image Processing a practical introducing using Java", Pearson Education, 2004

#### WEB RESOURCES:

- https://nptel.ac.in/courses/117/105/117105135/
- https://www.tutorialspoint.com/dip/index.htm
- https://www.javatpoint.com/digital-image-processing-tutorial

| Course                     | EMPLOYABILITY        |  |  | ✓ | SKILL ORIENTED |          |          | ENTREPRENEURSHIP |   |            | • |   |
|----------------------------|----------------------|--|--|---|----------------|----------|----------|------------------|---|------------|---|---|
| Curriculum<br>Relevance    | LOCAL REGIONAL       |  |  |   | ,              |          | NATION   | <b>A</b> L       | ✓ | GLOBAL     |   |   |
| Changes Made in the Course | Percentage of Change |  |  |   |                | No Chang | ges Made |                  |   | New Course |   | ✓ |

COURSE OUTCOMES:

After studying this course, the students will be able to:

CO1 To write programs for image processing using the techniques

CO2 To able to implement Image Enhancements & Restoration techniques

CO3 Capable of using Compression techniques in an Image

K1,K2

K2,K3

K3,K4

| CO4    | Must be able to manipulate the image and Segment it           | K4,K5 |
|--------|---------------------------------------------------------------|-------|
| CO5    | Code, debug and test the programs with appropriate test cases | K5,K6 |
| MADDIE | NC WITH DOCDAM OUTCOMES.                                      |       |

| MAPPIN | MAPPING WITH PROGRAM OUTCOMES: |     |     |     |         |     |     |     |        |      |  |  |  |  |
|--------|--------------------------------|-----|-----|-----|---------|-----|-----|-----|--------|------|--|--|--|--|
| CO/PO  | PO1                            | PO2 | PO3 | PO4 | PO5     | P06 | PO7 | PO8 | PO9    | PO10 |  |  |  |  |
| CO1    | S                              | S   | M   | S   | S       | S   | M   | M   | S      | S    |  |  |  |  |
| CO2    | S                              | S   | S   | S   | S       | S   | S   | M   | S      | S    |  |  |  |  |
| CO3    | S                              | S   | S   | S   | S       | S   | S   | M   | S      | S    |  |  |  |  |
| CO4    | S                              | S   | S   | S   | S       | S   | S   | M   | S      | S    |  |  |  |  |
| CO5    | S                              | S   | M   | S   | S       | S   | M   | M   | S      | S    |  |  |  |  |
| S-     | S- STRONG                      |     |     |     | M – MEI | IUM |     |     | L - LO | V    |  |  |  |  |

| CO / PO MAPPINO                                   | G:   |      |      |      |      |      |
|---------------------------------------------------|------|------|------|------|------|------|
| cos                                               | PSO1 | PSO2 | PSO3 | PSO4 | PSO5 | PSO6 |
| CO 1                                              | 3    | 3    | 3    | 3    | 3    | 3    |
| CO 2                                              | 3    | 3    | 2    | 3    | 3    | 3    |
| CO 3                                              | 3    | 3    | 3    | 2    | 3    | 2    |
| CO 4                                              | 3    | 2    | 3    | 3    | 3    | 3    |
| CO 5                                              | 3    | 3    | 3    | 3    | 3    | 3    |
| WEIGHTAGE                                         | 15   | 14   | 13   | 13   | 15   | 13   |
| WEIGHTED PERCENTAGE OF COURSE CONTRIBUTION TO POS | 100% | 93%  | 93%  | 93%  | 100% | 93%  |

## LESSON PLAN:

| S. No.                                 | DIGITAL IMAGE PROCESSING LAB                                                                                                    | HRS | PEDAGOGY                     |
|----------------------------------------|----------------------------------------------------------------------------------------------------|-----|------------------------------|
| 1.<br>2.<br>3.<br>4.<br>5.<br>6.<br>7. | Implement Image enhancement Technique. Histogram Equalization Image Restoration. Implement Image Filtering.Edge detection using Operators (Roberts, Prewitts and Sobelsoperators) Implement image compression. Image Subtraction Boundary Extraction using morphology. Image Segmentation | 60  | LCD,<br>HANDS ON<br>TRAINING |

|             |     | Learning Outcon<br>Formativ<br>Articulation Mapping | ve Examinat         | ion - Blue I                      | Print                   | ŕ                                      |                          |
|-------------|-----|-----------------------------------------------------|---------------------|-----------------------------------|-------------------------|----------------------------------------|--------------------------|
| Internal    | Cos | K Level                                             | Syntax & Semantic s | Progra<br>mming<br>principl<br>es | Concept<br>Applications | Codin<br>g &<br>Imple<br>mentat<br>ion | Debug<br>ging &<br>Outpu |
| COI         |     | K1                                                  | 5                   |                                   |                         |                                        |                          |
| a= .        | CO2 | K2                                                  |                     | 5                                 |                         |                                        |                          |
| CIA         | CO3 | К3                                                  |                     |                                   | 5                       |                                        |                          |
|             | CO4 | K4                                                  |                     |                                   |                         | 5                                      |                          |
|             | CO5 | K4                                                  |                     |                                   |                         |                                        | 5                        |
|             | 11  | No. of Questions to be asked                        | 2                   | 2                                 | 2                       | 2                                      | 2                        |
| Quest       |     | No. of Questions to be answered                     | 2                   | 2                                 | 2                       | 2                                      | 2                        |
| Patte<br>CL |     | Marks for each                                      | 2.5                 | 2.5                               | 2.5                     | 2.5                                    | 2.5                      |

|     | Distribution of Marks with K Level CIA |                       |                                          |   |            |                           |                |                                |                                   |  |  |  |  |  |
|-----|----------------------------------------|-----------------------|------------------------------------------|---|------------|---------------------------|----------------|--------------------------------|-----------------------------------|--|--|--|--|--|
|     | K<br>Level                             | Syntax &<br>Semantics | Program Concept Applicatio principles ns |   | Codin<br>g | Debuggi<br>ng &<br>Output | Total<br>Marks | % of (Mar ks witho ut choic e) | Co<br>nso<br>lid<br>ate<br>d<br>% |  |  |  |  |  |
|     | K1                                     | 5                     |                                          |   |            |                           | 5              | 20                             | 20                                |  |  |  |  |  |
|     | K2                                     |                       | 5                                        |   |            |                           | 5              | 20                             | 20                                |  |  |  |  |  |
|     | К3                                     |                       |                                          | 5 |            |                           | 5              | 20                             | 20                                |  |  |  |  |  |
| CIA | K4                                     |                       |                                          |   | 5          | 5                         | 10             | 40                             | 40                                |  |  |  |  |  |
|     | Marks                                  |                       |                                          |   |            |                           | 25             | 100                            | 100                               |  |  |  |  |  |

5

5

5

**K1**- Remembering and recalling facts with specific answers

question
Total Marks for

each section

- K2- Basic understanding of facts and stating main ideas with general answers
- **K3** Application oriented- Solving Problems
- **K4** Examining, analyzing, presentation and make inferences with evidences

CO5 will be allotted for individual Assignment which carries five marks as part of CIA component.

5

5

| Summat    | ive Exam                                                                           | ination – B  | lue Print Artio    | culation Map                  | ping – K Level with Co  | ourse Outco                   | mes (COs)                 |  |  |  |  |
|-----------|------------------------------------------------------------------------------------|--------------|--------------------|-------------------------------|-------------------------|-------------------------------|---------------------------|--|--|--|--|
| S. No     | Cos                                                                                | K -<br>Level | Syntax & Semantics | Program<br>ming<br>principles | Concept<br>Applications | Coding&<br>Impleme<br>ntation | Debuggin<br>g &<br>Output |  |  |  |  |
| 1         | CO1                                                                                | K1           | 15                 |                               |                         |                               |                           |  |  |  |  |
| 2         | CO2                                                                                | K2           |                    | 15                            |                         |                               |                           |  |  |  |  |
| 3         | CO3                                                                                | К3           |                    |                               | 15                      |                               |                           |  |  |  |  |
| 4         | CO4                                                                                | K4           |                    |                               |                         | 15                            |                           |  |  |  |  |
| 5         | CO5                                                                                | K4           |                    |                               |                         |                               | 15                        |  |  |  |  |
| No. of Qu | estions to                                                                         | be Asked     | 2                  | 2                             | 2                       | 2                             | 2                         |  |  |  |  |
|           | No. of Questions to be answered                                                    |              |                    | 2                             | 2                       | 2                             | 2                         |  |  |  |  |
| Marks     | Marks for each question                                                            |              | 7.5                | 7.5                           | 7.5                     | 7.5                           | 7.5                       |  |  |  |  |
| Total Ma  | Total Marks for each section                                                       |              | 15                 | 15                            | 15                      | 15                            | 15                        |  |  |  |  |
|           | (Figures in parenthesis denotes, questions should be asked with the given K level) |              |                    |                               |                         |                               |                           |  |  |  |  |

|     |            |                    | Distribution                  | of Marks wi                 | th K Lev   | el CIA                    |                |                                |                                   |
|-----|------------|--------------------|-------------------------------|-----------------------------|------------|---------------------------|----------------|--------------------------------|-----------------------------------|
|     | K<br>Level | Syntax & Semantics | Program<br>ming<br>principles | Concept<br>Applicatio<br>ns | Codin<br>g | Debuggi<br>ng &<br>Output | Total<br>Marks | % of (Mar ks witho ut choic e) | Co<br>nso<br>lid<br>ate<br>d<br>% |
|     | K1         | 15                 |                               |                             |            |                           | 15             | 20                             | 20                                |
|     | K2         |                    | 15                            |                             |            |                           | 15             | 20                             | 20                                |
|     | К3         |                    |                               | 15                          |            |                           | 15             | 20                             | 20                                |
| CIA | K4         |                    |                               |                             | 15         | 1 5                       | 30             | 40                             | 40                                |
|     | Marks      |                    |                               |                             |            |                           | 75             | 100                            | 100                               |

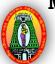

## MANNAR THIRUMALAI NAICKER COLLEGE (AUTONOMOUS)

#### DEPARTMENT OF COMPUTER SCIENCE

#### FOR THOSE WHO JOINED IN 2023-2024 AND AFTER

| Course Name | NETWORK SECURITY AND CRYPTOGRAPHY LAB |   |   |   |
|-------------|---------------------------------------|---|---|---|
| Course Code | 23PCSCP32                             | L | P | C |
| Category    | CORE                                  | - | 4 | 3 |

#### **COURSE OBJECTIVES:**

- > To develop in classical encryption techniques and advanced encryption standards.
- > To acquire programming skills in Implement various cryptographic algorithms including secret

#### key cryptography.

- To develop hashes, message digests and public key algorithms.
- > Implement different encryption and decryption techniques.
- > To comprehend related to confidentiality and authentication techniques.

### LIST OF PROGRAMS 60

- 1. The program should XOR each character in the string with 0 and display the result.
- 2. Write a program to perform encryption and decryption using the Ceaser Cipher.
- 3. Write a program to perform encryption and decryption using the Hill Cipher.
- 4. Write a program to perform encryption and decryption using the Substitution Cipher.
- 5. Write a program to perform encryption and decryption using the DES algorithm.
- 6. Connect to switch with a computer and enable the port security.
- 7. Defeating malware using Building Trojans and Rootkit hunter.
- 8. Implement signature scheme Digital Signature Standard.
- 9. Identify and capture the username and password in a same network using wire shark.
- 10. Implement Man-in-the-middle attack and Session hijacking.

Total Lecture Hours 60

- ➤ William Stallings, "Cryptography and Network Security", PHI/Pearson Education.
- > Bruce Schneir, "Applied Cryptography", CRC Press.

#### **BOOKS FOR REFERENCES:**

A. Menezes, P Van Oorschot and S. Vanstone, "Handbook of Applied Cryptography", CRC Press, 1997

#### WEB RESOURCES:

- https://nptel.ac.in/courses/106/105/106105031/
- http://www.nptelvideos.in/2012/11/cryptography-and-network-security.html
- https://www.tutorialspoint.com/cryptography/index.htm

| Nature of<br>Course              | EMPLOYABILITY |                      |  | ✓ | SK | KILL ORIE  | ENTED    |  | ENT | REP | RENEURSHIF | •        |   |
|----------------------------------|---------------|----------------------|--|---|----|------------|----------|--|-----|-----|------------|----------|---|
| Curriculum<br>Relevance          | LOCAL         | LOCAL REGIONAL       |  |   |    | NATIONAL ✓ |          |  |     |     | GLOBAL     |          |   |
| Changes<br>Made in the<br>Course | Percentag     | Percentage of Change |  |   |    | No Chang   | ges Made |  |     | N   | New Course | <b>✓</b> | , |

<sup>\*</sup> Treat 20% as each unit (20\*5=100%) and calculate the percentage of change for the course.

| COUR     | SE OUTC                                                                      | OMES:       |            |            |              |              |             |      | K   | LEVEL |  |
|----------|------------------------------------------------------------------------------|-------------|------------|------------|--------------|--------------|-------------|------|-----|-------|--|
| After st | udying this                                                                  | course, th  | e students | will be al | ole to:      |              |             |      |     |       |  |
| CO1      | Comprehe develop ac                                                          |             | , .        |            | nssical encr | ryption tecl | hniques an  | d to | ]   | K1,K2 |  |
| CO2      | Understand<br>secret key                                                     | -           |            | •          |              | _            | s including | 7    | ]   | K2,K3 |  |
| CO3      | <b>O3</b> Evaluate the use of different encryption and decryption techniques |             |            |            |              |              |             |      |     |       |  |
| CO4      | O4 Design to Solve related confidentiality and authentication problems       |             |            |            |              |              |             |      |     |       |  |
| CO5      | Create pub                                                                   | lic key alg | orithms    |            |              |              |             |      | ]   | K5,K6 |  |
| MAPPI    | NG WITH                                                                      | PROGR       | AM OUT     | COMES:     |              |              |             |      |     |       |  |
| CO/PO    | PO1                                                                          | PO2         | PO3        | PO4        | PO5          | P06          | PO7         | PO8  | PO9 | PO10  |  |
| CO1      | S                                                                            | S           | M          | S          | S            | S            | M           | M    | S   | S     |  |
| CO2      | S                                                                            | S           | S          | S          | S            | S            | S           | M    | S   | S     |  |
| CO3      | S                                                                            | S           | S          | S          | S            | S            | S           | M    | S   | S     |  |
| CO4      | 4 S S S S S S M S                                                            |             |            |            |              |              |             |      |     |       |  |
| CO5      | S                                                                            | S           | S          | S          | S            | S            | S           | M    | S   | S     |  |
| ,        |                                                                              |             |            |            |              |              |             |      |     | LOW   |  |

| CO / PO MAPPINO                                   | G:   |      |      |      |      |      |
|---------------------------------------------------|------|------|------|------|------|------|
| cos                                               | PSO1 | PSO2 | PSO3 | PSO4 | PSO5 | PSO6 |
| CO 1                                              | 3    | 3    | 3    | 3    | 3    | 3    |
| CO 2                                              | 3    | 3    | 3    | 3    | 2    | 3    |
| CO 3                                              | 3    | 3    | 2    | 3    | 3    | 3    |
| CO 4                                              | 3    | 3    | 3    | 3    | 3    | 3    |
| CO 5                                              | 3    | 3    | 3    | 3    | 3    | 3    |
| WEIGHTAGE                                         | 15   | 15   | 14   | 14   | 15   | 14   |
| WEIGHTED PERCENTAGE OF COURSE CONTRIBUTION TO POS | 100% | 100% | 93%  | 100% | 93%  | 100% |

## LESSON PLAN:

| S.No. | NETWORK SECURITY AND CRYPTOGRAPHY LAB                                              | HRS | PEDAGOGY                      |
|-------|------------------------------------------------------------------------------------|-----|-------------------------------|
| 1.    | The program should XOR each character in the string with 0 and display the result. |     |                               |
| 2.    | Write a program to perform encryption and decryption using the Ceaser              |     |                               |
| 3.    | Cipher.                                                                            |     |                               |
|       | Write a program to perform encryption and decryption using the Hill Cipher.        |     |                               |
| 4.    | Write a program to perform encryption and decryption using the                     |     |                               |
| 5.    | Substitution Cipher.                                                               |     |                               |
|       | Write a program to perform encryption and decryption using the DES algorithm.      | 60  | LCD &<br>HANDS ON<br>TRAINING |
| 6.    | Connect to switch with a computer and enable the port security.                    |     | IKAINING                      |
| 7.    | Defeating malware using Building Trojans and Rootkit hunter.                       |     |                               |
| 8.    | Implement signature scheme – Digital Signature Standard.                           |     |                               |
| 9.    | Identify and capture the username and password in a same network using wire shark. |     |                               |
| 10.   | Implement Man-in-the-middle attack and Session hijacking.                          |     |                               |

| Learning Outcome Based Education & Assessment (LOBE)              |
|-------------------------------------------------------------------|
| Formative Examination - Blue Print                                |
| <b>Articulation Mapping – K Levels with Course Outcomes (COs)</b> |
|                                                                   |

| Internal Cos   |     | K Level                         | Syntax & Semantic s | Progra<br>mming<br>principl<br>es | Concept<br>Applications | Codin<br>g &<br>Imple<br>mentat<br>ion | Debug<br>ging &<br>Outpu |
|----------------|-----|---------------------------------|---------------------|-----------------------------------|-------------------------|----------------------------------------|--------------------------|
|                | CO1 | K1                              | 5                   |                                   |                         |                                        |                          |
| CT.            | CO2 | K2                              |                     | 5                                 |                         |                                        |                          |
| CIA            | CO3 | К3                              |                     |                                   | 5                       |                                        |                          |
|                | CO4 | K4                              |                     |                                   |                         | 5                                      |                          |
|                | CO5 | K4                              |                     |                                   |                         |                                        | 5                        |
|                |     | No. of Questions to be asked    | 2                   | 2                                 | 2                       | 2                                      | 2                        |
| Quest          |     | No. of Questions to be answered | 2                   | 2                                 | 2                       | 2                                      | 2                        |
| Pattern<br>CIA |     | Marks for each question         | 2.5                 | 2.5                               | 2.5                     | 2.5                                    | 2.5                      |
|                |     | Total Marks for each section    | 5                   | 5                                 | 5                       | 5                                      | 5                        |

|     | Distribution of Marks with K Level CIA |                    |                               |                             |            |                           |                |                                |                                   |  |  |  |
|-----|----------------------------------------|--------------------|-------------------------------|-----------------------------|------------|---------------------------|----------------|--------------------------------|-----------------------------------|--|--|--|
|     | K<br>Level                             | Syntax & Semantics | Program<br>ming<br>principles | Concept<br>Applicatio<br>ns | Codin<br>g | Debuggi<br>ng &<br>Output | Total<br>Marks | % of (Mar ks witho ut choic e) | Co<br>nso<br>lid<br>ate<br>d<br>% |  |  |  |
|     | K1                                     | 5                  |                               |                             |            |                           | 5              | 20                             | 20                                |  |  |  |
|     | K2                                     |                    | 5                             |                             |            |                           | 5              | 20                             | 20                                |  |  |  |
|     | К3                                     |                    |                               | 5                           |            |                           | 5              | 20                             | 20                                |  |  |  |
| CIA | K4                                     |                    |                               |                             | 5          | 5                         | 10             | 40                             | 40                                |  |  |  |
|     | Marks                                  |                    |                               |                             |            |                           | 25             | 100                            | 100                               |  |  |  |

- **K1** Remembering and recalling facts with specific answers
- K2- Basic understanding of facts and stating main ideas with general answers
- **K3** Application oriented- Solving Problems
- **K4** Examining, analyzing, presentation and make inferences with evidences

CO5 will be allotted for individual Assignment which carries five marks as part of CIA component.

| Summat                              | Summative Examination – Blue Print Articulation Mapping – K Level with Course Outcomes (COs) |              |                 |              |                         |                               |                           |  |  |  |  |
|-------------------------------------|----------------------------------------------------------------------------------------------|--------------|-----------------|--------------|-------------------------|-------------------------------|---------------------------|--|--|--|--|
| S. No                               | Cos                                                                                          | K -<br>Level | Companding      |              | Concept<br>Applications | Coding&<br>Impleme<br>ntation | Debuggin<br>g &<br>Output |  |  |  |  |
| 1                                   | CO1                                                                                          | K1           | 15              |              |                         |                               |                           |  |  |  |  |
| 2                                   | CO2                                                                                          | K2           |                 | 15           |                         |                               |                           |  |  |  |  |
| 3                                   | CO3                                                                                          | К3           |                 |              | 15                      |                               |                           |  |  |  |  |
| 4                                   | CO4                                                                                          | K4           |                 |              |                         | 15                            |                           |  |  |  |  |
| 5                                   | CO5                                                                                          | K4           |                 |              |                         |                               | 15                        |  |  |  |  |
| No. of Qu                           | estions to                                                                                   | be Asked     | 2               | 2            | 2                       | 2                             | 2                         |  |  |  |  |
|                                     | Question answered                                                                            |              | 2               | 2            | 2                       | 2                             | 2                         |  |  |  |  |
| Marks                               | for each                                                                                     | question     | 7.5             | 7.5          | 7.5                     | 7.5                           | 7.5                       |  |  |  |  |
| <b>Total Marks for each section</b> |                                                                                              |              | 15              | 15           | 15                      | 15                            | 15                        |  |  |  |  |
|                                     | (Figures                                                                                     | s in parenth | esis denotes, q | uestions sho | uld be asked with the g | iven K level                  | )                         |  |  |  |  |

| (Figures in parenthesis denotes, | questions should be asked | with the given K level)               |
|----------------------------------|---------------------------|---------------------------------------|
| ( <b>8 1</b>                     | 1                         | · · · · · · · · · · · · · · · · · · · |

|     | Distribution of Marks with K Level CIA |                    |                               |                             |            |                           |                |                                |                                   |  |  |  |  |
|-----|----------------------------------------|--------------------|-------------------------------|-----------------------------|------------|---------------------------|----------------|--------------------------------|-----------------------------------|--|--|--|--|
|     | K<br>Level                             | Syntax & Semantics | Program<br>ming<br>principles | Concept<br>Applicatio<br>ns | Codin<br>g | Debuggi<br>ng &<br>Output | Total<br>Marks | % of (Mar ks witho ut choic e) | Co<br>nso<br>lid<br>ate<br>d<br>% |  |  |  |  |
|     | K1                                     | 15                 |                               |                             |            |                           | 15             | 20                             | 20                                |  |  |  |  |
|     | K2                                     |                    | 15                            |                             |            |                           | 15             | 20                             | 20                                |  |  |  |  |
|     | К3                                     |                    |                               | 15                          |            |                           | 15             | 20                             | 20                                |  |  |  |  |
| CIA | K4                                     |                    |                               |                             | 15         | 1 5                       | 30             | 40                             | 40                                |  |  |  |  |
|     | Marks                                  |                    |                               |                             |            |                           | 75             | 100                            | 100                               |  |  |  |  |

## MANNAR THIRUMALAI NAICKER COLLEGE (AUTONOMOUS)

## DEPARTMENT OF COMPUTER SCIENCE

#### FOR THOSE WHO JOINED IN 2023-2024 AND AFTER

| Course Name                                                             | MULTIMEDIA AND ITS APPLICATIONS                                                                                                    |         |          |         |
|-------------------------------------------------------------------------|----------------------------------------------------------------------------------------------------|---------|----------|---------|
| Course Code                                                             | 23PCSNM31                                                                                                    | L       | P        | C       |
| Category                                                                | NME                                                                                                    | 4       | _        | 3       |
| COURSE OBJE                                                             | CTIVES:                                                                                                    | '       |          |         |
| <ul><li>To introduce</li><li>To understan</li><li>To know abo</li></ul> | the students the concepts of Multimedia, Images & Animation. Multimedia authoring tools d the role of Multimedia in Internet out High Definition Television and Desktop Computing and Knowledge based Multimedia systems |         |          |         |
| UNIT - I INTI                                                           | RODUCTION                                                                                                    |         |          | 12      |
| What is Multimedial platforms – Basic S                                 | a? – Introduction to making Multimedia – Macintosh and Windows Software tools.                                                                                                    | s Produ | ection   |         |
| UNIT - II MUL                                                           | TIMEDIA TOOLS                                                                                                    |         |          | 12      |
| Making Instant Mu                                                       | ltimedia – $M$ ultimedia authoring tools – $M$ ultimedia building block                                                                                                    | cs – Te | xt – Sou | ınd.    |
| UNIT - III ANII                                                         | MATION                                                                                                    |         |          | 12      |
| Images – Animatio                                                       | n – Video.                                                                                                    |         |          |         |
| UNIT - IV INTI                                                          | ERNET                                                                                                    |         |          | 12      |
| Multimedia and the the World Wide W                                     | e Internet – The Internet and how it works – Tools for World Wide eb.                                                                                                    | Web –   | Design   | ing for |
| UNIT - V MUL                                                            | TIMEDIA SYSTEMS                                                                                                    |         |          | 10      |
| High Definition Te                                                      | levision and Desktop Computing – Knowledge based Multimedia s                                                                                                    | systems | S.       |         |
| UNIT - VI Cont                                                          | emporary Issues                                                                                                    |         |          | 2       |
|                                                                         |                                                                                                    |         |          |         |
|                                                                         |                                                                                                    |         |          |         |

**60** 

**Total Lecture Hours** 

- > Tay Vaughan, "Multimedia making it work", Fifth Edition, Tata McGrawHill.
- > John F. Koegel Bufford, "Multimedia Systems", Pearson Education.

#### **BOOKS FOR REFERENCES:**

> Judith Jeffloate, "Multimedia in Practice (Technology and Applications)", PHI,2003.

#### **WEB RESOURCES:**

- https://www.tutorialspoint.com/multimedia/index.htm
- https://www.tutorialspoint.com/basics\_of\_computer\_science/basics\_of\_comp uter\_science\_m ultimedia.htm
- https://nptel.ac.in/courses/117/105/117105083/

| Nature of Course                                                                            | EMPLO                |  | SKILL ORIENTED |       |                 |  | ENTREPRENEURSHIP |            |  | ✓      |   |  |
|---------------------------------------------------------------------------------------------|----------------------|--|----------------|-------|-----------------|--|------------------|------------|--|--------|---|--|
| Curriculum<br>Relevance                                                                     | LOCAL                |  | REG            | IONAL |                 |  | NATION           | AL         |  | GLOBAL |   |  |
| Changes<br>Made in the<br>Course                                                            | Percentage of Change |  |                |       | No Changes Made |  |                  | New Course |  |        | ✓ |  |
| * Treat 20% as each unit (20*5=100%) and calculate the percentage of change for the course. |                      |  |                |       |                 |  |                  |            |  |        |   |  |

| COURS     | SE OUTC                                    | OMES:       |              |             |              |            |      |     | K          | K LEVEL |  |
|-----------|--------------------------------------------|-------------|--------------|-------------|--------------|------------|------|-----|------------|---------|--|
| After stu | ıdying this                                | course, tl  | ne students  | s will be a | ble to:      |            |      |     |            |         |  |
| CO1       | Understan                                  | d the basic | concepts c   | of Multime  | edia         |            |      |     |            | K1,K2   |  |
| CO2       | Demonstra                                  | ate Multim  | edia author  | ring tools  |              |            |      |     |            | K2,K3   |  |
| CO3       | Analyze th                                 | e concepts  | of Sound     | , Images, V | Video & Ai   | nimation   |      |     |            | K3,K4   |  |
| CO4       | Apply and application                      | -           | he role of I | Multimedia  | a in Interne | t and real | time |     |            | K4,K5   |  |
| CO5       | Analyze multimedia applications using HDTV |             |              |             |              |            |      |     |            |         |  |
| MAPPI     | NG WITH                                    | PROGR       | AM OUT       | COMES:      |              |            |      |     |            |         |  |
| CO/PC     | PO1                                        | PO2         | PO3          | PO4         | PO5          | P06        | PO7  | PO8 | <b>PO9</b> | PO10    |  |
| CO1       | S                                          | S           | M            | S           | S            | S          | M    | M   | M          | M       |  |
| CO2       | S                                          | S           | S            | S           | S            | S          | S    | M   | s          | S       |  |
| CO3       | S                                          | S           | S            | S           | S            | S          | S    | M   | s          | S       |  |
| CO4       | S                                          | S           | S            | S           | S            | S          | S    | M   | s          | S       |  |
| CO5       | S                                          | S           | S            | S           | S            | S          | S    | M   | s          | S       |  |
| S- STR    | - STRONG M - MEDIUM L - LOW                |             |              |             |              |            |      |     |            |         |  |

| CO / PO MAPPI                                      | NG:  |      |      |      |      |      |
|----------------------------------------------------|------|------|------|------|------|------|
| cos                                                | PSO1 | PSO2 | PSO3 | PSO4 | PSO5 | PSO6 |
| CO 1                                               | 3    | 3    | 3    | 3    | 3    | 3    |
| CO 2                                               | 2    | 3    | 3    | 3    | 3    | 3    |
| CO 3                                               | 3    | 2    | 3    | 3    | 3    | 3    |
| CO 4                                               | 3    | 3    | 3    | 3    | 3    | 3    |
| CO 5                                               | 3    | 3    | 3    | 3    | 2    | 2    |
| WEIGHTAGE                                          | 15   | 14   | 14   | 15   | 15   | 15   |
| WEIGHTED PERCENTAGE OF COURSE CONTRIBUTI ON TO POS | 93%  | 93%  | 100% | 100% | 93%  | 93%  |

## LESSON PLAN:

| UNIT | MULTIMEDIA AND ITS APPLICATIONS                                                                                              | HRS | PEDAGOGY                                  |
|------|----------------------------------------------------------------------------------------------------|-----|-------------------------------------------|
| I    | What is Multimedia? – Introduction to making Multimedia – Macintosh and Windows Production platforms – Basic Software tools. | 12  | LCD,<br>CHALK &<br>TALK                   |
| II   | Making Instant Multimedia – Multimedia authoring tools – Multimedia building blocks – Text – Sound.                          | 12  | LCD,<br>CHALK &<br>TALK                   |
| III  | Images – Animation – Video.                                                                                                  | 12  | LCD,<br>CHALK &<br>TALK                   |
| IV   | Multimedia and the Internet – The Internet and how it works – Tools for World Wide Web – Designing for the World Wide Web.   | 12  | LCD,<br>CHALK &<br>TALK                   |
| v    | High Definition Television and Desktop Computing – Knowledge based Multimedia systems.                                       | 10  | LCD,<br>CHALK &<br>TALK                   |
| VI   | Contemporary Issues                                                                                                    | 2   | Expert lectures, online seminars webinars |

| Learning Outcome Based Education & Assessment (LOBE)       |
|------------------------------------------------------------|
| Formative Examination - Blue Print                         |
| Articulation Mapping – K Levels with Course Outcomes (COs) |

|                       |     |                                 | Section              | n A          | G 4 P                  |                  |  |
|-----------------------|-----|---------------------------------|----------------------|--------------|------------------------|------------------|--|
| Internal              | Cos | K Level                         | MC(                  | <b>Q</b> s   | Section B<br>Either or | Section C        |  |
|                       |     |                                 | No. of.<br>Questions | K -<br>Level | Choice                 | Either or Choice |  |
| CI                    | CO1 | K1 – K4                         | 2                    | K1,K2        | 2(K3,K3)               | 2(K4,K4)         |  |
| AI                    | CO2 | K1 – K4                         | 2                    | K1,K2        | 2(K3,K3)               | 2(K4,K4)         |  |
| CI                    | CO3 | K1 – K4                         | 2                    | K1,K2        | 2(K3,K3)               | 2(K4,K4)         |  |
| AII                   | CO4 | K1 – K4                         | 2                    | K1,K2        | 2(K3,K3)               | 2(K4,K4)         |  |
|                       |     | No. of Questions to be asked    | 4                    |              | 4                      | 4                |  |
| Quest                 |     | No. of Questions to be answered | 4                    |              | 2                      | 2                |  |
| Pattern<br>CIA I & II |     | Marks for each question         | 1                    |              | 5                      | 8                |  |
|                       |     | Total Marks for each section    | 4                    |              | 10                     | 16               |  |

|     |                                           | D | istribution of                          | Marks with                              | K Level        | CIA I & CIA II              |                  |
|-----|-------------------------------------------|---|-----------------------------------------|-----------------------------------------|----------------|-----------------------------|------------------|
|     | K (Multiple<br>Level Choice<br>Questions) |   | Section B<br>(Either /<br>Or<br>Choice) | Section C<br>(Either /<br>Or<br>Choice) | Total<br>Marks | % of (Marks without choice) | Consolidate of % |
|     | K1                                        | 2 |                                         |                                         | 2              | 3.6                         | 7.2              |
|     | K2                                        | 2 |                                         |                                         | 2              | 3.6                         |                  |
| CIA | К3                                        |   | 20                                      |                                         | 20             | 35.7                        | 35.7             |
| I   | K4                                        |   |                                         | 32                                      | 32             | 57.1                        | 57.1             |
| _   | Marks                                     | 4 | 20                                      | 32                                      | 56             | 100                         | 100              |
|     | K1                                        | 2 |                                         |                                         | 2              | 3.6                         | 7.2              |
|     | <b>K2</b>                                 | 2 |                                         |                                         | 2              | 3.6                         |                  |
| CIA | К3                                        |   | 20                                      |                                         | 20             | 35.7                        | 35.7             |
| II  | K4                                        |   |                                         | 32                                      | 32             | 57.1                        | 57.1             |
|     | Marks                                     | 4 | 20                                      | 32                                      | 56             | 100                         | 100              |

- K1- Remembering and recalling facts with specific answers
- **K2-** Basic understanding of facts and stating main ideas with general answers
- **K3** Application oriented- Solving Problems
- **K4** Examining, analyzing, presentation and make inferences with evidences

CO5 will be allotted for individual Assignment which carries five marks as part of CIA component.

| Summat    | ive Exam             | ination – B | lue Print Artic  | culation Map | ping – K Level with Co | ourse Outcomes (COs)   |
|-----------|----------------------|-------------|------------------|--------------|------------------------|------------------------|
|           |                      | К-          | Section A (MCQs) |              | Section B (Either /    | Section C (Either / or |
| S. No     | Cos                  | Level       | No. of           | K – Level    | or Choice) With        | Choice) With           |
|           |                      | Level       | Questions        | K – Level    | K - LEVEL              | K - LEVEL              |
| 1         | CO1                  | K1 – K4     | 2                | K1,K2        | 2 (K3)                 | 2 (K4)                 |
| 2         | CO2                  | K1 – K4     | 2                | K1,K2        | 2 (K3)                 | 2 (K4)                 |
| 3         | CO3                  | K1 – K4     | 2                | K1,K2        | 2 (K3)                 | 2 (K4)                 |
| 4         | CO4                  | K1 – K4     | 2                | K1,K2        | 2 (K3)                 | 2 (K4)                 |
| 5         | CO5                  | K1 – K4     | 2                | K1,K2        | 2 (K3)                 | 2 (K4)                 |
| No. of Qu | estions to           | o be Asked  | 10               |              | 10                     | 10                     |
|           | Question<br>answered |             | 10               |              | 5                      | 5                      |
|           |                      |             | 1                |              | 5                      | 8                      |
| Marks     | for each             | question    | <del>-</del>     |              |                        |                        |
| Total Ma  | rks for ea           | ach section | 10               |              | 25                     | 40                     |
|           |                      |             |                  |              |                        |                        |

(Figures in parenthesis denotes, questions should be asked with the given K level)

|         | Distribution of Marks with K Level             |                                                                                                    |    |                                         |       |                |  |  |  |  |  |
|---------|------------------------------------------------|----------------------------------------------------------------------------------------------------|----|-----------------------------------------|-------|----------------|--|--|--|--|--|
| K Level | Section A<br>(Multiple<br>Choice<br>Questions) | (Multiple Choice Section B (Either or Choice Choice |    | Total % of (Marks Marks without choice) |       | Consolidated % |  |  |  |  |  |
| K1      | 5                                              |                                                                                                    |    | 5                                       | 3.57  | 3.57           |  |  |  |  |  |
| K2      | 5                                              |                                                                                                    |    | 5                                       | 3.57  | 3.57           |  |  |  |  |  |
| К3      |                                                | 50                                                                                                    |    | 50                                      | 35.72 | 35.72          |  |  |  |  |  |
| K4      |                                                |                                                                                                    | 80 | 80                                      | 57.14 | 57.14          |  |  |  |  |  |
| Marks   | 10                                             | 50                                                                                                    | 80 | 140                                     | 100   | 100            |  |  |  |  |  |

NB: Higher level of performance of the students is to be assessed by attempting higher level of K levels.

## ${\bf Summative\ Examinations\ -\ Question\ Paper-Format}$

| Q. No.   | Unit                | CO     | K-level   |          |                                    |
|----------|---------------------|--------|-----------|----------|------------------------------------|
| Answer A | <b>ALL</b> the ques | stions |           | PART – A | $(10 \times 1 = 10 \text{ Marks})$ |
|          | Unit - I            | CO1    | K1        |          |                                    |
| 1.       |                     |        |           | a)       | b)                                 |
|          |                     |        |           | c)       | d)                                 |
|          | Unit - I            | CO1    | K2        |          |                                    |
| 2.       |                     |        |           | a)       | b)                                 |
|          |                     |        |           | c)       | d)                                 |
|          | Unit - II           | CO2    | K1        |          | ·                                  |
| 3.       |                     |        |           | a)       | b)                                 |
|          |                     |        |           | c)       | d)                                 |
|          | Unit - II           | CO2    | K2        |          |                                    |
| 4.       |                     |        |           | a)       | b)                                 |
|          |                     |        |           | c)       | d)                                 |
|          | Unit - III          | CO3    | K1        |          |                                    |
| 5.       |                     |        |           | a)       | b)                                 |
|          |                     |        |           | c)       | d)                                 |
|          | Unit - III          | CO3    | K2        |          |                                    |
| 6.       |                     |        |           | a)       | b)                                 |
|          |                     |        |           | c)       | d)                                 |
|          | Unit - IV           | CO4    | K1        |          |                                    |
| 7.       |                     |        |           | a)       | b)                                 |
|          |                     |        |           | c)       | d)                                 |
|          | Unit - IV           | CO4    | <b>K2</b> |          |                                    |
| 8.       |                     |        |           | a)       | b)                                 |
|          |                     |        |           | c)       | d)                                 |
|          | Unit - V            | CO5    | K1        |          |                                    |
| 9.       |                     |        |           | a)       | b)                                 |
|          |                     |        |           | c)       | d)                                 |
|          | Unit - V            | CO5    | K2        |          |                                    |
| 10.      |                     |        |           | a)       | b)                                 |
|          |                     |        |           | c)       | d)                                 |

| Answei | ALL the que | estions |    | PART – B | $(5 \times 5 = 25 \text{ Marks})$ |
|--------|-------------|---------|----|----------|-----------------------------------|
| 11. a) | Unit - I    | CO1     | К3 |          |                                   |
|        |             |         |    | OR       |                                   |
| 11. b) | Unit - I    | CO1     | К3 |          |                                   |
| 12. a) | Unit - II   | CO2     | К3 |          |                                   |
|        |             |         | •  | OR       |                                   |
| 12. b) | Unit - II   | CO2     | К3 |          |                                   |
| 13. a) | Unit - III  | CO3     |    |          |                                   |
|        |             |         | •  | OR       |                                   |
| 13. b) | Unit - III  | CO3     | К3 |          |                                   |
| 14. a) | Unit - IV   | CO4     |    |          |                                   |
|        |             |         | •  | OR       |                                   |
| 14. b) | Unit - IV   | CO4     | К3 |          |                                   |
| 15. a) | Unit - V    | CO5     |    |          |                                   |
|        |             |         |    | OR       |                                   |
| 15. b) | Unit - V    | CO5     | К3 |          |                                   |

| Answer A | ALL the quest | ions |    | PART – C | $(5 \times 8 = 40 \text{ Marks})$ |
|----------|---------------|------|----|----------|-----------------------------------|
| 16. a)   | Unit - I      | CO1  | K4 |          |                                   |
|          | ·             |      |    | OR       |                                   |
| 16. b)   | Unit - I      | CO1  | K4 |          |                                   |
| 17. a)   | Unit - II     | CO2  | K4 |          |                                   |
|          | ·             |      |    | OR       |                                   |
| 17. b)   | Unit - II     | CO2  | K4 |          |                                   |
| 18. a)   | Unit - III    | CO3  | K4 |          |                                   |
|          | ·             |      |    | OR       |                                   |
| 18. b)   | Unit - III    | CO3  | K4 |          |                                   |
| 19. a)   | Unit - IV     | CO4  | K4 |          |                                   |
|          |               |      |    | OR       |                                   |
| 19. b)   | Unit - IV     | CO4  | K4 |          |                                   |
| 20. a)   | Unit - V      | CO5  | K4 |          |                                   |
|          |               |      |    | OR       |                                   |
| 20. b)   | Unit - V      | CO5  | K4 |          |                                   |

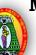

## MANNAR THIRUMALAI NAICKER COLLEGE (AUTONOMOUS)

#### DEPARTMENT OF COMPUTER SCIENCE

#### FOR THOSE WHO JOINED IN 2023-2024 AND AFTER

| Course Name | Internship Industrial Activity |   |   |   |
|-------------|--------------------------------|---|---|---|
| Course Code | 23PCSINT1                      | L | P | C |
| Category    | SKILL                          | - | - | 2 |

#### **COURSE OBJECTIVES:**

- Introduce the Working Ambience, Attitude, Adaptability, Problem Solving Ability,
- Ability to work with Supervisor, Ability to take Directions, etc.,
- Expose on the different phases of Developing a Computer Solution with Team Spirit.
- Learn about Problem Solving Skills and Soft Skills
- To learn the working Skills required for the Industry.

#### REGULATIONS

- .The Candidates have to undergo a Minimum of 30 Hours of Internship Programme in the Industry during the holidays of the Second Semester of the Course of Study.
- 2. The Candidates need to get a Project, Analyze, learn the various stages of Developing a solution, Test, Validate and carryout the other related requirements.
- 3. During the course of Third Semester, the Candidates need to refine the work carried out during the Internship at the Industry, progress towards developing a better Solution as per the standards of the Industry and by carrying out the constructive comments received from the Industry and / or Institution during the Reviews.
- 4. Then the Candidates have to prepare and submit the manuscript of the Internship experience as a Report as per the requirements of the Institution / Department for Evaluation.
- 5. The submission of the Internship Report will be done at the end of the Third Semester for Presentation and Viva-Voce during the Practical Examinations of the Semester
- 6. A Faculty Member from the Department will act as a Guide to Supervise and Monitor the progress of the Candidates during the course of Internship.
- 7. The Faculty Member will act as the Internal Examiner during the course of Internship as well as at the time of conducting the Viva-Voce Examination.
- 8. The Internal Marks for the Internship will be awarded by the concerned Guide / Internal Examiner.
- 9. The Internal and External Examiners shall both evaluate the Internship Report, Presentation and conduct the Viva-Voce Examination

Total Lecture Hours 30

#### INTERNAL MARKS AWARDED FOR THE INTERNSHIP - 40 Marks

- 1. Learning the Work Culture leading towards Performance, Organizations Skills and Relationship with Tean Members – 10 Marks
- 2. Internship Review 1 ( During the beginning of the Semester ) -10 Marks
- 3. Internship Review 2 ( During the end of the Semester ) -10 Marks
- 4. Progress of the Internship by the Candidate's active Participation 10 Marks

#### EXTERNAL MARKS AWARDED FOR THE INTERNSHIP - 60 Marks

- 1. Evaluation of the Internship Report 20 Marks
- 2. Presentation 20 Marks
- 3. Viva-Voce Examination **20 Marks**

Total – 100 Marks

| Nature of<br>Course              | EMPLOYABILITY        |               |  | EMPLOYABILITY SKILL ORIENTED ✓ |  |          |          |            | ✓ | ENTRE      | PRENEURSHI | • |  |
|----------------------------------|----------------------|---------------|--|--------------------------------|--|----------|----------|------------|---|------------|------------|---|--|
| Curriculum<br>Relevance          | LOCAL                | OCAL REGIONAL |  |                                |  |          | NATION   | <b>A</b> L | ✓ | GLOBAL     |            |   |  |
| Changes<br>Made in the<br>Course | Percentage of Change |               |  |                                |  | No Chang | ges Made |            |   | New Course |            | ✓ |  |

| COURS                                                                                                    | E OUTC      | OMES:        |              |                           |               |              |              |           | K     | LEVEL |
|----------------------------------------------------------------------------------------------------|-------------|--------------|--------------|---------------------------|---------------|--------------|--------------|-----------|-------|-------|
| After stu                                                                                                    | dying this  | course, th   | e students   | s will be a               | ble to:       |              |              |           |       |       |
| CO1                                                                                                    | Find the sp | pecific area | s of interes | st, refine th             | neir skills a | and abilitie | S            |           |       | K1,   |
| CO2                                                                                                    | Show a gr   | eater sense  | of self-aw   | areness ar                | nd apprecia   | ation for ot | hers         |           |       | K2    |
| CO3 Develop work habits and attitudes that are essential to succeed in the workplace                                                  |             |              |              |                           |               |              |              |           | КЗ    |       |
| CO4                                                                                                    | Discover t  | he importa   | nce of com   | nmunicatio                | n, interper   | sonal and o  | other critic | al skills |       | K4    |
| Choose and prioritize employment contacts leading directly to a full-time job immediately after the post graduation from the college. |             |              |              |                           |               |              |              |           | K5,K6 |       |
| MAPPII                                                                                                    | NG WITH     | PROGR        | AM OUT       | COMES:                    | :             |              |              |           |       |       |
| CO/PO                                                                                                    | PO1         | PO2          | PO3          | PO4                       | PO5           | P06          | <b>PO7</b>   | PO8       | PO9   | PO10  |
| CO1                                                                                                    | S           | S            | M            | S                         | S             | S            | M            | M         | s     | M     |
| CO2                                                                                                    | S           | S            | S            | S                         | S             | S            | S            | M         | S     | S     |
| CO3                                                                                                    | 8           |              |              |                           |               |              |              | S         | S     |       |
| CO4                                                                                                    | S           | S            | S            | S                         | S             | S            | S            | S         | S     | S     |
| CO5                                                                                                    | S S S S S S |              |              |                           |               |              |              |           |       | S     |
| S- STR                                                                                                    | ONG         |              |              | $\mathbf{M} - \mathbf{M}$ | <b>EDIUM</b>  |              |              | L - L(    | WC    |       |

| CO / PO MAPPI                                      | NG:  |      |      |      |      |      |
|----------------------------------------------------|------|------|------|------|------|------|
| cos                                                | PSO1 | PSO2 | PSO3 | PSO4 | PSO5 | PSO6 |
| CO 1                                               | 3    | 2    | 3    | 3    | 3    | 3    |
| CO 2                                               | 3    | 3    | 2    | 3    | 3    | 2    |
| со з                                               | 3    | 3    | 3    | 3    | 3    | 3    |
| CO 4                                               | 3    | 3    | 3    | 3    | 3    | 3    |
| CO 5                                               | 3    | 3    | 3    | 3    | 3    | 3    |
| WEIGHTAGE                                          | 15   | 14   | 14   | 15   | 15   | 14   |
| WEIGHTED PERCENTAGE OF COURSE CONTRIBUTI ON TO POS | 100% | 93%  | 93%  | 100% | 100% | 93%  |

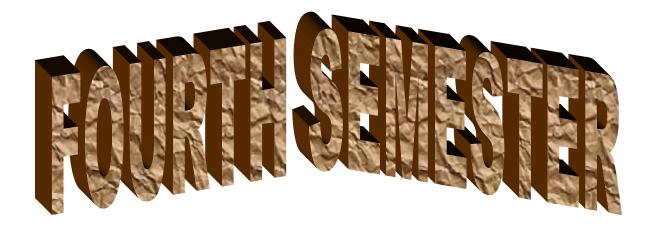

# N

### MANNAR THIRUMALAI NAICKER COLLEGE (AUTONOMOUS)

#### DEPARTMENT OF COMPUTER SCIENCE

#### FOR THOSE WHO JOINED IN 2023-2024 AND AFTER

| Course Name | DATA SCIENCE & ANALYTICS |   |   |   |
|-------------|--------------------------|---|---|---|
| Course Code | 23PCSCC41                | L | P | C |
| Category    | CORE                     | 6 | - | 4 |

#### **COURSE OBJECTIVES:**

The main objectives of this course are to:

- Learn basic image processing techniques for solving real problems.
- > To know the concepts of Image enhancement in various domain
- ➤ Gain knowledge in image transformation and Image restoration methods.
- ➤ Learn Image compression techniques.
- > To explore Segmentation procedures.

#### UNIT - I INTRODUCTION

18

Introduction of Data Science: data science and big data – facets of data-data science process- Ecosystem-The Data Science process – six steps- Machine Learning.

UNIT - II 18

Data Analytics life cycle - review of data analytics - Advanced data Analytics-technology and tools.

#### UNIT - III BASICS OF DATA ANALYTICS

18

Basic Data Analytics using R: R Graphical User Interfaces – Data Import and Export – Attribute and Data Types –Descriptive Statistics – Exploratory Data Analysis –Visualization Before Analysis – Dirty Data – Visualizing a Single Variable – Examining Multiple Variables – Data Exploration Versus Presentation.

#### UNIT - IV DATA ANALYTICS USING R

18

Overview of Clustering: K-means – Use Cases – Overview of the Method – Perform a K-means Analysis using R – Classification – Decision Trees – Overview of a Decision Tree – Decision Tree Algorithms – Evaluating a Decision Tree – Decision Tree in R – Bayes" Theorem – Naïve Bayes Classifier – Smoothing – Naïve Bayes in R.

#### UNIT - V ARTIFICIAL INTELLIGENCE

16

Artificial intelligence: Machine Learning and deep learning in data science - Clustering, association rules. Linear regression-logistic regression-Additional regression methods

#### **UNIT - VI CONTEMPORARY ISSUES**

2

Expert lectures, online seminars –webinars

**Total Lecture Hours** 

90

Introducing-Data-Science-Big-Data-Machine-Learning-and-more-using-Python-tools-2016. Data science in big data analytics-Wiley 2015 John Wiley & Sons

#### **BOOKS FOR REFERENCES:**

- ➤ A simple introduction to Data Science Lars Nielson 2015AlexBerson,
- Introducing Data Science Davy Cielen, Arno D.B.Meysman, Mohamed Ali 2016 Manning Publication
- R Programming for Data Science Roger D.Peng 2015 Lean Publication Data Science & Big Data Analytics: Discovering, Analyzing, Visualizing and Presenting Data

#### **WEB RESOURCES:**

- https://www.tutorialspoint.com/python\_data\_science/index.htm
- https://www.javatpoint.com/data-science
- https://nptel.ac.in/courses/106/106/106106179/

| Nature of Course                 | EMPLOYABILITY                                                                               |  |     | SK              | SKILL ORIENTED |  | ✓      | ENTREPRENEURSHIP |            | •        |              |
|----------------------------------|---------------------------------------------------------------------------------------------|--|-----|-----------------|----------------|--|--------|------------------|------------|----------|--------------|
| Curriculum<br>Relevance          | LOCAL                                                                                       |  | REC | SIONAL          | ,              |  | NATION | AL               |            | GLOBAL   | $\checkmark$ |
| Changes<br>Made in the<br>Course | Percentage of Change                                                                        |  |     | No Changes Made |                |  |        |                  | New Course | <b>✓</b> |              |
| * Treat                          | * Treat 20% as each unit (20*5=100%) and calculate the percentage of change for the course. |  |     |                 |                |  |        |                  |            |          |              |

| COURS                                                                                    | SE OUTC                             | OMES:       |             |             |              |       |            |     | K     | LEVEL     |  |
|------------------------------------------------------------------------------------------|-------------------------------------|-------------|-------------|-------------|--------------|-------|------------|-----|-------|-----------|--|
| After stu                                                                                | ıdying this                         | course, th  | ne student: | s will be a | ble to:      |       |            |     |       |           |  |
| CO1                                                                                      | Understand                          | d the conce | ept of data | science an  | d its techni | iques |            |     |       | K1,K2     |  |
| CO2                                                                                      | Review da                           | ta analytic | S           |             |              |       |            |     |       | K2,K3     |  |
| Apply and determine appropriate Data Mining techniques using R to real time applications |                                     |             |             |             |              |       |            |     | K3,K4 |           |  |
| CO4                                                                                      | Analyze on clustering algorithms    |             |             |             |              |       |            |     | K4,K5 |           |  |
| CO5                                                                                      | Analyze on regression methods in AI |             |             |             |              |       |            |     |       | <b>K6</b> |  |
| MAPPI                                                                                    | NG WITH                             | PROGR       | AM OUT      | COMES:      |              |       |            |     |       |           |  |
| CO/PC                                                                                    | PO1                                 | PO2         | PO3         | PO4         | PO5          | P06   | <b>PO7</b> | PO8 | PO9   | PO10      |  |
| CO1                                                                                      | S                                   | M           | S           | S           | S            | S     | S          | M   | M     | S         |  |
| CO2                                                                                      | S                                   | S           | S           | S           | S            | S     | S          | M   | S     | S         |  |
| CO3                                                                                      | S S S S S M                         |             |             |             |              |       |            |     | S     | S         |  |
| CO4                                                                                      | S                                   | S           | S           | S           | S            | S     | S          | M   | S     | S         |  |
| CO5                                                                                      | S                                   | S S S S S M |             |             |              |       |            |     |       |           |  |
|                                                                                          | S- STRONG M – MEDIUM L - LOW        |             |             |             |              |       |            |     |       |           |  |

| CO / I                                                                                                    | PO MAPP                                                                                                    | ING:                                      |                                                         |                                                                                      |                            |                                          |          |        |               |
|----------------------------------------------------------------------------------------------------|----------------------------------------------------------------------------------------------------|-------------------------------------------|---------------------------------------------------------|--------------------------------------------------------------------------------------|----------------------------|------------------------------------------|----------|--------|---------------|
| C                                                                                                    | cos                                                                                                    | PSO1                                      | PSO2                                                    | PSO3                                                                                 | PSO4                       | ŀ                                        | PSO      | 5      | PSO6          |
| C                                                                                                    | 0 1                                                                                                    | 3                                         | 3                                                       | 3                                                                                    | 3                          |                                          | 3        |        | 3             |
| C                                                                                                    | 0 2                                                                                                    | 2                                         | 3                                                       | 3                                                                                    | 3                          |                                          | 2        |        | 3             |
| C                                                                                                    | O 3                                                                                                    | 3                                         | 3                                                       | 3                                                                                    | 3                          |                                          | 3        |        | 3             |
| C                                                                                                    | 04 3 3 3                                                                                                    |                                           |                                                         |                                                                                      |                            |                                          | 3        |        | 3             |
| C                                                                                                    | O 5                                                                                                    | 3                                         | 3                                                       | 3                                                                                    | 2                          |                                          | 3        |        | 3             |
| WEIG                                                                                                    | HTAGE                                                                                                    | 14                                        | 15                                                      | 14                                                                                   | 14                         |                                          | 14       |        | 15            |
| PERCI<br>OF C<br>CONT                                                                                                    | GHTED ENTAGE OURSE 'RIBUTI 'O POS                                                                                                    | GE   93%   100%   100%   93%   100%   93% |                                                         |                                                                                      |                            |                                          | 93%      | ,<br>o | 100%          |
| LESSO                                                                                                    | LESSON PLAN:                                                                                                    |                                           |                                                         |                                                                                      |                            |                                          |          |        |               |
| UNIT                                                                                                    | UNIT DATA SCIENCE & ANALYTICS                                                                                                    |                                           |                                                         |                                                                                      |                            |                                          |          | PEDA   | AGOGY         |
| I                                                                                                    | Introduction of Data Science: data science and big data – facets of data-<br>data science process – Ecosystem – The Data Science process – six steps-<br>Machine Learning.                                                                                                    |                                           |                                                         |                                                                                      |                            |                                          |          |        | CHALK<br>FALK |
| II                                                                                                    | Data Ana                                                                                                    |                                           |                                                         | analytics - Adva                                                                     | nced data                  | 18                                       |          |        | CHALK<br>FALK |
| ш                                                                                                    | Import and Explorator – Visualiz                                                                                                    | d Export – Attri<br>ry Data Analysi       | bute and Data T<br>s —Visualization<br>riable — Examini | hical User Interfac<br>ypes –Descriptive<br>Before Analysis –<br>ing Multiple Varial | Statistics –<br>Dirty Data | 18                                       | 8        |        | CHALK<br>FALK |
| Overview of Clustering: K-means – Use Cases – Overview of the Method – Perform a K-means Analysis using R –Classification – Decision Trees – Overview of a Decision Tree – Decision Tree Algorithms – Evaluating a Decision Tree – Decision Tree in R – Bayes' Theorem – Naïve Bayes Classifier – Smoothing – Naïve Bayes in R. |                                                                                                    |                                           |                                                         |                                                                                      |                            | 18                                       | 8        |        | CHALK<br>FALK |
| V                                                                                                    | Artificial intelligence: Machine Learning and deep learning in deep learning in deep learni |                                           |                                                         |                                                                                      |                            |                                          | <b>5</b> |        | CHALK<br>FALK |
| VI                                                                                                    | Contempo                                                                                                    | orary Issues                              |                                                         | 2                                                                                    |                            | Expert<br>lectures<br>online<br>seminars |          |        |               |

webinars

| Learning Outcome Based Education & Assessment (LOBE)       |
|------------------------------------------------------------|
| Formative Examination - Blue Print                         |
| Articulation Mapping – K Levels with Course Outcomes (COs) |

|                                   |     |                                 | Section              | n A          | G 4 P                  |                               |  |
|-----------------------------------|-----|---------------------------------|----------------------|--------------|------------------------|-------------------------------|--|
| Internal                          | Cos | K Level                         | MC(                  | <b>Q</b> s   | Section B<br>Either or | Section C<br>Either or Choice |  |
|                                   |     |                                 | No. of.<br>Questions | K -<br>Level | Choice                 |                               |  |
| CI                                | CO1 | K1 – K4                         | 2                    | K1,K2        | 2(K3,K3)               | 2(K4,K4)                      |  |
| AI                                | CO2 | K1 – K4                         | 2                    | K1,K2        | 2(K3,K3)               | 2(K4,K4)                      |  |
| CI                                | CO3 | K1 – K4                         | 2                    | K1,K2        | 2(K3,K3)               | 2(K4,K4)                      |  |
| AII                               | CO4 | K1 – K4                         | 2                    | K1,K2        | 2(K3,K3)               | 2(K4,K4)                      |  |
|                                   |     | No. of Questions to be asked    | 4                    |              | 4                      | 4                             |  |
| Question<br>Pattern<br>CIA I & II |     | No. of Questions to be answered | 4                    |              | 2                      | 2                             |  |
|                                   |     | Marks for each question         | 1                    |              | 5                      | 8                             |  |
|                                   |     | Total Marks for each section    | 4                    |              | 10                     | 16                            |  |

|     |            | D                                              | istribution of                          | f Marks with                            | K Level        | CIA I & CIA II              |                  |
|-----|------------|------------------------------------------------|-----------------------------------------|-----------------------------------------|----------------|-----------------------------|------------------|
|     | K<br>Level | Section A<br>(Multiple<br>Choice<br>Questions) | Section B<br>(Either /<br>Or<br>Choice) | Section C<br>(Either /<br>Or<br>Choice) | Total<br>Marks | % of (Marks without choice) | Consolidate of % |
|     | K1         | 2                                              |                                         |                                         | 2              | 3.6                         | 7.2              |
|     | K2         | 2                                              |                                         |                                         | 2              | 3.6                         |                  |
| CIA | К3         |                                                | 20                                      |                                         | 20             | 35.7                        | 35.7             |
| I   | K4         |                                                |                                         | 32                                      | 32             | 57.1                        | 57.1             |
| _   | Marks      | 4                                              | 20                                      | 32                                      | 56             | 100                         | 100              |
|     | K1         | 2                                              |                                         |                                         | 2              | 3.6                         | 7.2              |
|     | <b>K2</b>  | 2                                              |                                         |                                         | 2              | 3.6                         |                  |
| CIA | К3         |                                                | 20                                      |                                         | 20             | 35.7                        | 35.7             |
| II  | K4         |                                                |                                         | 32                                      | 32             | 57.1                        | 57.1             |
|     | Marks      | 4                                              | 20                                      | 32                                      | 56             | 100                         | 100              |

- K1- Remembering and recalling facts with specific answers
- **K2-** Basic understanding of facts and stating main ideas with general answers
- **K3** Application oriented- Solving Problems
- **K4** Examining, analyzing, presentation and make inferences with evidences

CO5 will be allotted for individual Assignment which carries five marks as part of CIA component.

| Summati                         | ive Exam   | ination – B | lue Print Artic | culation Map | ping – K Level with Co | ourse Outcomes (COs)   |
|---------------------------------|------------|-------------|-----------------|--------------|------------------------|------------------------|
|                                 |            | К-          | Section A       | (MCQs)       | Section B (Either /    | Section C (Either / or |
| S. No                           | Cos        | Level       | No. of          | K – Level    | or Choice) With        | Choice) With           |
|                                 |            | Level       | Questions       | uestions     | K - LEVEL              | K - LEVEL              |
| 1                               | CO1        | K1 – K4     | 2               | K1,K2        | 2 (K3)                 | 2 (K4)                 |
| 2                               | CO2        | K1 – K4     | 2               | K1,K2        | 2 (K3)                 | 2 (K4)                 |
| 3                               | CO3        | K1 – K4     | 2               | K1,K2        | 2 (K3)                 | 2 (K4)                 |
| 4                               | CO4        | K1 – K4     | 2               | K1,K2        | 2 (K3)                 | 2 (K4)                 |
| 5                               | CO5        | K1 – K4     | 2               | K1,K2        | 2 (K3)                 | 2 (K4)                 |
| No. of Qu                       | estions to | o be Asked  | 10              |              | 10                     | 10                     |
| No. of Questions to be answered |            | 10          |                 | 5            | 5                      |                        |
| Marks for each question         |            | 1           |                 | 5            | 8                      |                        |
| Total Marks for each section    |            | 10          |                 | 25           | 40                     |                        |
|                                 |            |             |                 |              |                        |                        |

(Figures in parenthesis denotes, questions should be asked with the given K level)

|         | Distribution of Marks with K Level             |                                   |                                     |                |                             |                |  |  |  |  |  |
|---------|------------------------------------------------|-----------------------------------|-------------------------------------|----------------|-----------------------------|----------------|--|--|--|--|--|
| K Level | Section A<br>(Multiple<br>Choice<br>Questions) | Section B<br>(Either or<br>Choice | Section C<br>(Either/ or<br>Choice) | Total<br>Marks | % of (Marks without choice) | Consolidated % |  |  |  |  |  |
| K1      | 5                                              |                                   |                                     | 5              | 3.57                        | 3.57           |  |  |  |  |  |
| K2      | 5                                              |                                   |                                     | 5              | 3.57                        | 3.57           |  |  |  |  |  |
| К3      |                                                | 50                                |                                     | 50             | 35.72                       | 35.72          |  |  |  |  |  |
| K4      |                                                |                                   | 80                                  | 80             | 57.14                       | 57.14          |  |  |  |  |  |
| Marks   | 10                                             | 50                                | 80                                  | 140            | 100                         | 100            |  |  |  |  |  |

NB: Higher level of performance of the students is to be assessed by attempting higher level of K levels.

## ${\bf Summative\ Examinations\ -\ Question\ Paper-Format}$

| Q. No.   | Unit                | CO     | K-level   |          |                                    |
|----------|---------------------|--------|-----------|----------|------------------------------------|
| Answer A | <b>ALL</b> the ques | stions |           | PART – A | $(10 \times 1 = 10 \text{ Marks})$ |
|          | Unit - I            | CO1    | K1        |          |                                    |
| 1.       |                     |        |           | a)       | b)                                 |
|          |                     |        |           | c)       | d)                                 |
|          | Unit - I            | CO1    | <b>K2</b> |          | ,                                  |
| 2.       |                     |        |           | a)       | b)                                 |
|          |                     |        |           | c)       | d)                                 |
|          | Unit - II           | CO2    | K1        |          | ,                                  |
| 3.       |                     |        |           | a)       | b)                                 |
|          |                     |        |           | c)       | d)                                 |
|          | Unit - II           | CO2    | <b>K2</b> |          |                                    |
| 4.       |                     |        |           | a)       | b)                                 |
|          |                     |        |           | c)       | d)                                 |
|          | Unit - III          | CO3    | K1        |          |                                    |
| 5.       |                     |        |           | a)       | b)                                 |
|          |                     |        |           | c)       | d)                                 |
|          | Unit - III          | CO3    | K2        |          |                                    |
| 6.       |                     |        |           | a)       | b)                                 |
|          |                     |        |           | c)       | d)                                 |
|          | Unit - IV           | CO4    | K1        |          |                                    |
| 7.       |                     |        |           | a)       | b)                                 |
|          |                     |        |           | c)       | d)                                 |
|          | Unit - IV           | CO4    | <b>K2</b> |          |                                    |
| 8.       |                     |        |           | a)       | b)                                 |
|          |                     |        |           | c)       | d)                                 |
|          | Unit - V            | CO5    | K1        |          |                                    |
| 9.       |                     |        |           | a)       | b)                                 |
|          |                     |        |           | c)       | d)                                 |
|          | Unit - V            | CO5    | K2        |          |                                    |
| 10.      |                     |        |           | a)       | b)                                 |
|          |                     |        |           | c)       | d)                                 |

| Answer <b>ALL</b> the questions |            |     |    | PART – B | $(5 \times 5 = 25 \text{ Marks})$ |  |  |  |  |  |  |  |
|---------------------------------|------------|-----|----|----------|-----------------------------------|--|--|--|--|--|--|--|
| 11. a)                          | Unit - I   | CO1 | К3 |          |                                   |  |  |  |  |  |  |  |
|                                 | OR         |     |    |          |                                   |  |  |  |  |  |  |  |
| 11. b)                          | Unit - I   | CO1 | К3 |          |                                   |  |  |  |  |  |  |  |
| 12. a)                          | Unit - II  | CO2 | К3 |          |                                   |  |  |  |  |  |  |  |
|                                 |            |     |    | OR       |                                   |  |  |  |  |  |  |  |
| 12. b)                          | Unit - II  | CO2 | К3 |          |                                   |  |  |  |  |  |  |  |
| 13. a)                          | Unit - III | CO3 |    |          |                                   |  |  |  |  |  |  |  |
|                                 |            |     | ·  | OR       |                                   |  |  |  |  |  |  |  |
| 13. b)                          | Unit - III | CO3 | К3 |          |                                   |  |  |  |  |  |  |  |
| 14. a)                          | Unit - IV  | CO4 |    |          |                                   |  |  |  |  |  |  |  |
|                                 |            |     | ·  | OR       |                                   |  |  |  |  |  |  |  |
| 14. b)                          | Unit - IV  | CO4 | К3 |          |                                   |  |  |  |  |  |  |  |
| 15. a)                          | Unit - V   | CO5 |    |          |                                   |  |  |  |  |  |  |  |
|                                 |            |     | •  | OR       |                                   |  |  |  |  |  |  |  |
| 15. b)                          | Unit - V   | CO5 | К3 |          |                                   |  |  |  |  |  |  |  |

| Answer A | <b>ALL</b> the quest | ions |    | PART – C | $(5 \times 8 = 40 \text{ Marks})$ |  |  |  |  |
|----------|----------------------|------|----|----------|-----------------------------------|--|--|--|--|
| 16. a)   | Unit - I             | CO1  | K4 |          |                                   |  |  |  |  |
|          |                      |      |    | OR       |                                   |  |  |  |  |
| 16. b)   | Unit - I             | CO1  | K4 |          |                                   |  |  |  |  |
| 17. a)   | Unit - II            | CO2  | K4 |          |                                   |  |  |  |  |
|          |                      |      |    | OR       |                                   |  |  |  |  |
| 17. b)   | Unit - II            | CO2  | K4 |          |                                   |  |  |  |  |
| 18. a)   | Unit - III           | CO3  | K4 |          |                                   |  |  |  |  |
|          |                      |      |    | OR       |                                   |  |  |  |  |
| 18. b)   | Unit - III           | CO3  | K4 |          |                                   |  |  |  |  |
| 19. a)   | Unit - IV            | CO4  | K4 |          |                                   |  |  |  |  |
|          |                      |      |    | OR       |                                   |  |  |  |  |
| 19. b)   | Unit - IV            | CO4  | K4 |          |                                   |  |  |  |  |
| 20. a)   | Unit - V             | CO5  | K4 |          |                                   |  |  |  |  |
|          |                      |      |    | OR       |                                   |  |  |  |  |
| 20. b)   | Unit - V             | CO5  | K4 |          |                                   |  |  |  |  |

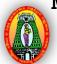

## MANNAR THIRUMALAI NAICKER COLLEGE (AUTONOMOUS)

#### DEPARTMENT OF COMPUTER SCIENCE

#### FOR THOSE WHO JOINED IN 2023-2024 AND AFTER

| Course Name WEB APPLICATION DEVELOPMENT AND HOSTING LAB |           |   |   |   |  |  |
|---------------------------------------------------------|-----------|---|---|---|--|--|
| Course Code                                             | 23PCSCP41 | L | P | C |  |  |
| Category                                                | CORE      | - | 6 | 4 |  |  |

#### **COURSE OBJECTIVES:**

- > To understand RMI& its implementation
- ➤ Able to design a web page using HTML tags
- > To enable the students to use Framesets, hyper links and different formatting features of HTML tags
- Enable the students to use Forms & other controls in a web page
- To create interactive applications using PHP

#### LIST OF PROGRAMS

- 1. Develop a website for your college using advanced tags of HTML.
- 2. Write names of several countries in a paragraph and store it as an HTML document, world.html. Each country name must be a hot text. When you click India (for example), it must open india.html and it should provide a brief introduction about India.
- 3. Develop a HTML document to i)display Text with Bullets / Numbers Using Lists ii) to display the Table Format Data
- 4. Develop a Complete Web Page using Frames and Framesets which gives the Information about a Hospital using HTML.
- 5. Write a HTML document to print your Bio-Data in a neat format using several components.
- 6. Develop a HTML document to display a Registration Form for an inter-collegiate function.
- 7. Using HTML form accept Customer details like Name, City, Pin code, Phone number and Email address and validate the data and display appropriate messages for violations using PHP
- 8. Write a program to accept two numbers n1 and n2 using HTML form and display the Prime numbers between n1 and n2 using PHP.

Total Lecture Hours 90

90

- ➤ Ivan Bayross, "Web Enabled Commercial Applications Development Using HTML, JavaScript, DHTML and PHP", BPB Publications, 4th Revised Edition, 2010.
  - ➤ Campione, Walrath and Huml, "The Java Tutorial", Addison Wesley, 1999.

#### **BOOKS FOR REFERENCES:**

A.K.Saini and SumintTuli, "Mastering XML", First Edition, New Delhi, 2002

#### **WEB RESOURCES:**

- https://www.tutorialspoint.com/xml/index.htm
- https://www.tutorialspoint.com/internet\_technologies/websites\_development.htm
- https://www.youtube.com/watch?v=PlxWf493en4

| Nature of Course                 | EMPLOYABILITY        |  |  | ✓      | SKILL ORIENTED |          |          |          | ENTREPRENEURSHIP |            |  |   |
|----------------------------------|----------------------|--|--|--------|----------------|----------|----------|----------|------------------|------------|--|---|
| Curriculum<br>Relevance          | LOCAL REG            |  |  | GIONAL | ,              |          | NATION   | NATIONAL |                  | GLOBAL     |  | ✓ |
| Changes<br>Made in the<br>Course | Percentage of Change |  |  |        |                | No Chang | ges Made |          |                  | New Course |  | ✓ |

<sup>\*</sup> Treat 20% as each unit (20\*5=100%) and calculate the percentage of change for the course.

| COURS                                                     | OURSE OUTCOMES:                                                        |       |        |        |     |     |     |     |     |      |  |  |
|-----------------------------------------------------------|------------------------------------------------------------------------|-------|--------|--------|-----|-----|-----|-----|-----|------|--|--|
| After studying this course, the students will be able to: |                                                                        |       |        |        |     |     |     |     |     |      |  |  |
| CO1                                                       | Understand to the implement concepts of Java using HTML forms, JSP&JAR |       |        |        |     |     |     |     |     |      |  |  |
| CO2                                                       | Able to write applications with linking                                |       |        |        |     |     |     |     |     |      |  |  |
| соз                                                       | Able to write Applets with Event handling mechanism                    |       |        |        |     |     |     |     |     |      |  |  |
| CO4                                                       | To Create interactive web based applications using servlets and jsp    |       |        |        |     |     |     |     |     |      |  |  |
| CO5                                                       | Must be capable of implementing JDBC and RMI concepts                  |       |        |        |     |     |     |     |     |      |  |  |
| MAPPI                                                     | NG WITH                                                                | PROGR | AM OUT | COMES: |     |     |     |     |     |      |  |  |
| CO/PC                                                     | PO1                                                                    | PO2   | PO3    | PO4    | PO5 | P06 | PO7 | PO8 | PO9 | PO10 |  |  |
| CO1                                                       | ISSMSMSSSMMM                                                           |       |        |        |     |     |     |     |     |      |  |  |
| CO2                                                       | S S S M S S S S                                                        |       |        |        |     |     |     |     |     |      |  |  |
| CO3                                                       | s                                                                      | S     | s      | s      | s   | s   | s   | S   | S   | S    |  |  |
| CO4                                                       | 94 S S S S S S S S                                                     |       |        |        |     |     |     |     |     |      |  |  |

| CO5          | S                                                                                                    | s                                                                                                    | S                                                                                                    | s                                                                                                    | s                                                                                                    | s                                                                                                   | s                                                                                            | M   |     | S          | s                        |
|--------------|----------------------------------------------------------------------------------------------------|----------------------------------------------------------------------------------------------------|----------------------------------------------------------------------------------------------------|----------------------------------------------------------------------------------------------------|----------------------------------------------------------------------------------------------------|----------------------------------------------------------------------------------------------------|----------------------------------------------------------------------------------------------|-----|-----|------------|--------------------------|
| ,            | S- STRONG                                                                                                    | <del>`</del>                                                                                                    |                                                                                                    |                                                                                                    | M – MED                                                                                                    | IUM                                                                                                 |                                                                                              |     | L   | - LO       | W                        |
| CO / P       | O MAPPIN                                                                                                    | G:                                                                                                    |                                                                                                    |                                                                                                    |                                                                                                    |                                                                                                    |                                                                                              |     |     |            |                          |
|              | cos                                                                                                    | PSO1                                                                                                    | L                                                                                                    | PSO2                                                                                                    | PSC                                                                                                    | )3                                                                                                  | PSO4                                                                                         | L . | PS  | <b>O</b> 5 | PSO6                     |
| (            | CO 1                                                                                                    | 3                                                                                                    |                                                                                                    | 2                                                                                                    | 3                                                                                                    |                                                                                                    | 3                                                                                            |     | 3   | 3          | 3                        |
|              | 00 2                                                                                                    | 3                                                                                                    |                                                                                                    | 3                                                                                                    | 2                                                                                                    |                                                                                                    | 3                                                                                            |     | 3   |            |                          |
| (            | 20 3                                                                                                    | 3                                                                                                    |                                                                                                    | 3                                                                                                    | 3                                                                                                    |                                                                                                    | 3                                                                                            |     | 3   | 3          |                          |
| (            | CO 4                                                                                                    | 3                                                                                                    |                                                                                                    | 3                                                                                                    | 3                                                                                                    |                                                                                                    | 3                                                                                            |     | 3   |            |                          |
| (            | CO 5                                                                                                    | 3                                                                                                    |                                                                                                    | 3                                                                                                    | 3                                                                                                    |                                                                                                    | 3                                                                                            |     | 3   | 3          | 3                        |
| WEI          | GHTAGE                                                                                                    | 15                                                                                                    |                                                                                                    | 14                                                                                                    | 14                                                                                                    | ŀ                                                                                                   | 15                                                                                           |     | 1   | 15         |                          |
| PERC<br>OF C | GHTED<br>ENTAGE<br>COURSE<br>RIBUTION<br>POS                                                                                                    | 100%                                                                                                    | 6                                                                                                    | 93%                                                                                                    | 93                                                                                                    | %                                                                                                   | 100%                                                                                         | Ď   | 100 | 0%         | 100%                     |
| LESSO        | N PLAN:                                                                                                    |                                                                                                    |                                                                                                    |                                                                                                    |                                                                                                    |                                                                                                    |                                                                                              |     |     |            |                          |
| S.No.        | WEB APP                                                                                                    | LICATIO                                                                                                    | ON DEV                                                                                                    | /ELOPME                                                                                                    | ENT AND                                                                                                    | HOST                                                                                                | ING LAB                                                                                      | HF  | RS  | PED        | AGOGY                    |
|              | 1. Develop a 2. Write nan HTML docu When you c should provi 3. Develop Numbers - U 4. Develop a gives the Inf 5. Write a H using several 6. Develop a inter-collegia 7. Using HT code, Phone display appro 8. Write a pr and display t | mes of severance, work ment, work ment, work | reral courld.html. (for exintroduce document to the document to the document t | ntries in a particle and ample), it restion about I ment to i)display the Tarage using Falospital using o print your and to display the Customer of the control and address for violation wo numbers | paragraph a try name must open india. Isplay Texable Forma frames and ing HTML. The Bio-Data and valid susing PH and and nad nad nad nad nad nad nad nad | and store aust be a india.htm  t with 1 t Data Framese in a near ration For Name, Cate the Pusing H | e it as an hot text. In and it Bullets / ets which Int format form for an City, Pin data and | 9   | 0   | HAN        | .CD,<br>IDS ON<br>AINING |

| Learning Outcome Based Education & Assessment (LOBE)              |
|-------------------------------------------------------------------|
| Formative Examination - Blue Print                                |
| <b>Articulation Mapping – K Levels with Course Outcomes (COs)</b> |

| Internal       | Cos | K Level                         | Syntax & Semantic s | Progra<br>mming<br>principl<br>es | Concept<br>Applications | Codin g & Imple mentat ion | Debug<br>ging &<br>Outpu |
|----------------|-----|---------------------------------|---------------------|-----------------------------------|-------------------------|----------------------------|--------------------------|
|                | CO1 | K1                              | 5                   |                                   |                         |                            |                          |
| GT.            | CO2 | K2                              |                     | 5                                 |                         |                            |                          |
| CIA            | CO3 | К3                              |                     |                                   | 5                       |                            |                          |
|                | CO4 | K4                              |                     |                                   |                         | 5                          |                          |
|                | CO5 | K4                              |                     |                                   |                         |                            | 5                        |
|                |     | No. of Questions to be asked    | 2                   | 2                                 | 2                       | 2                          | 2                        |
| Quest<br>Patte |     | No. of Questions to be answered | 2                   | 2                                 | 2                       | 2                          | 2                        |
| CL             |     | Marks for each question         | 2.5                 | 2.5                               | 2.5                     | 2.5                        | 2.5                      |
|                |     | Total Marks for each section    | 5                   | 5                                 | 5                       | 5                          | 5                        |

|     |            |                    | Distribution                  | of Marks wi                 | th K Leve  | el CIA                    |                |                                |                                   |
|-----|------------|--------------------|-------------------------------|-----------------------------|------------|---------------------------|----------------|--------------------------------|-----------------------------------|
|     | K<br>Level | Syntax & Semantics | Program<br>ming<br>principles | Concept<br>Applicatio<br>ns | Codin<br>g | Debuggi<br>ng &<br>Output | Total<br>Marks | % of (Mar ks witho ut choic e) | Co<br>nso<br>lid<br>ate<br>d<br>% |
|     | K1         | 5                  |                               |                             |            |                           | 5              | 20                             | 20                                |
|     | K2         |                    | 5                             |                             |            |                           | 5              | 20                             | 20                                |
|     | К3         |                    |                               | 5                           |            |                           | 5              | 20                             | 20                                |
| CIA | K4         |                    |                               |                             | 5          | 5                         | 10             | 40                             | 40                                |
|     | Marks      |                    |                               |                             |            |                           | 25             | 100                            | 100                               |

- K1- Remembering and recalling facts with specific answers
- K2- Basic understanding of facts and stating main ideas with general answers
- **K3** Application oriented- Solving Problems
- **K4** Examining, analyzing, presentation and make inferences with evidences

CO5 will be allotted for individual Assignment which carries five marks as part of CIA component.

| S. No                           | Cos K -<br>Level             |    | Syntax & Semantics | Program ming principles | ping – K Level with C<br>Concept<br>Applications | Coding&<br>Impleme<br>ntation | mes (COs) Debuggin g & Output |
|---------------------------------|------------------------------|----|--------------------|-------------------------|--------------------------------------------------|-------------------------------|-------------------------------|
| 1                               | CO1                          | K1 | 15                 |                         |                                                  |                               |                               |
| 2                               | CO2                          | K2 |                    | 15                      |                                                  |                               |                               |
| 3                               | CO3                          | К3 |                    |                         | 15                                               |                               |                               |
| 4                               | CO4                          | K4 |                    |                         |                                                  | 15                            |                               |
| 5                               | CO5                          | K4 |                    |                         |                                                  |                               | 15                            |
| No. of Qu                       | No. of Questions to be Asked |    | 2                  | 2                       | 2                                                | 2                             | 2                             |
| No. of Questions to be answered |                              | 2  | 2                  | 2                       | 2                                                | 2                             |                               |
| Marks                           | arks for each question       |    | 7.5                | 7.5 7.5                 |                                                  | 7.5                           | 7.5                           |
| Total Mai                       | otal Marks for each section  |    | 15                 | 15                      | 15                                               | 15                            | 15                            |

|     |            |                    | Distribution                  | of Marks wi                 | th K Lev   | el CIA                    |                |                                |                                   |
|-----|------------|--------------------|-------------------------------|-----------------------------|------------|---------------------------|----------------|--------------------------------|-----------------------------------|
|     | K<br>Level | Syntax & Semantics | Program<br>ming<br>principles | Concept<br>Applicatio<br>ns | Codin<br>g | Debuggi<br>ng &<br>Output | Total<br>Marks | % of (Mar ks witho ut choic e) | Co<br>nso<br>lid<br>ate<br>d<br>% |
|     | K1         | 15                 |                               |                             |            |                           | 15             | 20                             | 20                                |
|     | K2         |                    | 15                            |                             |            |                           | 15             | 20                             | 20                                |
|     | К3         |                    |                               | 15                          |            |                           | 15             | 20                             | 20                                |
| CIA | K4         |                    |                               |                             | 15         | 1 5                       | 30             | 40                             | 40                                |
|     | Marks      |                    |                               |                             |            |                           | 75             | 100                            | 100                               |

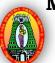

### MANNAR THIRUMALAI NAICKER COLLEGE (AUTONOMOUS)

#### DEPARTMENT OF COMPUTER SCIENCE

#### FOR THOSE WHO JOINED IN 2023-2024 AND AFTER

| Course Name | CLOUD COMPUTING LAB |   |   |   |
|-------------|---------------------|---|---|---|
| Course Code | 23PCSCP42           | L | P | С |
| Category    | CORE                | _ | 6 | 3 |

#### **COURSE OBJECTIVES:**

- > To provide suitable cloud platform for application
- > To create Prototype common centralised services on cloud
- > Undertake studies on security and scalability in cloud
- > Provide training on virtualisation and cloud computing
- > To Develop and Host Virtual Labs

#### LIST OF PROGRAMS

90

- 1. Working with Google Drive to make spreadsheet and notes.
- 2. Launch a Linux Virtual Machine.
- 3. To host a static website
- 4. Exploring Google cloud for the following a) Storage b) Sharing of data c) manage your calendar, to-do lists, d) a document editing tool
- 5. Working and installation of Google App Engine
- 6. Working and installation of Microsoft Azure
- 7. To Connect Amazon Redshift with S3 bucket
- 8. To Create and Query a NoSQL Table

**Total Lecture Hours** 

#### **BOOKS FOR STUDY:**

Michael Miller, "Cloud Computing", Pearson Education, New Delhi, 2009

#### **BOOKS FOR REFERENCES:**

Anthony T. Velte, "Cloud Computing: A Practical Approach", 1st Edition, Tata McGraw Hill Education Private Limited, 2009.

#### **WEB RESOURCES:**

- https://nptel.ac.in/courses/106/105/106105167/
- https://www.tutorialspoint.com/cloud\_computing/index.htm
- https://www.javatpoint.com/cloud-computing-tutorial

| Curriculum Relevance       LOCAL       REGIONAL       NATIONAL       GLOBAL       ✓         Changes Made in the       Percentage of Change       No Changes Made       New Course       ✓ | Nature of Course | EMPLO     | YABIL   | ITY   | ✓      | SK | KILL ORIE | ENTED    |    | ENTREPRENEURSHIP |            |  |   |
|----------------------------------------------------------------------------------------------------|------------------|-----------|---------|-------|--------|----|-----------|----------|----|------------------|------------|--|---|
| Made in the    Percentage of Change    No Changes Made    New Course                                                                                                    |                  | LOCAL     |         | REG   | GIONAL | ,  |           | NATION   | AL |                  | GLOBAL     |  |   |
| Course                                                                                                    | _                | Percentag | e of Ch | nange |        |    | No Chang  | ges Made |    |                  | New Course |  | ✓ |

<sup>\*</sup> Treat 20% as each unit (20\*5=100%) and calculate the percentage of change for the course.

| COURS    | SE OUTC                                                                          | OMES:        |                                         |             |             |           |            |         | K     | LEVEL |
|----------|----------------------------------------------------------------------------------|--------------|-----------------------------------------|-------------|-------------|-----------|------------|---------|-------|-------|
| After st | udying this                                                                      | course, th   | e students                              | s will be a | ble to:     |           |            |         | ·     |       |
| CO1      | Configure                                                                        | various vii  | tualization                             | tools such  | h as Virtua | l Box, VM | ware work  | station |       | K1,K2 |
| CO2      | Design and                                                                       | d deploy a   | web applic                              | cation in a | PaaS envir  | onment    |            |         |       | кз,   |
| CO3      | Learn how to simulate a cloud environment to implement new schedulers            |              |                                         |             |             |           |            | ]       | K3,K4 |       |
| CO4      | Install and use a generic cloud environment that can be used as a private cloud. |              |                                         |             |             |           |            | ]       | K4,K5 |       |
| CO5      | Manipulat                                                                        | e large data | rge data sets in a parallel environment |             |             |           |            |         | ]     | K5,K6 |
| MAPPI    | NG WITH                                                                          | PROGR        | AM OUT                                  | COMES:      | :           |           |            |         |       |       |
| CO/PC    | PO1                                                                              | PO2          | PO3                                     | PO4         | PO5         | PO6       | <b>PO7</b> | PO8     | PO9   | PO10  |
| CO1      | S                                                                                | S            | M                                       | S           | S           | S         | M          | M       | S     | S     |
| CO2      | S                                                                                | S            | S                                       | S           | S           | S         | S          | M       | S     | S     |
| CO3      | S                                                                                | S            | S                                       | S           | S           | S         | S          | M       | S     | S     |
| CO4      | S                                                                                | S            | S                                       | S           | S           | S         | S          | M       | S     | S     |
| CO5      | S                                                                                | S            | S                                       | S           | S           | S         | S          | M       | S     | S     |
| \$       | S- STROI                                                                         | 1G           | M – MEDIUM L -                          |             |             |           |            | L - LO  | W     |       |

| CO / PO MAPPINO                                   | G:   |      |      |      |      |      |
|---------------------------------------------------|------|------|------|------|------|------|
| cos                                               | PSO1 | PSO2 | PSO3 | PSO4 | PSO5 | PSO6 |
| CO 1                                              | 3    | 2    | 3    | 3    | 3    | 3    |
| CO 2                                              | 3    | 3    | 2    | 3    | 3    | 3    |
| CO 3                                              | 3    | 3    | 3    | 3    | 3    | 3    |
| CO 4                                              | 3    | 3    | 3    | 3    | 3    | 3    |
| CO 5                                              | 3    | 3    | 3    | 3    | 3    | 3    |
| WEIGHTAGE                                         | 15   | 14   | 14   | 15   | 15   | 14   |
| WEIGHTED PERCENTAGE OF COURSE CONTRIBUTION TO POS | 100% | 93%  | 93%  | 100% | 100% | 100% |

### LESSON PLAN:

| S.No. | CLOUD COMPUTING LAB                                                                                                    | HRS | PEDAGOGY                     |
|-------|----------------------------------------------------------------------------------------------------|-----|------------------------------|
| 1.    | Working with Google Drive to make spreadsheet and notes.                                                                                                    |     |                              |
| 2.    | Launch a Linux Virtual Machine. To host a static website                                                                                                    |     |                              |
| 3.    | Exploring Google cloud for the following <ul><li>a) Storage</li><li>b) Sharing of data</li><li>c) manage your calendar, to-do lists,</li><li>d) a document editing tool</li></ul> | 90  | LCD,<br>HANDS ON<br>TRAINING |
| 4.    | Working and installation of Google App Engine                                                                                                    |     |                              |
| 5.    | Working and installation of Microsoft Azure                                                                                                    |     |                              |
| 6.    | To Connect Amazon Redshift with S3 bucket                                                                                                    |     |                              |
| 7.    | To Create and Query a NoSQL Table                                                                                                    |     |                              |

| Learning Outcome Based Education & Assessment (LOBE)       |
|------------------------------------------------------------|
| Formative Examination - Blue Print                         |
| Articulation Mapping – K Levels with Course Outcomes (COs) |

| Internal       | Cos | K Level                         | Syntax & Semantic s | Progra<br>mming<br>principl<br>es | Concept<br>Applications | Codin<br>g &<br>Imple<br>mentat<br>ion | Debug<br>ging &<br>Outpu |
|----------------|-----|---------------------------------|---------------------|-----------------------------------|-------------------------|----------------------------------------|--------------------------|
|                | CO1 | <b>K</b> 1                      | 5                   |                                   |                         |                                        |                          |
| CT.            | CO2 | K2                              |                     | 5                                 |                         |                                        |                          |
| CIA            | CO3 | К3                              |                     |                                   | 5                       |                                        |                          |
|                | CO4 | K4                              |                     |                                   |                         | 5                                      |                          |
|                | CO5 | K4                              |                     |                                   |                         |                                        | 5                        |
|                |     | No. of Questions to be asked    | 2                   | 2                                 | 2                       | 2                                      | 2                        |
| Quest          |     | No. of Questions to be answered | 2                   | 2                                 | 2                       | 2                                      | 2                        |
| Pattern<br>CIA |     | Marks for each question         | 2.5                 | 2.5                               | 2.5                     | 2.5                                    | 2.5                      |
|                |     | Total Marks for each section    | 5                   | 5                                 | 5                       | 5                                      | 5                        |

|     |            |                       | Distribution                  | of Marks wi                 | th K Leve  | el CIA                    |                |                                |                                   |
|-----|------------|-----------------------|-------------------------------|-----------------------------|------------|---------------------------|----------------|--------------------------------|-----------------------------------|
|     | K<br>Level | Syntax &<br>Semantics | Program<br>ming<br>principles | Concept<br>Applicatio<br>ns | Codin<br>g | Debuggi<br>ng &<br>Output | Total<br>Marks | % of (Mar ks witho ut choic e) | Co<br>nso<br>lid<br>ate<br>d<br>% |
|     | K1         | 5                     |                               |                             |            |                           | 5              | 20                             | 20                                |
|     | K2         |                       | 5                             |                             |            |                           | 5              | 20                             | 20                                |
|     | К3         |                       |                               | 5                           |            |                           | 5              | 20                             | 20                                |
| CIA | K4         |                       |                               |                             | 5          | 5                         | 10             | 40                             | 40                                |
|     | Marks      |                       |                               | 1.01                        |            |                           | 25             | 100                            | 100                               |

- **K1** Remembering and recalling facts with specific answers
- **K2** Basic understanding of facts and stating main ideas with general answers
- **K3** Application oriented- Solving Problems
- **K4** Examining, analyzing, presentation and make inferences with evidences

CO5 will be allotted for individual Assignment which carries five marks as part of CIA component.

| Summat    | ive Exam                                                                                                    | ination – Bl | ue Print Artio     | culation Map            | ping – K Level with Co  | ourse Outco                   | mes (COs)                 |  |  |  |
|-----------|----------------------------------------------------------------------------------------------------|--------------|--------------------|-------------------------|-------------------------|-------------------------------|---------------------------|--|--|--|
| S. No     | Cos                                                                                                    | K -<br>Level | Syntax & Semantics | Program ming principles | Concept<br>Applications | Coding&<br>Impleme<br>ntation | Debuggin<br>g &<br>Output |  |  |  |
| 1         | CO1                                                                                                    | K1           | 15                 |                         |                         |                               |                           |  |  |  |
| 2         | CO2                                                                                                    | K2           |                    | 15                      |                         |                               |                           |  |  |  |
| 3         | CO3                                                                                                    | К3           |                    |                         | 15                      |                               |                           |  |  |  |
| 4         | CO4                                                                                                    | K4           |                    |                         |                         | 15                            |                           |  |  |  |
| 5         | CO5                                                                                                    | K4           |                    |                         |                         |                               | 15                        |  |  |  |
| No. of Qu | estions to                                                                                                    | be Asked     | 2                  | 2                       | 2                       | 2                             | 2                         |  |  |  |
|           | Question answered                                                                                                    |              | 2                  | 2                       | 2                       | 2                             | 2                         |  |  |  |
| Marks     | Marks for each question                                                                                                    |              | 7.5                | 7.5                     | 7.5                     | 7.5                           | 7.5                       |  |  |  |
| Total Ma  | Total Marks for each section                                                                                                    |              |                    | 15                      | 15                      | 15                            | 15                        |  |  |  |
|           | Total Marks for each section 15 15 15 15 15 15 (Figures in parenthesis denotes, questions should be asked with the given K level) |              |                    |                         |                         |                               |                           |  |  |  |

| (Figures in parenthesis denotes |                           | 1 •41 41 · · · · · · · · · · · · · · · · · |
|---------------------------------|---------------------------|--------------------------------------------|
| TRIGITES IN NOTENTHESIS GENATES | Allections should be aske | a with the given <b>k</b> levell           |
|                                 |                           |                                            |

|     |            |                       | Distribution                  | of Marks wi                 | th K Lev   | el CIA                    |                |                                |                                   |
|-----|------------|-----------------------|-------------------------------|-----------------------------|------------|---------------------------|----------------|--------------------------------|-----------------------------------|
|     | K<br>Level | Syntax &<br>Semantics | Program<br>ming<br>principles | Concept<br>Applicatio<br>ns | Codin<br>g | Debuggi<br>ng &<br>Output | Total<br>Marks | % of (Mar ks witho ut choic e) | Co<br>nso<br>lid<br>ate<br>d<br>% |
|     | K1         | 15                    |                               |                             |            |                           | 15             | 20                             | 20                                |
|     | K2         |                       | 15                            |                             |            |                           | 15             | 20                             | 20                                |
|     | К3         |                       |                               | 15                          |            |                           | 15             | 20                             | 20                                |
| CIA | K4         |                       |                               |                             | 15         | 1 5                       | 30             | 40                             | 40                                |
|     | Marks      |                       |                               |                             |            |                           | 75             | 100                            | 100                               |

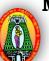

### MANNAR THIRUMALAI NAICKER COLLEGE (AUTONOMOUS)

#### DEPARTMENT OF COMPUTER SCIENCE

#### FOR THOSE WHO JOINED IN 2023-2024 AND AFTER

| Course Name | PROJECT AND VIVA VOCE |   |   |   |
|-------------|-----------------------|---|---|---|
| Course Code | 23PCSPRJ1             | L | P | C |
| Category    | CORE                  | - | 6 | 4 |

#### **COURSE OBJECTIVES:**

- Expose to the various phases of Software Development Life Cycle.
- Learn to apply the Skills and Knowledge in Design, Coding and Testing with appropriate
- > Technological Tools and Procedures.
- Learn to Develop Applications with Personal, Societal and Professional Ethical Standards.

#### REGULATIONS

- 1.The Candidates have to undergo a Minimum of 150 Hours of Project Work during the Course of Study either in an IT Industry / Public or Private Sector Organization / Research Institutes / Institution itself.
- 2. The Candidates need to identify and analyze real world problems on the selected projectdomain.
- 3. During the course of study, the Candidates need to Develop, Design, Test, etc., the Applications as per the directions by the Guide.
- 4. Then the Candidates have to prepare and submit the manuscript of the Project Work as a Report as per the requirements of the Institution / Department for Evaluation.
- 5. The submission of the Project Report will be done at the end of the Semester for Presentation and Viva-Voce during the Practical Examinations of the Semester.
- 6. The Passing Minimum for Project Work is 50%.
- 7. If the Candidate fails to score 50% in the Project Work, the Candidate has to improve it during the next attempt.
- 8. A Faculty Member from the Department will act as a Guide to Supervise and Monitor the progress of the Candidates during the course of Project Work.
- 9. The Faculty Member will act as the Internal Examiner during the course of Project Work as well as at the time of conducting the Viva-Voce Examination.
- 10. The Internal Marks for the Project Work will be awarded by the concerned Guide / Internal Examiner.
- 11. The Internal and External Examiners shall both evaluate the Project Report, Presentation and conduct the Viva-Voce Examination.

Total Lecture Hours 90

#### INTERNAL MARKS AWARDED FOR THE PROJECT WORK - 40 Marks

- 1. Plan of the Project 5 Marks
- 2. Execution of the Plan -5 Marks
- 3. Individual Initiative 10 Marks
- 4. Review 1 **10Marks**
- 5. Review 2 **10Marks**

#### EXTERNAL MARKS AWARDED FOR THE PROJECT WORK - 60 Marks

- 1. Evaluation of the Project Report -20 Marks
- 2. Presentation **20 Marks**
- 3. Viva-Voce Examination **20 Marks**

Total – 100 Marks

| Nature of Course                                                                            | EMPLOYABILITY        |  | ✓   | SK     | SKILL ORIENTED |                 |        | ENTREPRENEURSHIP |            | ,      |  |
|---------------------------------------------------------------------------------------------|----------------------|--|-----|--------|----------------|-----------------|--------|------------------|------------|--------|--|
| Curriculum<br>Relevance                                                                     | LOCAL                |  | REC | SIONAL | ,              |                 | NATION | AL               | ✓          | GLOBAL |  |
| Changes<br>Made in the<br>Course                                                            | Percentage of Change |  |     | 20%    |                | No Changes Made |        |                  | New Course |        |  |
| * Treat 20% as each unit (20*5=100%) and calculate the percentage of change for the course. |                      |  |     |        |                |                 |        |                  |            |        |  |

| COURS                                                                             | E OUTC                                                              | OMES:           |             |              |                   |      |     |     | K     | LEVEL |  |
|-----------------------------------------------------------------------------------|---------------------------------------------------------------------|-----------------|-------------|--------------|-------------------|------|-----|-----|-------|-------|--|
| After stu                                                                         | ıdying this                                                         | course, th      | e students  | s will be al | ble to:           |      |     |     |       |       |  |
| CO1                                                                               | Show Lead                                                           | dership Ski     | lls and Lea | arn Time M   | <b>1</b> anagemer | nt   |     |     |       | K1,   |  |
| CO2                                                                               | Identify va                                                         | arious Tool     | s to be app | lied to a sp | pecific Pro       | blem |     |     |       | K2    |  |
| CO3                                                                               | 3 Evaluate the Reports                                              |                 |             |              |                   |      |     |     |       | КЗ    |  |
| CO4                                                                               | Involve in the Team and Manage it to deliver the excellent Outcomes |                 |             |              |                   |      |     |     |       | K4    |  |
| CO5 Assess and Develop the Individual Skills to Present and Organize the Projects |                                                                     |                 |             |              |                   |      |     |     | K5,K6 |       |  |
| MAPPI                                                                             | NG WITH                                                             | PROGR           | AM OUT      | COMES:       |                   |      |     |     |       |       |  |
| CO/PC                                                                             | PO1                                                                 | PO2             | PO3         | PO4          | PO5               | P06  | PO7 | PO8 | PO9   | PO10  |  |
| CO1                                                                               | S                                                                   | S               | M           | S            | S                 | S    | M   | M   | S     | M     |  |
| CO2                                                                               | S                                                                   | S               | S           | S            | S                 | S    | S   | M   | S     | S     |  |
| CO3                                                                               | S                                                                   | S               | S           | S            | S                 | S    | S   | M   | S     | S     |  |
| CO4                                                                               | S                                                                   | S               | S           | S            | S                 | S    | S   | S   | S     | S     |  |
| CO5                                                                               | S                                                                   | S S S S S S S S |             |              |                   |      |     |     |       |       |  |
| S- STR                                                                            | ONG                                                                 |                 |             |              |                   |      |     |     |       |       |  |

| CO / PO MAPP                                       | CO / PO MAPPING: |      |      |      |      |      |  |  |  |  |
|----------------------------------------------------|------------------|------|------|------|------|------|--|--|--|--|
| cos                                                | PSO1             | PSO2 | PSO3 | PSO4 | PSO5 | PSO6 |  |  |  |  |
| CO 1                                               | 3                | 2    | 3    | 3    | 3    | 3    |  |  |  |  |
| CO 2                                               | 3                | 3    | 2    | 3    | 3    | 2    |  |  |  |  |
| CO 3                                               | 3                | 3    | 3    | 3    | 3    | 3    |  |  |  |  |
| CO 4                                               | 3                | 3    | 3    | 3    | 3    | 3    |  |  |  |  |
| CO 5                                               | 3                | 3    | 3    | 3    | 3    | 3    |  |  |  |  |
| WEIGHTAGE                                          | 15               | 14   | 14   | 15   | 15   | 14   |  |  |  |  |
| WEIGHTED PERCENTAGE OF COURSE CONTRIBUTIO N TO POS | 100%             | 93%  | 93%  | 100% | 100% | 93%  |  |  |  |  |

| Distribution of Marks with COs &K Level for Correction of CIA |       |           |                                            |           |       |  |  |  |  |  |
|---------------------------------------------------------------|-------|-----------|--------------------------------------------|-----------|-------|--|--|--|--|--|
|                                                               | COs   | K - Level | Distribution of the work of the experiment | K - Level | MARKS |  |  |  |  |  |
|                                                               | CO1   | K1 to K5  | Introduction                               | K1        | 5.0   |  |  |  |  |  |
|                                                               | CO2   | K1 to K5  | Problem Analysis                           | K2        | 5.0   |  |  |  |  |  |
|                                                               | CO3   | K1 to K5  | Problem Design and Development             | К3        | 10.0  |  |  |  |  |  |
| CIA                                                           | CO4   | K1 to K5  | Implementation                             | K4        | 15.0  |  |  |  |  |  |
|                                                               | CO5   | K1 to K5  | Testing                                    | K5        | 5.0   |  |  |  |  |  |
|                                                               | Total |           |                                            |           | 40    |  |  |  |  |  |
|                                                               | Marks |           |                                            |           | 40    |  |  |  |  |  |

|     | Distribution of Marks with K Level CIA |                                            |                |                                   |                  |  |  |  |  |  |  |
|-----|----------------------------------------|--------------------------------------------|----------------|-----------------------------------|------------------|--|--|--|--|--|--|
|     | K<br>Level                             | Distribution of the work of the experiment | Total<br>Marks | % of (Marks<br>without<br>choice) | Consolidate of % |  |  |  |  |  |  |
|     | K1                                     | Introduction                               | 5              | 12.5                              |                  |  |  |  |  |  |  |
|     | K2                                     | Problem Analysis                           | 5              | 12.5                              | -                |  |  |  |  |  |  |
|     | К3                                     | Problem Design and Development             | 10             | 25.0                              | 25.0             |  |  |  |  |  |  |
| CIA | K4                                     | Implementation                             | 15             | 37.5                              | 50.0             |  |  |  |  |  |  |
|     | K5                                     | Testing                                    | 5              | 12.5                              | 87.5             |  |  |  |  |  |  |
|     | Marks                                  |                                            | 40             | 100                               | 100              |  |  |  |  |  |  |

- K1- Remembering and recalling facts with specific answers
- **K2** Basic understanding of facts and stating main ideas with general answers
- **K3** Application oriented- Solving Problems
- **K4** Examining, analyzing, presentation and make inferences with evidences
- K5 Evaluating, interpreting and concluding the results with accurate measurements.

| Distri         | Distribution of Marks with COs &K Level for Correction of the Summative |                                            |           |       |  |  |  |  |  |  |  |
|----------------|-------------------------------------------------------------------------|--------------------------------------------|-----------|-------|--|--|--|--|--|--|--|
|                | Exam                                                                    |                                            |           |       |  |  |  |  |  |  |  |
| COs            | K - Level                                                               | Distribution of the work of the experiment | K - Level | MARKS |  |  |  |  |  |  |  |
| CO1            | K1 to K5                                                                | Introduction                               | K1        | 5     |  |  |  |  |  |  |  |
| CO2            | K1 to K5                                                                | Problem Analysis                           | K2        | 10    |  |  |  |  |  |  |  |
| CO3            | K1 to K5                                                                | Problem Design and Development             | К3        | 10    |  |  |  |  |  |  |  |
| CO4            | K1 to K5                                                                | Implementation                             | K4        | 15    |  |  |  |  |  |  |  |
| CO5            | K1 to K5                                                                | Testing                                    | K5        | 20    |  |  |  |  |  |  |  |
| Total<br>Marks |                                                                         |                                            |           | 60    |  |  |  |  |  |  |  |

| Distribution of Marks with K Level |                                |             |                             |                |  |  |  |  |  |
|------------------------------------|--------------------------------|-------------|-----------------------------|----------------|--|--|--|--|--|
| K Level                            | Parameters for K-Level         | Total Marks | % of (Marks without choice) | Consolidated % |  |  |  |  |  |
| K1                                 | Introduction                   | 5           | 8.33                        | 8.3            |  |  |  |  |  |
| K2                                 | Problem Analysis               | 10          | 16.67                       | 16.7           |  |  |  |  |  |
| K3                                 | Problem Design and Development | 10          | 16.67                       | 16.7           |  |  |  |  |  |
| K4                                 | Implementation                 | 15          | 25.0                        | 25             |  |  |  |  |  |
| K5                                 | Testing                        | 20          | 33.33                       | 33.3           |  |  |  |  |  |
| Marks                              |                                | 60          | 100                         | 100            |  |  |  |  |  |

## I

### MANNAR THIRUMALAI NAICKER COLLEGE (AUTONOMOUS)

#### DEPARTMENT OF COMPUTER SCIENCE

#### FOR THOSE WHO JOINED IN 2023-2024 AND AFTER

| Course Name | INTERNET OF THINGS |   |   |   |  |  |  |  |
|-------------|--------------------|---|---|---|--|--|--|--|
| Course Code | 23PCSEC41          | L | P | C |  |  |  |  |
| Category    | ELECTIVE           | 4 | - | 3 |  |  |  |  |

#### **COURSE OBJECTIVES:**

- About Internet of Things where various communicating entities are controlled and managed for decision making in the application domain.
- Enable students to learn the Architecture of IoT and
- To learn the IoT Technologies
- > Developing IoT applications and Security in IoT, Basic Electronics for IoT,
- To implement Arduino IDE, Sensors and Actuators Programming NODEMCU using Arduino IDE

#### UNIT - I INTRODUCTION

12

Introduction to IoT: Evolution of IoT – Definition & Characteristics of IoT - Architecture of IoT – Technologies for IoT – Developing IoT Applications – Applications of IoT – Industrial IoT – Security in IoT

#### UNIT - II BASIC ELECTRONICS FOR IoT

12

Basic Electronics for IoT: Electric Charge, Resistance, Current and Voltage – Binary Calculations – Logic Chips – Microcontrollers – Multipurpose Computers – Electronic Signals – A/D and D/A Conversion – Pulse Width Modulation

#### UNIT - III PROGRAMMING USING ARDUINO

12

Programming Fundamentals with C using Arduino IDE: Installing and Setting up the Arduino IDE – Basic Syntax – Data Types/ Variables/ Constant – Operators – Conditional Statements and Loops – Using Arduino C Library Functions for Serial, delay and other invoking Functions – Strings and Mathematics Library Functions

#### UNIT - IV SENSORS AND ACTUATORS

10

Sensors and Actuators: Analog and Digital Sensors – Interfacing temperature sensor, ultrasound sensor and infrared (IR) sensor with Arduino – Interfacing LED and Buzzer with Arduino

#### UNIT - V SENSOR DATA IN INTERNET

12

Sending Sensor Data Over Internet: Introduction to ESP8266 NODEMCU WiFi Module – Programming NODEMCU using Arduino IDE – Using WiFi and NODEMCU to transmit data from temperature sensor to Open Source IoT cloud platform (ThingSpeak).

#### **UNIT - VI CONTEMPORARY ISSUES**

2

Expert lectures, online seminars –webinars

**Total Lecture Hours** 

#### **BOOKS FOR STUDY:**

- Arshdeep Bahga, Vijay Madisetti, "Internet of Things: A Hands-On Approach", 2014. ISBN: 978-0996025515
- ➤ Boris Adryan, Dominik Obermaier, Paul Fremantle, "The Technical Foundations of IoT", Artech Houser Publishers, 2017.

#### **BOOKS FOR REFERENCES:**

- Michael Margolis, "Arduino Cookbook", O"Reilly, 2011
- Marco Schwartz, "Internet of Things with ESP8266", Packt Publishing, 2016.
- ▶ Dhivya Bala, "ESP8266: Step by Step Tutorial for ESP8266 IoT, Arduino NODEMCU Dev. Kit", 2018.

#### WEB RESOURCES:

- https://onlinecourses.nptel.ac.in/noc20\_cs66/preview
- https://www.javatpoint.com/iot-internet-of-things
- https://www.tutorialspoint.com/internet\_of\_things/index.htm

| Nature of Course                 | EMPLOYABILITY        |  |          | SK   | KILL ORIENTED |         | ✓         | ENTREPRENEURSHIP |  | •          |   |  |
|----------------------------------|----------------------|--|----------|------|---------------|---------|-----------|------------------|--|------------|---|--|
| Curriculum<br>Relevance          | LOCAL                |  | REGIONAL |      |               |         | NATION    | AL               |  | GLOBAL     | ✓ |  |
| Changes<br>Made in the<br>Course | Percentage of Change |  |          | 100% |               | No Char | iges Made |                  |  | New Course |   |  |

<sup>\*</sup> Treat 20% as each unit (20\*5=100%) and calculate the percentage of change for the course.

| COURS     | E OUTC                                                                              | OMES:        |             |             |             |         |            |     | K      | LEVEL |  |
|-----------|-------------------------------------------------------------------------------------|--------------|-------------|-------------|-------------|---------|------------|-----|--------|-------|--|
| After stu | ıdying this                                                                         | course, th   | ne student  | s will be a | ble to:     |         |            |     |        |       |  |
| CO1       | Understand                                                                          | d about Io   | T, its Arch | itecture an | d its Appli | cations |            |     |        | K1,K2 |  |
| CO2       | Understand                                                                          | d basic elec | ctronics us | ed in IoT & | & its role  |         |            |     |        | K2,K3 |  |
| соз       | Develop ap                                                                          | pplications  | with C us   | ing Arduin  | o IDE       |         |            |     |        | К4    |  |
| CO4       | 4 Analyze about sensors and actuators                                               |              |             |             |             |         |            |     |        |       |  |
| CO5       | Design IoT in real time applications using today"s internet & wireless technologies |              |             |             |             |         |            |     |        |       |  |
| MAPPI     | NG WITH                                                                             | PROGR        | AM OUT      | COMES:      |             |         |            |     |        |       |  |
| CO/PC     | PO1                                                                                 | PO2          | PO3         | PO4         | PO5         | P06     | <b>PO7</b> | PO8 | PO9    | PO10  |  |
| CO1       | M                                                                                   | M            | M           | S           | M           | S       | M          | M   | S      | M     |  |
| CO2       | M                                                                                   | S            | M           | S           | M           | S       | M          | S   | S      | S     |  |
| CO3       | S                                                                                   | S            | S           | S           | M           | S       | M          | S   | S      | S     |  |
| CO4       | S S S S S S S                                                                       |              |             |             |             |         |            |     |        |       |  |
| CO5       | S                                                                                   | S            | S           | S           | S           | S       | S          | S   | S      | S     |  |
|           | S- STRON                                                                            | 1G           |             |             | M – MEI     | OIUM    |            |     | L - LO | W     |  |

| CO / I                | PO MAPP                                     | ING:                                                       |                                                     |                                                                                                    |                            |                                           |      |                   |
|-----------------------|---------------------------------------------|------------------------------------------------------------|-----------------------------------------------------|----------------------------------------------------------------------------------------------------|----------------------------|-------------------------------------------|------|-------------------|
| C                     | cos                                         | PSO1                                                       | PSO2                                                | PSO3                                                                                                    | PSO4                       |                                           | PSO5 | PSO6              |
| С                     | 0 1                                         | 3                                                          | 3                                                   | 3                                                                                                    | 3                          |                                           | 3    | 3                 |
| C                     | 0 2                                         | 2                                                          | 3                                                   | 3                                                                                                    | 3                          |                                           | 2    | 3                 |
| C                     | O 3                                         | 3                                                          | 3                                                   | 3                                                                                                    | 3                          |                                           | 3    | 3                 |
| C                     | 0 4                                         | 3                                                          | 3                                                   | 3                                                                                                    | 3                          |                                           | 3    | 3                 |
| C                     | O 5                                         | 3                                                          | 3                                                   | 3                                                                                                    | 2                          |                                           | 3    | 3                 |
| WEIG                  | HTAGE                                       | 14                                                         | 15                                                  | 14                                                                                                    | 14                         |                                           | 14   | 15                |
| PERCI<br>OF C<br>CONT | GHTED<br>ENTAGE<br>OURSE<br>RIBUTI<br>O POS | 93%                                                        | 93%                                                 |                                                                                                    | 93%                        | 100%                                      |      |                   |
| LESSO                 | ON PLAN:                                    |                                                            |                                                     |                                                                                                    |                            |                                           |      |                   |
| UNIT                  |                                             | INT                                                        |                                                     | HRS PE                                                                                                    |                            | DAGOGY                                    |      |                   |
| I                     | IoT - Arc                                   | on to IoT: Evolu<br>chitecture of IoT<br>ons – Application | loping IoT                                          | 12                                                                                                    |                            | D CHALK<br>& TALK                         |      |                   |
| п                     | Voltage<br>Multipur                         | - Binary Calcu                                             | lations – Logic<br>s – Electronic                   | ge, Resistance, Cu<br>Chips – Microcon<br>Signals – A/D                                                     | trollers –                 | 12 L(                                     |      | D CHALK<br>& TALK |
| ш                     | and Settin<br>Variables/<br>– Using         | ng up the Ardu<br>Constant – Ope<br>Arduino C Libr         | nino IDE – Baserators – Conditi<br>Fary Functions f | ng Arduino IDE: lasic Syntax — Data<br>ional Statements are<br>for Serial, delay a<br>artics Library Functi | a Types/ nd Loops nd other | 12                                        |      | D CHALK<br>& TALK |
| IV                    | temperatu                                   | re sensor, ultra                                           | •                                                   | igital Sensors –<br>nd infrared (IR) s<br>th Arduino                                                        | _                          | 10                                        |      | D CHALK<br>& TALK |
| v                     | NODEMO<br>IDE – Us                          | Sensor Data CU WiFi Module ing WiFi and N Open Source IoT  | -                                                   | 12 LCD CHA                                                                                                  |                            |                                           |      |                   |
| VI                    |                                             | orary Issues                                               |                                                     | 2                                                                                                    | 1 se                       | Expert ectures, online eminars – vebinars |      |                   |

## Learning Outcome Based Education & Assessment (LOBE) Formative Examination - Blue Print Articulation Mapping – K Levels with Course Outcomes (COs)

|            |         |                                 | Section              | n A          |                        |                               |  |
|------------|---------|---------------------------------|----------------------|--------------|------------------------|-------------------------------|--|
| Internal   | Cos     | K Level                         | MCO                  | Qs           | Section B<br>Either or | Section C<br>Either or Choice |  |
|            |         |                                 | No. of.<br>Questions | K -<br>Level | Choice                 |                               |  |
| CI         | CO1     | K1 – K4                         | 2                    | K1,K2        | 2                      | 2                             |  |
| AI         | CO2     | K1 – K4                         | 2                    | K1,K2        | 2                      | 2                             |  |
| CI         | CO3     | K1 – K5                         | 2                    | K1,K2        | 2                      | 2                             |  |
| AII        | CO4     | K1 – K6                         | 2                    | K1,K2        | 2                      | 2                             |  |
|            | 1       | No. of Questions to be asked    | 4                    |              | 4                      | 4                             |  |
| Question   | Pattern | No. of Questions to be answered | 4                    |              | 2                      | 2                             |  |
| CIA I & II |         | Marks for each question         | 1                    |              | 5                      | 8                             |  |
|            |         | Total Marks for each section    | 4                    |              | 10                     | 16                            |  |

|     |            | D                                              | istribution of                          | f Marks with                            | K Level        | CIA I & CIA II              |                  |
|-----|------------|------------------------------------------------|-----------------------------------------|-----------------------------------------|----------------|-----------------------------|------------------|
|     | K<br>Level | Section A<br>(Multiple<br>Choice<br>Questions) | Section B<br>(Either /<br>Or<br>Choice) | Section C<br>(Either /<br>Or<br>Choice) | Total<br>Marks | % of (Marks without choice) | Consolidate of % |
|     | K1         | 2                                              |                                         |                                         | 2              | 3.6                         | 7.2              |
|     | K2         | 2                                              |                                         |                                         | 2              | 3.6                         | 7.2              |
| CIA | К3         |                                                | 20                                      |                                         | 20             | 35.7                        | 35.7             |
| I   | K4         |                                                |                                         | 32                                      | 32             | 57.1                        | 57.1             |
| _   | Marks      | 4                                              | 20                                      | 32                                      | 56             | 100                         | 100              |
|     | K1         | 2                                              |                                         |                                         | 2              | 3.6                         | 7.2              |
|     | K2         | 2                                              |                                         |                                         | 2              | 3.6                         | 1.2              |
| CIA | К3         |                                                | 20                                      |                                         | 20             | 35.7                        | 35.7             |
| II  | K4         |                                                |                                         | 16                                      | 16             | 28.57                       | 57.1             |
| 4.1 | K5         |                                                |                                         | 16                                      | 16             | 28.57                       | 5/.1             |
|     | Marks      | 4                                              | 20                                      | 32                                      | 56             | 100                         | 100              |

- K1- Remembering and recalling facts with specific answers
- K2- Basic understanding of facts and stating main ideas with general answers
- **K3** Application oriented- Solving Problems
- **K4** Examining, analyzing, presentation and make inferences with evidences
- **K5**-Evaluating, Justifying the problems with solutions.
- **K6** Combining the solutions with applications.

CO5 will be allotted for individual Assignment which carries five marks as part of CIA component.

| Summati    | ive Exam                        | ination – B   | lue Print Artio | culation Map   | pping – K Level with Co    | ourse Outcomes (COs)   |
|------------|---------------------------------|---------------|-----------------|----------------|----------------------------|------------------------|
|            |                                 |               | Section A       | (MCQs)         | Section B (Either / or     | Section C (Either / or |
| S. No      | COs                             | K - Level     | No. of          | K – Level      | Choice) With               | Choice) With           |
|            |                                 |               | Questions       | K – Levei      | K - LEVEL                  | K - LEVEL              |
| 1          | CO1                             | K1-K4         | 2               | K1,K2          | 2 (K3,K3)                  | 2 (K4,K4)              |
| 2          | CO2                             | K1-K4         | 2               | K1,K2          | 2 (K3,K3)                  | 2 (K4,K4)              |
| 3          | CO3                             | K1-K4         | 2               | K1,K2          | 2 (K3,K3)                  | 2 (K4,K4)              |
| 4          | CO4                             | K1-K5         | 2               | K1,K2          | 2 (K3,K3)                  | 2 (K5,K5)              |
| 5          | CO5                             | K1-K6         | 2               | K1,K2          | 2 (K3,K3)                  | 2 (K6,K6)              |
| No. of Qu  | uestions to                     | be Asked      | 10              |                | 10                         | 10                     |
| No. of Que | No. of Questions to be answered |               |                 |                | 5                          | 5                      |
| Marks      | Marks for each question         |               | 1               |                | 5                          | 8                      |
| Total Ma   | Total Marks for each section    |               |                 |                | 25                         | 40                     |
|            | (Figu                           | ires in paren | thesis denotes, | questions show | ald be asked with the give | en K level)            |

|         | Distribution of Marks with K Level             |                                   |                                     |                |                             |                |  |  |  |  |  |
|---------|------------------------------------------------|-----------------------------------|-------------------------------------|----------------|-----------------------------|----------------|--|--|--|--|--|
| K Level | Section A<br>(Multiple<br>Choice<br>Questions) | Section B<br>(Either or<br>Choice | Section C<br>(Either/ or<br>Choice) | Total<br>Marks | % of (Marks without choice) | Consolidated % |  |  |  |  |  |
| K1      | 5                                              |                                   |                                     | 5              | 3.57                        | 3.57           |  |  |  |  |  |
| K2      | 5                                              |                                   |                                     | 5              | 3.57                        | 3.57           |  |  |  |  |  |
| К3      |                                                | 50                                |                                     | 50             | 35.72                       | 35.72          |  |  |  |  |  |
| K4      |                                                |                                   | 48                                  | 48             | 34.28                       | 34.28          |  |  |  |  |  |
| K5      |                                                |                                   | 16                                  | 16             | 11.43                       | 11.43          |  |  |  |  |  |
| K6      |                                                |                                   | 16                                  | 16             | 11.43                       | 11.43          |  |  |  |  |  |
| Marks   | 10                                             | 50                                | 80                                  | 140            | 100                         | 100            |  |  |  |  |  |

NB: Higher level of performance of the students is to be assessed by attempting higher level of K levels.

## **Summative Examinations - Question Paper - Format**

| Q. No.   | Unit          | CO   | K-level |          |                                    |
|----------|---------------|------|---------|----------|------------------------------------|
| Answer A | LL the questi | ions |         | PART – A | $(10 \times 1 = 10 \text{ Marks})$ |
|          | Unit - I      | CO1  | K1      |          |                                    |
| 1.       |               |      |         | a)       | b)                                 |
|          |               |      |         | c)       | d)                                 |
|          | Unit - I      | CO1  | K2      |          |                                    |
| 2.       |               |      |         | a)       | b)                                 |
|          |               |      |         | c)       | d)                                 |
|          | Unit - II     | CO2  | K1      |          |                                    |
| 3.       |               |      |         | a)       | b)                                 |
|          |               |      |         | c)       | d)                                 |
|          | Unit - II     | CO2  | K2      |          |                                    |
| 4.       |               |      |         | a)       | b)                                 |
|          |               |      |         | c)       | d)                                 |
|          | Unit - III    | CO3  | K1      |          |                                    |
| 5.       |               |      |         | a)       | b)                                 |
|          |               |      |         | c)       | d)                                 |
|          | Unit - III    | CO3  | K2      |          |                                    |
| 6.       |               |      |         | a)       | b)                                 |
|          |               |      |         | c)       | d)                                 |
|          | Unit - IV     | CO4  | K1      |          |                                    |
| 7.       |               |      |         | a)       | b)                                 |
|          |               |      |         | c)       | d)                                 |
|          | Unit - IV     | CO4  | K2      |          |                                    |
| 8.       |               |      |         | a)       | b)                                 |
|          |               |      |         | c)       | d)                                 |
|          | Unit - V      | CO5  | K1      |          |                                    |
| 9.       |               |      |         | a)       | b)                                 |
|          |               |      |         | c)       | d)                                 |
|          | Unit - V      | CO5  | K2      |          |                                    |
| 10.      |               |      |         | a)       | b)                                 |
|          |               |      |         | c)       | d)                                 |

| Answei | ALL the que | estions |    | PART – B | $(5 \times 5 = 25 \text{ Marks})$ |
|--------|-------------|---------|----|----------|-----------------------------------|
| 11. a) | Unit - I    | CO1     | К3 |          |                                   |
|        |             |         |    | OR       |                                   |
| 11. b) | Unit - I    | CO1     | К3 |          |                                   |
| 12. a) | Unit - II   | CO2     | К3 |          |                                   |
|        |             |         |    | OR       |                                   |
| 12. b) | Unit - II   | CO2     | К3 |          |                                   |
| 13. a) | Unit - III  | CO3     |    |          |                                   |
|        |             |         |    | OR       |                                   |
| 13. b) | Unit - III  | CO3     | К3 |          |                                   |
| 14. a) | Unit - IV   | CO4     | К3 |          |                                   |
|        |             |         |    | OR       |                                   |
| 14. b) | Unit - IV   | CO4     | К3 |          |                                   |
| 15. a) | Unit - V    | CO5     | К3 |          |                                   |
|        |             |         |    | OR       |                                   |
| 15. b) | Unit - V    | CO5     | К3 |          |                                   |

| Answer A | LL the quest | ions |    | PART – C | $(5 \times 8 = 40 \text{ Marks})$ |  |  |  |  |  |  |  |
|----------|--------------|------|----|----------|-----------------------------------|--|--|--|--|--|--|--|
| 16. a)   | Unit - I     | CO1  | K4 |          |                                   |  |  |  |  |  |  |  |
|          | OR           |      |    |          |                                   |  |  |  |  |  |  |  |
| 16. b)   | Unit - I     | CO1  | K4 |          |                                   |  |  |  |  |  |  |  |
| 17. a)   | Unit - II    | CO2  | K4 |          |                                   |  |  |  |  |  |  |  |
|          |              |      |    | OR       |                                   |  |  |  |  |  |  |  |
| 17. b)   | Unit - II    | CO2  | K4 |          |                                   |  |  |  |  |  |  |  |
| 18. a)   | Unit - III   | CO3  | K4 |          |                                   |  |  |  |  |  |  |  |
|          |              |      |    | OR       |                                   |  |  |  |  |  |  |  |
| 18. b)   | Unit - III   | CO3  | K4 |          |                                   |  |  |  |  |  |  |  |
| 19. a)   | Unit - IV    | CO4  | K5 |          |                                   |  |  |  |  |  |  |  |
|          |              |      |    | OR       |                                   |  |  |  |  |  |  |  |
| 19. b)   | Unit - IV    | CO4  | K5 |          | _                                 |  |  |  |  |  |  |  |
| 20. a)   | Unit - V     | CO5  | K6 |          |                                   |  |  |  |  |  |  |  |
|          |              |      |    | OR       |                                   |  |  |  |  |  |  |  |
| 20. b)   | Unit - V     | CO5  | K6 |          |                                   |  |  |  |  |  |  |  |

### MANNAR THIRUMALAI NAICKER COLLEGE (AUTONOMOUS)

#### DEPARTMENT OF COMPUTER SCIENCE

#### FOR THOSE WHO JOINED IN 2023-2024 AND AFTER

| Course Name | MOBILE COMPUTING |   |   |   |
|-------------|------------------|---|---|---|
| Course Code | 23PCSEC42        | L | P | C |
| Category    | ELECTIVE         | 4 | - | 3 |

#### **COURSE OBJECTIVES:**

- > Present the overview of Mobile computing, Applications and Architectures.
- > Describe the futuristic computing challenges.
- Enable the students to learn the concept of mobile computing.
- To build an Application Based on the User Requirements
- > To know the technologies of Mobile Communication System

#### UNIT - I INTRODUCTION

12

Introduction: Advantages of Digital Information - Introduction to Telephone Systems – Mobile communication: Need for Mobile Communication – Requirements of Mobile Communication – History of Mobile Communication.

#### UNIT - II MOBILE COMMUNICATION

12

Introduction to Cellular Mobile Communication – Mobile Communication Standards – Mobility Management – Frequency Management – Cordless Mobile Communication Systems.

#### UNIT - III MOBILE COMPUTING

12

Mobile Computing: History of data networks – Classification of Mobile data networks - CDPD System – Satellites in Mobile Communication: Satellite classification – Global Satellite Communication – Changeover from one satellite to other – Global Mobile Communication – Interferences in Cellular Mobile Communication.

#### UNIT - IV MOBILE COMMUNICATION SYSTEM

11

Important Parameters of Mobile Communication System – Mobile Internet: Working of Mobile IP – Wireless Network Security – Wireless Local Loop Architecture: Components in WLL – Problems in WLL – Modern Wireless Local Loop – Local Multipoint Distribution Service – Wireless Application Protocol

#### UNIT - V COMMUNICATION TECHNOLOGY

11

WCDMA Technology and Fiber Optic Microcellular Mobile Communication – Ad hoc Network and Bluetooth technology – Intelligent Mobile Communication system – Fourth Generation Mobile Communication systems

#### **UNIT - VI CONTEMPORARY ISSUES**

2

Expert lectures, online seminars –webinars

**Total Lecture Hours** 

#### **BOOKS FOR STUDY:**

- T.G. Palanivelu, R. Nakkeeran, "Wireless and Mobile Communication", PHI Limited, 2009.
- > Jochen Schiller, "Mobile Communications", Second Edition, Pearson Education, 2007

#### **BOOKS FOR REFERENCES:**

Asoke K Talukder, Hasan Ahmed, Roopa Yavagal, "Mobile Computing", TMH, 2010.

#### **WEB RESOURCES:**

- https://www.tutorialspoint.com/mobile\_computing/index.htm
- https://www.javatpoint.com/mobile-computing
- https://nptel.ac.in/noc/courses/noc16/SEM2/noc16-cs13/

| Nature of Course                 | EMPLOYABILITY |         |      |       | SKILL ORIENTED |          |    | ENTRE | •          |          |  |
|----------------------------------|---------------|---------|------|-------|----------------|----------|----|-------|------------|----------|--|
| Curriculum<br>Relevance          | LOCAL         |         | REG  | IONAL |                | NATION   | AL |       | GLOBAL     |          |  |
| Changes<br>Made in the<br>Course | Percentage    | e of Ch | ange |       | No Chang       | ges Made |    |       | New Course | <b>√</b> |  |

\* Treat 20% as each unit (20\*5=100%) and calculate the percentage of change for the course.

| COURS     | SE OUTC                                              | E OUTCOMES:               |            |              |             |            |     |     |     |           |  |  |  |
|-----------|------------------------------------------------------|---------------------------|------------|--------------|-------------|------------|-----|-----|-----|-----------|--|--|--|
| After stu | udying this                                          | course, th                | ne student | s will be al | ble to:     |            |     |     |     |           |  |  |  |
| CO1       | Understand                                           | d the need                | and requir | ements of 1  | mobile con  | nmunicatio | n   |     | K1  |           |  |  |  |
| CO2       | Focus on r                                           | nobile com                | puting app | olications a | and techniq | ues        |     |     |     | K2,K3     |  |  |  |
| CO3       | Demonstra                                            | ite satellite             | communi    | cation in m  | obile com   | puting     |     |     |     | К4        |  |  |  |
| CO4       | Analyze about wireless local loop architecture       |                           |            |              |             |            |     |     |     | K5,K6     |  |  |  |
| CO5       | Analyze various mobile communication technologies K6 |                           |            |              |             |            |     |     |     | <b>K6</b> |  |  |  |
| MAPPI     | NG WITH                                              | PROGR                     | AM OUT     | COMES:       |             |            |     |     |     |           |  |  |  |
| CO/PC     | PO1                                                  | PO2                       | PO3        | PO4          | PO5         | P06        | PO7 | PO8 | PO9 | PO10      |  |  |  |
| CO1       | S                                                    | M                         | S          | s            | S           | S          | M   | M   | M   | M         |  |  |  |
| CO2       | S                                                    | S                         | s          | S            | S           | S          | S   | M   | S   | S         |  |  |  |
| CO3       | S                                                    | S                         | S          | S            | S           | S          | S   | M   | s   | S         |  |  |  |
| CO4       | S                                                    | S                         | S          | S            | s           | S          | S   | M   | S   | S         |  |  |  |
| CO5       | S                                                    | S                         | S          | S            | S           | S          | S   | M   | S   | S         |  |  |  |
| \$        | S- STRON                                             | - STRONG M – MEDIUM L - I |            |              |             |            |     |     |     |           |  |  |  |

| CO /-I                | PO MAPPI                                                                                                    | INC.                                                                                                    |                                                           |                                                                                                    |                           |              |                   |    |                               |  |  |  |
|-----------------------|----------------------------------------------------------------------------------------------------|----------------------------------------------------------------------------------------------------|-----------------------------------------------------------|----------------------------------------------------------------------------------------------------|---------------------------|--------------|-------------------|----|-------------------------------|--|--|--|
|                       | cos                                                                                                    | PSO1                                                                                                    | PSO2                                                      | PSO3                                                                                                | PSO <sup>2</sup>          |              | PS                | OF | PSO6                          |  |  |  |
|                       |                                                                                                    |                                                                                                    |                                                           |                                                                                                    |                           | •            |                   |    |                               |  |  |  |
|                       | 0 1                                                                                                    | 3                                                                                                    | 3                                                         | 3                                                                                                   | 3                         |              | 3                 |    | 3                             |  |  |  |
|                       | 0 2                                                                                                    | 2                                                                                                    | 3                                                         | 3                                                                                                   | 3                         |              | 2                 |    | 3                             |  |  |  |
| С                     | O 3                                                                                                    | 3                                                                                                    | 3                                                         | 3                                                                                                   | 3                         |              | 3                 | 3  | 3                             |  |  |  |
| С                     | 0 4                                                                                                    | 3                                                                                                    | 3                                                         | 3                                                                                                   | 3                         |              | 3                 | 3  | 3                             |  |  |  |
| С                     | O 5                                                                                                    | 3                                                                                                    | 3                                                         | 3                                                                                                   | 2                         |              | 3                 | 3  | 3                             |  |  |  |
|                       | HTAGE                                                                                                    | 14                                                                                                    | 15                                                        | 14                                                                                                  | 14                        |              | 1                 | 4  | 15                            |  |  |  |
| PERCI<br>OF C<br>CONT | GHTED<br>ENTAGE<br>OURSE<br>'RIBUTI<br>'O POS                                                                                                    | 93%                                                                                                    | % <b>93</b> %                                             |                                                                                                    | <b>3</b> %                | 100%         |                   |    |                               |  |  |  |
| LESSO                 | LESSON PLAN:                                                                                                    |                                                                                                    |                                                           |                                                                                                    |                           |              |                   |    |                               |  |  |  |
| UNIT                  |                                                                                                    | MOBILE COMPUTING                                                                                                    |                                                           |                                                                                                    |                           |              |                   |    | DAGOGY                        |  |  |  |
| I                     | Introduction: Advantages of Digital Information - Introduction to Telephone Systems –Mobile communication: Need for Mobile Communication – Requirements of Mobile Communication – History of Mobile Communication.                                                                                                    |                                                                                                    |                                                           |                                                                                                    |                           |              |                   |    | LCD CHALK<br>& TALK           |  |  |  |
| II                    | Commun                                                                                                    | ication Standar                                                                                                    | rds –Mobility                                             | ommunication –<br>Management – F<br>nication Systems.                                               |                           | 12 I         |                   |    | LCD CHALK<br>& TALK           |  |  |  |
| III                   | data netwo                                                                                                    | orks - CDPD State   CDPD State   CDPD State | ystem — Satellite<br>Global Satellite C<br>other — Global | rks – Classification<br>es in Mobile Communication – Communication – Communication – Communication. | nunication:<br>Changeover | :<br>1 12 LC |                   |    | O CHALK<br>TALK               |  |  |  |
| IV                    | <ul> <li>Interferences in Cellular Mobile Communication.</li> <li>Important Parameters of Mobile Communication System – Mobile Internet: Working of Mobile IP – Wireless Network Security – Wireless Local Loop Architecture: Components in WLL – Problems in WLL – Modern Wireless Local Loop – Local Multipoint Distribution Service – Wireless Application Protocol.</li> </ul> |                                                                                                    |                                                           |                                                                                                    |                           |              | 1                 |    | O CHALK<br>5 TALK             |  |  |  |
| V                     | WCDMA<br>Communic<br>Intelligent                                                                                                    | Technology cation – Ad la Mobile Commettion systems.                                                                                                    | hnology -                                                 | 1                                                                                                   | 1                         |              | O CHALK<br>5 TALK |    |                               |  |  |  |
| VI                    | Contempo                                                                                                    | orary Issues                                                                                                    |                                                           |                                                                                                    |                           | 2            | 2                 | le | Expert ctures, online eminars |  |  |  |

webinars

## Learning Outcome Based Education & Assessment (LOBE) Formative Examination - Blue Print Articulation Mapping – K Levels with Course Outcomes (COs)

|            |         |                                 | Section              | n A          | ~                      |                  |  |
|------------|---------|---------------------------------|----------------------|--------------|------------------------|------------------|--|
| Internal   | Cos     | K Level                         | MC(                  | <b>Q</b> s   | Section B<br>Either or | Section C        |  |
|            |         |                                 | No. of.<br>Questions | K -<br>Level | Choice                 | Either or Choice |  |
| CI         | CO1     | K1 – K4                         | 2                    | K1,K2        | 2                      | 2                |  |
| AI         | CO2     | K1 – K4                         | 2                    | K1,K2        | 2                      | 2                |  |
| CI         | CO3     | K1 – K5                         | 2                    | K1,K2        | 2                      | 2                |  |
| AII        | CO4     | K1 – K6                         | 2                    | K1,K2        | 2                      | 2                |  |
|            |         | No. of Questions to be asked    | 4                    |              | 4                      | 4                |  |
| Question   | Pattern | No. of Questions to be answered | 4                    |              | 2                      | 2                |  |
| CIA I & II |         | Marks for each question         | 1                    |              | 5                      | 8                |  |
|            |         | Total Marks for each section    | 4                    |              | 10                     | 16               |  |

|     |            | Dis                                            | tribution of                         | Marks with                           | K Level        | CIA I & CIA I               | I                |
|-----|------------|------------------------------------------------|--------------------------------------|--------------------------------------|----------------|-----------------------------|------------------|
|     | K<br>Level | Section A<br>(Multiple<br>Choice<br>Questions) | Section B<br>(Either /<br>Or Choice) | Section C<br>(Either /<br>Or Choice) | Total<br>Marks | % of (Marks without choice) | Consolidate of % |
|     | K1         | 2                                              |                                      |                                      | 2              | 3.6                         | 7.2              |
|     | K2         | 2                                              |                                      |                                      | 2              | 3.6                         | 1.4              |
| CIA | К3         |                                                | 20                                   |                                      | 20             | 35.7                        | 35.7             |
| I   | K4         |                                                |                                      | 32                                   | 32             | 57.1                        | 57.1             |
| _   | Marks      | 4                                              | 20                                   | 32                                   | 56             | 100                         | 100              |
|     | K1         | 2                                              |                                      |                                      | 2              | 3.6                         | 7.2              |
|     | K2         | 2                                              |                                      |                                      | 2              | 3.6                         | 1.4              |
| CIA | К3         |                                                | 20                                   |                                      | 20             | 35.7                        | 35.7             |
| II  | K4         |                                                |                                      | 16                                   | 16             | 28.57                       | 57.1             |
| 11  | K5         |                                                |                                      | 16                                   | 16             | 28.57                       | 5/.1             |
|     | Marks      | 4                                              | 20                                   | 32                                   | 56             | 100                         | 100              |

- **K1** Remembering and recalling facts with specific answers
- K2- Basic understanding of facts and stating main ideas with general answers
- **K3** Application oriented- Solving Problems
- **K4** Examining, analyzing, presentation and make inferences with evidences
- $\textbf{K5}\text{-}Evaluating, Justifying the problems with solutions.}$

**K6**- Combining the solutions with applications.

CO5 will be allotted for individual Assignment which carries five marks as part of CIA component.

| Summati    | Summative Examination – Blue Print Articulation Mapping – K Level with Course Outcomes (COs) |               |                 |               |                            |                        |  |  |  |  |  |
|------------|----------------------------------------------------------------------------------------------|---------------|-----------------|---------------|----------------------------|------------------------|--|--|--|--|--|
|            |                                                                                              |               | Section A       | (MCQs)        | Section B (Either / or     | Section C (Either / or |  |  |  |  |  |
| S. No      | COs                                                                                          | K - Level     | No. of          | T/ T1         | Choice) With               | Choice) With           |  |  |  |  |  |
|            |                                                                                              |               | Questions       | K – Level     | K - LEVEL                  | K - LEVEL              |  |  |  |  |  |
| 1          | CO1                                                                                          | K1-K4         | 2               | K1,K2         | 2 (K3,K3)                  | 2 (K4,K4)              |  |  |  |  |  |
| 2          | CO2                                                                                          | K1-K4         | 2 K1,K2         |               | 2 (K3,K3)                  | 2 (K4,K4)              |  |  |  |  |  |
| 3          | CO3                                                                                          | K1-K4         | 2               | K1,K2         | 2 (K3,K3)                  | 2 (K4,K4)              |  |  |  |  |  |
| 4          | CO4                                                                                          | K1-K5         | 2               | K1,K2         | 2 (K3,K3)                  | 2 (K5,K5)              |  |  |  |  |  |
| 5          | CO5                                                                                          | K1-K6         | 2               | K1,K2         | 2 (K3,K3)                  | 2 (K6,K6)              |  |  |  |  |  |
| No. of Qu  | iestions to                                                                                  | be Asked      | 10              |               | 10                         | 10                     |  |  |  |  |  |
| No. of Que | stions to l                                                                                  | oe answered   | 10              |               | 5                          | 5                      |  |  |  |  |  |
| Marks      | Marks for each question                                                                      |               | 1               |               | 5                          | 8                      |  |  |  |  |  |
| Total Ma   | Total Marks for each section                                                                 |               | 10              |               | 25                         | 40                     |  |  |  |  |  |
|            | (Figu                                                                                        | ıres in paren | thesis denotes, | questions sho | ald be asked with the give | en K level)            |  |  |  |  |  |

|         |                                       | Distri                            | bution of Mar                       | ks with K      | Level                       |                |
|---------|---------------------------------------|-----------------------------------|-------------------------------------|----------------|-----------------------------|----------------|
| K Level | Section A (Multiple Choice Questions) | Section B<br>(Either or<br>Choice | Section C<br>(Either/ or<br>Choice) | Total<br>Marks | % of (Marks without choice) | Consolidated % |
| K1      | 5                                     |                                   |                                     | 5              | 3.57                        | 3.57           |
| K2      | 5                                     |                                   |                                     | 5              | 3.57                        | 3.57           |
| К3      |                                       | 50                                |                                     | 50             | 35.72                       | 35.72          |
| K4      |                                       |                                   | 48                                  | 48             | 34.28                       | 34.28          |
| K5      |                                       |                                   | 16                                  | 16             | 11.43                       | 11.43          |
| K6      |                                       |                                   | 16                                  | 16             | 11.43                       | 11.43          |
| Marks   | 10                                    | 50                                | 80                                  | 140            | 100                         | 100            |

NB: Higher level of performance of the students is to be assessed by attempting higher level of K levels.

## ${\bf Summative\ Examinations\ -\ Question\ Paper-Format}$

| Q. No.   | Unit         | CO     | K-<br>level |          |                                    |  |  |
|----------|--------------|--------|-------------|----------|------------------------------------|--|--|
| Answer A | ALL the ques | stions | 10,01       | PART – A | $(10 \times 1 = 10 \text{ Marks})$ |  |  |
|          | Unit - I     | CO1    | K1          |          |                                    |  |  |
| 1.       |              |        |             | a)       | b)                                 |  |  |
|          |              |        |             | c)       | d)                                 |  |  |
|          | Unit - I     | CO1    | K2          |          |                                    |  |  |
| 2.       |              |        |             | a)       | b)                                 |  |  |
|          |              |        |             | c)       | d)                                 |  |  |
|          | Unit - II    | CO2    | K1          |          |                                    |  |  |
| 3.       |              |        |             | a)       | b)                                 |  |  |
|          |              |        |             | c)       | d)                                 |  |  |
|          | Unit - II    | CO2    | K2          |          |                                    |  |  |
| 4.       |              |        |             | a)       | b)                                 |  |  |
|          |              |        |             | c)       | d)                                 |  |  |
|          | Unit - III   | CO3    | K1          |          |                                    |  |  |
| 5.       |              |        |             | a)       | b)                                 |  |  |
|          |              |        |             | c)       | d)                                 |  |  |
|          | Unit - III   | CO3    | K2          |          |                                    |  |  |
| 6.       |              |        |             | a)       | b)                                 |  |  |
|          |              |        |             | c)       | d)                                 |  |  |
|          | Unit - IV    | CO4    | K1          |          |                                    |  |  |
| 7.       |              |        |             | a)       | b)                                 |  |  |
|          |              |        |             | c)       | d)                                 |  |  |
|          | Unit - IV    | CO4    | K2          |          |                                    |  |  |
| 8.       |              |        |             | a)       | b)                                 |  |  |
|          |              |        |             | c)       | d)                                 |  |  |
|          | Unit - V     | CO5    | K1          |          |                                    |  |  |
| 9.       |              |        |             | a)       | b)                                 |  |  |
|          |              |        |             | c)       | d)                                 |  |  |
|          | Unit - V     | CO5    | K2          |          |                                    |  |  |
| 10.      |              |        |             | a)       | b)                                 |  |  |
|          |              |        |             | c)       | d)                                 |  |  |

| Answer | ALL the qu | estions  |           | PART – B | $(5 \times 5 = 25 \text{ Marks})$ |  |  |  |  |  |  |
|--------|------------|----------|-----------|----------|-----------------------------------|--|--|--|--|--|--|
| 11. a) | Unit - I   | CO1      | К3        |          |                                   |  |  |  |  |  |  |
|        |            |          |           | OR       |                                   |  |  |  |  |  |  |
| 11. b) | Unit - I   | CO1      | К3        |          |                                   |  |  |  |  |  |  |
| 12. a) | Unit - II  | CO2      | К3        |          |                                   |  |  |  |  |  |  |
|        | OR         |          |           |          |                                   |  |  |  |  |  |  |
| 12. b) | Unit - II  | CO2      | <b>K3</b> |          |                                   |  |  |  |  |  |  |
| 13. a) | Unit - III | CO3      |           |          |                                   |  |  |  |  |  |  |
|        |            |          |           | OR       |                                   |  |  |  |  |  |  |
| 13. b) | Unit - III | CO3      | <b>K3</b> |          |                                   |  |  |  |  |  |  |
| 14. a) | Unit - IV  | CO4      | К3        |          |                                   |  |  |  |  |  |  |
|        |            |          |           | OR       |                                   |  |  |  |  |  |  |
| 14. b) | Unit - IV  | CO4      | К3        | _        |                                   |  |  |  |  |  |  |
| 15. a) | Unit - V   | CO5      | К3        | _        |                                   |  |  |  |  |  |  |
|        |            | <u> </u> |           | OR       |                                   |  |  |  |  |  |  |
| 15. b) | Unit - V   | CO5      | К3        |          |                                   |  |  |  |  |  |  |

| Answer A | <b>LL</b> the quest | ions |    | PART – C | $(5 \times 8 = 40 \text{ Marks})$ |  |  |  |  |  |  |
|----------|---------------------|------|----|----------|-----------------------------------|--|--|--|--|--|--|
| 16. a)   | Unit - I            | CO1  | K4 |          |                                   |  |  |  |  |  |  |
|          |                     |      |    | OR       |                                   |  |  |  |  |  |  |
| 16. b)   | Unit - I            | CO1  | K4 |          |                                   |  |  |  |  |  |  |
| 17. a)   | Unit - II           | CO2  | K4 |          |                                   |  |  |  |  |  |  |
|          | OR                  |      |    |          |                                   |  |  |  |  |  |  |
| 17. b)   | Unit - II           | CO2  | K4 |          |                                   |  |  |  |  |  |  |
| 18. a)   | Unit - III          | CO3  | K4 |          |                                   |  |  |  |  |  |  |
|          |                     |      |    | OR       |                                   |  |  |  |  |  |  |
| 18. b)   | Unit - III          | CO3  | K4 |          |                                   |  |  |  |  |  |  |
| 19. a)   | Unit - IV           | CO4  | K5 |          |                                   |  |  |  |  |  |  |
|          |                     |      |    | OR       |                                   |  |  |  |  |  |  |
| 19. b)   | Unit - IV           | CO4  | K5 |          |                                   |  |  |  |  |  |  |
| 20. a)   | Unit - V            | CO5  | K6 |          |                                   |  |  |  |  |  |  |
|          |                     |      |    | OR       |                                   |  |  |  |  |  |  |
| 20. b)   | Unit - V            | CO5  | K6 |          |                                   |  |  |  |  |  |  |

# I

### MANNAR THIRUMALAI NAICKER COLLEGE (AUTONOMOUS)

#### DEPARTMENT OF COMPUTER SCIENCE

#### FOR THOSE WHO JOINED IN 2023-2024 AND AFTER

| Course Name | BLOCK CHAIN TECHNOLOGY |   |   |   |
|-------------|------------------------|---|---|---|
| Course Code | 23PCSEC43              | L | P | C |
| Category    | ELECTIVE               | 4 | - | 3 |

#### **COURSE OBJECTIVES:**

- ➤ Understand the fundamentals of block chain and the basics hyperledger
- ➤ Understand the influence and role of block chain in cryptocurrency.
- ➤ Learn security features and its significance.
- ➤ Identify problems &challenges posed by Block Chain.
- To study the application of block chain in various other fields.

#### UNIT - I INTRODUCTION

12

Introduction to Blockchain - The big picture of the industry – size, growth, structure, players. Bitcoin versus Cryptocurrencies versus Blockchain - Distributed Ledger Technology (DLT). Strategic analysis of the space – Blockchain platforms, regulators, application providers. The major application: currency, identity, chain of custody

#### UNIT - II NETWORK AND SECURITY

12

Advantage over conventional distributed database, Blockchain Network, Mining Mechanism, Distributed Consensus, Blockchain 1.0, 2.0 and 3.0 – transition, advancements and features. Privacy, Security issues in Blockchain

#### UNIT - III CRYPTOCURRENCY

12

Cryptocurrency - History, Distributed Ledger, Bitcoin protocols -Symmetric-key cryptography - Public-key cryptography - Digital Signatures -High and Low trust societies - Types of Trust model: Peer-to-Peer, Leviathan, and Intermediary. Application of Cryptography to Blockchain

#### UNIT - IV CRYPTOCURRENCY REGULATION

12

Cryptocurrency Regulation - Stakeholders, Roots of Bit coin, Legal views - exchange of cryptocurrency - Black Market - Global Economy. Cyrptoeconomics - assets, supply and demand, inflation and deflation - Regulation

#### UNIT - V CHALLENGES IN BLOCK CHAIN

10

Opportunities and challenges in Block Chain – Application of block chain: Industry 4.0 – machine to machine communication – Data management in industry 4.0 – future prospects. Block chain in Health 4.0 - Blockchain properties - Healthcare Costs - Healthcare Quality - Healthcare Value - Challenges for using blockchain for healthcare data

#### UNIT - VI CONTEMPORARY ISSUES

2

Expert lectures, online seminars –webinars

**Total Lecture Hours** 

#### **BOOKS FOR STUDY:**

➤ Course material will be provided by the department.

#### **BOOKS FOR REFERENCES:**

- > Satoshi Nakamoto, "Bitcoin: A Peer-to-Peer Electronic Cash System"
- ➤ Rodrigo da Rosa Righi, Antonio Marcos Alberti, Madhusudan Singh, "Blockchain Technology for Industry 4.0" Springer 2020

#### **WEB RESOURCES:**

- https://www.javatpoint.com/blockchain-tutorial
- https:// https://www.javatpoint.com/blockchain-tutorial
- www.tutorialspoint.com/blockchain/index.htm
- https://nptel.ac.in/noc/courses/noc20/SEM1/noc20-cs01/

| Course                     | EMPLO      | ✓   | SK  | ILL ORIE | NTED     |          | ENTREPRENEURSHIF |            | • |        |          |   |
|----------------------------|------------|-----|-----|----------|----------|----------|------------------|------------|---|--------|----------|---|
| Curriculum<br>Relevance    | LOCAL      |     | REG | IONAL    | ,        | NATIONAL |                  |            |   | GLOBAL | <b>✓</b> | / |
| Changes Made in the Course | Percentage | 80% | 1   | No Chang | ges Made |          |                  | New Course |   |        |          |   |

\* Treat 20% as each unit (20\*5=100%) and calculate the percentage of change for the course.

| COURS    | SE OUTC                                                                                                    | OMES:      |            |              |             |     |     |     | K   | LEVEL |  |  |
|----------|----------------------------------------------------------------------------------------------------|------------|------------|--------------|-------------|-----|-----|-----|-----|-------|--|--|
| After st | ıdying this                                                                                                    | course, th | e students | s will be al | ble to:     |     |     |     |     |       |  |  |
| CO1      | Demonstra                                                                                                    | te blockch | ain techno | logy and ca  | rypto curre | ncy |     |     |     | K1,K2 |  |  |
| CO2      | Understan                                                                                                    |            | K2         |              |             |     |     |     |     |       |  |  |
| соз      | Apply and identify security measures, and various types of services that allow people to trade and transact with bitcoins |            |            |              |             |     |     |     |     |       |  |  |
| CO4      | Apply and analyze Blockchain in health care industry                                                                      |            |            |              |             |     |     |     |     |       |  |  |
| CO5      | CO5 Analyze security, privacy, and efficiency of a given Blockchain system                                                |            |            |              |             |     |     |     |     |       |  |  |
| MAPPI    | NG WITH                                                                                                    | PROGR      | AM OUT     | COMES:       |             |     |     |     |     |       |  |  |
| CO/PC    | PO1                                                                                                    | PO2        | PO3        | PO4          | PO5         | P06 | PO7 | PO8 | PO9 | PO10  |  |  |
| CO1      | S                                                                                                    | M          | S          | S            | S           | S   | M   | M   | M   | M     |  |  |
| CO2      | S                                                                                                    | S          | S          | S            | S           | S   | S   | M   | S   | S     |  |  |
| CO3      | S                                                                                                    | S          | S          | S            | S           | S   | S   | M   | S   | S     |  |  |
| CO4      | S S S S S M                                                                                                    |            |            |              |             |     |     |     |     |       |  |  |
| CO5      | S                                                                                                    | S          | S          | S            | S           | S   | S   | M   | S   | S     |  |  |
| ,        | S- STRONG M - MEDIUM L - LC                                                                                               |            |            |              |             |     |     |     |     |       |  |  |

| CO / I                | PO MAPPI                                  | ING:                                                                                             |                                        |                                                                         |             |      |               |                                         |               |
|-----------------------|-------------------------------------------|--------------------------------------------------------------------------------------------------|----------------------------------------|-------------------------------------------------------------------------|-------------|------|---------------|-----------------------------------------|---------------|
| C                     | cos                                       | PSO1                                                                                             | PSO2                                   | PSO3                                                                    | PSO4        |      | PSO           | 5                                       | PSO6          |
| C                     | O 1                                       | 3                                                                                                | 3                                      | 3                                                                       | 3           |      | 3             |                                         | 3             |
| C                     | 0 2                                       | 2                                                                                                | 3                                      | 3                                                                       | 3           |      | 2             |                                         | 3             |
| C                     | О 3                                       | 3                                                                                                | 3                                      | 3                                                                       | 3           |      | 3             |                                         | 3             |
| C                     | O 4                                       | 3                                                                                                | 3                                      |                                                                         | 3           |      | 3             |                                         |               |
| C                     | O 5                                       | 3                                                                                                | 3                                      | 3                                                                       | 2           |      | 3             |                                         | 3             |
| WEIG                  | HTAGE                                     | 14                                                                                               | 15                                     | 14                                                                      | 14          |      | 14            |                                         | 15            |
| PERCI<br>OF C<br>CONT | GHTED ENTAGE OURSE RIBUTIO O POS          | 3                                                                                                |                                        | 3                                                                       |             | 100% |               |                                         |               |
| LESSO                 | ON PLAN:                                  |                                                                                                  |                                        |                                                                         |             |      |               |                                         |               |
| UNIT                  |                                           | BLOCK                                                                                            |                                        | HRS                                                                     |             | PED  | AGOGY         |                                         |               |
| I                     | structure, j<br>Distributed<br>Blockchain | n to Blockchain<br>players. Bitcoin<br>Ledger Techno<br>platforms, regula<br>dentity, chain of c | lockchain -<br>the space -             | 12                                                                      | 2           |      | CHALI<br>TALK |                                         |               |
| II                    | Advantage<br>Mining M                     | e over convention<br>lechanism, Distrib<br>advancements                                          | nal distributed da<br>outed Consensus, | atabase, Blockchain<br>Blockchain 1.0, 2.0<br>Privacy, Security         | and 3.0 -   | 12   | 2             |                                         | CHAL<br>TALK  |
| III                   | Cryptocurre<br>key cryptog<br>Low trust   | ency - History, D<br>graphy - Public-l<br>societies - Type                                       | key cryptography                       | , Bitcoin protocols - Digital Signature l: Peer-to-Peer, Lev Blockchain | s -High and | 13   | 2             |                                         | CHALI<br>TALK |
| IV                    | exchange of economics                     | ency Regulation<br>of cryptocurrency<br>– assets, supply a                                       | my. Cyrpto legulation.                 | 13                                                                      | 2           |      | CHALI<br>TALK |                                         |               |
| v                     | Industry 4. industry 4. properties        | ies and challenge 0 – machine to 0 – future prosp - Healthcare Co for using blockch              | nagement in Blockchain                 | 10                                                                      | 0           |      | CHAL<br>TALK  |                                         |               |
| VI                    | Contempor                                 | ary Issues                                                                                       |                                        |                                                                         | 16          |      |               | Expert<br>ctures,<br>online<br>ninars - |               |

webinars

|                                |             | S                               | ive Examinatio       | on - Blue Pr |                     |                  |  |
|--------------------------------|-------------|---------------------------------|----------------------|--------------|---------------------|------------------|--|
| T / 1                          |             |                                 | Section              |              | Section B           | Section C        |  |
| Internal                       | nternal Cos | K Level                         | No. of.<br>Questions | K -<br>Level | Either or<br>Choice | Either or Choice |  |
| CI                             | CO1         | K1 – K4                         | 2                    | K1,K2        | 2                   | 2                |  |
| AI                             | CO2         | K1 – K4                         | 2                    | K1,K2        | 2                   | 2                |  |
| CI                             | CO3         | K1 – K5                         | 2                    | K1,K2        | 2                   | 2                |  |
| AII                            | CO4         | K1 – K6                         | 2                    | K1,K2        | 2                   | 2                |  |
|                                | II.         | No. of Questions to be asked    | 4                    |              | 4                   | 4                |  |
| Question Pattern<br>CIA I & II |             | No. of Questions to be answered | 4                    |              | 2                   | 2                |  |
|                                |             | Marks for each question         | 1                    |              | 5                   | 8                |  |
|                                |             | Total Marks for each section    | 4                    |              | 10                  | 16               |  |

|     | Distribution of Marks with K Level CIA I & CIA II |                                                |                                      |                                      |                |                             |                  |  |  |  |  |  |  |
|-----|---------------------------------------------------|------------------------------------------------|--------------------------------------|--------------------------------------|----------------|-----------------------------|------------------|--|--|--|--|--|--|
|     | K<br>Level                                        | Section A<br>(Multiple<br>Choice<br>Questions) | Section B<br>(Either /<br>Or Choice) | Section C<br>(Either /<br>Or Choice) | Total<br>Marks | % of (Marks without choice) | Consolidate of % |  |  |  |  |  |  |
|     | K1                                                | 2                                              |                                      |                                      | 2              | 3.6                         | 7.2              |  |  |  |  |  |  |
|     | K2                                                | 2                                              |                                      |                                      | 2              | 3.6                         | 1.4              |  |  |  |  |  |  |
| CIA | К3                                                |                                                | 20                                   |                                      | 20             | 35.7                        | 35.7             |  |  |  |  |  |  |
| I   | K4                                                |                                                |                                      | 32                                   | 32             | 57.1                        | 57.1             |  |  |  |  |  |  |
| _   | Marks                                             | 4                                              | 20                                   | 32                                   | 56             | 100                         | 100              |  |  |  |  |  |  |
|     | K1                                                | 2                                              |                                      |                                      | 2              | 3.6                         | 7.2              |  |  |  |  |  |  |
|     | K2                                                | 2                                              |                                      |                                      | 2              | 3.6                         | 1.4              |  |  |  |  |  |  |
| CIA | К3                                                |                                                | 20                                   |                                      | 20             | 35.7                        | 35.7             |  |  |  |  |  |  |
| II  | K4                                                |                                                |                                      | 16                                   | 16             | 28.57                       | <b>57</b> 1      |  |  |  |  |  |  |
| 11  | K5                                                |                                                |                                      | 16                                   | 16             | 28.57                       | 57.1             |  |  |  |  |  |  |
|     | Marks                                             | 4                                              | 20                                   | 32                                   | 56             | 100                         | 100              |  |  |  |  |  |  |

- K1- Remembering and recalling facts with specific answers
- **K2** Basic understanding of facts and stating main ideas with general answers
- **K3** Application oriented- Solving Problems
- **K4** Examining, analyzing, presentation and make inferences with evidences

**K5**-Evaluating, Justifying the problems with solutions.

**K6**- Combining the solutions with applications.

CO5 will be allotted for individual Assignment which carries five marks as part of CIA component.

| Summat                       | ive Exam                | nination – B  | lue Print Artic | culation Map  | pping – K Level with Co    | ourse Outcomes (COs)   |
|------------------------------|-------------------------|---------------|-----------------|---------------|----------------------------|------------------------|
|                              |                         |               | Section A       | (MCQs)        | Section B (Either / or     | Section C (Either / or |
| S. No                        | COs                     | K - Level     | No. of          | K – Level     | Choice) With               | Choice) With           |
|                              |                         |               | Questions       | K - LEVEL     | K - LEVEL                  |                        |
| 1                            | CO1                     | K1-K4         | 2 K1,K2         |               | 2 (K3,K3)                  | 2 (K4,K4)              |
| 2                            | CO2                     | K1-K4         | 2               | K1,K2         | 2 (K3,K3)                  | 2 (K4,K4)              |
| 3                            | CO3                     | K1-K4         | 2               | K1,K2         | 2 (K3,K3)                  | 2 (K4,K4)              |
| 4                            | CO4                     | K1-K5         | 2               | K1,K2         | 2 (K3,K3)                  | 2 (K5,K5)              |
| 5                            | CO5                     | K1-K6         | 2               | K1,K2         | 2 (K3,K3)                  | 2 (K6,K6)              |
| No. of Q                     | uestions to             | be Asked      | 10              |               | 10                         | 10                     |
| No. of Que                   | estions to l            | be answered   | 10              |               | 5                          | 5                      |
| Marks                        | Marks for each question |               | 1               |               | 5                          | 8                      |
| Total Marks for each section |                         | 10            |                 | 25            | 40                         |                        |
|                              | (Figu                   | ıres in paren | thesis denotes, | questions sho | uld be asked with the give | en K level)            |

|         |                                                | Distri                                                                                                    | bution of Mar | ks with K      | Level                       |                |
|---------|------------------------------------------------|----------------------------------------------------------------------------------------------------|---------------|----------------|-----------------------------|----------------|
| K Level | Section A<br>(Multiple<br>Choice<br>Questions) | (Multiple Choice Choice Section B Section C (Either or Choice)    Section B   Section C (Either/ or Metal)   Tolking Choice   Tolking Choice |               | Total<br>Marks | % of (Marks without choice) | Consolidated % |
| K1      | 5                                              |                                                                                                    |               | 5              | 3.57                        | 3.57           |
| K2      | 5                                              |                                                                                                    |               | 5              | 3.57                        | 3.57           |
| К3      |                                                | 50                                                                                                    |               | 50             | 35.72                       | 35.72          |
| K4      |                                                |                                                                                                    | 48            | 48             | 34.28                       | 34.28          |
| K5      |                                                |                                                                                                    | 16            | 16             | 11.43                       | 11.43          |
| K6      |                                                |                                                                                                    | 16            | 16             | 11.43                       | 11.43          |
| Marks   | 10                                             | 50                                                                                                    | 80            | 140            | 100                         | 100            |

NB: Higher level of performance of the students is to be assessed by attempting higher level of K levels.

## ${\bf Summative\ Examinations\ -\ Question\ Paper-Format}$

| Q. No.   | Unit                | CO   | K-level   |          |                                    |
|----------|---------------------|------|-----------|----------|------------------------------------|
| Answer A | <b>LL</b> the quest | ions |           | PART – A | $(10 \times 1 = 10 \text{ Marks})$ |
|          | Unit - I            | CO1  | K1        |          |                                    |
| 1.       |                     |      |           | a)       | b)                                 |
|          |                     |      |           | c)       | d)                                 |
|          | Unit - I            | CO1  | K2        |          |                                    |
| 2.       |                     |      |           | a)       | b)                                 |
|          |                     |      |           | c)       | d)                                 |
|          | Unit - II           | CO2  | K1        |          |                                    |
| 3.       |                     |      |           | a)       | b)                                 |
|          |                     |      |           | c)       | d)                                 |
|          | Unit - II           | CO2  | <b>K2</b> |          |                                    |
| 4.       |                     |      |           | a)       | b)                                 |
|          |                     |      |           | c)       | d)                                 |
|          | Unit - III          | CO3  | K1        |          |                                    |
| 5.       |                     |      |           | a)       | b)                                 |
|          |                     |      |           | c)       | d)                                 |
|          | Unit - III          | CO3  | K2        |          |                                    |
| 6.       |                     |      |           | a)       | b)                                 |
|          |                     |      |           | c)       | d)                                 |
|          | Unit - IV           | CO4  | K1        |          |                                    |
| 7.       |                     |      |           | a)       | b)                                 |
|          |                     |      |           | c)       | d)                                 |
|          | Unit - IV           | CO4  | K2        |          |                                    |
| 8.       |                     |      |           | a)       | b)                                 |
|          |                     |      |           | c)       | d)                                 |
|          | Unit - V            | CO5  | K1        |          |                                    |
| 9.       |                     |      |           | a)       | b)                                 |
|          |                     |      |           | c)       | d)                                 |
|          | Unit - V            | CO5  | K2        |          |                                    |
| 10.      |                     |      |           | a)       | b)                                 |
|          |                     |      |           | c)       | d)                                 |

| Answei | ALL the que | estions |    | PART – B | $(5 \times 5 = 25 \text{ Marks})$ |
|--------|-------------|---------|----|----------|-----------------------------------|
| 11. a) | Unit - I    | CO1     | К3 |          |                                   |
|        |             |         |    | OR       |                                   |
| 11. b) | Unit - I    | CO1     | К3 |          |                                   |
| 12. a) | Unit - II   | CO2     | К3 |          |                                   |
|        |             |         |    | OR       |                                   |
| 12. b) | Unit - II   | CO2     | К3 |          |                                   |
| 13. a) | Unit - III  | CO3     |    |          |                                   |
|        |             |         |    | OR       |                                   |
| 13. b) | Unit - III  | CO3     | К3 |          |                                   |
| 14. a) | Unit - IV   | CO4     | К3 |          |                                   |
|        |             |         |    | OR       |                                   |
| 14. b) | Unit - IV   | CO4     | К3 |          |                                   |
| 15. a) | Unit - V    | CO5     | К3 |          |                                   |
|        |             |         |    | OR       |                                   |
| 15. b) | Unit - V    | CO5     | К3 |          |                                   |

| Answer A | LL the quest | ions |    | PART – C | $(5 \times 8 = 40 \text{ Marks})$ |  |  |  |  |  |
|----------|--------------|------|----|----------|-----------------------------------|--|--|--|--|--|
| 16. a)   | Unit - I     | CO1  | K4 |          |                                   |  |  |  |  |  |
|          |              |      |    | OR       |                                   |  |  |  |  |  |
| 16. b)   | Unit - I     | CO1  | K4 |          |                                   |  |  |  |  |  |
| 17. a)   | Unit - II    | CO2  | K4 |          |                                   |  |  |  |  |  |
|          |              |      |    | OR       |                                   |  |  |  |  |  |
| 17. b)   | Unit - II    | CO2  | K4 |          |                                   |  |  |  |  |  |
| 18. a)   | Unit - III   | CO3  | K4 |          |                                   |  |  |  |  |  |
|          | OR           |      |    |          |                                   |  |  |  |  |  |
| 18. b)   | Unit - III   | CO3  | K4 |          |                                   |  |  |  |  |  |
| 19. a)   | Unit - IV    | CO4  | K5 |          |                                   |  |  |  |  |  |
|          |              |      |    | OR       |                                   |  |  |  |  |  |
| 19. b)   | Unit - IV    | CO4  | K5 |          |                                   |  |  |  |  |  |
| 20. a)   | Unit - V     | CO5  | K6 |          |                                   |  |  |  |  |  |
|          |              |      |    | OR       |                                   |  |  |  |  |  |
| 20. b)   | Unit - V     | CO5  | K6 |          |                                   |  |  |  |  |  |

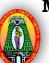

### MANNAR THIRUMALAI NAICKER COLLEGE (AUTONOMOUS)

#### DEPARTMENT OF COMPUTER SCIENCE

#### FOR THOSE WHO JOINED IN 2023-2024 AND AFTER

| Course Name | DATA VISUALIZATION LAB |   |   |   |
|-------------|------------------------|---|---|---|
| Course Code | 23PCSSP41              | L | P | C |
| Category    | SKILL                  | - | 2 | 2 |

#### **COURSE OBJECTIVES:**

- > To learn the basic functions and operations of Excel and tableau.
- To explore to design, build, and deploy various charts for applications.
- To comprehend, design and deploy the label and heat map.
- To understand and deploy dashboard.
- > To understand the functions of tableau for data process.

### LIST OF PROGRAMS

#### IMPLEMENT THE FOLLOWING USING EXCEL

- 1. Create Pie chart for Sales and Sales % by Country (sorted in descending order).
- 2. Create Bar chart for Sales by Country by Year (rounded to nearest thousand and sorted by Grand Total).
- 3. Create Line char for Sales by Ship Mode (First Class, Same Day, Second Class and Standard Class).
- 4. Create Scatter chart for Sales by Ship Mode by Country (rounded to the nearest dollar and sorted by First Class).
- 5. Create heat map for Sales by Category by Sub-Category (in thousands and sorted by sales value in descending order).
- 6. Design and create the label for vendor list.
- 7. Design and create the dashboard..

#### IMPLEMENT THE FOLLOWING USING TABLEAU

- 1. Sales by Ship Mode (First Class, Same Day, Second Class, and Standard Class).
- 2. Sales by Ship Mode by Country (rounded to the nearest dollar and sorted by First Class).
- 3. Sales by Category by Sub-Category (in thousands and sorted by sales value in descending order)

**Total Lecture Hours** 

30

#### **BOOKS FOR STUDY:**

- ➤ Data visualization with python: create an impact with meaningful data insights using interactive and engaging visuals, Mario Dobler, Tim Grobmann, Packt Publications, 2019
- ➤ Practical Tableau: 100 Tips, Tutorials, and Strategies from a Tableau Zen Master, Ryan Sleeper, Oreilly Publications, 2018.

#### **BOOKS FOR REFERENCES:**

- > Data Visualization with R: 111 Examples by Thomas Rahlf, Springer, 2020
- ➤ Information Dashboard Design: Displaying Data for At-A-Glance Monitoring .BY Stephen Few 2013

#### **WEB RESOURCES:**

- https://help.tableau.com/current/offline/en-us/tableau\_blueprint.pdf
- https://howto.mt.gov/\_docs/Designing-Efficient-Workbooks.pdf

| Nature of Course                 | EMPLO                                                                                       |                      | SK | SKILL ORIENTED |  |          | ENTRE    | PRENEURSHIF | ) |            |          |   |
|----------------------------------|---------------------------------------------------------------------------------------------|----------------------|----|----------------|--|----------|----------|-------------|---|------------|----------|---|
| Curriculum<br>Relevance          | LOCAL                                                                                       | OCAL REGION          |    |                |  |          | NATION   | AL          |   | GLOBAL     | <b>~</b> |   |
| Changes<br>Made in the<br>Course | Percentag                                                                                   | Percentage of Change |    |                |  | No Chang | ges Made |             |   | New Course |          | ✓ |
| * Treat                          | * Treat 20% as each unit (20*5=100%) and calculate the percentage of change for the course. |                      |    |                |  |          |          |             |   |            |          |   |

| COURS                                                     | E OUTCO                                                          | OUTCOMES:                                                                              |              |             |              |         |     |     |       | K LEVEL |  |
|-----------------------------------------------------------|------------------------------------------------------------------|----------------------------------------------------------------------------------------|--------------|-------------|--------------|---------|-----|-----|-------|---------|--|
| After studying this course, the students will be able to: |                                                                  |                                                                                        |              |             |              |         |     |     |       |         |  |
| CO1                                                       | Enable to processing                                             | Enable to create and apply Spread sheet and Tableau for various data processing        |              |             |              |         |     |     | K1,K2 |         |  |
| CO2                                                       | Gains kno<br>Tableau.                                            | Gains knowledge to create and design various visualization tools in Excel and Tableau. |              |             |              |         |     |     |       | K3,K4   |  |
| CO3                                                       | Comprehe                                                         | nd, create                                                                             | and deploy   | labels and  | d heat map.  |         |     |     |       | K4,K5   |  |
| CO4                                                       | Enable to create and apply dashboard for various data processing |                                                                                        |              |             |              |         |     |     | K5,K6 |         |  |
| CO5                                                       | Illustrate a                                                     | nd apply d                                                                             | lata visuali | zation tool | l for any da | ıta set |     |     |       | K4      |  |
| MAPPING WITH PROGRAM OUTCOMES:                            |                                                                  |                                                                                        |              |             |              |         |     |     |       |         |  |
| CO/PO                                                     | PO1                                                              | PO2                                                                                    | PO3          | PO4         | PO5          | P06     | PO7 | PO8 | PO9   | PO10    |  |
| CO1                                                       | S                                                                | S                                                                                      | M            | S           | S            | S       | M   | M   | S     | M       |  |

S

S

S

M - MEDIUM

S

S

S

S

S

S

M

S

S

S

S

S

S

S

S

S

S

S

S

S

S

S-STRONG

CO<sub>2</sub>

CO<sub>3</sub>

**CO4** 

S

S

S

L - LOW

S

S

S

| CO / P                                            | O MAPPING                                                                                                    | <del>}</del> : |            |         |             |         |     |       |
|---------------------------------------------------|----------------------------------------------------------------------------------------------------|----------------|------------|---------|-------------|---------|-----|-------|
| cos                                               |                                                                                                    | PSO1           | PSO2       | PSO3    | PSO3 PSO4   |         | SO5 | PSO6  |
| CO 1                                              |                                                                                                    | 3              | 2          | 3       | 3           |         | 3   | 3     |
| (                                                 | CO 2                                                                                                    | 3              | 3          | 2       | 3           |         | 3   | 3     |
| (                                                 | CO 3                                                                                                    | 3              | 3          | 3       | 3           |         | 3   | 3     |
| (                                                 | CO 4                                                                                                    | 3              | 3          | 3       | 3           |         | 3   | 3     |
| (                                                 | CO 5                                                                                                    | 3              | 3          | 3       | 3           | 3 ;     |     | 3     |
| WEIGHTAGE                                         |                                                                                                    | 15             | 14         | 14      | <b>15</b> 1 |         | 15  | 15    |
| WEIGHTED PERCENTAGE OF COURSE CONTRIBUTION TO POS |                                                                                                    | 100%           | 93%        | 93%     | 100%        | 100% 10 |     | 100%  |
| LESSO                                             | N PLAN:                                                                                                    |                |            |         |             |         |     |       |
| S. No.                                            |                                                                                                    | DATA           | VISUALIZAT | ION LAB |             | HRS     | PED | AGOGY |
|                                                   | IMPLEMENT THE FOLLOWING USING EXCEL Create Pie chart for Sales and Sales % by Country (sorted in descending order). Create Bar chart for Sales by Country by Year (rounded to nearest thousand and sorted by Grand Total). |                |            |         |             |         |     |       |
|                                                   | Create Line char for Sales by Ship Mode (First Class, Same Day,                                                                                                    |                |            |         |             |         |     |       |

Create Scatter chart for Sales by Ship Mode by Country (rounded to the

Create heat map for Sales by Category by Sub-Category (in thousands

**IMPLEMENT THE FOLLOWING USING TABLEAU**Sales by Ship Mode (First Class, Same Day, Second Class, and

Sales by Ship Mode by Country (rounded to the nearest dollar and

Sales by Category by Sub-Category (in thousands and sorted by sales

Second Class and Standard Class).

Design and create the dashboard..

Standard Class).

sorted by First Class).

value in descending order)

nearest dollar and sorted by First Class).

and sorted by sales value in descending order).

Design and create the label for vendor list.

LCD,

HANDS ON

**TRAINING** 

|   | Learning Outcom                                            | ne Based Ed | ucation & | Assessment (LOB | BE) |  |  |  |  |
|---|------------------------------------------------------------|-------------|-----------|-----------------|-----|--|--|--|--|
|   | Formative Examination - Blue Print                         |             |           |                 |     |  |  |  |  |
| A | Articulation Mapping – K Levels with Course Outcomes (COs) |             |           |                 |     |  |  |  |  |
|   |                                                            |             |           |                 |     |  |  |  |  |

| Internal       | Cos | K Level                         | Syntax & Semantic s | Progra<br>mming<br>principl<br>es | Concept<br>Applications | Codin<br>g &<br>Imple<br>mentat<br>ion | Debug<br>ging &<br>Outpu |
|----------------|-----|---------------------------------|---------------------|-----------------------------------|-------------------------|----------------------------------------|--------------------------|
|                | CO1 | K1                              | 5                   |                                   |                         |                                        |                          |
| GT.            | CO2 | K2                              |                     | 5                                 |                         |                                        |                          |
| CIA            | CO3 | К3                              |                     |                                   | 5                       |                                        |                          |
|                | CO4 | K4                              |                     |                                   |                         | 5                                      |                          |
|                | CO5 | K4                              |                     |                                   |                         |                                        | 5                        |
|                |     | No. of Questions to be asked    | 2                   | 2                                 | 2                       | 2                                      | 2                        |
| Quest          |     | No. of Questions to be answered | 2                   | 2                                 | 2                       | 2                                      | 2                        |
| Pattern<br>CIA |     | Marks for each question         | 2.5                 | 2.5                               | 2.5                     | 2.5                                    | 2.5                      |
|                |     | Total Marks for each section    | 5                   | 5                                 | 5                       | 5                                      | 5                        |

|     | Distribution of Marks with K Level CIA |                       |                               |                             |            |                           |                |                                |                                   |  |
|-----|----------------------------------------|-----------------------|-------------------------------|-----------------------------|------------|---------------------------|----------------|--------------------------------|-----------------------------------|--|
|     | K<br>Level                             | Syntax &<br>Semantics | Program<br>ming<br>principles | Concept<br>Applicatio<br>ns | Codin<br>g | Debuggi<br>ng &<br>Output | Total<br>Marks | % of (Mar ks witho ut choic e) | Co<br>nso<br>lid<br>ate<br>d<br>% |  |
|     | K1                                     | 5                     |                               |                             |            |                           | 5              | 20                             | 20                                |  |
|     | K2                                     |                       | 5                             |                             |            |                           | 5              | 20                             | 20                                |  |
|     | К3                                     |                       |                               | 5                           |            |                           | 5              | 20                             | 20                                |  |
| CIA | K4                                     |                       |                               |                             | 5          | 5                         | 10             | 40                             | 40                                |  |
|     | Marks                                  |                       |                               |                             |            |                           | 25             | 100                            | 100                               |  |

- K1- Remembering and recalling facts with specific answers
- K2- Basic understanding of facts and stating main ideas with general answers
- **K3** Application oriented- Solving Problems
- **K4** Examining, analyzing, presentation and make inferences with evidences

CO5 will be allotted for individual Assignment which carries five marks as part of CIA component.

| Summative Examination – Blue Print Articulation Mapping – K Level with Course Outcomes (COs) |                                                                                    |              |                    |                               |                         |                               |                           |  |  |
|----------------------------------------------------------------------------------------------|------------------------------------------------------------------------------------|--------------|--------------------|-------------------------------|-------------------------|-------------------------------|---------------------------|--|--|
| S. No                                                                                        | Cos                                                                                | K -<br>Level | Syntax & Semantics | Program<br>ming<br>principles | Concept<br>Applications | Coding&<br>Impleme<br>ntation | Debuggin<br>g &<br>Output |  |  |
| 1                                                                                            | CO1                                                                                | K1           | 15                 |                               |                         |                               |                           |  |  |
| 2                                                                                            | CO2                                                                                | K2           |                    | 15                            |                         |                               |                           |  |  |
| 3                                                                                            | CO3                                                                                | К3           |                    |                               | 15                      |                               |                           |  |  |
| 4                                                                                            | CO4                                                                                | K4           |                    |                               |                         | 15                            |                           |  |  |
| 5                                                                                            | CO5                                                                                | K4           |                    |                               |                         |                               | 15                        |  |  |
| No. of Qu                                                                                    | estions to                                                                         | be Asked     | 2                  | 2                             | 2                       | 2                             | 2                         |  |  |
|                                                                                              | No. of Questions to be answered                                                    |              | 2                  | 2                             | 2                       | 2                             | 2                         |  |  |
| Marks for each question                                                                      |                                                                                    |              | 7.5                | 7.5                           | 7.5                     | 7.5                           | 7.5                       |  |  |
| <b>Total Marks for each section</b>                                                          |                                                                                    | 15           | 15                 | 15                            | 15                      | 15                            |                           |  |  |
|                                                                                              | (Figures in parenthesis denotes, questions should be asked with the given K level) |              |                    |                               |                         |                               |                           |  |  |

|     | Distribution of Marks with K Level CIA |                    |                               |                             |            |                           |                |                                |                                   |  |
|-----|----------------------------------------|--------------------|-------------------------------|-----------------------------|------------|---------------------------|----------------|--------------------------------|-----------------------------------|--|
|     | K<br>Level                             | Syntax & Semantics | Program<br>ming<br>principles | Concept<br>Applicatio<br>ns | Codin<br>g | Debuggi<br>ng &<br>Output | Total<br>Marks | % of (Mar ks witho ut choic e) | Co<br>nso<br>lid<br>ate<br>d<br>% |  |
|     | K1                                     | 15                 |                               |                             |            |                           | 15             | 20                             | 20                                |  |
|     | K2                                     |                    | 15                            |                             |            |                           | 15             | 20                             | 20                                |  |
|     | К3                                     |                    |                               | 15                          |            |                           | 15             | 20                             | 20                                |  |
| CIA | K4                                     |                    |                               |                             | 15         | 1 5                       | 30             | 40                             | 40                                |  |
|     | Marks                                  |                    |                               |                             |            |                           | 75             | 100                            | 100                               |  |

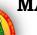

### MANNAR THIRUMALAI NAICKER COLLEGE (AUTONOMOUS)

#### DEPARTMENT OF COMPUTER SCIENCE

#### FOR THOSE WHO JOINED IN 2023-2024 AND AFTER

| Course Name | EXTENSION ACTIVITY |   |   |   |
|-------------|--------------------|---|---|---|
| Course Code | 23PEXTG41          | L | P | C |
| Category    | SKILL              | - | - | 1 |

#### **COURSE OBJECTIVES:**

- To develop an awareness and knowledge of social realities to have concern for the well being of the community and engage in creative and constructive social action.
- ➤ To provide with rich and meaningful educational experiences to them in order to make their education complete and meaningful.
- To develop skill needed in the exercise of democratic leadership and programme development to help them get self-employed.
- To give them the opportunities for their personality development.
- > Understand the community in which they work.

#### **GUIDELINES FOR EXTENSION ACTIVITY**

- 1. All the candidates who have enrolled for Post Graduate course in the affiliated colleges of Thiruvalluvar University must become a Member of any one the Extension Activities that is offered in the Institution / College, namely, National Service Scheme (NSS), Youth Red Cross (YRC), Red Ribbon Club (RRC), Eco Club, Rovers and Rangers, etc., that serves the people of the neighborhood through its various activities.
- 2. The department must facilitate the Candidates to register any one of the Extension Activity Club / Forum that are functioning in the Institution / College.
- 3. The Candidates are then expected to actively participate in the various activities organized by the above Clubs / Forum and complete the same within the Stipulated time.
- 4. The Club / Forum shall declare the Candidates successful at the end of the Semester / Year if they complete the activities and earn 1 credit or certificate from the Club / Forum.
- 5. The Department shall take necessary efforts to convey the Credit / Certification received from the Successful Candidates of the Club / Forum to the University through the Institution along with a copy of the Certificate issued to the Candidates and ensure that the Candidate's Credit is transferred to the University.
- 6. In case of the Unsuccessful Candidates in the Certification, the Candidates themselves have to re-register for the same.

Total Lecture Hours 30